March 1979

This manual describes the use of RMS-11 facilities in MACRO-11 programs.

# RMS-11 MACR0-11 Reference Manual

Order No. AA-H683A-TC

SOFTWARE VERSION: RMS-11 V1.8 RMS-11K V1.8

To order additional copies of this document, contact the Software Distribution Center, Digital Equipment Corporation, Maynard, Massachusetts 01754

digital equipment corporation · maynard, massachusetts

 $4/80.16$ 

The information in this document is subject to change without notice and should not be construed as a commitment by Digital Equipment Corporation. Digital Equipment Corporation assumes no responsibility for any errors that may appear in this document.

The software described in this document is furnished under a license and may only be used or copied in accordance with the terms of such license.

No responsibility is assumed for the use or reliability of software on equipment that is not supplied by DIGITAL or its affiliated companies.

Copyright  $(C)$  1979 by Digital Equipment Corporation

The postage-paid READER'S COMMENTS form on the last page of this document requests the user's critical evaluation to assist us in preparing future documentation.

The following are trademarks of Digital Equipment Corporation:

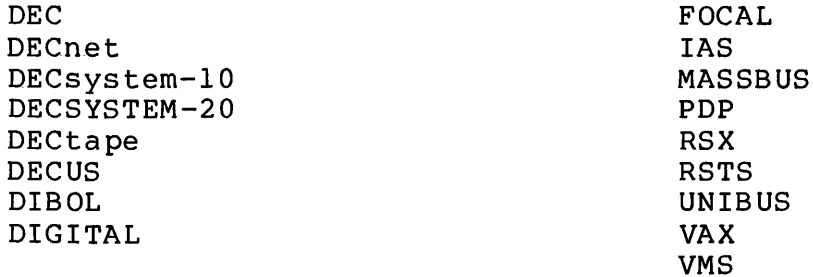

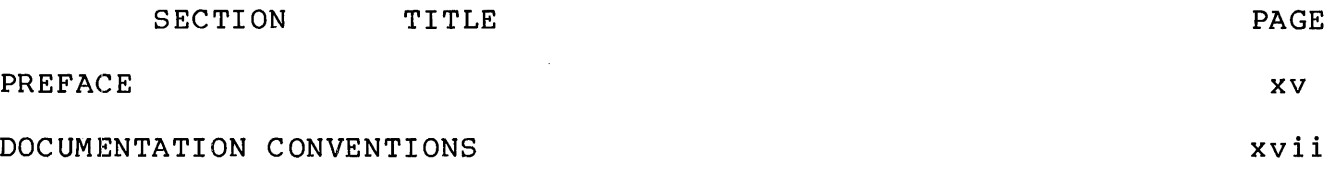

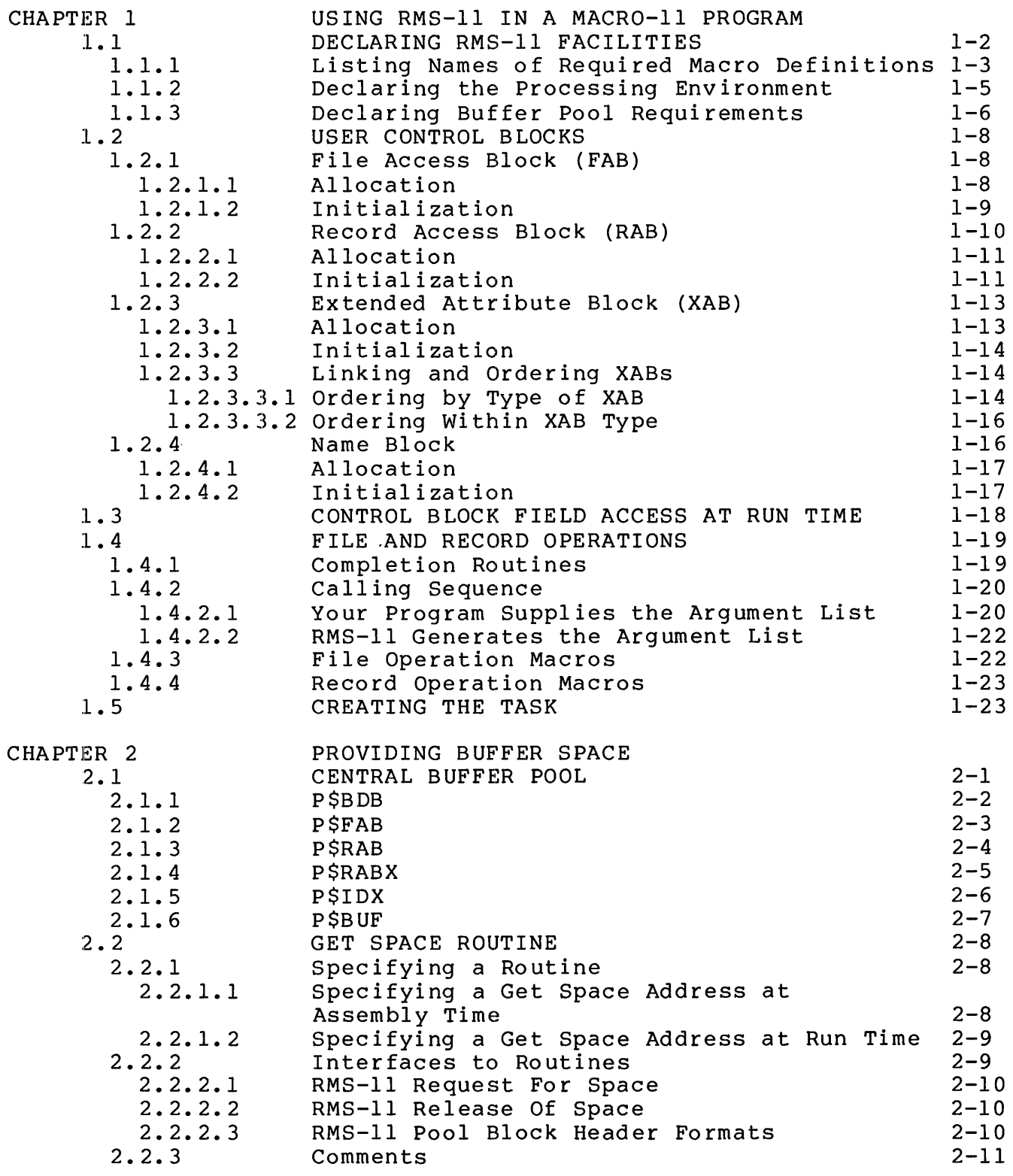

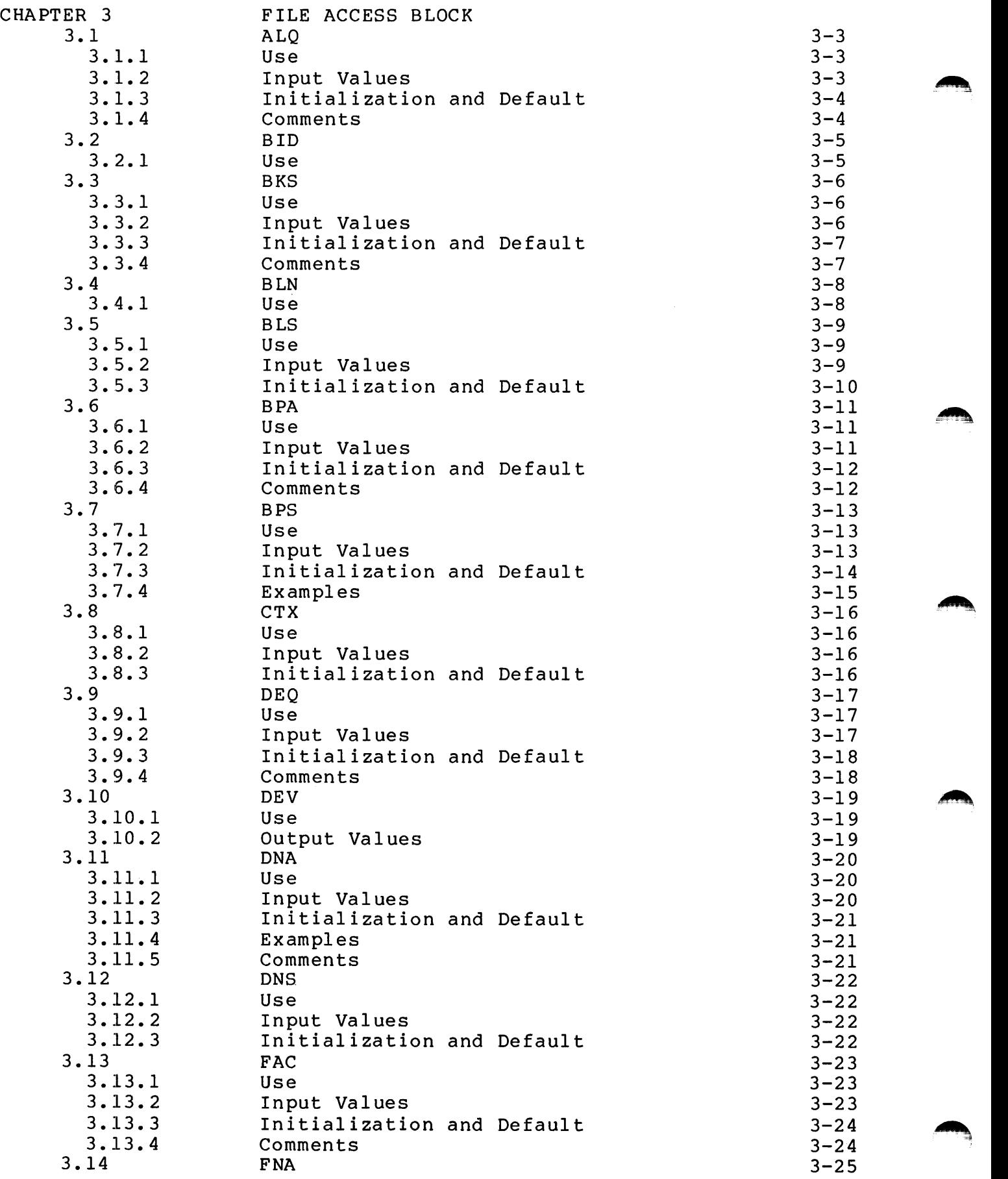

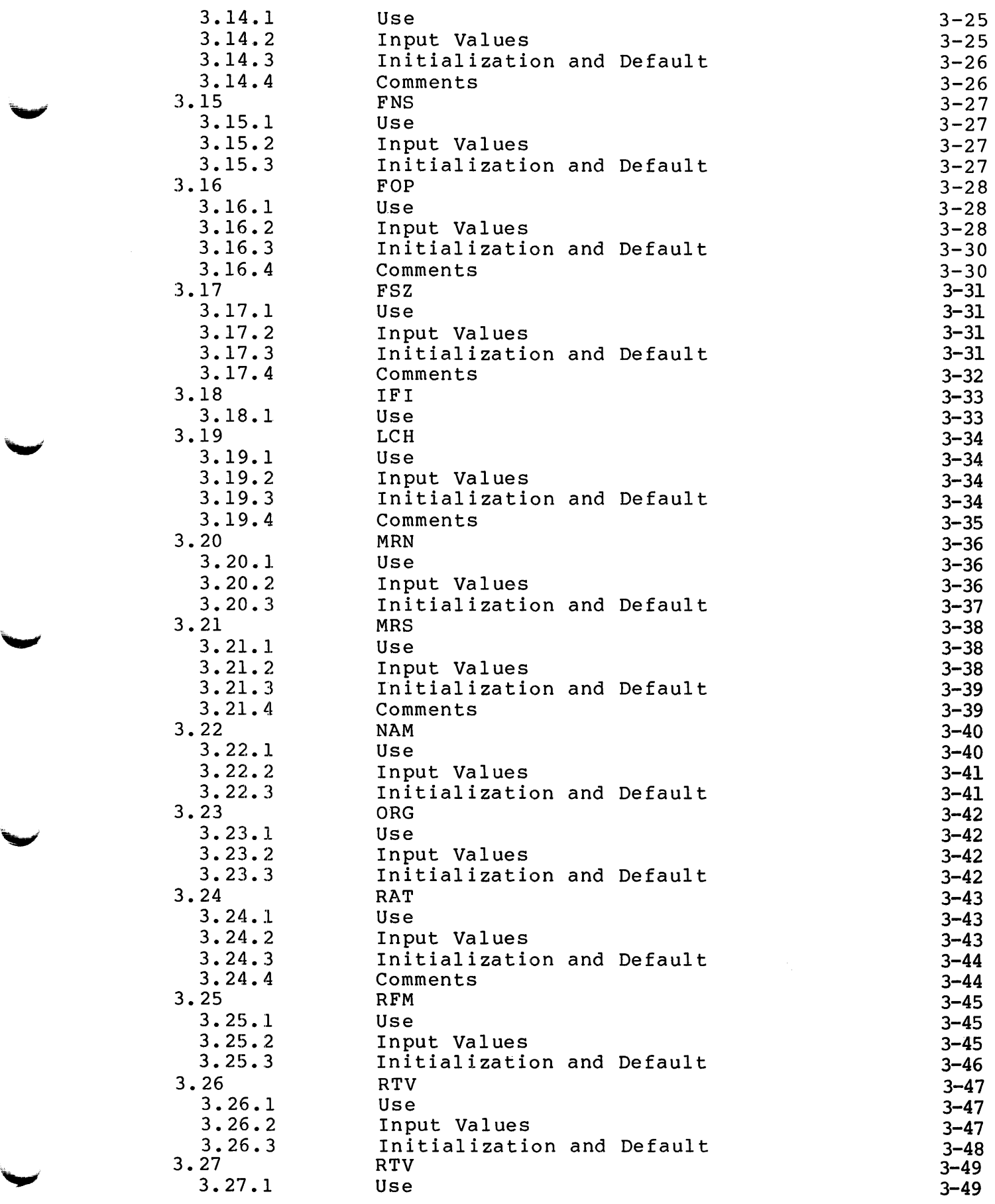

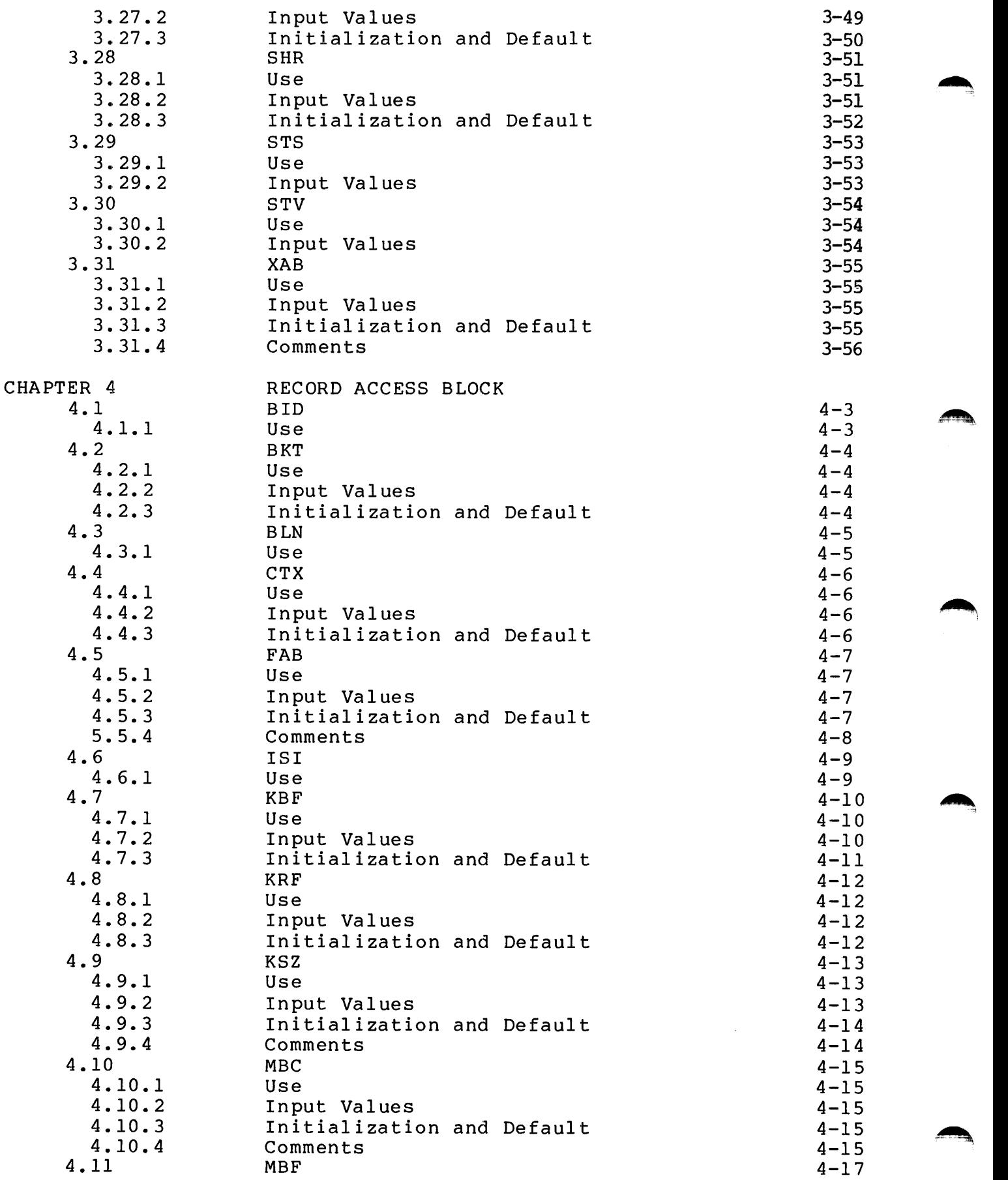

vi

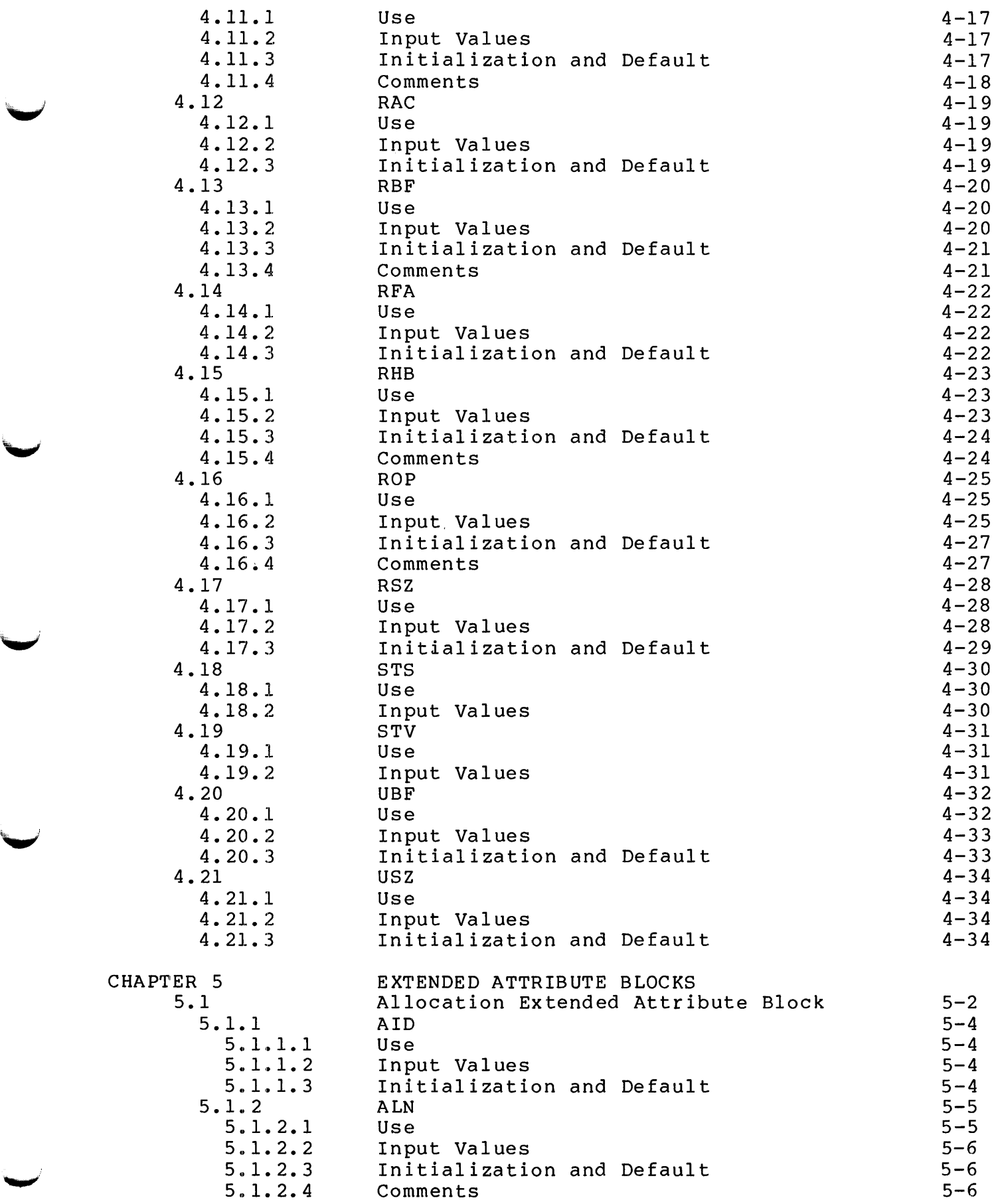

 $\sim 10^{-1}$ 

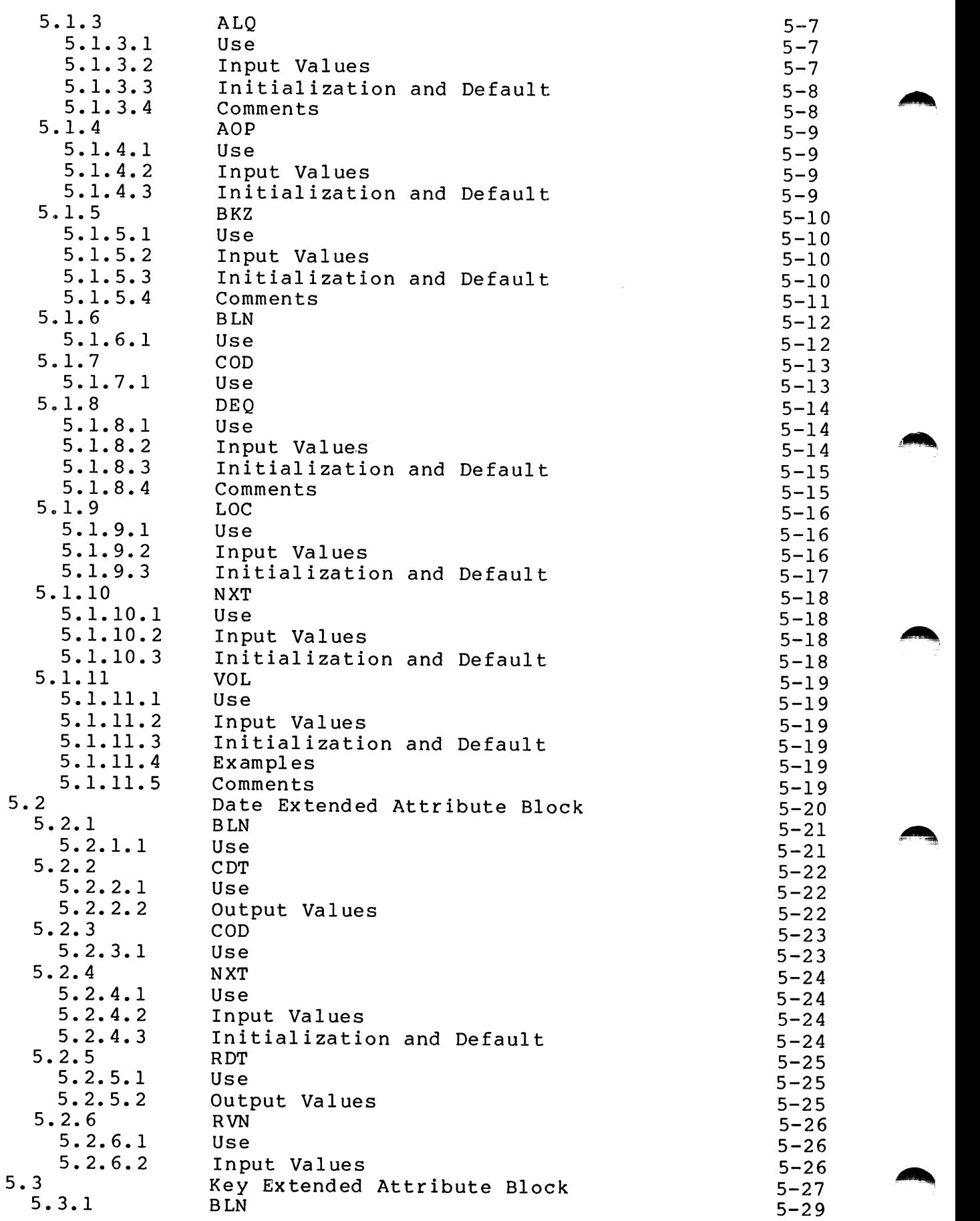

viii

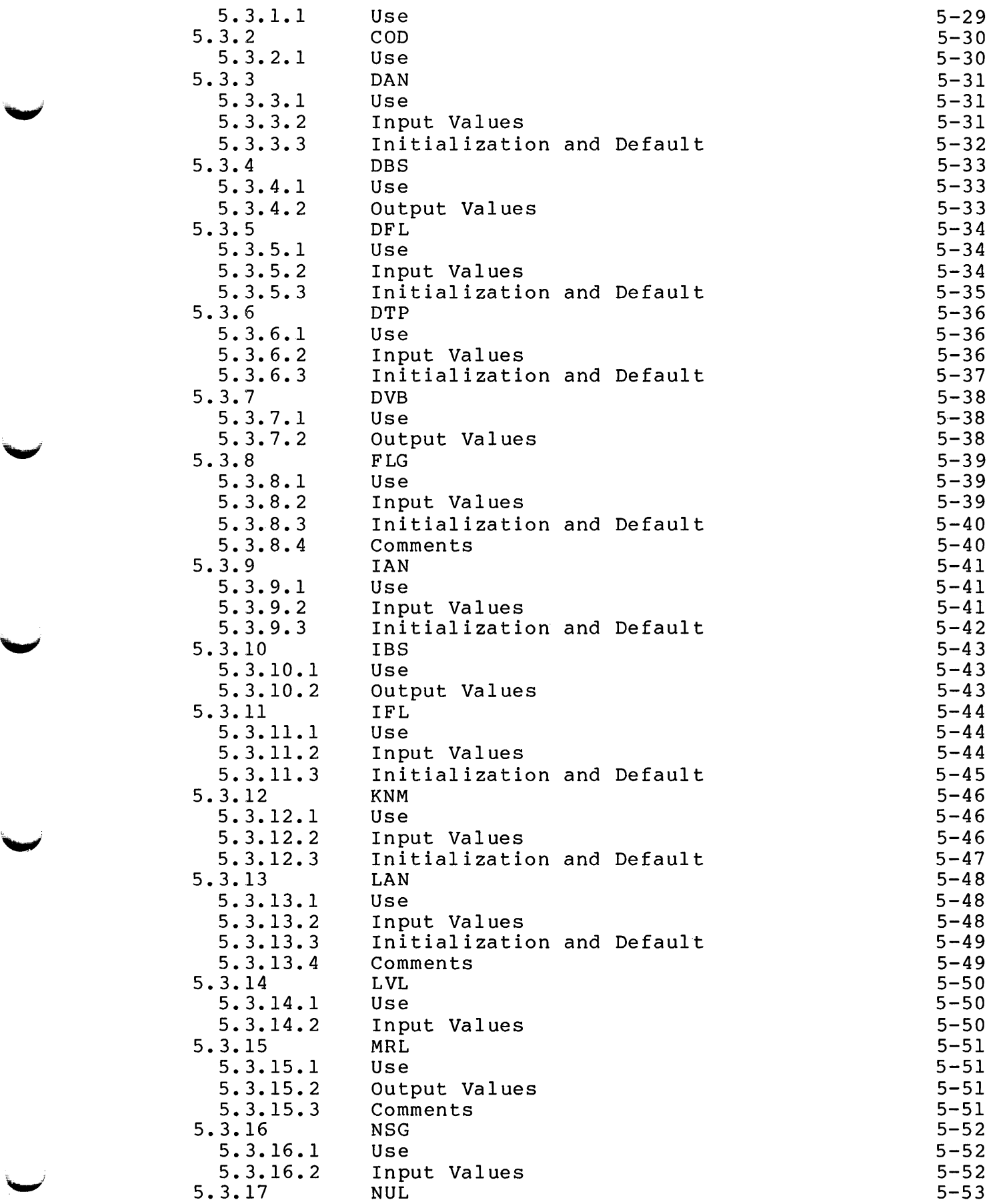

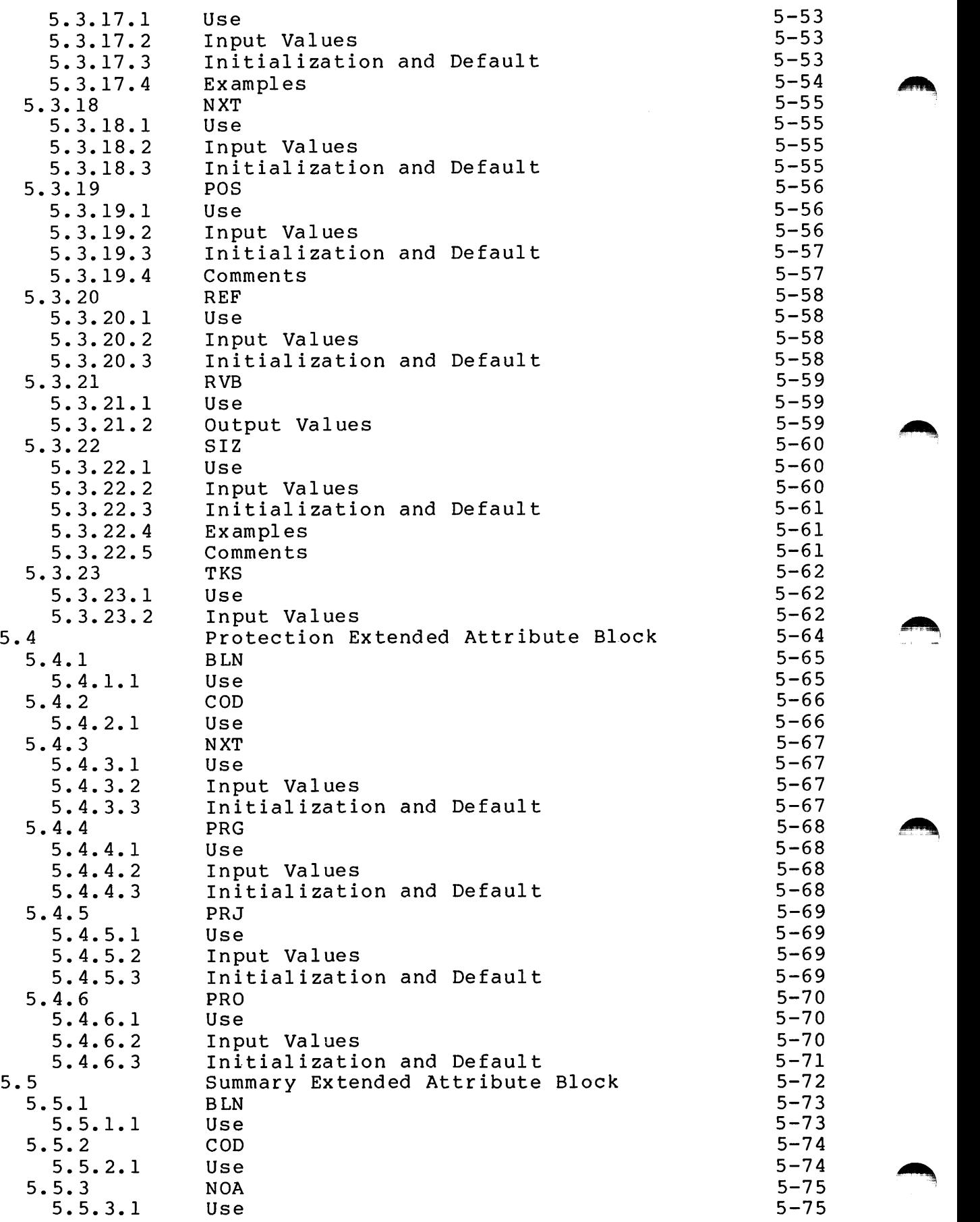

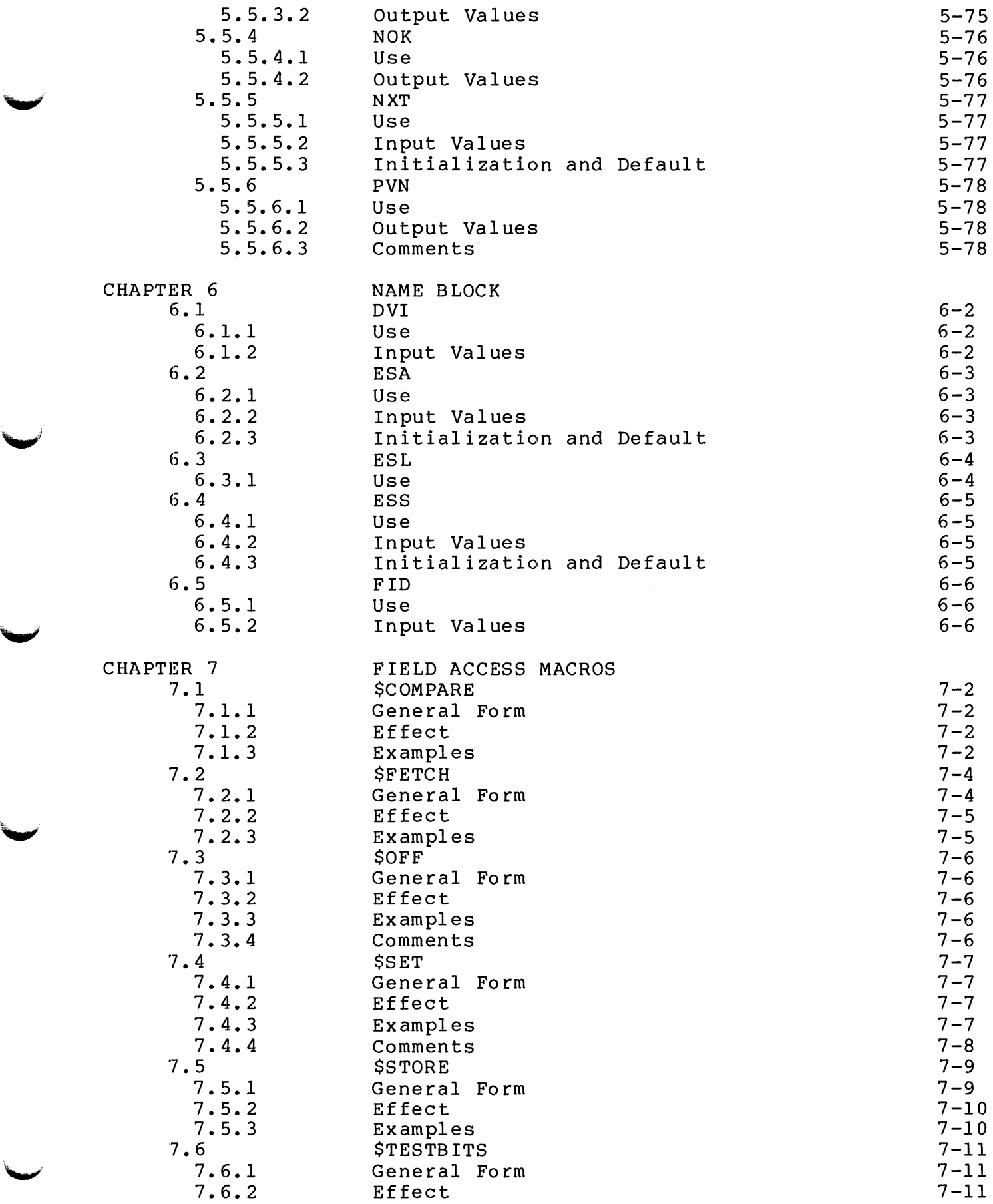

ł.

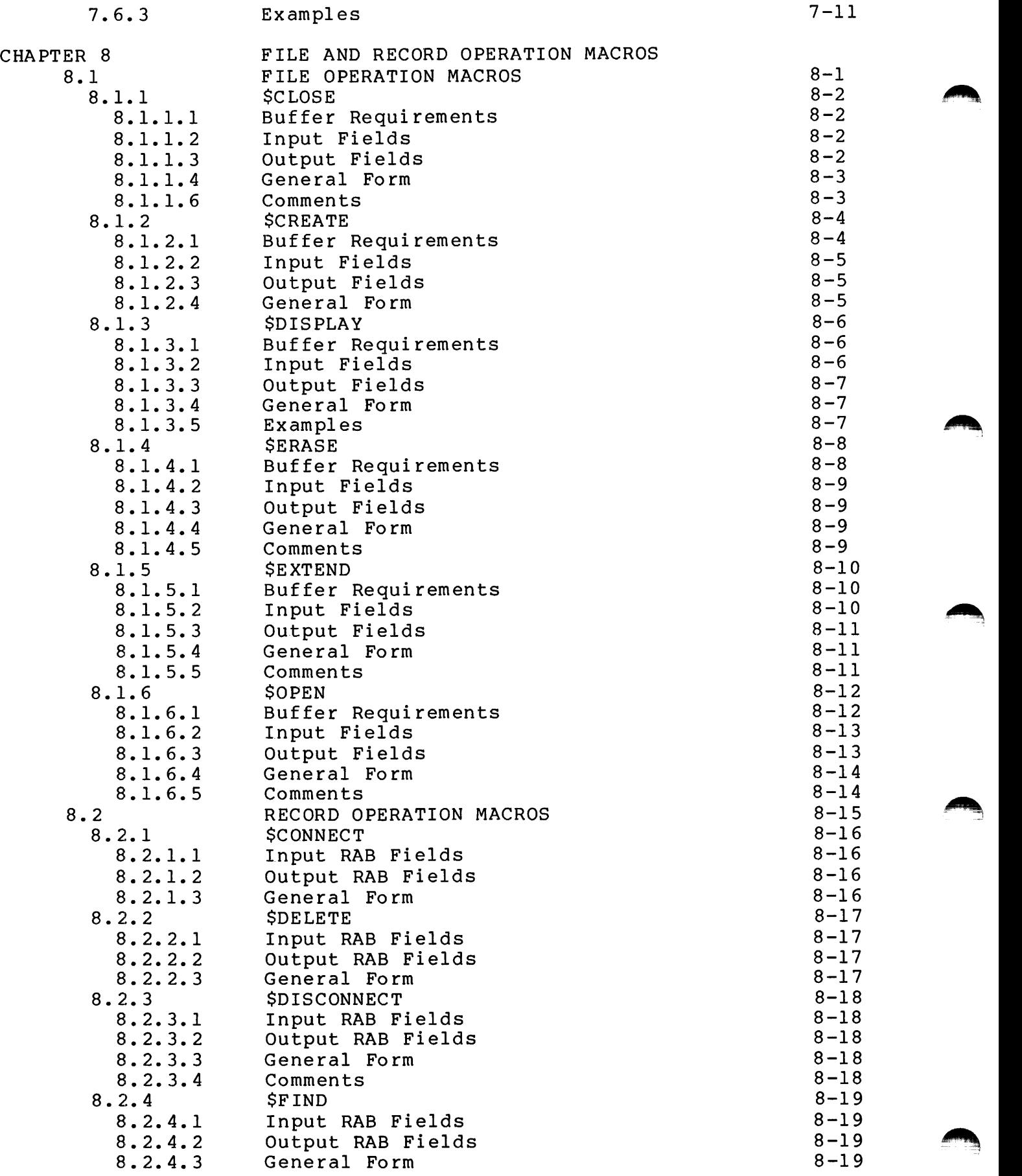

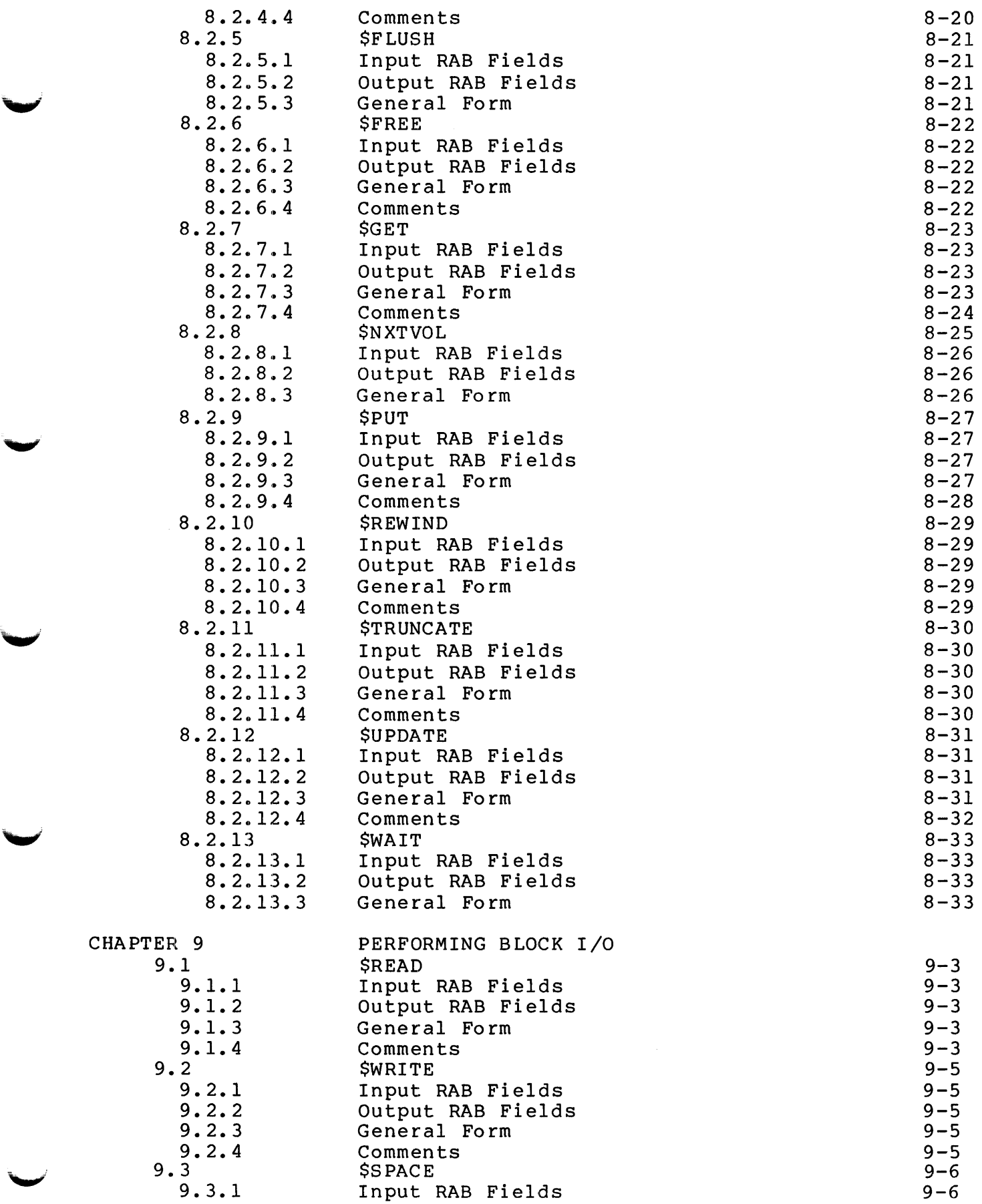

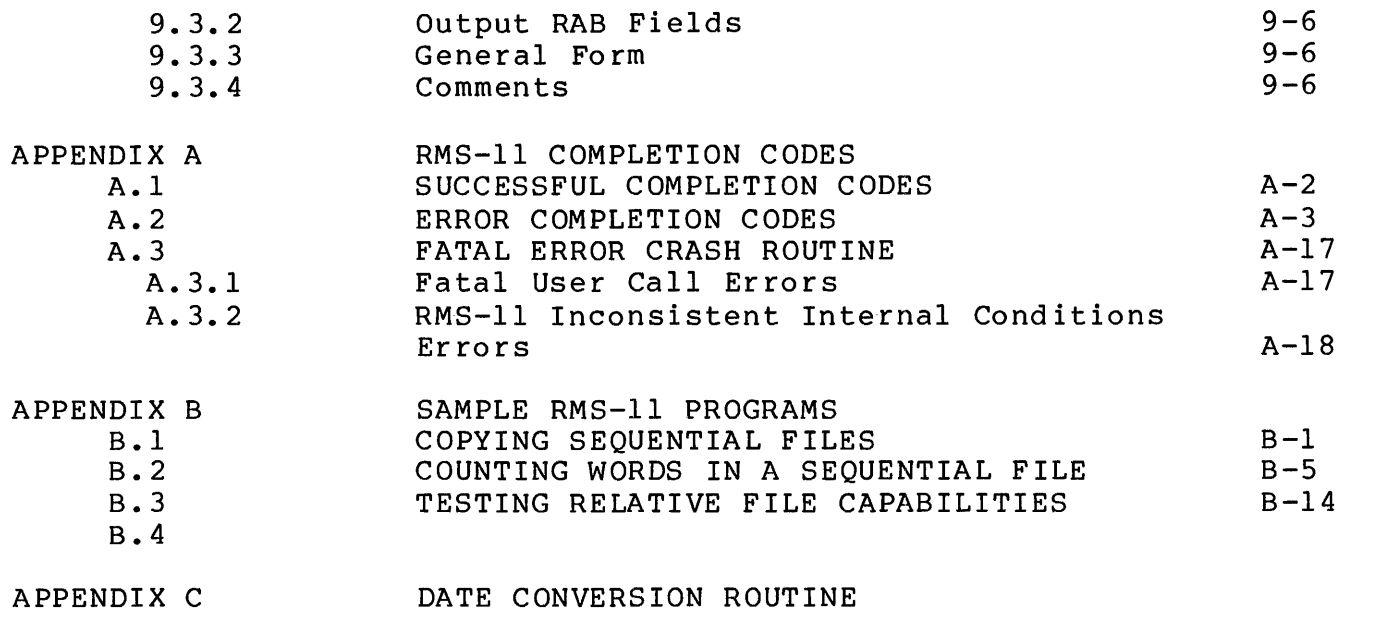

# INDEX

Index-1

# TABLES

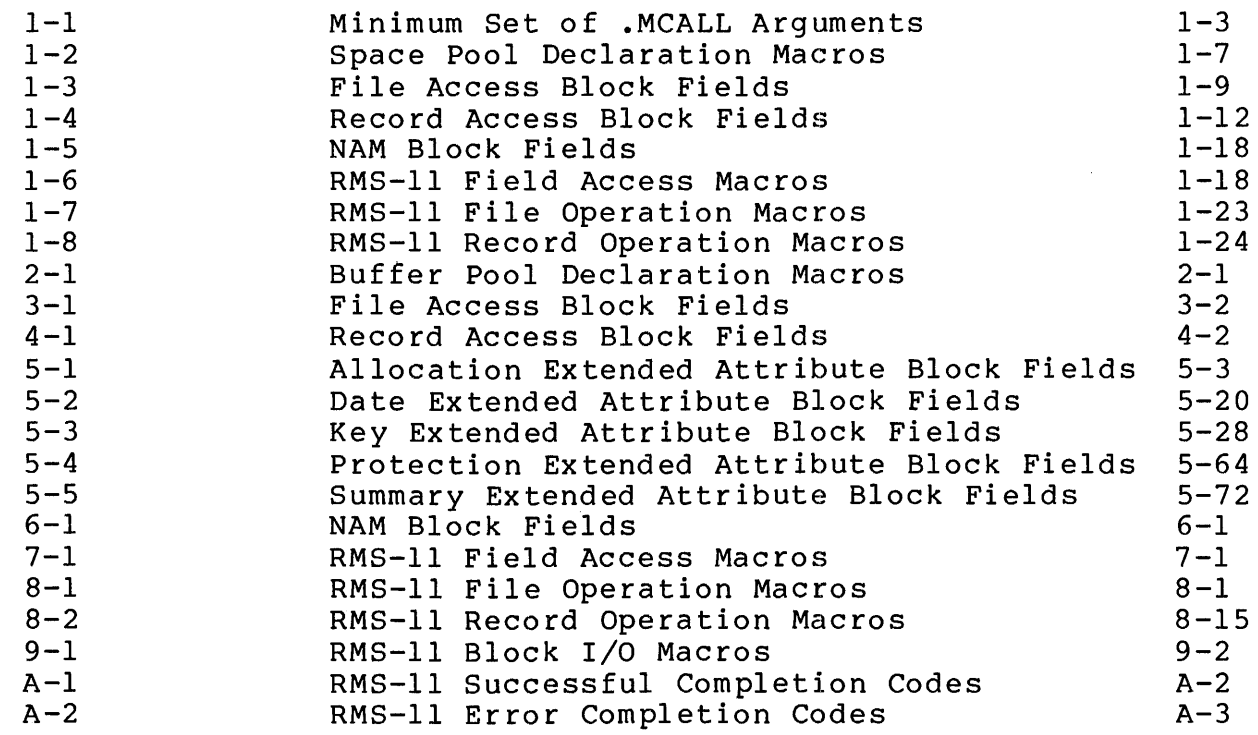

xiv

 $\mathbf{r}$ 

Record Management Services for the PDP-11 (RMS-11) provides powerful data management capabilities. The RMS-11 User's Guide tells you about those capabilities and how to use them. This manual is designed as a reference for MACR0-11 programmers.

RMS-11 is a set of software routines that transfers data between a running program, which uses data in a logical form called records, and the file processor portion of an operating system, which maintains the physical structure of the data on a storage device.

# NOTE

You can use RMS-11 Indexed files only if you have purchased the RMS-llK software product. Your system manager can tell you if your system includes this capability.

# PREREQUISITES

To read this manual, you should be a MACR0-11 programmer who has read and understood the RMS-11 User's Guide.

STRUCTURE OF THE MANUAL

- Chapter l tells you how to use RMS-11 routines in a MACR0-11 program, including the minimum requirements and the order in which you must use them.
- Chapter 2 covers the means of providing buffer space for RMS-11 operations.
- Chapter 3 describes the fields of the File Access Block.
	- Chapter 4 describes the fields of the Record Access Block.
	- Chapter S describes the fields of the different types of Extended Attribute Blocks.
	- Chapter 6 describes the fields of the Name Block.
	- Chapter 7 describes the field access macros.
	- Chapter 8 describes the file and· record operation macros.
	- Chapter 9 describes the use of Block I/O.

Appendixes provide supplementary information, such as:

RMS-11 success and error completion codes Sample RMS-11 programs Routine to convert 64-bit date-time information to ASCII

 $\blacktriangleright$ 

ASSOCIATED DOCUMENTS

The RMS-11 documentation set contains the following manuals:

RMS-11 User's Guide RMS-11 MACR0-11 Reference Manual RMS-11 Installation Guide

You must also use operating system documentation. See the Documentation Directory for your operating system.

xvi

RMS-11 operates similarly on the supporting operating systems (see Appendix A of the RMS-11 User's Guide). Therefore, it should be possible to produce a single manual describing that operation. However, the differences among operating systems present a barrier to that unification. The following conventions are designed to enable you to hurdle that fence.

# DIFFERENCES IN OPERATING SYSTEM FUNCTIONS

Details that are common to the operating systems are printed in black, and the details that are specific to one operating system or another are printed in color as follows:

- RSTS/E-specific information is printed in red.
- !AS-, RSX-llM-, and VAX-specific information is printed in blue.

SYNTAX DESCRIPTIONS

In the descriptions of macro usage, this manual includes a general form for each macro, using the following conventions:

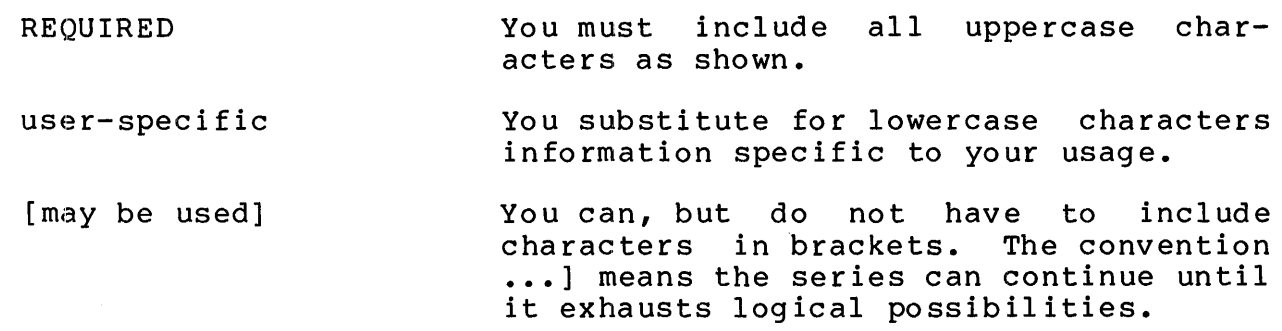

Punctuation You must use punctuation as shown.

The descriptions of user control block fields that contain numeric values include minimum and maximum specifications. These are logical values and normally, are not equal to the physical minimum and maximum for the field.

Additionally, a portion of a field, whether byte or word, described as "low order" or "least significant" is the portion with the lower address.

### CHAPTER 1

# USING RMS-11 IN A MACR0-11 PROGRAM

Record Management Services for PDP-11 operating systems (RMS-11) is a set of routines that enable programs to process files and records within files. The RMS-11 User's Guide describes the features of<br>RMS-11. All capabilities supported by an operating system are avail-All capabilities supported by an operating system are available to a MACRO-11 program.

To obtain RMS-11 services at run time, your program must contain RMS-11 processing macros and user control blocks. The processing macros are expanded at assembly time. The resulting code is executed at run time to perform the specified operation. Each macro represents a program request for a file- or record-related service.

With every request for a service, information is exchanged between<br>your program and the RMS-11 routines via user control blocks. These your program and the RMS-11 routines via user control blocks. blocks are:

Block Name

File Access Block (FAB) Describes a file and contains file-related information.

Record Access Block (RAB) Describes a Record Access Stream and the records being ac-

Extended Attribute Block (XAB)

Name Block (NAM)

Contains file attribute information beyond that in the FAB.

cessed by that stream.

Function

Describes a location in memory containing system-related information about a file.

Prior to issuing a request for an RMS-11 service, your program must place information detailing the request in the associated control block.

Example A request to open a file must be accompanied by the name or ID of the file, information on how the file will be accessed, and details on how the file is to be shared.

Example A program request to read a record from a file must specify an access mode and if appropriate, a key value identifying the desired record.

After a request for service has been processed, RMS-11 uses the same control block to return information to your program. When a file has been successfully opened, RMS-11 provides attribute information such as the organization of the file and the format of the records in the file. After successfully retrieving a record from a file, RMS-11 provides your program with the location in memory of the record and the length of the record.

The amount of information exchanged between RMS-11 and your program varies with the nature of the request and the attributes of the file being processed.

To use RMS-11 routines in a MACR0-11 program, you must understand how to:

- 1. Declare the RMS-11 facilities that your program requires.
- 2. Allocate and initialize user control blocks designed to communicate with RMS-11.

 $\blacksquare$ 

- 3. Access fields in user control blocks at run time.
- 4. Perform file and record operations.
- 5. Assemble your program modules and task build them with the RMS-11 routines.  $\overline{\phantom{a}}$

# 1.1 DECLARING RMS-11 FACILITIES

Every program that processes RMS-11 files must contain directives and special-purpose macros that declare the RMS-11 facilities required at assembly and run time. To declare RMS-11 facilities that are used by your program, you must do the following:

1. List RMS-11 macros in .MCALL directives.

- 2. Declare the processing environment.
- 3. Declare buffer pool requirements and techniques.
- 4. Issue a \$!NIT or \$INITIF macro.

#### NOTE

Unless otherwise noted, RMS-11 macros use decimal radix for numeric values.

1-2 Using RMS-11 in a MACR0-11 Program

1.1.1 Listing Names of Required Macro Definitions

All macros used in your program must be listed as arguments in a .MCALL directive. Listing the macros in this way allows the actual code of each macro to be read in from the RMS-11 source macro library (RMSMAC.MLB) during assembly.

General form:

.MCALL arg[,arg] •• ]

where arg is a symbolic name of a macro required in the assembly of your program. The macro names can be listed in any order.

The number of .MCALL directives can be minimized because some macro definitions contain .MCALL directives. Table 1-1 contains the minimum .MCALL arguments that provide .MCALL directives for all RMS-11 macros that can be used in a program.

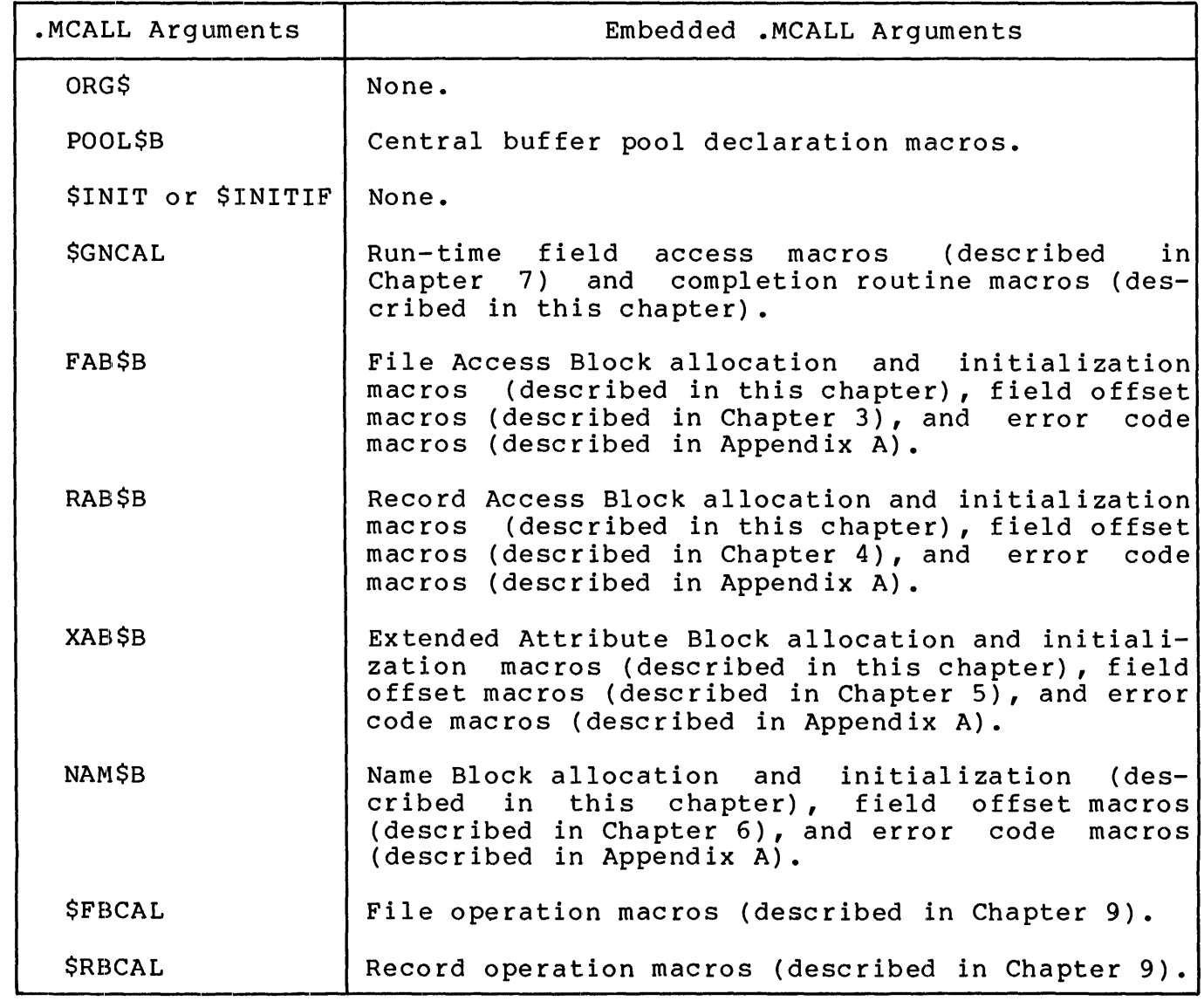

Table 1-1: Minimum Set of .MCALL Arguments

As shown in Table 1-1, you can ensure that all RMS-11 macros used in a program appear as arguments in .MCALL directives by coding the following sequence of .MCALL directives and macro execution in that program:

.MCALL .MCALL .MCALL \$GNCAL \$FBCAL \$RBCAL ORG\$,POOL\$B,\$INIT \$GNCAL,FAB\$B,RAB\$B,XAB\$B,NAM\$B \$FBCAL,\$RBCAL

By issuing the \$GNCAL, \$FBCAL, and \$RBCAL macros, you cause the embedded .MCALL directives to take effect.

You can omit any macro names from .MCALL directives that do not apply to a particular program.

Example If the program does not use Name or Extended Attribute Blocks, do not include the NAM\$B or XAB\$B macros.

You may also omit the \$RBCAL or \$FBCAL macros and list separately each file and record operation macros used by your program.

#### NOTE

If you are allocating control blocks in one module, but using field offset and/or error code macros in other modules, in those modules you must:

- 1. include one or more of the following arguments in .MCALL directives
- 2. execute the specified macros, in the form:

macnam RMS\$L

except \$RMSTAT, which requires no argument when executed

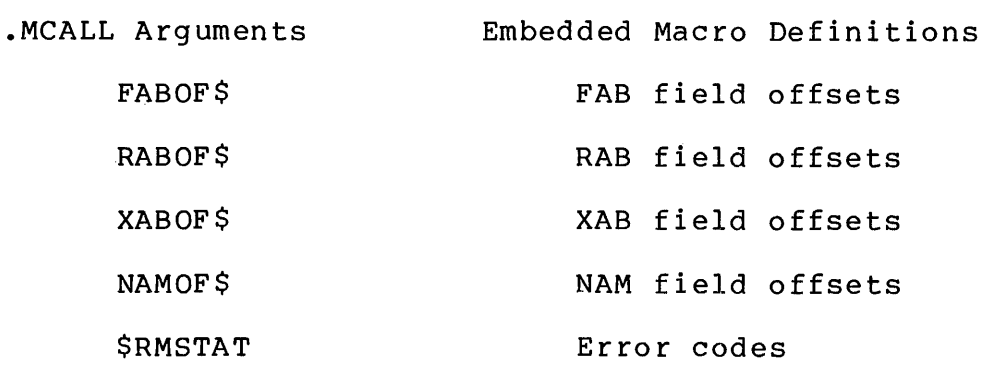

1-4 Using RMS-11 in a MACR0-11 Program

# 1.1.2 Declaring the Processing Environment

You must include one or more ORG\$ macros within the set of modules that you link together with the Task Builder to produce an executable task. All ORG\$ macros must be in modules that are part of the root of vour task. An ORG\$ macro for a particular file organization must be An ORG\$ macro for a particular file organization must be present even if no record operations are performed when such a file is opened.

The use of ORG\$ macros in your source modules enables the Task Builder<br>to select for linking only those portions of RMS-11 required by your select for linking only those portions of RMS-11 required by your program\*. Each ORG\$ macro declares a unique combination of file organization and record operations.

General form:

ORG\$ org[, <recop[, recop...] >]

where org is the type of file organization as one of the following symbolic values:

> !DX = Indexed file organization REL = Relative file organization SEQ = Sequential file organization

recop is a symbolic value identifying a type of record operation that will be performed on a file of the specified organiza-<br>tion. If a single value is included, the angle brackets are If a single value is included, the angle brackets are not needed. If multiple values are specified, you must enclose them in angle brackets and use commas to separate each value from the preceding value.

One or more of •the following symbolic values may be specified in any order:

CRE = file of specified organization may be created DEL = delete operation FIN = find operation GET = get operation PUT = put operation UPD = update operation

Example The following code declares that one or more Sequential files will be created and put operation performed by the program. Additionally, one or more Indexed files will be opened and find, get, and update operations will be performed on those files. Finally, one or more Relative files will be opened, but no record operations will be performed: file operations may be performed.

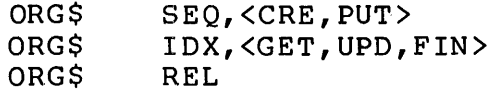

\*When you task build RMS-11 nonoverlaid. If you use an RMS-11 overlay structure, the ODL file specifies which RMS-11 modules are linked to your program. However, the ORG\$ macro still determines which of those routines your program can use.

# 1.1.3 Declaring Buffer Pool Requirements

RMS-11 requires a collection of I/O buffers and internal control structures to support file processing at run time. The area in your program occupied by these buffers and control structures is known as the buffer pool.

The major portion of the buffer pool is composed of I/O buffers. To your program, record processing under RMS-11 appears as the movement<br>of records directly between a file and the program itself. However, of records directly between a file and the program itself. RMS-11 actually uses I/O buffers as intermediate storage during data transfers:

- When your program finds or gets a record, RMS-11 moves the block or<br>bucket containing the record from the file to an I/O buffer. Then, bucket containing the record from the file to an  $I/O$  buffer. on a get, RMS-11 moves the record from the buffer to your program.
- When your program puts, updates, or deletes a record, RMS-11 moves the specified data from your program to the I/O buffer. Then, for Relative and Indexed files, normally RMS-11 moves the bucket in the buffer out to the file immediately. However, for Sequential files and for Relative and Indexed files with Deferred Write specified, RMS-11 doesn't write out the buffer until it has to be used for another operation.

The size of I/O buffers depends on the organizations of the files being processed, the number of files open simultaneously, and the<br>number of simultaneously active Record Access Streams. In providing number of simultaneously active Record Access Streams. the information needed to calculate the size requirements for the I/O buffers portion of the buffer  $pool, you have three choices:$ 

- 1. A centralized buffer pool controlled by RMS-11.
- 2. Private I/O buffers for one or more files plus a centralized pool controlled by RMS-11 for other requirements.
- 3. A centralized buffer pool controlled by a routine you provide.

When RMS-11 controls a centralized buffer pool, RMS-11 allocates I/O buffers as well as the internal control structures required for file processing from a single area in your program. Normally, this space is inaccessible to your program: RMS-11 totally manages the space<br>within the pool and allocates portions, as needed, for buffer space within the pool and allocates portions, as needed, for buffer and control structures for open files.

You can also allocate private I/O buffers on a per-file basis by specifying the address and total size of each buffer in fields of the File Access Block associated with a file. When the file is open, this buffer space is completely managed by RMS-11 and your program must not access it. However, when the file is closed, the private  $I/O$  buffer space is available for use by your program.

The major advantage of private I/O buffers is avoidance of fragmentation in a centralized buffer pool. Since particular files have vary-ing I/O buffer requirements based on their organization, a centralized ~ buffer pool can reach the point where there is sufficient total space available for the opening of an additional file, but the space is not

1-6 Using RMS-11 in a MACR0-11 Program

contiguous. be opened. When such a situation arises, the specified file cannot

Whether you let RMS-11 control a centralized buffer pool or specify private I/O buffers, RMS-11 always requires certain internal control structures that must be allocated in the buffer pool to support file processing. The number of internal control structures required by RMS-11 in the buffer pool is based on the organizations of the files being processed, the maximum number of files open simultaneously, and the maximum number of simultaneously connected Record Access Streams. Once again, your program must provide, at assembly time, the information needed to determine the size requirements of the internal control structures that must be allocated in the centralized buffer pool.

The presence in your source modules of the macros listed in Table 1-2 allows RMS-11 to determine the size requirements for your program's buffer pool. The macros are described in Chapter 2. If you want private I/O buffers for one or more files, you can allocate these on a file-by-file basis, either statically (at assembly time) or dynamically (at run time). Refer to the descriptions of the BPA (buffer pool address) and BPS (buffer pool size) fields in Chapter 3.

Finally, you can assume total control over buffer space, allocating it when RMS-11 requires it, taking it back when RMS-11 no longer needs<br>it. This facility, called Get Space Address (GSA), is complex and This facility, called Get Space Address (GSA), is complex should not be used by most programmers. Chapter 2 also describes the requirements for the GSA routine.

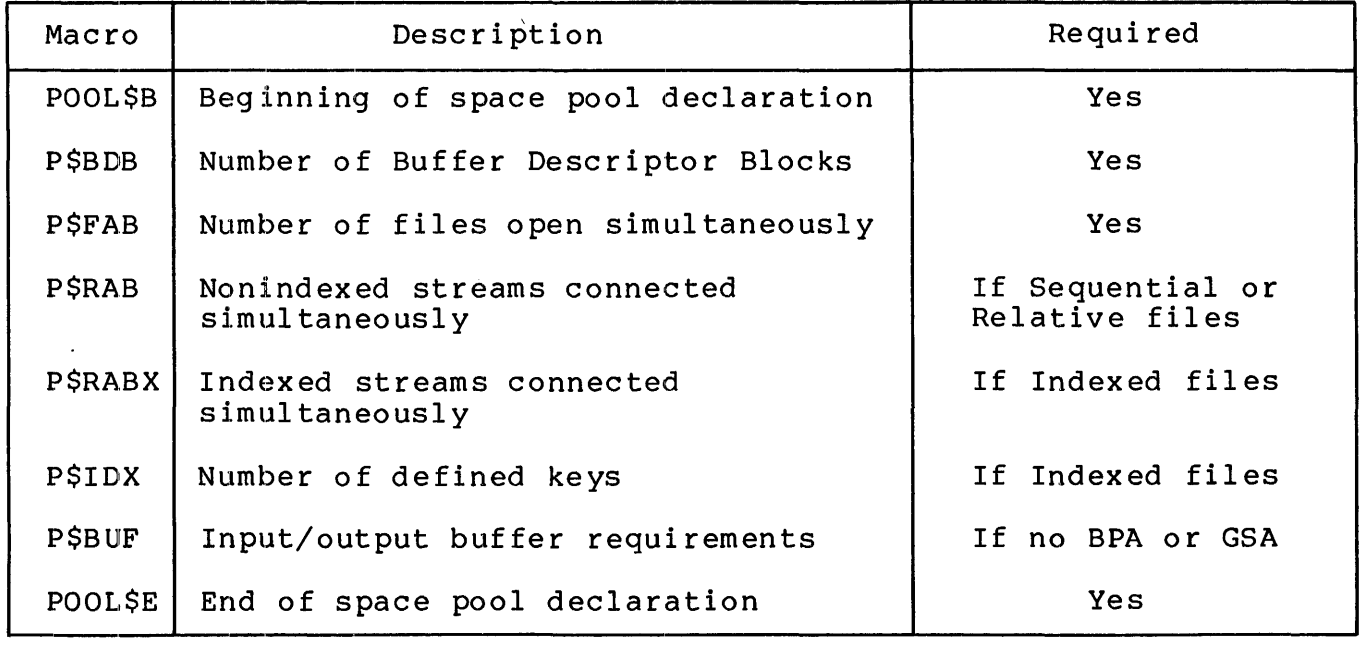

Table 1-2: Space Pool Declaration Macros

1.1. 4 Initializing the Processing Environment

Your program must initialize the RMS-11 processing environment at run time before the program attempts an RMS-11 operation. You accomplish this with the \$INIT or \$INITIF macro.

General form:

\$!NIT or \$INITIF

The code generated by the \$INIT macro undonditionally initializes RMS-11 internal control structures at run time. The \$INITIF code, however, initializes the internal structures only if they have not been initialized during the current execution of the task. You use the \$INITIF macro in program modules that can be the first to use RMS-11, but are not always run first.

RMS-11 clears the Processor Status Word 0-Bit to indicate that initialization was successful. Therefore, normally after \$INIT, the 0-Bit is cleared; if the 0-Bit is set, an RMS-11 file was open when the macro was initiated and no initialization occurred. Normally after \$INITIF, the 0-Bit is set; if the 0-Bit is cleared, the pro cessing environment was previously initialized.

If your program initiates any RMS-11 file or record operation before the environment is initialized, RMS-11 returns ER\$INI error code.

#### 1.2 USER CONTROL BLOCKS

User control blocks are formatted buffers in your program's address<br>space. Each control block consists of data fields that are used to Each control block consists of data fields that are used to exchange information between your program and the RMS-11 routines.

You must allocate space for control blocks in your program at assembly<br>time. You can also establish initial values for many of the data You can also establish initial values for many of the data fields in these blocks at assembly time; or you can defer setting the contents of control block fields until run time. RMS-11 provides special macros that perform the functions needed to support control block allocation, assembly-time field initialization, and run-time field access.

# 1.2.1 File Access Block (FAB)

A File Access Block, abbreviated FAB, represents a file during the ex-A File Access Block, abbreviated FAB, represents a file during the ex-<br>ecution of file operation macros:

**SCLOSE** \$CREATE \$DISPLAY \$ERASE \$EXTEND **SOPEN** 

FAB fields (listed in Table 1-3) must contain the proper values before the macro is initiated, but they may be changed after the operation is complete because RMS-11 has transferred the pertinent information about the file to an internal (nonvisible) structure called an Internal File Access Block (IFAB).

Therefore, one FAB may be used to represent any number of files as long as the FAB is changed appropriately before each file operation is initiated. As a minimum you must ensure that the block is a valid FAB (BID and BLN fields contain the proper values) and that the FAB !FI field contains the value returned by RMS-11 when the file was created<br>or opened. This value is the pointer to the IFAB. You should also This value is the pointer to the IFAB. You should also set the FAB's fields to the values appropriate to the file operation you are preparing for: do not assume that the fields contain the values you set before the last use.

1.2.1.1 Allocation - Each FAB must be allocated at assembly time. The minimum syntax is:

• EVEN label: FAB\$B FAB\$E

where label is the name of the FAB and not necessarily the name of the file associated with the FAB.

The FAB\$B macro allocates space for the FAB, and the FAB\$E macro

i

1-8 Using RMS-11 in a MACR0-11 Program

stores values in the individual FAB fields and terminates the definition of the block.

| Field<br>Name | Field<br>Si ze | Default        | Description                    |
|---------------|----------------|----------------|--------------------------------|
| <b>ALQ</b>    | 2W             | $\mathbf{0}$   | Size of file                   |
| <b>BID</b>    | 1B             | N/A            | FAB identifier                 |
| *BKS          | 1B             | 1 record       | Bucket size                    |
| <b>BLN</b>    | 1B             | N/A            | RAB length                     |
| *BLS          | 1W             | 0              | Block size                     |
| <b>BPA</b>    | 1W             | 0              | Location of private I/O buffer |
| <b>BPS</b>    | lW             | $\mathbf 0$    | Size of private I/O buffer     |
| <b>CTX</b>    | 1W             | 0              | Available to user              |
| *DEQ          | 1W             | $\mathbf 0$    | Automatic extension quantity   |
| <b>DEV</b>    | 1B             | N/A            | Device characteristics         |
| <b>DNA</b>    | 1W             | 0              | Location of filespec defaults  |
| <b>DNS</b>    | 1B             | 0              | Size of filespec defaults      |
| <b>FAC</b>    | 1B             | <b>FB\$GET</b> | Types of record operations     |
| <b>FNA</b>    | 1W             | 0              | Location of filespec           |
| <b>FNS</b>    | 1B             | 0              | Size of filespec               |
| FOP           | 1W             | 0              | File processing options        |
| $*$ FSZ       | 1B             | $\mathbf 0$    | Size of fixed area for VFC     |
| <b>IFI</b>    | 1W             | N/A            | Pointer to IFAB                |
| LCH           | 1B             | 0              | Logical channel                |
| * MRN         | 2W             | $\mathbf 0$    | Maximum Record Number          |
| *MRS          | 1W             | $\mathbf 0$    | Maximum Record Size            |
| <b>NAM</b>    | 1W             | 0              | Pointer to NAM Block           |
| *ORG          | 1B             | <b>FB\$SEQ</b> | File organization              |
| $*$ RAT       | 1B             | $\Omega$       | Record attributes              |
| *RFM          | 1B             | <b>FB\$VAR</b> | Record format                  |
| <b>RTV</b>    | 1B             | 0              | Window size                    |
| *RTV          | 1B             | 0              | Clustersize                    |
| <b>SHR</b>    | 1B             | $\mathbf 0$    | File sharing                   |
| <b>STS</b>    | 1W             | N/A            | Completion code                |
| <b>STV</b>    | 1W             | N/A            | More error information         |
| <b>XAB</b>    | 1W             | $\mathbf 0$    | Pointer to first XAB           |

Table 1-3: File Access Block Fields

\*File attribute

1.2.1.2 Initialization - The value stored in a FAB field by the FAB\$E macro is determined by an initialization macro, or in its absence, an RMS-11 default for the field (see "Initialization and Default" in the individual sections on the fields in Chapter 3).

If you want a field to contain a value other than its default value, you must specify its initialization macro between the FAB\$B and FAB\$E macros\*. Initialization macros have the general form:

F\$fnm arg

- where fnm is the three-letter field name, such as  $ALQ$ , MRN, and so on, and
	- arg is one or more arguments specifying the value(s) to be entered in the indicated field; arg can be a:
		- symbolic value, such as FB\$PUT (representing put operations), in the form FB\$nam; symbolic values are joined together with exclamation points (!).
		- label, that is, the MACR0-11 term for the name of an address in the program, such as the start of a buffer.
		- numeric value, such as maximum record size, specifying Humeric varde, such as maximum record size, spectrum.

Cautions:

- Because initialization macros operate at assembly time, you cannot use global symbols or labels as arguments. All symbols and labels must be defined locally, that is, in the same module with the macros.
- The default radix for numeric values in initialization macros is dee imal.

1.2.2 Record Access Block (RAB)

A Record Access Block, abbreviated RAB, represents a Record Access Stream during the execution of record operation macros:

\$CONNECT \$DELETE \$DISCONNECT \$FIND \$GET \$PUT \$UPDATE \$REWIND \$TRUNCATE \$FLUSH \$NXTVOL

----------------

The RAB not only completely describes the format of the records involved, but also all other aspects of record operations.

\*The value of any field can also be set at run time by the field access macros \$SET and \$STORE; see Chapter 7.

1-10 Using RMS-11 in a MACR0-11 Program

RAB fields (listed in Table 1-4) must contain the proper values before the stream is set up (via the \$CONNECT macro) and before record operations are initiated, but they can be changed after each operation is complete because RMS-11 has transferred the pertinent information about the stream to an internal (nonvisible) structure called an Internal Record Access Block (IRAB).

Therefore, one RAB may be used to represent any number of streams as<br>long as the RAB is changed appropriately before each record operation as the RAB is changed appropriately before each record operation is initiated. As a minimum you must ensure that the block is a valid RAB (BID and BLN fields contain the proper values) and that the RAB ISI field contains the value returned by RMS-11 when the stream was<br>connected to a file. This value is the pointer to the IRAB. You This value is the pointer to the IRAB. You<br>fields to the values appropriate to the reshould also set the RAB's fields to the values appropriate to the cord operation you are preparing for: do not assume that the fields contain the values you set before the last use.

1.2.2.1 Allocation - Each RAB must be allocated at assembly time. The minimum syntax is:

.EVEN label: RAB\$B [type] RAB\$E

where label is the name of the RAB, and

- type indicates if the program will attempt asynchronous I/O operations using the RAB (see Chapter 1), with one of the following values:
	- SYN means synchronous record operations only
	- ASYN means both synchronous and asynchronous record operations

The RAB\$B macro allocates space for the RAB, and the RAB\$E macro stores values in the individual RAB fields and terminates the defini-

tion of the block.

1.2.2.2 Initialization - The value stored in a RAB field by the RAB\$E macro is determined by an initialization macro, or in its absence, an RMS-11 default for the field (see "Initialization and Default" in the individual sections on the fields).

If you want a field to contain a value other than its default value, you must specify its initialization macro between the RAB\$B and RAB\$E macros\*. Initialization macros have the general form:

\*The value of any field can also be set at run time by the field access macros \$SET and \$STORE; see Chapter 7.

#### R\$fnm arg

where fnm is the three-letter field name, such as KBF, RAC, and so on

- arg is one or more arguments specifying the value(s) to be entered in the indicated field; arg can be a:
	- symbolic value, such as RB\$KEY, specifying a random record operation, in the form RB\$nam; two or more symbolic values are joined together with exclamation points  $(1)$ .
	- label, that is, the MACR0-11 term for the name of an address in the program, such as the start of a buffer.
	- numeric value, such as maximum record size, specifying the number of bytes, characters, blocks, and so on.

~

~'

 $\rightarrow$ 

Cautions:

- Because initialization macros operate at assembly-time, you cannot<br>use global symbols or labels as arguments. All symbols and labels must defined locally, that is, in the same module with the macros.
- The default radix for numeric values in initialization macros is decimal.

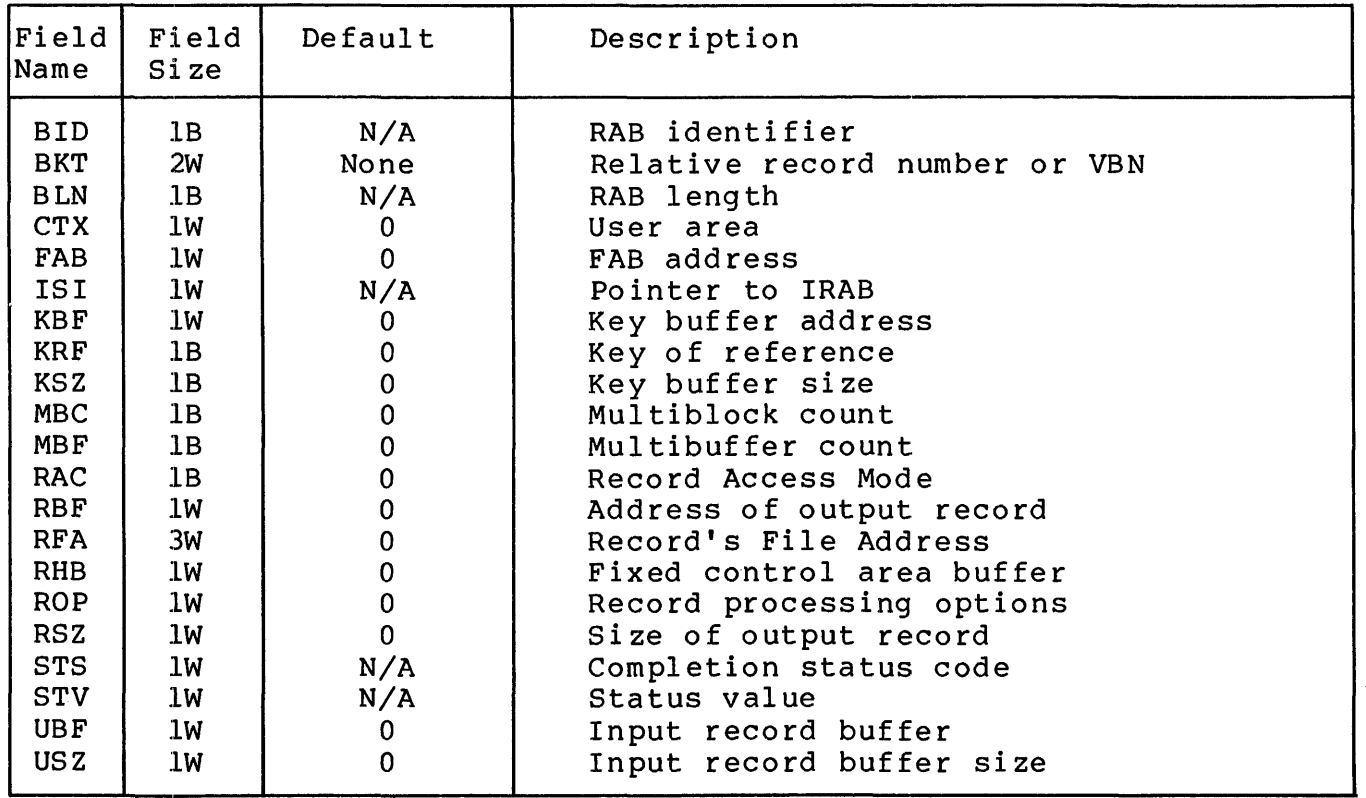

Table 1-4: Record Access Block Fields

1-12 Using RMS-11 in a MACR0-11 Program

1.2.3 Extended Attribute Block (XAB)

An Extended Attribute Block, abbreviated XAB, is an extension of the File Access Block for an RMS-11 file. An XAB represents one of the following during file operations:

Area (Indexed only) Key (Indexed only) Date-time information Protection information Summary information (Indexed only)

XABs are generally required only when a file is created, particularly if the file is Indexed, or when the \$DISPLAY macro is used to retrieve information about a file.

XAB fields (listed by XAB type in Chapter 5) must contain the proper values before the operation is initiated, but they may be changed after each operation is complete because RMS-11 has transferred the pertinent information about the file to the appropriate IFAB.

1.2.3.1 Allocation - Each XAB must be allocated at assembly time. The minimum syntax is:

.EVEN label: XAB\$B type XAB\$E

where label is the name of the XAB, and

type indicates the type of information contained in the XAB and therefore its structure and fields, with one of the following values:

XB\$ALL the XAB defines a file area

- XB\$DAT the XAB contains date-time information
- XB\$KEY the XAB defines a key for an Indexed file
- XB\$PRO the XAB specifies file protection information
- XB\$SUM the XAB contains summary information about an Indexed fi 1 e

A type must be specified, or the MACRO assembler will generate an error.

The XAB\$B macro allocates space for the XAB, and the XAB\$E macro stores values in the individual XAB fields, including the type symbolic value in the COD field, and terminates the definition of the block.

1.2.3.2 Initialization - The value stored in an XAB field by the XAB\$E macro is determined by an initialization macro, or in its absence, an RMS-11 default for the field (see "Initialization and Default" in the individual sections on the fields).

If you want a field to contain a value other than its default value, you must specify its initialization macro between the XAB\$B and XAB\$E macros\*. Initialization macros have the general form:

X\$fnm arg

where fnm is the three-letter field name, such as IAN, RDT, and so on

- arg is one or more arguments specifying the value(s) to be entered in the indicated field; arg can be a:
	- symbolic value, such as XB\$NUL, representing null key specification, in the form XB\$nam; two or more symbolic values are joined together with exclamation points (!).
	- label, that is, the MACRO-11 term for the name of an ad-<br>dress in the program, such as the start of a buffer.
	- numeric value, such as fill number, specifying the number of bytes, characters, blocks, and so on.

# Cautions:

- Because initialization macros operate at assembly-time, you cannot use global symbols or labels as arguments. All symbols and labels must be defined locally, that is, in the same module with the macros.
- The default radix for numeric values in initialization macros is decimal.

1.2.3.3 Linking and Ordering XABs - Whenever you want to include Extended Attribute Blocks in a file operation, you must link them with the File Access Block and with each other. This linking is done with pointers, addresses stored in the FAB XAB field and then in each' of the XAB NXT fields; the end of the chain is indicated by a zero NXT field.

1.2.3.3.1 Ordering by Type of XAB - Within a chain of XABs, RMS-11 does not require any ordering by type, that is, the contents of the COD field.

\*The value of any field can also be set at run time by the field ac-<br>cess macros \$SET or \$STORE; see Chapter 7.

1-14 Using RMS-11 in a MACR0-11 Program

Example To determine the attributes of a single-key Indexed file, allocate, at assembly time, one each:

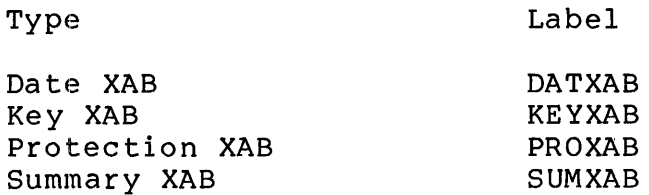

You can link these blocks together in several ways; two of them are:

1. At assembly time, with initialization macros:

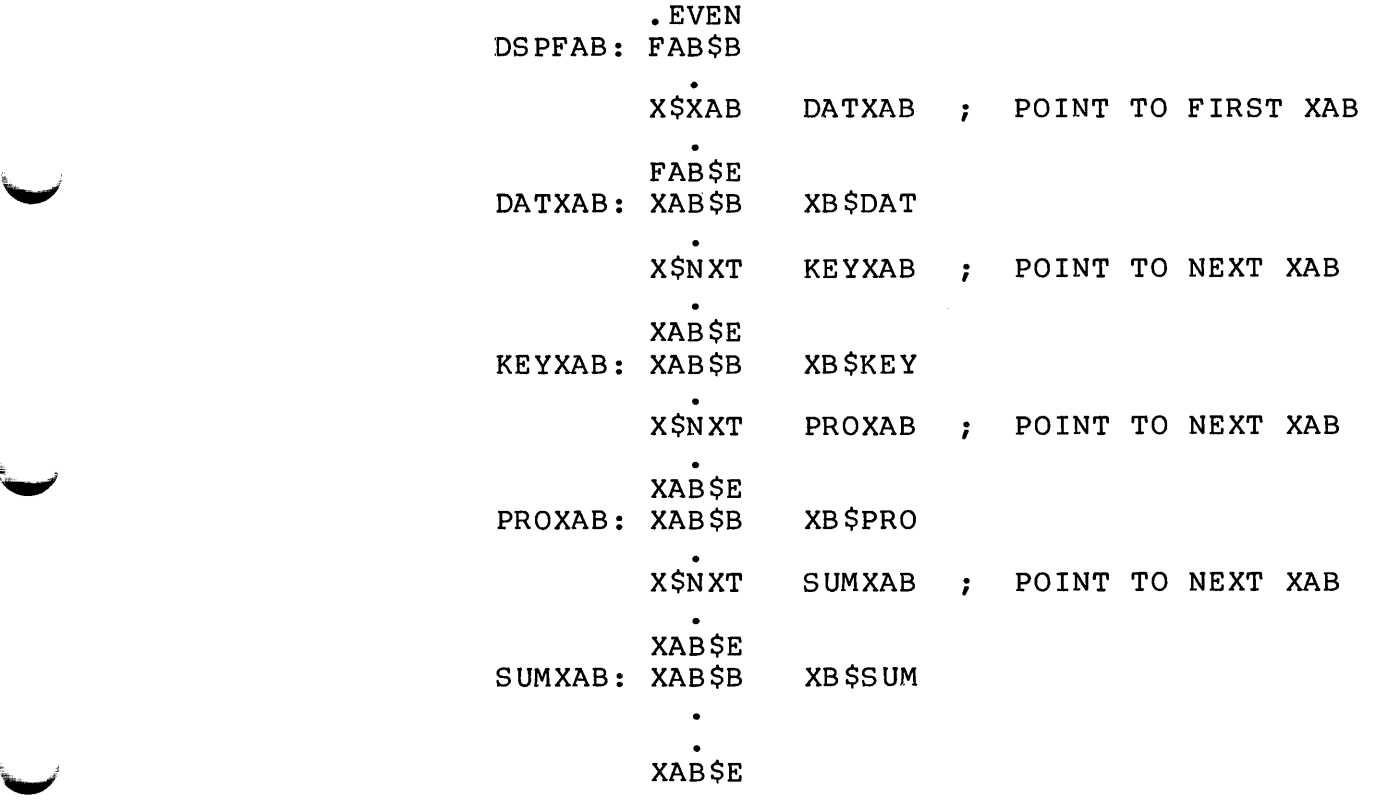

2. At run time, with the \$STORE macro:

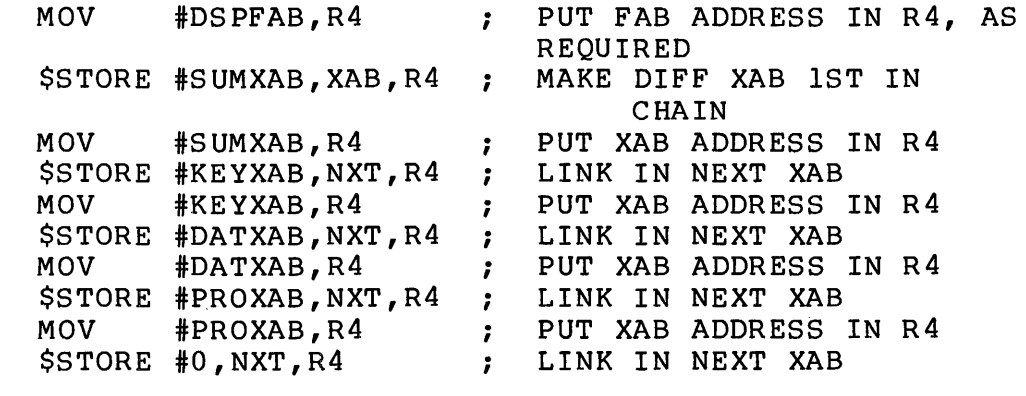

Finally, you issue a \$DISPLAY macro (see Chapter 8) and

RMS-11 fills the XAB chain with attribute information, setting fields in accordance with the COD field of each block.

1.2.3.3.2 Ordering Within XAB Type - Multiple instances of Key and Allocation XABs must be linked:

- In ascending order by contents of a numbering field, that is, the REF and AID fields respectively
- Logically contiguous, that is, there can be no XABs of other types within a series of Key or Allocation XABs
- Densely for the \$CREATE operation, that is, the XABs must be numbered  $1$ , 2, 3, and so on; by contrast, the numbering for \$DISPLAY, \$EXTEND, and \$OPEN does not have to be dense; that is, you can select only certain keys or areas whose attributes you want set

### 1.2.4 Name Block

A Name Control Block, abbreviated NAM, contains system-specific information about a file, including:

- Full File Specification An ASCII string representing RMS-ll's merger of:
	- the primary file name string described by the FAB FNA and FNS fields
	- the default name string described by the FAB DNA and DNS fields
	- the system defaults

#### File ID

An index that the file processor can use to locate a file without consulting directories; must be used with device ID.

Device ID

An indicator for the device containing the file; must be used with file ID.

RMS-11 provides this information in NAM Block fields (listed in Table 1-5) during create and open operations and uses this information as input during erase and open operations.

You indicate the existence of a NAM Block for these services by setting the FAB NAM field to the address of a properly allocated NAM Block. NAM Block fields must contain the proper values before the operation is initiated, but they may be changed after the operation is complete.

1-16 Using RMS-11 in a MACR0-11 Program
1.2.4.1 Allocation - Each NAM Block must be allocated at assembly time. The minimum syntax is:

• EVEN label: NAM\$B NAM\$E

where label is the name of the NAM Block.

The NAM\$B macro allocates space for the NAM, and the NAM\$E macro stores values in the individual NAM fields and terminates the definition of the block.

1.2.4.2 Initialization - The value stored in a NAM field by the NAM\$E macro is determined by an initialization macro, or in its absence, an RMS-11 default for the field (see "Initialization and Default" in the individual sections on the fields).

If you want a field to contain a value other than its default value, you must specify its initialization macro between the NAM\$B and NAM\$E macros\*. Initialization macros have the general form:

N\$fnm arg

- where fnm is the three-letter field name, such as ESA, ESL, and so on, and
	- arg is one or more arguments specifying the value(s) to be entered in the indicated field; arg can be a:
		- label, that is, the MACRO-11 term for the name of an address in the program, such as the start of a buffer.
		- numeric value, such as expanded string size, specifying the number of bytes.

# Cautions:

*'-"':* 

- Because initialization macros operate at assembly time, you cannot use global symbols or labels as arguments. All symbols and labels must be defined locally, that is, in the same module with the macros.
- The default radix for numeric values in initialization macros is dee imal.

\*The value of any field can also be set at run time by the field access macros \$SET and \$STORE; see Chapter 7.

Table 1-5: NAM Block Fields

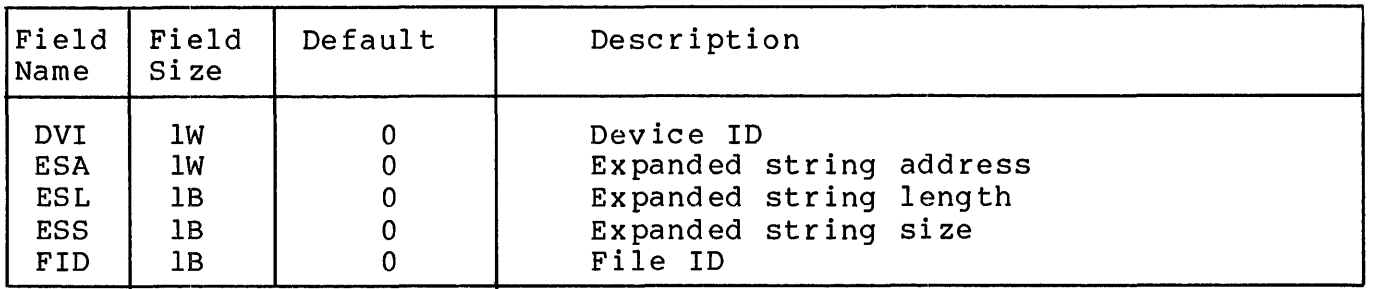

# 1.3 CONTROL BLOCK FIELD ACCESS AT RUN TIME

RMS-11 field access macro retrieve, modify, and test the contents of fields in the RMS-11 control blocks, FABs, RABs, and XABs, at run<br>time. These macros enable you to treat the control block fields as time. These macros enable you to treat the control block fields logical entities, without regard for the placement of the fields within the control blocks and to a large degree, for the sizes of the fields.

Table 1-6 contains a summary of the available macros. Each macro is also described in a separate section of Chapter 7.

~:

| Macro Name       | Field Size       | Function                                                       |
|------------------|------------------|----------------------------------------------------------------|
| <b>SCOMPARE</b>  | 1 byte or 1 word | Compares the contents of a field<br>with a value you specify.  |
| <b>SFETCH</b>    | Any size         | Copies the contents of a field into<br>a location you specify. |
| $S$ OFF          | 1 byte or 1 word | Resets one or more bits within a<br>bit string field.          |
| SSET             | 1 byte or 1 word | Sets one or more bits within a bit<br>string field.            |
| SSTORE           | Any size         | Copies the contents of a location<br>you specify into a field. |
| <b>STESTBITS</b> | 1 byte or 1 word | Tests one or more bits within a bit<br>string field.           |

Table 1-6: RMS-11 Field Access Macros

### NOTE

RMS-11 assumes octal radix for all numeric values used as operands for the field access macros. You indicate decimal radix with an explicit decimal point following a numeric value.

1-18 Using RMS-11 in a MACR0-11 Program

# 1.4 FILE AND RECORD OPERATIONS

You use the RMS-11 file and record operation macros to access and manipulate files and records within files. These macros combine with the<br>control blocks (Chapters 3 through 6) to form your program's run-time control blocks (Chapters 3 through 6) to form your program's interface with RMS-11.

Before executing one of these macros, your program sets values in a control block"s fields, then specifies the block as an argument to the macro. The macro initiates all processing involved with the indicated<br>RMS-11 operation. During the operation, RMS-11 returns information During the operation, RMS-11 returns information about the processing in fields of the associated control block.

If you do not initialize or set fields, relying on defaults, RMS-11 changes the fields to contain the default or minimum values as output from the operation.

See the RMS-11 User's Guide for a description of the operations themselves.

While differing in function, the file and record operation macros use the same general format and calling sequence. Within the calling sequence, you identify the control block associated with the operation and optional completion routines.

Before your program initiates a file or record operation macro, it must:

- 1. Ensure that the appropriate values are set in the fields used by RMS-11 during the operation. You do this with either initialization macros (see Chapters 3, 4, and 5) or field access macros (see Chapter 7).
- 2. Execute the correct calling sequence.

# 1.4.1 Completion Routines

You can write subroutines that RMS-11 executes as an extension of a file or record operation macro. These completion routines can be used after the successful completion or after error termination of an operation.

RMS-11 invokes a completion routine if you supply an address at the appropriate point in the calling sequence for the operation. At the end of the completion routine, RMS-11 restores the stack and other parameters and returns control to your program at the point after the macro was initiated.

The use of completion routines is always optional. However, if you do not use completion routines, your program should check the value of the associated block's STS field after the macro has been executed. If the status code is negative, an error occurred during the operation. If the status code is positive, the operation was successful, although an STS value greater than one indicates qualified success.

See Appendix A for a description of the completion codes. field should never contain zero after an RMS-11 operation. The STS

When using completion routines, you must be aware of conventions in the following areas:

Register Usage General register RS contains the address of the same argument list or a copy of the argument list, that was part of the calling sequence to the RMS-11 operation (see Section 8.0.2). Therefore, you can use the control block address at 2(RS) to access fields in the control block.

### RMS-11 Operations within Completion Routines

A completion routine can execute file and record operation<br>macros. Fach operation is an extension of the original op-Each operation is an extension of the original op-<br>at caused the completion routine to be used. See eration that caused the completion routine to be used. Appendix A of the RMS-11 User's Guide for restrictions on this capability in the RMS-11 Asynchronous Environment.}

To return control from a completion routine to RMS-11, your program must do the following:

- 1. Restore the stack pointer (SP) to its value at the beginning of<br>the completion routine. Your program must not attempt to cause Your program must not attempt to cause control flow changes by modifying the stack.
- 2. Execute a \$RETURN macro, in the form:

 $SRET \cup RN$ 

This macro requires no arguments and denotes the end of a completion routine.

### 1.4.2 Calling Sequence

Each file and record operation macro requires a word-aligned formatted Your program can construct this list or allow RMS-11 to build it. Generally, your program generates less code and use less stack to build the list than does RMS-11.

1.4.2.1 Your Program Supplies the Argument List - If your program constructs the argument list, it executes RMS-11 file and record operations with the following sequence:

# 1-20 Using RMS-11 in a MACR0-11 Program

1. The program constructs the argument list in the following form, with the arguments arranged in the order shown:

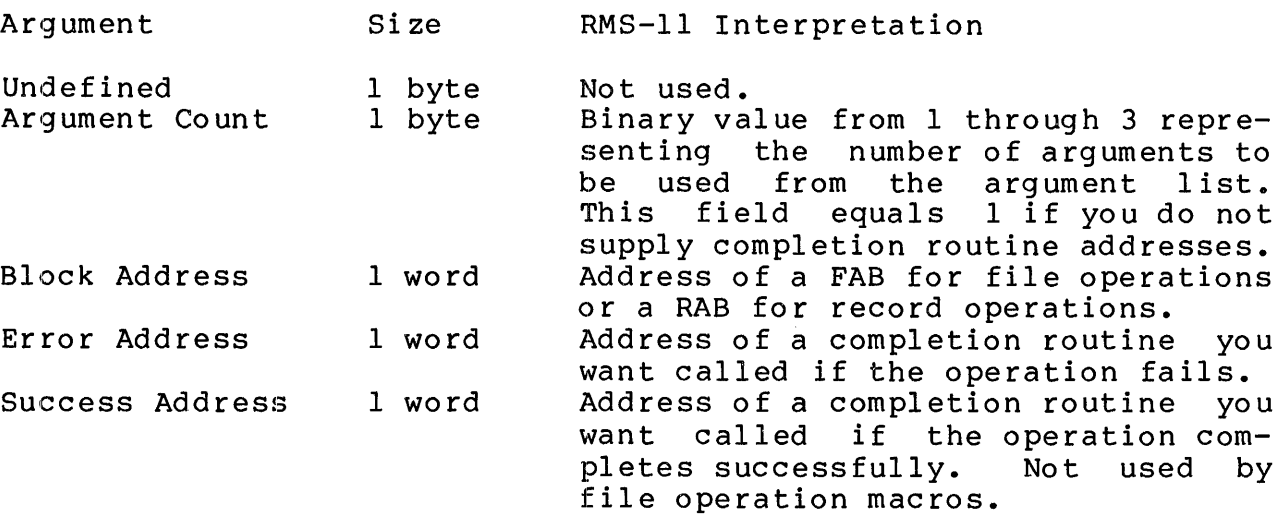

- 2. Store the address of the argument list in general register R5.
- 3. Execute the file or record operation macro without arguments, in the form:

\$macnam

- 4. If completion routines were specified, continue processing because success and/or failure has been tested and handled. Otherwise, check the STS field 6f the associated control block.
- Example The following code constructs an argument list and uses it to execute a get operation:

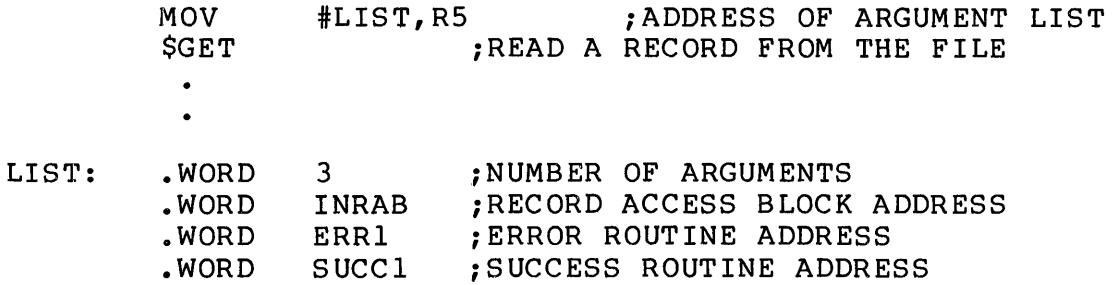

Example The following code constructs an argument list specifying a success completion routine, but no error completion routine:

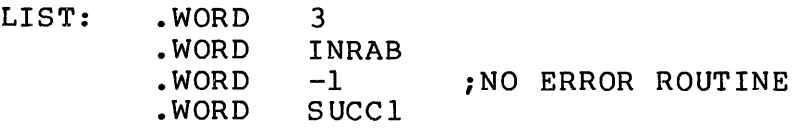

Example The following code constructs an argument list specifying error and success routines, but the program determines be-<br>fore the operation is initiated that neither routine fore the operation is initiated that neither applies:

> GETERR: LIST: MOV MOV \$GET #1, LIST #LIST,RS \$COMPARE #0,STS,2(R5) ;SHRINK SIZE OF LIST ;ADDRESS OF ARGUMENT LIST ;READ A RECORD FROM THE FILE ;LOOK AT STATUS CODE BGT NXTSTP .WORD .WORD .WORD .WORD 3 INRAB ERR! SUCCl ; SUCCESS ;NUMBER OF ARGUMENTS ;RECORD ACCESS BLOCK ADDRESS ;ERROR ROUTINE ADDRESS ;SUCCESS ROUTINE ADDRESS

1.4.2.2 RMS-11 Generates the Argument List - Your program can execute RMS-11 file and record operation macros with the form:

\$macnam block[,error[,success]]

- where block is the address of a FAB for file operations or a RAB for record operations.
	- error is the address of a completion routine you want called if the operation fails.
	- success is the address of a completion routine you want called if the operation completes successfully. Not used by file operation macros.

The macro builds an argument list on your program's stack from the in-<br>formation provided. Then it initiates the processing appropriate to provided. Then it initiates the processing appropriate to the indicated operation. After the macro is executed, your program should check the STS field of the associated block unless completion routines were specified.

# 1.4.3 File Operation Macros

A file operation macro causes RMS-11 to perform an action related to an entire file. The macro name indicates the type of operation performed. The fields of the FAB associated with the macro in the ca'lling sequence identifies the file and qualifies the operation.

Table 1-7 summarizes the RMS-11 file operation macros.

1-22 Using RMS-11 in a MACR0-11 Program

Table 1-7: RMS-11 File Operation Macros

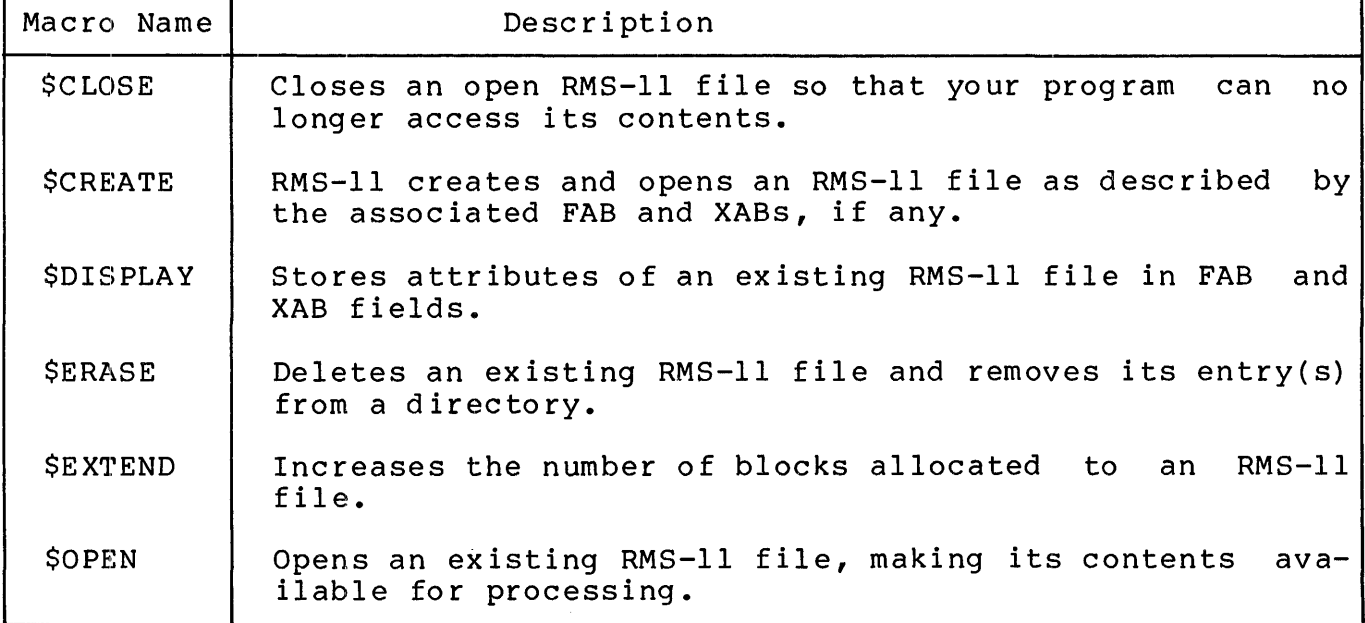

# 1.4.4 Record Operation Macros

After it has created or opened an RMS-11 file, your program can perform record operations on it. These operations involve the following concepts that are explained in the RMS-11 User's Guide and Chapter 1 of this manual.

Record Access Streams File sharing Context, Current Record, and Next Record Synchronous and asynchronous record operations

Table 1-8 summarizes the RMS-11 record operation macros.

## 1.5 CREATING THE TASK

After you have written a MACR0-11 program as described in this chapter, you must assemble each module with the following reference in your command string:

LB: [l,l]RMSMAC.MLB/ML

After you have assembled all modules in your program successfully, you must link the modules with the RMS-11 routines using the Task Builder utility supplied with your operating system. You can link the RMS-11 routines in your task without overlays or with disk-resident or memory-resident overlays. See the RMS-11 User's Guide for a discussion of these options.

Do not use the /SQ switch with the Task Builder. RMS-11 requires PSECTS to be in alphabetical order.

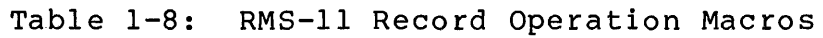

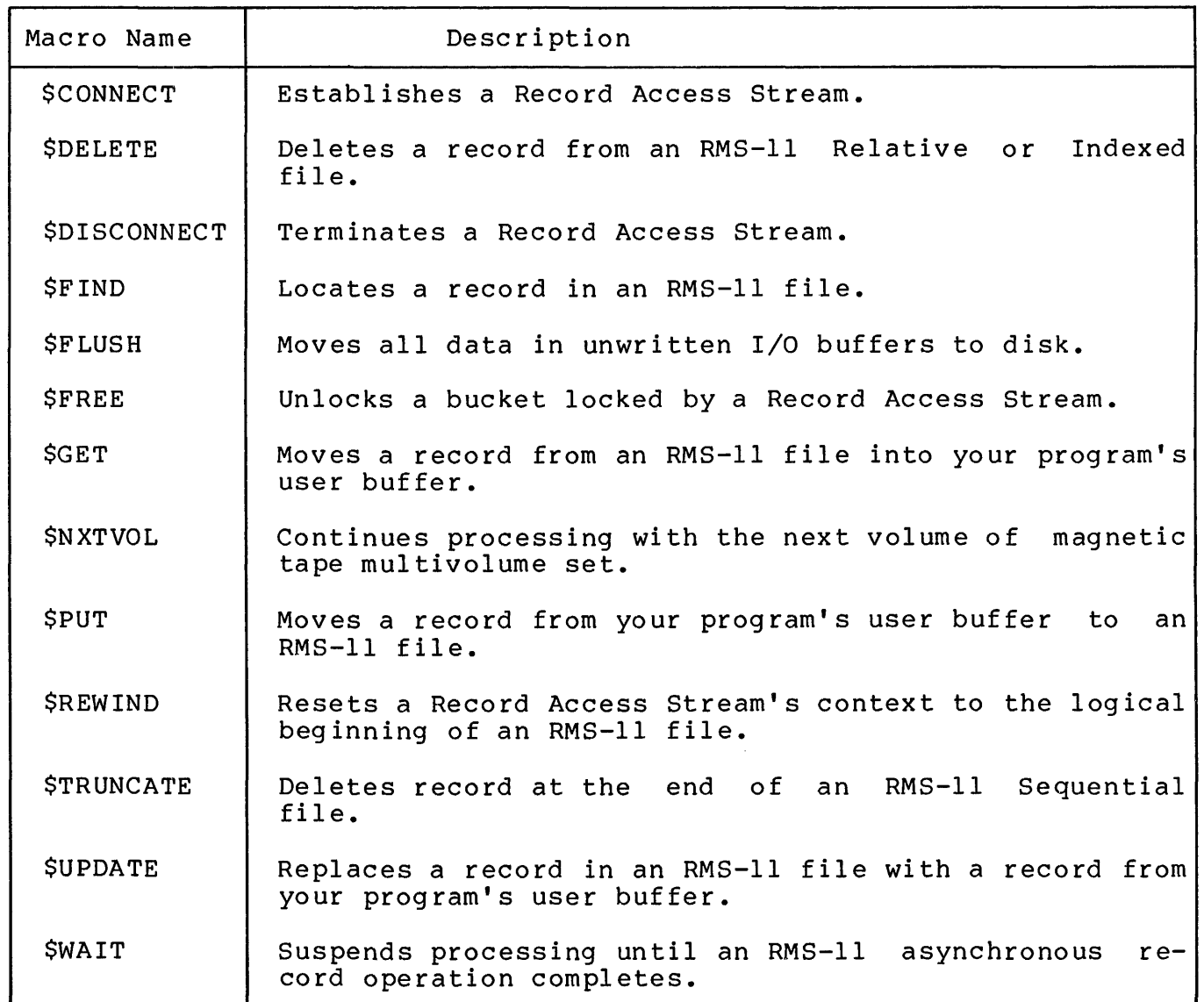

 $\sim$ 

NOTE

### CHAPTER 2

# PROVIDING BUFFER SPACE

# 2.1 CENTRAL BUFFER POOL

The central buffer pool must be allocated at assembly time with the series of macros and arguments described in this section and Table 2-1. The macro series must start with the POOL\$B macro and end with the POOL\$E macro.

You can use multiple buffer pool allocations among the program modules that you link together with the Task Builder utility. The Task Builder sums the size requirements indicated by all buffer pool declarations.

Table 2-1: Buffer Pool Declaration Macros

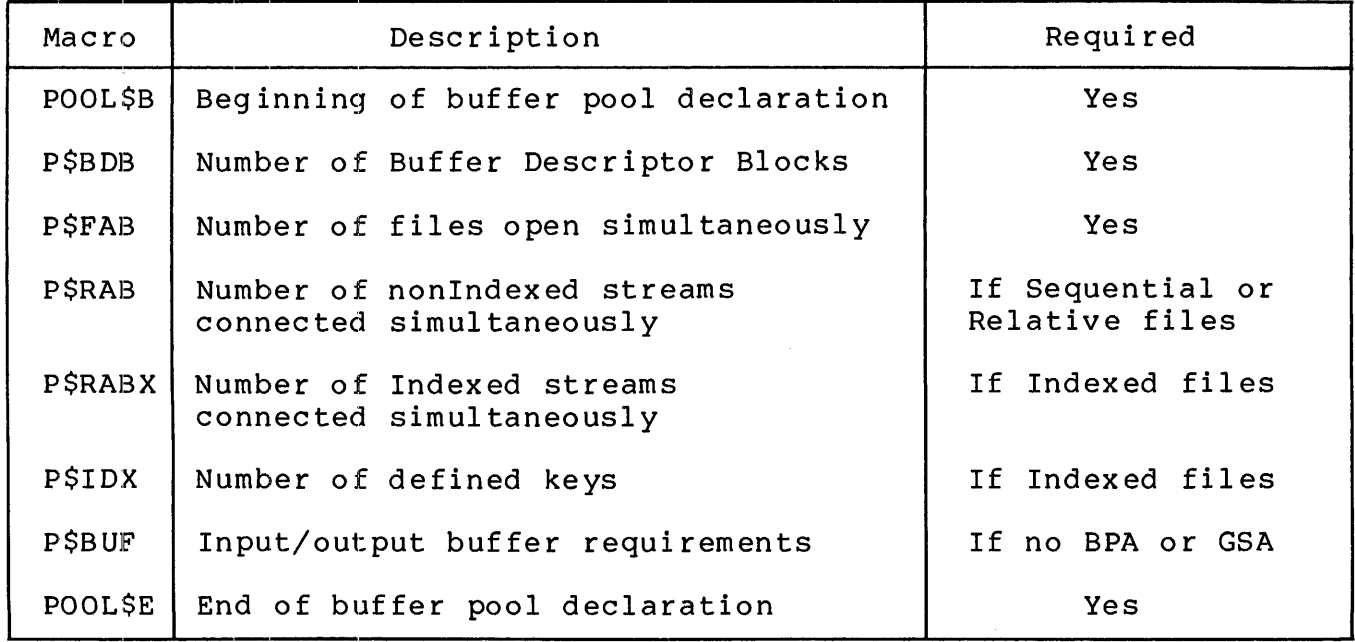

REQUIRED

\*\*\*\*\*\*\*\*\*\*\* \* \* \* \*<br>\*\*\*\*\*\*\*\*\*\*\*\*\* P\$BDB \*

2.1.1 P\$BDB

The P\$BDB macro ensures that the buffer pool contains sufficient space for internal RMS-11 control structures known as Buffer Descriptor Blocks (BDBs).

General form:

P\$BDB nbrbdbs

where nbrbdbs is a numeric value or symbol representing the number of Buffer Descriptor Blocks required to support the file processing performed by your program.

To determine this value, use the following equation:

nbrbdbs = maxbuf + maxrel +  $(2 * maxidx)$ 

where maxbuf is the count of the I/O buffers that can be used simultaneously, that is, the maximum number of I/O buffers ever in use for simultaneously open files.

> You calculate this value by totaling the multibuffer counts in the MBF fields of RABs for all combinations of simultaneously connected Record Access Streams. The maximum value among all such combinations is the desired maxbuf value. RMS-11 must allocate one BDB for each I/O buffer being used at one time.

- maxrel is the maximum number of Record Access Streams ever connected simultaneously for put operations to Relative files (whether or not an actual put operation is per-<br>formed). RMS-11 allocates one BDB for each stream con-RMS-11 allocates one BDB for each stream connected to a Relative file.
- maxidx is the maximum number of Record Access Streams ever active simultaneously for put operations to Indexed files (whether or not an actual put operation is performed). RMS-11 allocated one BDB for each stream connected to an Indexed file.

## REQUIRED

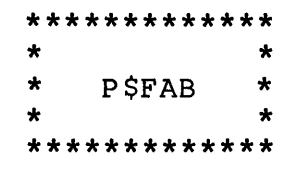

2.1.2 P\$FAB

The P\$FAB macro ensures that the buffer pool contains sufficient space for internal RMS-11 control structures related to File Access Blocks ( FABs) •

General form:

P\$FAB number

where number is a numeric value or symbol representing the maximum number of files that are open simultaneously at run time.

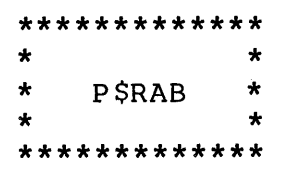

2 .1. 3 P\$RAB

The P\$RAB macro ensures that the buffer pool contains sufficient space for internal RMS-11 control structures related to Record Access Blocks (RABs) for Sequential and Relative files. You can omit this pool macro if your program does not perform record operations on Sequential or Relative files.

General form:

R\$RAB number

where number is a numeric value or symbol representing the maximum number of RABs that your program connects simultaneously to Sequential and Relative files.

## 2. 1. 4 P\$RABX

The P\$RABX macro ensures that the buffer pool contains sufficient space for internal RMS-11 control structures related to Record Access Blocks (RABs) for Indexed files. You can omit this pool macro if your program does not perform record operations on Indexed files.

General form:

 $\blacktriangledown$ 

P\$RABX rabs,keysiz,nbrkeys

- where rabs is a numeric value or symbol representing the maximum number of Record Access Streams that your program connects to Indexed files simultaneously.
	- keysiz is a numeric value or symbol representing the size, in bytes, of the largest key field that can be accessed by one of the streams.
	- nbrkeys is a numeric value or symbol representing the number of keys that can change values during an update operation on an Indexed file. You must specify this value whenever your program creates or opens an Indexed file with FB\$UPD set in the FAB FAC field.
- Example The following code indicates that there will be at most one stream connected to an Indexed file at any point during program execution. The largest key field in any such file is 32 bytes and no keys can change during update operations.

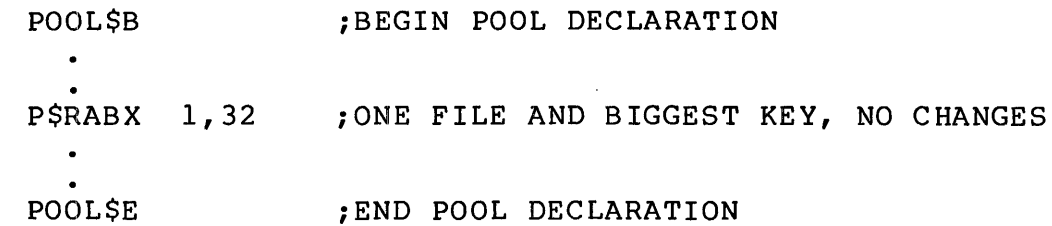

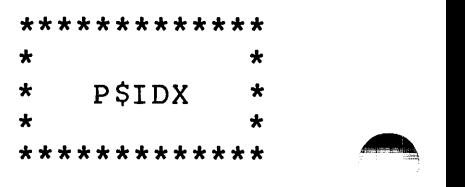

 $\rightarrow$ 

2.1.5 P\$IDX

The P\$IDX macro ensures that the buffer pool contains sufficient space for internal RMS-11 control structures containing summary information about an Indexed file's keys. You can omit this pool macro if your program does not open Indexed files.

General form:

P\$IDX number

where number is a numeric value or symbol representing the total number of keys defined for all Indexed files open simultaneously. Include all keys even if they are never used for find or get operations.

\*\*\*\*\*\*\*\*\*\*\*\*<br>\* \* \* \* \* \* \*\*\*\*\*\*\*\*\*\*\*\*\* P\$BUF \*

2 .1. 6 P\$BUF

The P\$BUF macro ensures that the buffer pool contains sufficient space for the I/O buffers required by your program. You can omit this macro only if you are providing private buffers for all files or a GSA routine.

General form:

PSBUF iosiz

where iosiz is a numeric value or symbol representing the total bytes required for I/O buffers by your program. To calculate this number, use the following equation and round the result up to a multiple of four.

 $i$ osiz = strmszl + strmsz2 + ... + strmszn

where iosiz is the total I/O buffer requirement, and

strmszl are the I/O buffer space requirements (in bytes) for the Record Access Streams associated with the file that are strmszn active simultaneously.

You calculate the requirements for each stream as follows:

- For Sequential files on disk:  $STRMSZ = 512*MBC$
- For Sequential files on magnetic tape: STRMSZ = BLS

where BLS is the size, in characters, of each physical block of the magtape file, that is, the value contained in the BLS field of the FAB, and

MBC is the value contained in the MBC field of the RAB associated with the stream.

For Relative files:  $STRMSZ = BKS*512$ 

where BKS is the number of blocks in a bucket of the file (from the FAB BKS fields).

For Indexed files:  $STRMSZ = BKS*MBF*512$ 

where BKS is the number of blocks in the largest bucket of the file (selected from the FAB BKS and the Allocation XAB BKZ fields), and

MBF is the value contained in the MBF field of the RAB associated with the stream.

# 2.2 GET SPACE ROUTINE

A Get Space routine gives you complete control over the allocation of buffer space in your task. A single GSA routine serves all files used by the program.

RMS-11 uses the GSA routine when it requires or releases space. When<br>RMS-11 requests space, it expects one of two outputs from your requests space, it expects one of two outputs from your routine:

- the low-byte address of a contiguous block of bytes at least as big as that requested.
- an error indication that space is not available. RMS-11 issues an ER\$DME message and returns control to the program.

When RMS-11 releases space, it expects no output from your routine; it assumes that the release of space was successful if the routine terminates successfully.

#### NOTES

- Your routine must start on a word boundary: precede the label defining the routine's starting address with a .EVEN directive.
- RMS-11 trusts your routine: it performs no parameter checking when the routine finishes and therefore can be lead into an error or even fatal situation if the routine did not allocate space properly.

## 2.2.1 Specifying a Routine

You can specify the starting address of your GSA routine at assembly time or at run time. Either way, your routine is used only when the internal address maintained by RMS-11 is not zero. Your program can also query RMS-11 at run time for the Get Space Address it is using.

2.2.1.1 Specifying a Get Space Address at Assembly Time -

General form:

GSA\$ label

where label is the name of your GSA routine as specified in the label field of a source line and followed by a colon.

Example GSARTN: RTS PC ; GSA\$ GSARTN

2-8 Get Space Routine

2.2.1.2 Specifying a Get Space Address at Run Time -

General form:

\$SETGSA argument

where argument is suitable as an operand for a MOV instruction. Where you use label with the \$GSA macro, you use #label with the \$SETGSA macro. You cannot use R6 as an argument; the assembler returns the error message:

.ERROR ; R6 MUST BE R0  $-$  R5;

Example GSARTN:

RTS PC

\$SETGSA #GSARTN

Example \$SETGSA RS

 $\ddot{\phantom{0}}$ 

Example \$SETGSA 10 (SP)

Example \$SETGSA 10(R3)

2. 2.1. 3 Retr:ieving a Get Space Address at Run Time -

General form:

 $\blacktriangledown$ 

**\$GETGSA** 

RMS-11 sets general register RO equal to the Get Space Address it has stored internally. If you have not executed a GSA\$ or \$SETGSA macro, this value is O.

2.2.2 Interfaces to Routines

The following subsections describe the interfaces between RMS-11 and your GSA routine as well as the format of RMS-11 pool block headers.

RMS-11 sets a value in general register 2 (R2) to indicate whether:

- space should be allocated for an operation  $(R2 = 0)$
- space is being returned after an operation (R2 <> 0)

The GSA routine is analogous to the \$RQCB/\$RLCB request and release core blocks routine as far as RMS-11 is concerned; the interfaces are identical. See also "Comments" below.

2.2.2.1 RMS-11 Request For Space - RMS-11 calls the routine with the following inputs:

RO <sup>=</sup>address of RMS-11 Pool List Head

 $R1$  = amount of space requested (in bytes)

 $R2 = 0$ 

RMS-11 expects the following outputs from the user routine:

If C-bit = O, all bytes requested have been allocated and  $R0 =$  address of allocated block

If  $C$ -bit = 1, space was not available

General registers R3, R4, RS, and R6 and the stack must contain the same values when the user routine finishes as they did when it was called.

2.2.2.2 RMS-11 Release Of Space - RMS-11 calls the routine with the following inputs:

RO = address of RMS-11 Pool List Head Block

Rl = size in bytes of block being released

R2 = address of block being released

No outputs are expected: the user routine must complete the release; however, general registers R3, R4, RS, and R6 and the stack must contain the same values when the routine finishes as they did when it was called.

 $\blacktriangleright$ 

2. 2. 2. 3 RMS-11 Pool Block Header Formats - The RMS-11 buffer pool is actually subdivided into pools for each of the different sized internal structures that RMS-11 must maintain:

Buffer Descriptor Blocks Key Descriptor Blocks Internal FABs and RABs I/O Buffers Key Buffers

Each of these pools is described with a Pool List Head that points to the first free contiguous block of bytes within the pool.

Within all pools, space is divided into contiguous sections of bytes called blocks. Each block starts with a block header containing a pointer to the next free block in the pool and its own size in bytes.

Each pool is therefore accessed via the Pool List Head (which points to the first free block), then via a linked series of block headers

2-10 Get Space Routine

(which point to the next free block as well as tell how many bytes are in the block) •

RMS-11 Pool List Head Block:

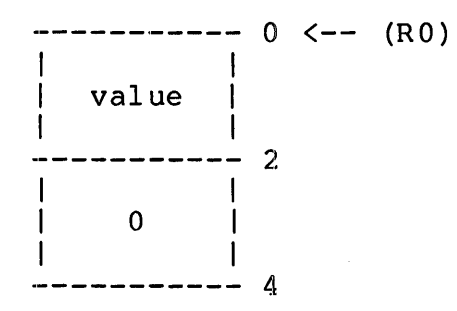

- if value  $= 0$ , there is no available space left in the pool described by this List Head
- if value <> 0, value points to the first available pool block header

RMS-11 Pool Block Header:

.......,.. .

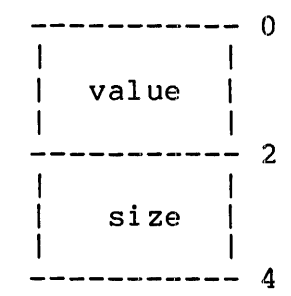

where value is either zero (0) or not:

- if value =  $0$ , this is the last available block in this pool
- if value <> 0, value points to the next available pool block
- size is the size in bytes of this pool block including the :four-byte header

# 2.2.3 Comments

- You must write the GSA routine and include it in the program. The referenced routine is NOT part of RMS-11.
- Your routine does not have to use the RMS-11 Pool List Head Block, but is responsible for its upkeep if it does.

Get Space Routine 2-11

- If your routine does not allocate enough space for the impending operation, but signals RMS-11 that it has, the operation will fail in an unpredictable manner.
- Since your own routine could fail to allocate enough space and signal such failure to RMS-11, causing a dynamic memory error, your program should check for the ER\$DME error code after every file and connect operation.
- Your routine could utilize the system routines \$RQCB and \$RLCB to accomplish the required functions, as follows:

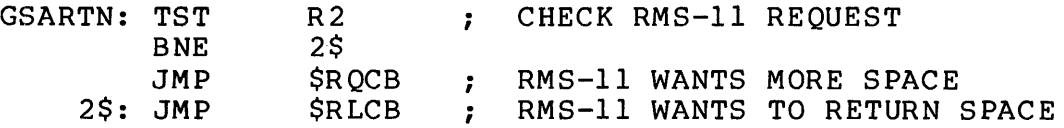

The JMP instruction allows the system routine to return directly to RMS-11..

• Your routine, when requested to allocate space, could use \$RQCB as a subroutine (via JSR) to check if enough space is currently available:

 $-$  if it is, \$RQCB allocates it, returning with the C-bit = 0

-- if it is not (\$RQCB fails; C-bit = 1), your routine could:

- \* extend the task
- \* cannibalize other pools

then allocate space out of the new room, set RO as a pointer to the allocated buffer, and return to RMS-11.

The space allocation and release procedures used by your routine must be symmetrical. For instance, the system routines \$RQCB and \$RLCB round all sizes up to a multiple of four bytes; these routines are symmetrical in that respect. If your routine employs one of these procedures, but not the other, the substitute must conform to this rounding standard.

### CHAPTER 3

### FILE ACCESS BLOCK

The initialization macros (this chapter) and the field access macros (Chapter 7) are provided so that you do not have to know the specific position and to a large extent, the size of each field in a FAB. You can, therefore, treat the fields as logical entities. It is also possible that the positions and sizes of the fields will change from release to release of RMS-11.

However, you can determine the position of any field in a FAB as an offset from the FAB's starting address. RMS-11 represents these offset values with symbols in one of the following forms:

0\$fnm

where fnm is the three-letter name of a one-byte or one-word field; fnm is the name used to reference the field in the initialization and field access macros.

Example O\$STS for the status code field

• O\$fnmx

- where fnm is the name of a multiword field; fnm is the name used to reference the field in the initialization and field access macros.
	- x is a number associated with an individual word in the field, from 0 through the end of the field.
- Example O\$ALQO for less significant word and Q\$ALQ1 for the more significant word in the ALQ field

The values of these symbols can be found in the symbol table of an assembly listing file for any module containing the FAB.

# Table 3-1: File Access Block Fields

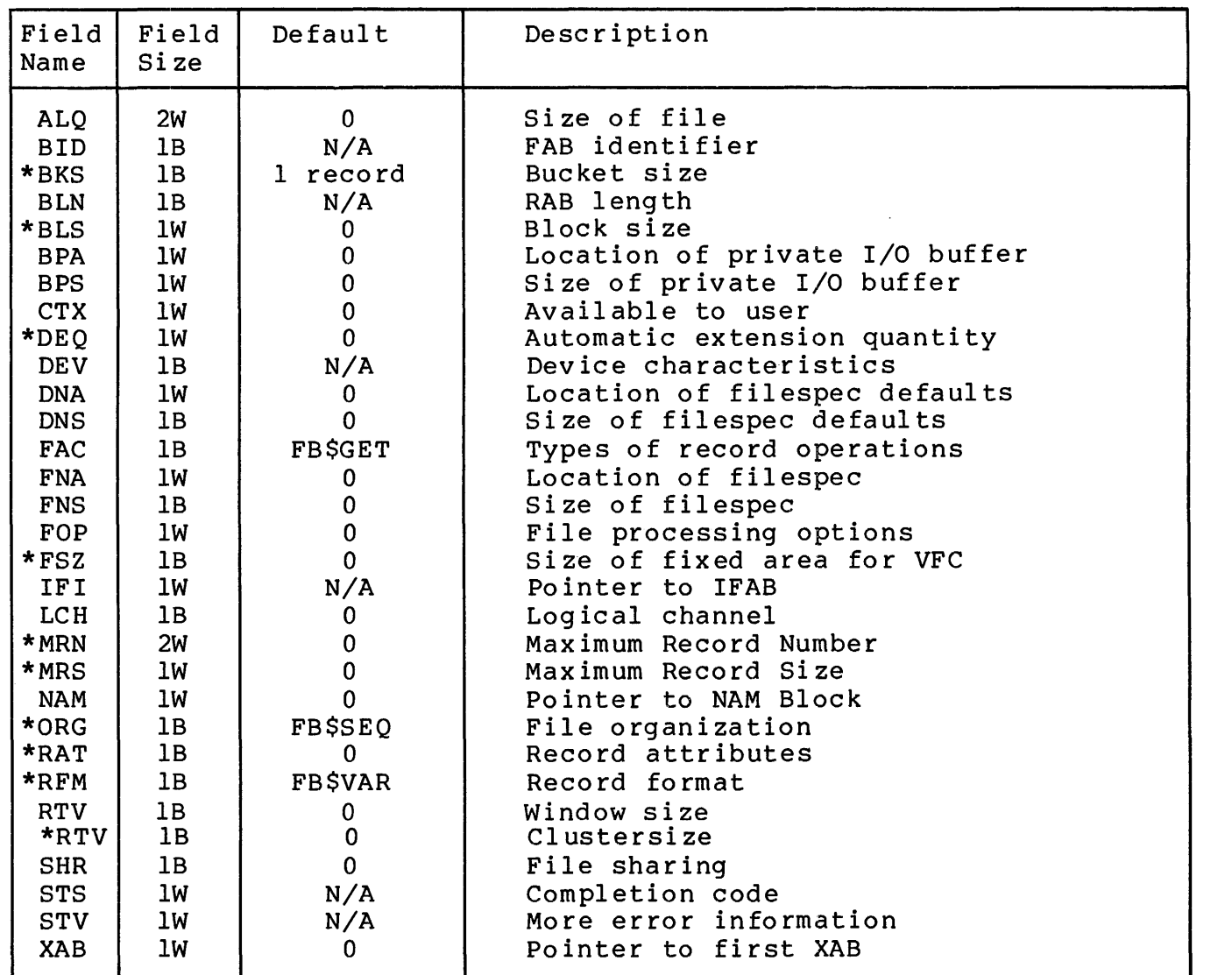

\*File attribute

\*\*\*\*\*\*\*\*\*\*\*\*\* \* \* ALQ \*  $\begin{array}{ccc}\n\star & \text{ALQ} & \star \\
\star & & \star \\
\end{array}$ \*\*\*\*\*\*\*\*\*\*\*\*\*

# 3.1 ALQ

The two-word Allocation Quantity (ALQ) field contains the size (allocation quantity) of a disk file, in blocks. RMS-11 ignores the field for magnetic tape files.

3. 1. 1 Use

### Input to:

:\$CREATE

You set the ALQ field equal to the number of blocks to be allocated in the initial extent of the file.

### :\$EXTEND

You set the ALQ field equal to the number of blocks to be added to the file.

### Output from:

:\$OPEN

RMS-11 sets the ALQ field equal to the virtual block number of the last block in the existing file; this is also the number of blocks in the file. RMS-11 obtains this informa-<br>tion from the file attributes. RMS-11 updates attributes from the file attributes. during \$CREATE and an implicit or explicit file extension.<br>RMS-11 uses only the attributes for this information: any uses only the attributes for this information: any blocks allocated to the file by non-RMS-11 tasks is essentially invisible to RMS-11; however, when RMS-11 extends the file, those blocks quickly satisfy the request.

## :\$EXTEND

RMS-11 sets the ALQ field equal to the number of blocks that were added to the file.

### 3.1.2 Input Values

# \$CREATE

MINIMUM = O, meaning that the actual size of the file, when it is created, depends on the file organization:

• Sequential files are created with four blocks.

- Relative and Indexed files are created with an allocation four times bucket size.
- $MAXIMUM = number of free blocks on the device containing the file; specifying a larger value results in error code$ specifying a larger value results in error code ER\$FUL

### **SEXTEND**

- MINIMUM = 1, meaning that one block should be added to the file (although a zero extent is possible, it is not logical)
- MAXIMUM = number of blocks on the device containing the file; specifying a larger value results in error code ER\$FUL

For Relative and Indexed files, RMS-11 rounds values up to multiple of bucket size.

A value can be set in the field with the initialization macro shown below or with the \$STORE field access macro (see Chapter 7).

3.1.3 Initialization and Default

Macro takes the form:

 $F$ \$ALQ numeric  $\qquad \qquad \qquad \qquad$ 

where numeric is a number of blocks as discussed under "Values."

If there is no initialization macro,  $ALQ = 0$ .

3. 1. *4* Comm en ts

If Allocation XABs are linked to the FAB, the create and extend operations ignore the FAB ALQ field and obtain allocation quantities from the XABs; see Chapter 8. However, the open operation works as described.

II'•· - ... -----·-------.,.--------------.---... -------.. - .............

\*\*\*\*\*\*\*\*\*\*\*\*\* \* \* \*<br>\*\*\*\*\*\*\*\*\*\*\*\*\* BID \* \*

# 3.2 BID

The FAB\$B macro sets the one-byte Block Identifier (BID) field to the File Access Block identifier, with the symbolic value of FB\$BID.

# CAUTION

DO NOT CHANGE THE BID FIELD.

3.2.1 Use

Before RMS-11 uses a FAB during a file operation, it verifies that the before knowing a rimb daring a fire operation, it verifies that the block is a valid FAB; one of the checks examines the BID field. If this field does not contain the proper code, RMS-11 aborts the operation with an ER\$FAB error code.

FILE ATTRIBUTE

\*\*\*\*\*\*\*\*\*\*\*\*\* \* \* \* \*<br>\*\*\*\*\*\*\*\*\*\*\*\*\* BKS \*

# 3.3 BKS

The one-byte Bucket Size (BKS) field contains the size of a bucket, in disk blocks, for a Relative or Indexed file. The field has no meaning for Sequential files.

3.3.1 Use

Input to:

\$CREATE

You set the BKS field equal to the number of disk blocks in a bucket for the file to be created, if the ORG field contains either FB\$REL or FB\$IDX\*.

Output from:

**SOPEN** 

RMS-11 sets the BKS field equal to the bucket size esta-RMS-II SELS LIE BAS IIEID EQUAI LO LIE DUCKEL SIZE ESLA-<br>blished for the file when it was created, if the ORG field contains either FB\$REL or FB\$IDX\*. formation from the file attributes. RMS-11 obtains the in-

3.3.2 Input Values

MINIMUM =  $0$ , meaning that RMS-11 calculates a size so that a bucket contains at least one record.

 $MAXIMUM = number of blocks allowed by the operating system (specificitying)$ a larger value results in error code ER\$BKS):

> $IAS = 32 blocks$  $RSTS/E = 15$  blocks  $RSX-11M = 32$  blocks

A value can be set in the field with the initialization macro shown below or with the \$STORE field access macro (see Chapter 7).

\*If the file is Sequential, RMS-11 ignores the field during \$CREATE and sets it to zero during \$OPEN.

3-6 File Access Block (FAB): BKS

3.3.3 Initialization and Default

Macro takes the form:

F:\$BKS numeric

If there is no initialization macro, BKS = minimum number of blocks to contain one record.

3.3.4 Comments

- If Allocation XABs are linked to the FAB, the create and extend operations ignore the FAB BKS field and obtain bucket size(s) from the XAB(s); see Chapters 5 and 8.
- See the RMS-11 User's Guide for a discussion on bucket sizes.
- Records may not span bucket boundaries.

\*\*\*\*\*\*\*\*\*\*\*\*\* \* \* \* BLN \*<br>\* \*<br>\*\*\*\*\*\*\*\*\*\*\*\*\* BLN \*

# 3. 4 BLN

The FAB\$B macro sets the one-byte Block Length (BLN} field to the File Access Block length, with the symbolic value of FB\$BLN.

# CAUTION

DO NOT CHANGE THE BLN FIELD.

# 3.4.1 Use

Before RMS-11 uses a FAB during a file operation, it verifies that the before half if about the adding a fire operation, it vertifies that the block is a valid FAB; one of the checks examines the BLN field. If this field does not contain the proper code, RMS-11 aborts the operation with a ER\$BLN error code.

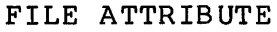

\*\*\*\*\*\*\*\*\*\*\*\*\* \* \* \* BLS \*<br>\* \*<br>\*\*\*\*\*\*\*\*\*\*\*\*\* BLS \*

# 3. 5 BLS

The one-word Block Size (BLS) field contains the physical block size\* in characters for a Sequential file stored on MAGNETIC TAPE only.

3.;5.1 Use

Input to:

~>CREATE

You set the BLS field equal to the number of characters per physical block in the magtape file to be created. RMS-11 rounds this number up to the next multiple of four before it creates the file and sets up an I/O buffer.

Output: from:

~>OPEN

RMS-11 sets the BLS field equal to the size of the physical blocks in the file existing on magtape. RMS-11 obtains the information from the file label on tape. If the information is not in the label, RMS-11 uses the default block size of the device.

3.5.2 Input Values

If you intend to use magtape to transfer data to a non-PDP-11 computer system, note the following:

- If the destination is another DIGITAL system, block size should be less than or equal to 512 characters.
- If the destination is a non-DIGITAL system, block size should be less than or equal to 2048 characters.

<sup>\*</sup>A block on magnetic tape is the data between interblock gaps. block size is expressed in characters; the representation of a character on tape is determined by the tape formatting standard.

- MINIMUM =  $0$ , at run-time RMS-11 interprets a value of 0 as the operating system default: in all systems covered by this manual, the default is 512 characters.
	- $=$  18, the smallest valid block size allowed by magtape device driver software

 $MAXIMUM = 8192 \text{ characters}$ 

A value can be set in the field with the initialization macro shown below or with the \$STORE field access macro (see Chapter 7).

3.5.3 Initialization and Default

Macro takes the form:

F\$BLS numeric

If there is no initialization macro, BLS =  $0$ .

# 3-10 File Access Block (FAB): BLS

\*\*\*\*\*\*\*\*\*\*\*\*\* \* \* \* \*<br>\* \* \* \* \* \* \* \* \* \* \* \* BPA \*

3.6 BPA

The one-word Buffer Pool Address (BPA) field points to an area in your program set aside for use as an I/O buffer for all Record Access Streams connected to the file represented by the FAB. If the zero, you are allocating the I/O buffer in some other way (see Chapters 1 and 2).

3.6.1 Use

Input to:

~~CREATE/\$0PEN

- If you want to specify a private buffer for the current file access (open to close), store the buffer's address<br>in the BPA field before you open the file: also store in the BPA field before you open the file; the size of the buffer in the BPS field.
- If you are not using a private buffer, ensure that the BPA field is zero; otherwise, RMS-11 interprets the value in the field as an address and tries to use the value in the field as an address and tries to buffer indicated: the results are unpredictable.

Output from:

\$CLOSE

RMS-11 sets the BPA field equal to the address of the private buffer pool it is returning for your use.

3.6.2 Input Values

BPA must contain either:

- zero  $(0)$  = there is no private buffer for this file; all space is allocated by RMS-11 from the central pool or by your GSA routine
- address of the first byte of a private buffer for the file; the buffer must begin on a word boundary

A value can be set in the field with the initialization macro shown below or with the \$STORE field access macro (see Chapter 7).

3.6.3 Initialization and Default

Macro takes the form:

F\$BPA label

If there is no initialization macro, BPA =  $0$ .

3.6.4 Comments

- If you are using a private buffer for the file's I/O buffer, you still have to allocate space in the central buffer pool for the internal structures (BDBs, IFAB, and so on) associated with the file; see Chapter 2.
- Once you have assigned a private buffer to a file in a FAB and opened that file, you cannot use that space until the file is closed.

\*\*\*\*\*\*\*\*\*\*\*\*\* \* \* \*<br>\* \* \* \* \* \* \* \* \* \* \* \*  $BPS$ \*

3. 7 BPS

The one-word Buffer Pool Size (BPS) field contains the size, in bytes, of the private buffer indicated by the BPA field. RMS-11 uses this value to calculate the ending address of the private buffer.

### CAUTION

RMS-11 does no further checking of the memory area defined by the FAB BPA and BPS fields. RMS-11 uses all the space allotted if it needs it.

3.7.1 Use

Input to:

\$CREATE/\$0PEN

If BPA is equal to zero, RMS-11 ignores the BPS field; if BPA is not equal to zero, that is, you are providing a private buffer, you must set the BPS field equal to size of that buffer in bytes.

Output from:

\$CLOSE

RMS-11 sets the BPS field equal to the size of the private buffer it is returning for your use.

3.7.2 Input Values

BPS must contain either:

\_\_\_\_\_\_\_\_\_\_\_\_\_\_\_\_

- any value\* if the BPA field is zero
- size of the private buffer for the file, in bytes, as a multiple of tWC>

To calculate the size of the private buffer, use the equation:

 $BPS = \text{strmsz1} + \text{strmsz2} + ... + \text{strmszn}$ 

\*Recommended value is the default, zero.

where BPS is the size of the private buffer,

strmszl are the I/O buffer space requirements (in bytes) for strmsz2 the Record Access Streams associated with the file that are active simultaneously. You calculate the requirestrmszn ments for each stream as follows:

For Sequential files on disk: strmsz = 512\*MBC

- -- For Sequential files on magnetic tape: strmsz = BLS
	- where BLS is the size, in characters, of each physical block of the magtape file, that is, the value contained in the BLS field of the FAB, and
		- MBC is the value contained in the MBC field of the RAB associated with the stream.
- -- For Relative files: strmsz = BKS\*512

where BKS is the number of blocks in a bucket of the file (from the FAB BKS fields).

- For Indexed files: strmsz = BKS\*MBF\*512
	- where BKS is the number of blocks in the largest bucket of the file (selected from the FAB BKS and the Allocation XAB BKZ fields), and
		- MBF is the value contained in the MBF field of the RAB associated with the stream.

A value can be set in the field with the initialization macro shown below or with the \$STORE field access macro (see Chapter  $7$ ).

3.7.3 Initialization and Default

Macro takes the form:

F\$BPS numeric

If there is no initialization macro, BPS =  $0$ .

3-14 File Access Block (FAB): BPS

3.7.4 Examples

.EVEN INBUF: .BLKB 4096. . MASTER: FAB\$B .<br>F\$BPA INBUF F\$BPS 4096 .<br>FAB\$E

\*\*\*\*\*\*\*\*\*\*\*\*\*\*\* \* \* \* \*<br>\* \* \* \* \* \* \* \* \* \* \* \*  $CTX$  \*

# 3.8 CTX

The one-word User Context (CTX) field is not used by RMS-11, but is made available to you to contain any information you want associated with the file during run time.

3.8.1 Use

Anything you want. For example, you might use the CTX field to communicate with a common completion routine.

3.8.2 Input Values

Anything you want, as long as it fits in 16 bits.

A value can be set in the field with the initialization macro shown below or with the \$STORE field access macro (see Chapter 7).

3.8.3 Initialization and Default

Macro takes the form:

F\$CTX argument

where argument is any value you want.

If there is no initialization macro, CTX = O.

3-16 File Access Block (FAB): CTX
## FILE ATTRIBUTE

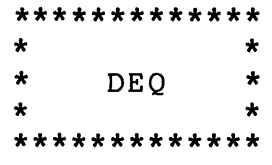

# 3.9 DEQ

The one-word Default Extension Quantity (DEQ) field contains the number of blocks RMS-11 requests whenever it automatically extends the file (opposed to the explicit extend operation). RMS-11 requests additional blocks from the operating system\* whenever a task attempts a put or update operation and there is not enough room in the file represented by the FAB to complete the operation. For Relative and Indexed files, RMS-11 rounds DEQ up to the nearest multiple of bucket size before requesting the extension.

3.9.1 Use

Input to:

**\$CREATE** 

You set the DEQ field equal to the number of blocks that should be requested in each automatic extension of the file to be created.

**SOPEN** 

You set the DEQ field equal to the number of blocks to be used by RMS-11 as a temporary default extension quantity until the file is closed; the file attribute is not changed.

Output from:

**SOPEN** 

If the DEQ field is zero, RMS-11 sets it equal to the number of blocks established as the default extension quantity when the file was created.

3.9.2 Input Values

Default extension quantity should be a multiple of bucket size for Relative and Indexed files.

MINIMUM =  $0$ , meaning that whenever RMS-11 has to extend the file, it requests five blocks for Sequential files and four times \*Automatic extension can fail; see "Comments."

bucket size for Relative and Indexed files.

 $MAXIMUM = 65,535 blocks$ 

A value can be set in the field with the initialization macro shown below or with the \$STORE field access macro (see Chapter 7).

3.9.3 Initialization and Default

Macro takes the form:

F\$DEQ numeric

If there is no initialization macro,  $DEQ = 0$ .

3.9.4 Comments

- If Allocation XABs are linked to the FAB, RMS-11 uses the FAB DEQ value as a file default extension quantity, substituting it whe-<br>never an area has to be extended automatically and the XAB DEO never an area has to be extended automatically and the XAB field for that area is zero.
- Automatic extension can fail for at least the following reasons; there might be others:

-- Operating system is RSTS/E and file is:

contiguous; error code = ER\$PRV shared; error code = ER\$PRV

- $-$  No more room is available on the storage device; error code = ER\$FUL
- On the RSTS/E operating system, file allocation is done in clusters; see the RMS-11 User's Guide for a discussion of the in-<br>teraction between clusters and default extension quantity.
- See the RMS-11 User's Guide for a discussion of default extension quantity and its optimization.

3-18 File Access Block (FAB): DEQ

\*\*\*\*\*\*\*\*\*\*\* \* \* \* \* DEV \* \* \*\*\*\*\*\*\*\*\*\*\*\*\*

3.10 DEV

The one-byte Device Characteristics (DEV) field contains a bit string indicating the generic characteristics of the device containing the file represented by the FAB.

3.10.1 Use

Output from:

 $\blacktriangledown$ 

~?CREATE/\$0PEN

RMS-11 sets the field equal to the appropriate device indicator. You can use field access macros (see Chapter 7) to examine the field.

3.10.2 Output Values

The DEV field contains one or more of the following symbolic values:

- FB\$CCL Carriage control device, such as printer or terminal
- FB\$MDI Multiple-directory-structured device, such as a disk with a Master File Directory and at least one User File Directory
- FB\$REC Unit record device, such as a terminal or line printer;<br>all unit record devices are considered to be Sequential record devices are considered to be Sequential in nature
- FB\$SDI Single-directory device, such as a disk with a Master File Directory, but no User File Directories present
- FB\$SQD Sequential, block-oriented device, that is, magnetic tape
- FB\$TRM Terminal device with keyboard and hard- or soft-copy output

\*\*\*\*\*\*\*\*\*\*\*\*\* \* \* \*<br>\* \* \* \* \* \* \* \* \* \* \* \* DNA \* \*

,.~,

## 3.11 DNA

The one-word Default Name String (DNA) field points to an ASCII string containing the program-specific defaults for file specifications. During the file open process, if the file name string indicated by the FNA field is not a complete file specification, RMS-11 examines the DNA field. If it is not zero, RMS-11 uses the string indicated supply the missing components. If DNA is zero, or not all the defaults are supplied by the DNA string, RMS-11 uses the system defaults.

3.11.1 Use

Input to:

\$CREATE/\$0PEN

- If you want to specify a default name string for a file operation, store the string's address in the DNA field before you initiate the operation; also store the of the string in the DNS field.
- If you are not using a default name string, ensure that the DNA field is zero; otherwise, RMS-ll interprets the<br>value in the field as an address and tries to use the value in the field as an address and tries to string indicated: the results are unpredictable.

3.11.2 Input Values

The DNA field must contain either:

- zero  $(0)$  = there is no default name string
- address of the default name string. This string may contain values for one or more of the following file specification components:

device account file name file type file extension version number protection code

3-20 File Access Block (FAB): DNA

The string must be written in ASCII notation, that is, with the .ASCII/.ASCIZ MACR0-11 directive.

A value can be set in the field with the initialization macro shown below or with the \$SET field access macro (see Chapter 7).

3.11.3 Initialization and Default

Macro takes the form:

F\$DNA label

If there is no initialization macro, DNA = O.

3.11.4 Examples

To set up a default device specification:

ANYFAB: FAB\$B

~

F\$DNA DEFDEV F\$DNS 3

. FAB\$E

 $\bullet$ 

DEFDEV: .ASCII /SY:/

3.11.5 Comments

- The default name string may include logical names.
	- RMS-11 checks the DNA string validity during each create and open operation. RMS-11 returns an error if it finds a bad component operacion. Kha-ii leturns and error if it finds a bad component.<br>even if the FNA string supplies a valid value for that component.
	- See also FNA discussion about file specifications, parsing sequence on RSTS/E, and so on.

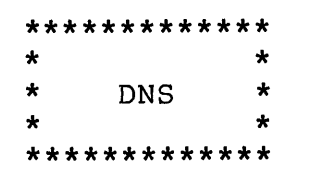

 $\blacktriangleright$ 

## 3.12 DNS

The one-byte Default Name String Size (DNS) field contains the size, in bytes, of the default name string indicated by the DNA field.

3.12.1 Use

Input to:

\$CREATE/\$0PEN If the DNA field is zero, RMS-11 ignores the DNA field; It the DNA field is zero, that is, you are providing a de-<br>the DNA field is not zero, that is, you are providing a default name string, you must set the DNS field equal size of that string in bytes. if to the

3.12.2 Input Values

The DNS field must contain either:

- any value\*, if the DNA field is zero
- the size of the default name string, in bytes, with a maximum of 255

A value can be set in the field with the initialization macro shown below or with the \$STORE field access macro (see Chapter 7).

3.12.3 Initialization and Default

Macro takes the form:

F\$DNS numeric

If there is no initialization macro, DNS = O.

\*Recommended value is the default, zero.

3-22 File Access Block (FAB): DNS

\*\*\*\*\*\*\*\*\*\*\*\*\*<br>\* \* \* \* \*<br>\*\*\*\*\*\*\*\*\*\*\*\*\*  $FAC$   $*$ 

3.13 FAC

The one-byte File Access (FAC) field contains a bit string indicating the types of record operations that may be performed on the file represented by the FAB. This declaration enables RMS-11 to set up transfer vectors to the appropriate RMS-11 routines. RMS-11 rejects any record operation that was not specified in the FAC field when the file is opened (error code ER\$FAC).

3.13.1 Use

Input to:

 $\blacktriangledown$ 

\$CREATE

You set the FAC field to indicate all operations your program performs on the file during the current access (open to close).

**NOTE** 

The FAC field must contain at least FB\$PUT.

\$OPEN

You set the FAC field to indicate all operations your program performs on the existing file during the current access ( open to close).

3.13.2 Input Values

FAC may contain one or more of the following symbolic values:

FB\$DEL \$DELETE operations

- FB\$GET \$GET and/or \$FIND operations
- FB\$PUT \$PUT operations
- FB\$REA \$READ Block I/O operations (see Chapter 9)
- FB\$TRN \$TRUNCATE operations: valid for Sequential files only

File Access Block (FAB): FAC 3-23

FB\$UPD \$UPDATE operations

FB\$WRT \$WRITE Block I/O operations (see Chapter 9)

If you want to specify more than one operation, you must concatenate the values using an exclamation point (!).

A value can be set in the field with the initialization macro shown below or with the \$SET field access macro (see Chapter 7).

3.13.3 Initialization and Default

Macro takes the form:

F\$FAC symbolic[!symbolic...]

If there is no initialization macro, FAC = FB\$GET.

3.13.4 Comments

- If the file is an ANSI magtape file, RMS-11 automatically positions the tape at the end of the file when it is opened, unless the FOP field contains FB\$NEF.
- Since the FAC field is a bit string, values cannot be added to the field with the \$STORE field access macro. You should use the \$SET field access macro (see Chapter 7). However, you use the \$STORE macro to (re)set all bits in the field.
- If you specify FB\$DEL, FB\$TRN, and/or FB\$UPD, but do not include FB\$GET, RMS-11 activates that capability anyway. Delete, truncate, and update operations must be preceded by a successful find or get operation.

\*\*\*\*\*\*\*\*\*\*\*\*\* \* \* \*<br>\*\*\*\*\*\*\*\*\*\*\*\*\* FNA \* \*

# 3.14 FNA

The one-word File Name String Address (FNA) field points to the ASCII string that is the file specification of the file represented by the<br>FAB. RMS-11 examines the string indicated, if FNA is not zero. If FAB. RMS-11 examines the string indicated, if FNA is not zero. any file specification components are missing from the string, or FNA is zero, RMS-11 checks the DNA field. If DNA is not zero, RMS-11 uses string indicated to fill in the filespec; if DNA is zero, or the string indicated is not sufficient, RMS-11 inserts system default values into the file specification. Then it passes the complete filespec to the operating system to either open or create, then open, a file by that name.

3.14.1 Use

Input to:

~iCREATE/\$0PEN

- If you want to specify a file specification for a file operation, store the specification's address in the FNA field before you initiate the operation; also store the size of the specification in the FNS field.
- If you are not using a file specification\*, ensure that the FNA field is zero; otherwise, RMS-11 interprets the value in the field as an address and tries to use string indicated: the results are unpredictable.

3.14.2 Input Values

FNA must contain either:

- zero  $(0)$  = there is no file specification
- address of file specification string for the file

The string must be written in ASCII notation, that is, with the .ASCII/.ASCIZ MACR0-11 directive.

<sup>\*</sup>If you are using all defaults, program and/or system, to define the file specification, or file ID to identify the file without a file specification (see Chapter 8).

A value can be set in the field with the initialization macro shown below or with the \$STORE field access macro (see Chapter 7).

3.14.3 Initialization and Default

Macro takes the form:

F\$FNA label

If there is no initialization macro, FNA = O.

3.14.4 Comments

- File specifications contained in the FNA-indicated buffer must conform to operating system standards. See the RMS-11 User's Guide, Appendix A, for RMS-11 restrictions on the operating systems and operating system restrictions on RMS-11.
- On RSTS/E, RMS-11 parses file specifications in the following sequence. RMS-11:
	- 1. Places the string described by the DNA and DNS fields in the FIROB.
	- 2. Issues a .FSS call on the string described by the FNA and FNS fields. In the process, the monitor merges the FNA and DNA strings in the FIRQB, overriding only those components already existing in the FNA string. The monitor also translates logical names.
	- 3. Checks if the FSS processing encountered an RMS-11 restriction on RSTS/E file specifications, such as switches or an equal sign  $(=)$ .
	- 4. Examines the resultant file specification for device and account components. If these components are missing, RMS-11 obtains the system defaults for those fields and puts them into the file specification.
	- 5. Examines the resultant file specification. If a component is missing, returns the appropriate error code; if there are too many components, returns the error code ER\$XTR.

3-26 File Access Block (FAB): FNA

\*\*\*\*\*\*\*\*\*\*\*\*\* \* \* \*<br>\* \* \* \* \* \* \* \* \* \* \* \* FNS \* \*

3.15 FNS

The one-byte File Name String Size (FNS) field contains the size, in bytes, of the file specification indicated by the FNA field.

3.15.1 Use

Input to:

\$CREATE/\$0PEN If the FNA field is zero, RMS-11 ignores the FNA field; if<br>FNA is not zero, that is, you are providing a file specifiis not zero, that is, you are providing a file specification, you should set the FNA field equal to the size of that string in bytes.

3.15.2 Input Values

The FNA field must contain either:

- any value\* if FNA is zero
- size of the file specification string, in bytes, with a maximum of 255

A value can be set in the field with the initialization macro shown below or with the \$STORE field access macro (see Chapter 7).

3.15.3 Initialization and Default

Macro takes the form:

F\$FNS numeric

If there is no initialization macro, FNS = O.

\*Recommended value is the default, zero.

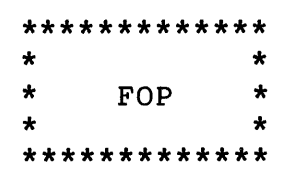

# 3.16 FOP

The one-word File Processing Options (FOP) field contains a bit string indicating the file processing options that you have selected for the file represented by the FAS.

## 3.16.1 Use

# Input to:

#### **SCREATE**

You set the FOP field to indicate the processing option(s) you want applied to the new file until it is closed.

### **SOPEN**

You set the FOP field to indicate the processing options you want applied to the existing file until it is closed.

### *SEXTEND*

You set the FOP field equal to FB\$CTG if you want the file extended contiguously, that is, the new blocks allocated in such a manner that they are contiguous with the present extent of the file.

#### \$CLOSE

You set the FOP field equal to FS\$RWC if you want a magnetic tape file rewound when the file is closed, but did not include the option when the file was opened.

## Output from:

#### \$OPEN

If the file is contiguous, RMS-11 sets the FOP field equal FB\$CTG; otherwise, the field is zero. You can test for this value with field access macros (see Chapter 7).

### 3.16.2 Input Values

The FOP field may contain one or more of the following symbolic values:

FS\$CTG RMS-11 is to allocate contiguously the amount of space specified in the FAB ALQ field. Used on \$CREATE and \$EXTEND only.

3-28 File Access Block (FAB): FOP

- FB\$DFW directs RMS-11 to defer writing the I/O buffer out to a file after a \$DELETE, \$UPDATE, or \$PUT operation. Under default conditions, RMS-11 causes a physical transfer of data from your program to the file as part of any of the above record operations--for Relative and Indexed files only. However, if you specify FB\$DFW in the RAB when you initiate one of these operations, RMS-11 does not automatically write out the buffer. Instead, it defers the disk write until it requires the buffer for some other purpose, such as reading a different bucket into memory or the buffer is full. Since this is similar to the default condition for Sequential files, specifying Deferred Write does not affect record operations on Sequential :Eiles.
- FB\$DLK RMS-11 unlocks the file so that it is available for access if this program does not close it in a normal<br>manner. Used on \$CREATE and \$OPEN only. See Used on \$CREATE "Comments."
- FB\$FID RMS-11 uses the value in the NAM FID field to open or erase the file (see Chapter 8). Used on \$OPEN and \$ERASE only~
- FB\$MKD RMS-11 creates this file, then deletes it when the file is closed. Used on \$CREATE only.
- FB\$NEF RMS-11 does not position the ANSI magnetic tape to the end of the file even though the FAB FAC field contains<br>FB\$PUT. Used on \$OPEN only. Used on \$OPEN only.
- FB\$POS RMS-11 positions the magtape to the point immediately after the most recently closed file before it creates the file specified by this FAB; all subsequent files on the tape are logically deleted. If FB\$POS is not specified, RMS-11 positions the magtape at the end of the last file on the volume. However, the FB\$RWO option overrides the FB\$POS option. Used on \$CREATE only.
- FB\$RWC RMS-11 requests the operating system to rewind the magtape when the file is closed. If FB\$RWC is set when the file is opened (\$CREATE or \$OPEN), RMS-11 does not notice its absence when the file is closed; that is, you can't undo this once specified. However, if FB\$RWC was not specified for the open, you can include it for the \$CLOSE and RMS-11 rewinds the tape.
- FB\$RWO RMS-11 requests the operating system to rewind the magtape before the file represented by the FAB is created and/or opened. Used on \$CREATE and \$OPEN only.
- FB\$SUP RMS-11 supersedes an existing file if the file specification indicated by this FAB contains an explicit version number. Used on \$CREATE only.

FB\$TMD RMS-11 creates this file as a temporary file and deletes it when the file is closed. Used on \$CREATE only.

FB\$TMP RMS-11 creates this file as a temporary file and does not delete it; that is, RMS-11 retains the file, when it is closed, even though it is not entered into the directory. The FB\$TMD option overrides the FB\$TMP option. Used on \$CREATE only.

If you want to specify more than one option, you must concatenate the values using an exclamation point (!).

A value can be set in the field with the initialization macro shown below or with the \$SET field access macro (see Chapter 7).

3.16.3 Initialization and Default

Macro takes the form:

F\$FOP symbolic[!symbolic...]

If there is no initialization macro, FOP = O, meaning:

- The file is created or extended noncontiguously.
- If file is not closed normally, it remains locked (see "Comments").
- Open operation accesses file via filespec.
- RMS-11 positions magtape to end of the file when it opens the file.
- RMS-11 positions magtape to end of the last file on volume before it creates the specified file.
- RMS-11 does not request the operating system to rewind magtape when the file is closed.
- RMS-11 fails with error code ER\$FEX if the filespec contains an explicit version number and the file already exists.
- RMS-11 creates a permanent file.

# 3.16.4 Comments

The IAS and RSX-11M operating systems provide protection to any file that is not closed properly\* by a task that creates or opens it: the file is locked and not accessible by any user task until a utility (PIP) unlocks it.

This protection is particularly valuable for Sequential files. When RMS-11 opens a Sequential file, it reads the file's attributes, including end-of-file location from the file header into memory; however, RMS-11 does not update the file header until the

file is closed. Until the file's attributes are revised on disk, any extension of the file while it was opened (and any data added to it) is not permanently recorded. Therefore, if a Sequential file is not closed properly\*, all data added while it was open could be lost if another task does access the file and make its own revision of the file header.

These considerations do not apply to Relative and Indexed files. Therefore, they are the only files for which the FB\$DLK value should be specified.

Since the FOP field is a bit string, values cannot be added to the field with the \$STORE field access macro. You should use the \$SET field access macro (see Chapter 7). However, you use the \$STORE macro to (re)set all bits in the field.

<sup>\*</sup>Caused by an improperly designed task, operating system collapse, or hardware malfunction.

## FILE ATTRIBUTE

\*\*\*\*\*\*\*\*\*\*\*\*\* \* \* \*<br>\*\*\*\*\*\*\*\*\*\*\*\*\* FSZ \* \*

# 3.17 FSZ

The one-byte Fixed Control Area Size (FSZ) field contains the size, in bytes, of the fixed control area for Variable-with-Fixed-Control (VFC) records in the file represented by the FAB.

# 3.17.1 Use

The FSZ field is only used when a file contains (or will contain) VFC records. It therefore applies only to Sequential and Relative files.

Input to:

\$CREATE

You set the FSZ field equal to the number of bytes in the fixed control area of the VFC records that will be written into the file to be created.

Output from:

\$OPEN

RMS-11 sets the FSZ field to the size of the fixed control area established when the file was created.

3.17.2 Input Values

MINIMUM = o, meaning that RMS-11 sets the control area size to two bytes\*

= 1, the smallest fixed control area allowed

 $MAXIMUM = 255$ 

·~

A value can be set in the field with the initialization macro shown below or with the \$STORE field access macro (see Chapter 7).

3.17.3 Initialization and Default

Macro takes the form:

F\$FSZ numeric

--------------

\*Compatible with FCS.

```
If there is no initialization macro, FSZ = O.
```
# 3.17.4 Comments

RMS-11 uses this number as the size of the buffer indicated by the RAB RHB field.

·~

3-32 File Access Block (FAB): FSZ

\*\*\*\*\*\*\*\*\*\*\*\*\*  $\begin{matrix} \star \end{matrix} \begin{matrix} \star \end{matrix}$   $\begin{matrix} \star \end{matrix}$ \*<br>\*\*\*\*\*\*\*\*\*\*\*\*\*\*

3.18 IFI

The \$OPEN macro sets the one-word Internal File Identifier (IFI) field to an address that links the FAB to the IFAB RMS-11 creates when a file is opened. The \$CLOSE macro clears the IFI field.

# CAUTION

DO NOT CHANGE THE IFI FIELD.

3.18.1 Use

RMS-11 uses the address in the IFI field to transfer pertinent data from the FAB to the IFAB.

\*\*\*\*\*\*\*\*\*\*\*\*\* \* \* \*<br>\*\*\*\*\*\*\*\*\*\*\*\*\* LCH \* \*

~.

.~. \

# 3.19 LCH

The one-byte Logical Channel (LCH) field contains the number of the logical channel through which all I/O operations between the file and the task are performed.

3.19.1 Use

Input to:

\$CREATE/\$0PEN You set the LCH field to the number of the channel the file should be linked with until it is closed. Each file opened must have a unique LCH (error code ER\$LBY).

3.19.2 Input Values

MINIMUM is system-dependent

MAXIMUM is system-dependent

A value can be set in the field with the initialization macro shown below or with the \$STORE field access macro (see Chapter 7).

3.19.3 Initialization and Default

Macro takes the form:

F\$LCH numeric

If there is no initialization macro, LCH =  $0$ , meaning the field must be set with the \$STORE field access macro before the file open is attempted.

3-34 File Access Block (FAB): LCH

# 3.19.4 Comments

- Multiple Record Access Streams is a method of using one logical channel to carry multiple functions.
- Once a logical channel is assigned to a device, no operation, including \$CLOSE, automatically deassigns the channel. The channel remains assigned to the device until you reassign it.

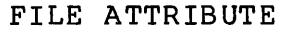

\*\*\*\*\*\*\*\*\*\*\*\*\*<br>\* \* \*  $\begin{array}{ccc}\n\star & & \text{MRN} & & \star \\
\star & & & \star\n\end{array}$ \* \* \*\*\*\*\*\*\*\*\*\*\*\*\*

 $\overline{a}$ 

 $\blacksquare$ 

 $\blacktriangle$ 

### 3.20 MRN

The two-word Maximum Record Number (MRN) field contains the maximum number of records that can be written to the Relative file associated with the FAB. RMS-11 checks the relative record number used with each put operation against this maximum and rejects (error code ER\$MRN) any operation with too high a number.

3.20.1 Use

The MRN field is only meaningful for Relative files.

Input to:

\$CREATE

You set the MRN field to the highest relative number of any record that will (or should) be written into the file\*. If you want no checks on relative record number, set MRN equal to zero.

Output from:

\$OPEN

RMS-11 sets the MRN field equal to the value established when the file\* was created.

3.20.2 Input Values

 $MINIMUM = 0$ , meaning that RMS-11 writes the MRN value as 2,147,483,647\*\* during the create operation, returns this number during an open operation, and makes no checks on relative record numbers during put operations.

MAXIMUM = number of records that will fit on the device containing the file

\*Unless the FAB ORG field contains FB\$REL, RMS-11 ignores the MRN field during \$CREATE and sets it to zero during \$OPEN. \*\*The largest possible positive value for the 32-bit field.

3-36 File Access Block (FAB): MRN

A value can be set in the field with the initialization macro shown below or with the \$STORE field access macro (see Chapter 7).

3.20.3 Initialization and Default

Macro takes the form:

'~

F:\$MRN numeric

If there is no initialization macro, MRN = O.

## FILE ATTRIBUTE

\*\*\*\*\*\*\*\*\*\*\*\*\* \* \* \* MRS \*  $\star$   $\star$ \*\*\*\*\*\*\*\*\*\*\*\*\*

# 3.21 MRS

The one-word Maximum Record Size (MRS) field contains the maximum size, in bytes, of any record in the file associated with the FAB. RMS-11 checks all records written to the file against this maximum and rejects those that are too large (error code ER\$RSZ).

3. 21.1 Use

# Input to:

### \$CREATE

You set the MRS field equal to the number of bytes in:

- all fixed-length records in the file
- the largest variable-length or stream record that can be written to the file.
- The variable area in the largest VFC record that can be written to the file, that is, the number does not include the fixed control area.

# Output from:

**SOPEN** 

RMS-11 sets the MRS field equal to the value established RMS-II Sets the MRS field equal to the value established<br>when the file was created.

3.21.2 Input Values

- MINIMUM  $= 0$ , meaning that RMS-11 makes no checks on the length of records written to the file via either \$PUT or \$UPDATE. However, there are restrictions on the use of zero in the MRS field; see "Comments."
- $MAXIMUM = 32767$ , the largest number that can be stored in the signed two-byte field. However, Maximum Record Size is further limited by bucket size in Relative and Indexed files and by task buffer space for all files.

A value can be set in the field with the initialization macro shown below or with the \$STORE field access macro (see Chapter 7).

3-38 File Access Block (FAB): MRS

3.21.3 Initialization and Default

Macro takes the form:

F\$MRS numeric

If there is no initialization macro,  $MRS = 0$ .

3.21.4 Comments

A nonzero MRS field is required during the \$CREATE operation in the following situations:

- Fixed-length records (FAB RFM field = RB\$FIX)
- Relative file organization (FAB ORG field = FB\$REL)

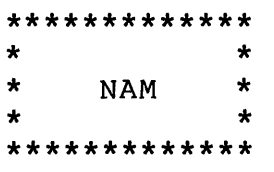

I

## 3.22 NAM

The one-word Name Block Address (NAM) field points to a separately allocated Name Control Block (NAM) and thereby activates RMS-11 to use the NAM Block when the file is opened. See Chapter 6.

3.22.1 Use

## Input to:

\$CLOSE

If you have specified a valid NAM Block, RMS-11 clears the first word of the FID field, making the field invalid for any subsequent operations.

\$CREATE

- If you have allocated a NAM Block and want RMS-11 to set the fields when it opens the file, you set the NAM field equal to the address of the block.
- If you have not allocated a NAM Block and/or you do not want RMS-11 to fill it in during the file open procedure,<br>set the NAM field equal to zero; otherwise, RMS-11 inset the NAM field equal to zero; otherwise, RMS-11 terprets the value in the field as an address and tries to use the area indicated as a NAM Block: if that area is not a valid NAM Block, RMS-11 returns the error code IS NOT a Valid NAM Block, RMS-II returns the error code<br>ER\$NAM.

## **SERASE**

- If you want RMS-11 to use the device and file IDs in NAM DVI and FID fields to identify, then erase a file. The file ID must be valid and probably was supplied by RMS-11 during a create or open operation. You must also set FB\$FID in the FAB FOP field.
- If you have not allocated a NAM Block and/or you do not want RMS-11 to use it in during the erase operation, set the NAM field equal to zero; otherwise, RMS-11 interprets the value in the field as an address and tries to use the area indicated as a NAM Block: if that area is not a valid NAM Block, RMS-11 returns the error code ER\$NAM.

3-40 File Access Block (FAB): NAM

- If you have allocated a NAM Block and want RMS-11 to fill in the fields when it opens the file, you set the NAM field equal to the address of the block.
- If you want RMS-11 to use the device and file IDs in NAM If you want who if to use the device and fife ibs in WART.<br>DVI and FID fields to identify, then open a file. The file ID must be valid and probably was supplied by RMS-11 during a create or open operation. You must also set FB\$FID in the FAB FOP field.
- If you have not allocated a NAM Block and/or you do not want RMS-11 to fill it in during the open operation, set the NAM field equal to zero; otherwise, RMS-11 interprets the value in the field as an address and tries to use the area indicated as a NAM Block: if that area is not a valid NAM Block, RMS-11 returns the error code :ER\$NAM.

3.22.2 Input Values

The NAM field must contain either:

- zero  $(0)$  = there is no NAM Block associated with this FAB
- address of a Name Control Block separately allocated in the program

A value can be set in the field with the initialization macro shown below or with the \$STORE field access macro (see Chapter 7).

3.22.3 Initialization and Default

Macro takes the form:

F\$NAM label

If there is no initialization macro, NAM =  $0$ .

FILE ATTRIBUTE

\*\*\*\*\*\*\*\*\*\*\* \* \*  $\begin{array}{ccc}\n\star & \mathsf{ORG} & \star \\
\star & & \star \\
\hline\n\end{array}$ \*\*\*\*\*\*\*\*\*\*\*\* **\*** 

## 3.23 ORG

The one-byte File Organization (ORG) field contains an indicator for the organization of the file associated with the FAB.

3.23.1 Use

Input to:

 $$CREATE$ 

You set the ORG field to indicate the organization you want established for the file to be created.

Output from:

# \$OPEN

RMS-11 stores in the ORG field the indicator for the organization of the existing file. You can test this value with field access macros (see Chapter 7).

3.23.2 Input Values

The ORG field may contain one of the following symbolic values:

FB\$SEQ Sequential file organization

FB\$REL Relative file organization

FB\$IDX Indexed file organization

A value can be set in the field with the initialization macro shown below or with the \$STORE field access macro (see Chapter 7).

3.23.3 Initialization and Default

Macro takes the form:

F\$0RG symbolic

If there is no initialization macro, ORG = FB\$SEQ.

3-42 File Access Block (FAB): ORG

# FILE ATTRIBUTE

## 3.24 RAT

The one-byte Record Attributes (RAT) field contains a bit string describing the attributes of the records in the file associated with the FAB.

3.24.1 Use

Input to:

**SCREATE** 

You set the RAT field to indicate the characteristics of the records that will be stored in the file to be created.

Output from:

~;OPEN

RMS·-11 stores in the RAT field indicators of the record tributes established for the file when it was created. can test for these values using field access macros Chapter 7). at-Yo u (see

3.24.2 Input Values

The RAT field may contain one or more of the following symbolic values:

- FB\$BLK records in the file do not cross block boundaries; valid only for Sequential files. This attribute restricts record size to 512 bytes.
- FB\$CR when RMS-11 writes a record from this file to a unit rewhen KH5-II writes a record from this fire to a dure re-<br>cord device, that is, a terminal or printer opened as a cord device, that is, a terminal or printer opened as a<br>Sequential file, it precedes the record with a line feed sequential file, it precedes the record with a line feed<br>character and follows it with a carriage return character. RMS-11 may or may not actually add the characters, depending on the operating system.
- FB\$FTN the first byte of each record in the file contains a FOR-TRAN forms control character

If you want to specify more than one attribute, you must concatenate the values using an exclamation point  $(!)$ .

A value can be set in the field with the initialization macro shown below or with the \$SET field access macro (see Chapter 7).

3.24.3 Initialization and Default

Macro takes the form:

F\$RAT symbolic[!symbolic...]

If there is no initialization macro, RAT =  $0$ , meaning:

- Records span block boundaries
- No carriage or FORTRAN control

3.24.4 Comments

- If the file associated with the FAB is a unit record device, such as a terminal or printer, you should put at least FB\$CR in the RAT field.
- By default, records in all files are allowed to cross block boundaries. Although this attribute can be restricted for Sequential files, there seems to be little reason to do so.
- Since the RAT field is a bit string, values cannot be added to the field with the \$STORE field access macro. You should use the \$SET field access macro (see Chapter 7). However, you use the \$STORE macro to (re)set all bits in the field.

# 3-44 File Access Block (FAB): RAT

## FILE ATTRIBUTE

\*\*\*\*\*\*\*\*\*\*\*\*\* \* \* \*<br>\*\*\*\*\*\*\*\*\*\*\*\*\* RFM \* \*

## 3.25 RFM

The one-byte Record Format (RFM) field contains an indicator for the format of the records in the file associated with the FAB.

3.25.1 Use

Input to:

**\$CREATE** 

You set the RFM field to indicate the record format you want established for the file to be created.

Output from:

## !\$OPEN

RMS-11 stores in the RFM field the indicator for the record format of the existing file. You can test this value with field access macros (see Chapter 7).

3.25.2 Input Values

The RFM field may contain one of the following symbolic values:

FB\$FIX fixed-length records

- FB\$STM ASCII stream record format; valid only for disk Sequential files. The RMS-11 User's Guide explains how RMS-11 handles stream records.
- FB\$UDF no record format is defined for the file; valid only for Sequential files during create operations. When accessing a file with undefined record format, your program must use block I/O (see Chapter 9).
- FB\$VAR variable-length records
- FB\$VFC variable-with-fixed-control records; valid only for disk Sequential and Relative files

A value can be set in the field with the initialization macro shown below or with the \$STORE field access macro (see Chapter 7).

3.25.3 Initialization and Default

Macro takes the form:

F\$RFM symbolic

If there is no initialization macro, RFM = FB\$VAR.

 $\rightarrow$ 

3-46 File Access Block (FAB): RFM

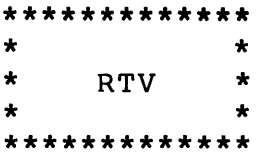

The meaning of the RTV field depends on your operating system. section defines the field for: This

IAS/RSX-11M

3.26 RTV

The one-byte Retrieval Window Size (RTV) field contains the number of retrieval pointers kept in memory\* for the file represented by the FAB. Hetrieval pointers map virtual block numbers to logical block numbers. See Chapter 8 of the RMS-11 User's Guide for more information.

3.26.1 Use

Input to:

\$CREATE/\$0PEN You set the RTV field equal to the size of window you want maintained for the file until it is closed.

3.26.2 Input Values

The RTV field must contain one of the following:

- $-1$  = as much of the file as possible is mapped with one window
- $0 = RMS-11$  uses the current default value
- a nonzero positive value, specifying the number of retrieval pointers to be maintained in memory:

 $MINIMUM = 1$  $MAXIMUM = 127$ 

-----------------

A value can be set in the field with the initialization macro shown below or with the \$STORE field access macro (see Chapter 7).

\*This set of pointers is called a "window."

3.26.3 Initialization and Default

Macro takes the form:

F\$RTV numeric

If there is no initialization macro,  $RTV = 0$ .

..~

""·

3-48 File Access Block (FAB): RTV

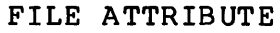

\*\*\*\*\*\*\*\*\*\*\* \* \* RTV \*<br>\* \*<br>\*\*\*\*\*\*\*\*\*\*\*\*\* RTV \* \*

The meaning of the RTV field depends on your operating system. section defines the field for: This

RSTS/E

3.27 RTV

The one-byte Clustersize (RTV) field contains the number of blocks in each cluster of the file represented by the FAB.

3.27.1 Use

Input to:

\$CREATE

You set the RTV field to the clustersize you want established for the file to be created.

Output from:

\$OPEN

RMS-11 sets the RTV field to the clustersize established for the file when it was created.

3.27.2 Input Values

The value in the RTV field must be:

- a positive integer
- a power of two; else ER\$CRE
- greater than or equal to volume\* clustersize

MINIMUM = O, meaning that RMS-11 uses the volume\* clustersize

MAXIMUM = 255, meaning that RMS-11 sets clustersize to 256 blocks

A value can be set in the field with the initialization macro shown below or with the \$STORE field access macro (see Chapter 7).

\*"Volume" means the disk pack as opposed to the disk device, which has its own characteristic clustersize.

3.27.3 Initialization and Default

Macro takes the form:

F\$RTV numeric

If there is no initialization macro,  $RTV = 0$ .

3-50 File Access Block (FAB): RTV
\*\*\*\*\*\*\*\*\*\*\*\*\* \* \* \* \* \* \*\*\*\*\*\*\*\*\*\*\*\*\* SHR \*

# 3.28 SHR

The one-byte File Sharing (SHR) field contains a bit string indicating the operations on the file represented by the FAB you are willing to share with other tasks. This sharing criterion is applied whether or<br>not this is the first task to access the file: if one or more other is the first task to access the file: if one or more other tasks have already opened the file to write and the SHR field indicates no write sharing, the open operation fails; however, if this<br>task is the first to open the file, specifying no write sharing, all task is the first to open the file, specifying no write sharing, other tasks that indicate write operations\* are denied access.

See also Chapter 2 of the RMS-11 User's Guide.

3.28.1 Use

Input to:

..\_,,. .

~>CREATE/\$0PEN You set the SHR field to indicate the type of operations you allow other tasks accessing the file.

3.28.2 Input Values

The SHR field may contain one of the following:

- zero  $(0)$ , meaning no write sharing; however, other tasks may access the file for reading only (FB\$GET only in the FAB ROP field)
- FB\$WRI, meaning that other tasks may access the file for write operations

#### NOTE

For Sequential files, FB\$WRI can be used only when the FAC field does NOT contain FB\$PUT or FB\$UPD. If you want write access, you cannot allow others to have write access.

A value can be set in the field with the initialization macro shown \*FB\$DEL, FB\$PUT, and/or FB\$UPD in FAB ROP field.

below or with the \$SET field access macro (see Chapter 7).

3.28.3 Initialization and Default

Macro takes the form:

F\$SHR FB\$WRI

If there is no initialization macro, SHR =  $0$ .

3-52 File Access Block (FAB): SHR

 $\rightarrow$ 

\*\*\*\*\*\*\*\*\*\*\*\*\* \* \* STS \* \*<br>\*\*\*\*\*\*\*\*\*\*\*\*\*

3.29 STS

 $\blacktriangleright$ 

The one-word Completion Status Code (STS) field contains a code indicating the success or failure (and type of failure) of a file opera-<br>tion. See Appendix A for symbolic and octal codes for both success See Appendix A for symbolic and octal codes for both success and failure of operations.

3.29.1 Use

Output from:

# \$CLOSE/\$CREATE/\$DISPLAY/\$ERASE/\$EXTEND/\$0PEN

RMS-11 sets the STS field equal to a completion code. You should test this field (\$COMPARE field access macro) for a negative value after each file operation, or you can use an error completion routine that checks the value (see Chapter  $8$ ).

3.29.2 Input Values

No input values; see Appendix A for output values.

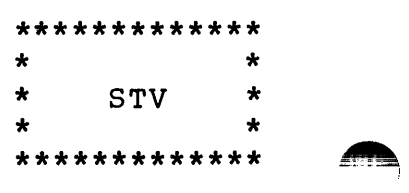

# 3.30 STV

The one-word Status Value (STV) field contains additional information about some error codes returned in the STS field.

3.30.1 Use

Output from:

### \$CLOSE/\$CREATE/\$DISPLAY/\$ERASE/\$EXTEND/\$0PEN

RMS-11 sets the STV field whenever it has additional information to communicate about an error. See Appendix A for<br>the specific errors on which the STV field is used. You the specific errors on which the STV field is used. should check the STV field for a nonzero value whenever you detect an error (negative value in STS field).

3.30.2 Input Values

No input values; see Appendix A for output values.

\*\*\*\*\*\*\*\*\*\*\*\*\* \* \* XAB \* \*<br>\* \*<br>\*\*\*\*\*\*\*\*\*\*\*\*\*

3.31 XAB

The one-word Extended Attribute Block Address (XAB) field, if not zero, points to a separately allocated Extended Attribute Block (XAB) and thereby indicates to RMS-11 that there is a chain of at least one<br>XAB that must be examined for input to and filled with output from a that must be examined for input to and filled with output from a file operation. RMS-11 finds the other XABs in the chain, if there are any, via the NXT field in the XAB indicated by the FAB XAB field.

3. 31.1 Use

Input to:

\$CREATE/\$DISPLAY/\$EXTEND/\$0PEN

- If you have allocated one or more XABs and want RMS-11 to use the chain, you set the XAB field equal to the address of the first XAB in the chain.
- If you have not allocated an XAB and/or you do not want RMS-11 to use it during the file open procedure, set the XAB field equal to zero; otherwise, RMS-11 interprets the value in the field as an address and tries to use the area indicated as an XAB: if that area is not a valid XAB, RMS-11 returns error code ER\$XAB.

3.31.2 Input Values

The XAB field must contain either:

- zero  $(0)$  = there is no XAB associated with this FAB
- address of an Extended Attribute Block separately allocated in the program

A value can be set in the field with the initialization macro shown below or with the \$STORE field access macro (see Chapter 7).

3.31.3 Initialization and Default

Macro takes the form:

E'\$XAB label

If there is no initialization macro,  $XAB = 0$ .

3.31.4 Comments

- See Chapter 5 for details on XABs.
- An Indexed file requires at least one XAB to define the Primary Key.

3-56 File Access Block (FAB): XAB

#### CHAPTER 4

### RECORD ACCESS BLOCK

The initialization macros (this chapter) and the field access macros (Chapter 7) are provided so that you do not have to know the specific position and to a large extent, the size of each field in a RAB. You can, therefore, treat the fields as logical entities. It is also possible that the positions and sizes of the fields will change from release to release of RMS-11.

However, you can determine the position of any field in a RAB as an offset from the RAB's starting address. RMS-11 represents these offset values with symbols in one of the following forms:

• O\$fnm

where fnm is the three-letter name of a one-byte or one-word field;<br>fnm is the name used to reference the field in the initialization the name used to reference the field in the initialization and field access macros.

Example 0\$STS for the status code field

- O\$fnmx
	- where fnm is the name of a multiword field; fnm is the name used to reference the field in the initialization and field access macros.
		- x is a number associated with an individual word in the field, from 0 through the end of the field.
	- Example O\$BKTO for less significant word and Q\$BKT1 for the more significant word in the BKT field

The values of these symbols can be found in the symbol table of an assembly listing file for any module containing the RAB.

# Table 4-1: Record Access Block Fields

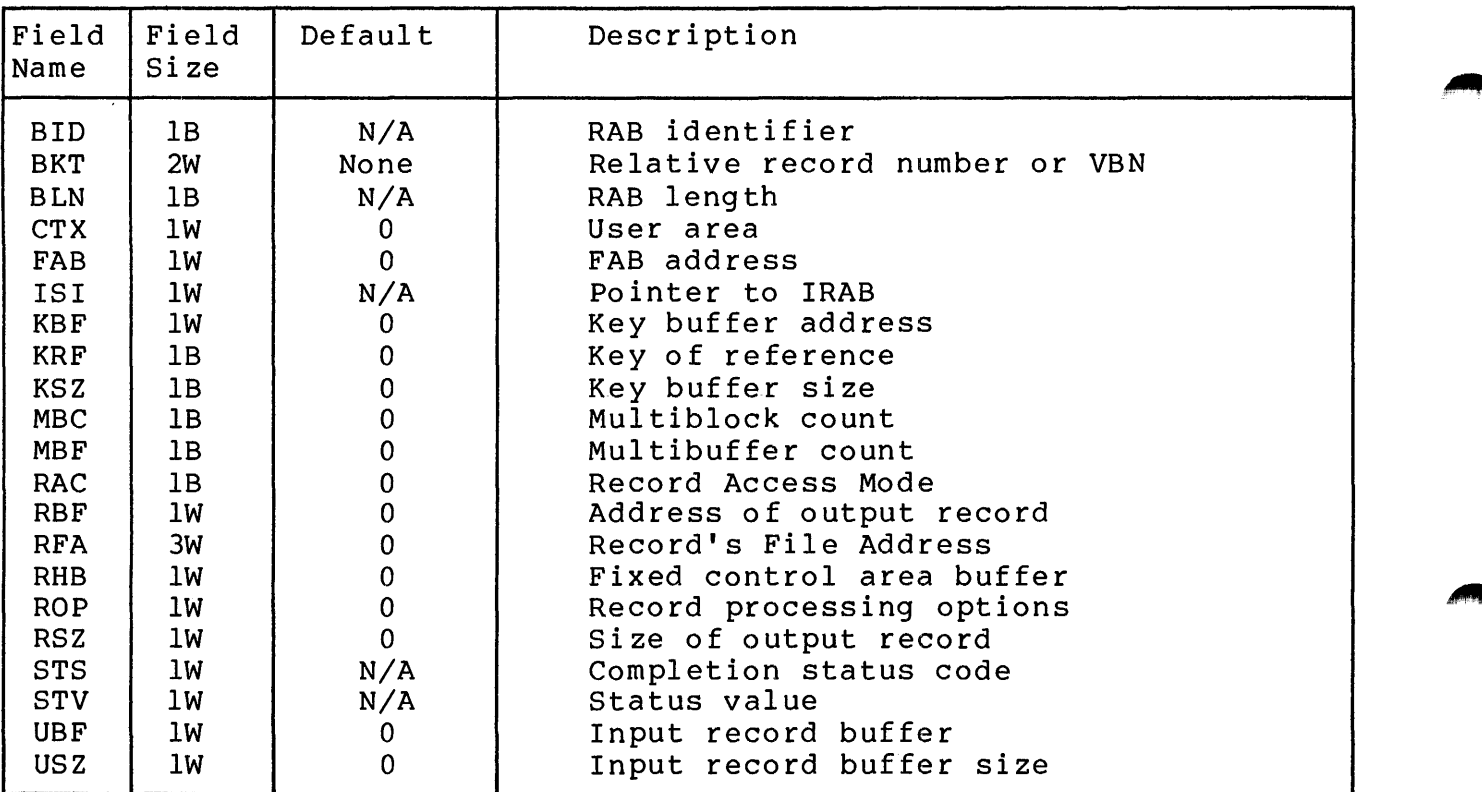

\*\*\*\*\*\*\*\*\*\*\*\*\*\*<br>\* \* \* \*<br>\*\*\*\*\*\*\*\*\*\*\*\*\* BID \* \*

# 4.1 BID

.......,.,,

The RAB\$B macro sets the one-byte Block Identifier (BID) field to the Record Access Block identifier, with the symbolic value of RB\$BID.

# CAUTION

### DO NOT CHANGE THE BID FIELD.

# 4.1.1 Use

Before RMS-11 uses a RAB during a record operation, it verifies that the block is a valid RAB; one of the checks examines the BID field. If this field does not contain the proper code, RMS-11 terminates the operation with a ER\$RAB error code.

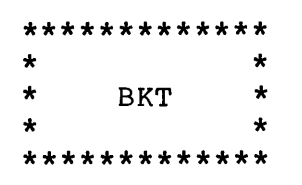

4. 2 BKT

The one-byte Bucket (BKT) field contains:

- the relative record number of the record accessed by the Record Access Stream during sequential access operations on a Relative file
- the Virtual Block Number when the Record Access Stream is performing Block I/O operations

4.2.1 Use

Input to Block I/O Operations:

\$READ/\$WRITE You set the BKT field equal to the number of the virtual block you want read or written.

Output from Relative File record operations:

\$FIND/\$GET/\$PUT

If you have specified sequential access (RB\$SEQ in the RAB RAC field), RMS-11 sets the BKT field equal to the relative record number of the record read or written by the operation.

4.2.2 Input Values (Block I/O only)

MINIMUM = 0

MAXIMUM = value of FAB ALQ field

A value can be set in the field with the initialization macro shown below or with the \$STORE field access macro (see Chapter 7).

4.2.3 Initialization and Default

Logical for Block I/O operations only, the macro takes the form:

R\$BKT numeric

If there is no initialization macro, BKT = O.

4-4 Record Access Block (RAB) : BKT  $4-4$  Record Access Block (RAB): BNI

\*\*\*\*\*\*\*\*\*\*\*\*\* \* \* \* \*<br>\*\*\*\*\*\*\*\*\*\*\*\*\* BLN \*

4.3 BLN

The RAB\$B macro sets the one-byte Block Length (BLN) field to the Record Access Block length, with one of the following symbolic values:

RB\$BLN = synchronous RAB

RB\$BLL = asynchronous RAB

# CAUTION

DO NOT CHANGE THE BLN FIELD.

4.3.1 Use

Before RMS-11 uses a RAB during a record operation, it verifies that the blocks is a valid RAB; one of the checks examines the BLN field. If this field does not contain the proper code, RMS-11 aborts the operation with a ER\$BLN error code.

\*\*\*\*\*\*\*\*\*\*\*\*\* \* \* \*<br>\*\*\*\*\*\*\*\*\*\*\*\*\* CTX \* \*

 $\sim$   $\sim$ 

### 4.4 CTX

The one-word User Context (CTX) field is not used by RMS-11, but is made available to you to contain any information you want associated with the Record Access Stream during run time.

4.4.1 Use

Anything you want. For example, you might use the CTX field to communicate with a common completion routine.

4.4.2 Input Values

Anything you want, as long as it fits in 16 bits.

A value can be set in the field with the initialization macro shown below or with the \$STORE field access macro (see Chapter 7).

4.4.3 Initialization and Default

Macro takes the form:

R\$CTX argument

where argument is any value you want.

If there is no initialization macro,  $CYX = 0$ .

\*\*\*\*\*\*\*\*\*\*\*\*\* \* \* \*<br>\*\*\*\*\*\*\*\*\*\*\*\*\* **FAB** \*

4.5 FAB

The one-word File Access Block (FAB) field points to the File Access Block connected to this RAB to form a Record Access Stream (RAS). The FAB must be associated with an open file at the time the \$CONNECT macro is used. If an invalid address is stored in the FAB field, RMS-11 returns error code ER\$IFI.

4.5.1 Use

Input to:

:\$CONNECT You set the FAB field equal to the address of the FAB you want associated with this RAB to make a Record Access Stream.

4.5.2 Input Values

Before the \$CONNECT macro is executed, you must put a valid FAB address in the FAB field.

A value can be set in the field with the initialization macro shown below or with the \$STORE field access macro (see Chapter 7).

4.5.3 Initialization and Default

Macro takes the form:

R\$FAB label

If there is no initialization macro,  $FAB = 0$ , meaning you must set the  $SSTORE$ field with the field access macro beinitiating \$CONNECT.

# 4.5.4 Comments

If you are using the same FAB for more than one file, you should set it you are using the same rAB for more than one file, you should set<br>up all Record Access Streams associated with one file before you modify the FAB in preparation for another \$OPEN or \$CREATE.

4-8 Record Access Block (RAB): FAB

\*\*\*\*\*\*\*\*\*\*\*\*\* \* \* \* \*<br>\* \* !SI \* \* \*\*\*\*\*\*\*\*\*\*\*\*\*

### 4.6 IS!

 $\blacktriangledown$ 

The \$CONNECT macro sets the one-word Internal Stream Identifier (ISI) field to an address that links the RAB to the IRAB RMS-11 has created.

### CAUTION

DO NOT CHANGE THE ISI FIELD.

4.6.1 Use

RMS-11 uses the address in the ISI field to transfer pertinent data from the RAB to the IRAB.

\*\*\*\*\*\*\*\*\*\*\*\*<br>\* \* \* \* \*<br>\* \* \* \* \* \* \* \* \* \* \* \*  $KBF$  \*

 $\rightarrow$ 

### 4.7 KBF

The one-word Key Buffer (KBF) field points to the key that RMS-11 uses to locate a record during a random record operation:

- For Relative files, RMS-11 uses the value as the relative record number for \$FIND, \$GET, and \$PUT operations.
- For Indexed files, RMS-11 uses the buffer contents as the key value<br>during its index search for \$FIND and \$GET operations. The RAB KRF during its index search for \$FIND and \$GET operations. field determines the specific index searched and the contents of the RAB KSZ and ROP fields decide the match criteria used.

# 4.7.1 Use

#### Input to:

\$FIND/\$GET

You set the KBF field to the address of the buffer in your program that contains the key for the next random record op-<br>eration (RB\$KEY in RAB RAC field). You must also set the eration (RB\$KEY in RAB RAC field). You must also KSZ and ROP fields appropriately.

#### \$PUT

For Relative files, you set the KBF field to indicate the relative record number of the cell where RMS-11 should write the specified record.

### 4.7.2 Input Values

The KBF field must contain a valid address before any random record operation macro is executed.

The address must indicate a buffer in the current program that contains either:

- a relative record number as a two-word integer that is positive, at least 1, and no greater than the Maxium Record Number (MRN) set for the file when it was created. The address must point to the least significant byte of the record number.
- a key value for an index search; this value can be any of the valid Indexed key types.

The buffer does not have to be word-aligned.

A value can be set in the field with the initialization macro shown below or with the \$STORE field access macro (see Chapter 7).

4.7.3 Initialization and Default

Macro takes the form:

R\$KBF label

....,.

If there is no initialization macro,  $KBF = 0$ , meaning you must set the field with the \$STORE field access macro before any random record operation •

\*\*\*\*\*\*\*\*\*\*\*\*\* \* \* \*<br>\*\*\*\*\*\*\*\*\*\*\*\*\* KRF \* \*

#### 4.8 KRF

The one-byte Key of Reference (KRF) field indicates the index to be referenced in the current operation.

4.8.1 Use

The KRF field is only used for record operations on Indexed files.

Input to:

\$FIND/\$GET

You set the KRF field to indicate the index that should be searched for the value defined by the contents of the KBF<br>and KSZ fields: match criterion is also specified by the and KSZ fields; match criterion is also specified by ROP field.

\$CONNECT/\$REWIND You set the KRF field to indicate the index that is used to set the context of the Record Access Stream, that is, the logical first record in the file.

4.8.2 Input Values

MINIMUM =  $0$ , meaning the Primary Key

 $MAXIMUM = 254$ 

All values beginning with 1 indicate Alternate Keys, first, second, and so on.

A value can be set in the field with the initialization macro shown below or with the \$STORE field access macro (see Chapter 7).

4.8.3 Initialization and Default

Macro takes the form:

R\$KRF numeric

If there is no initialization macro,  $KRF = 0$ .

4-12 Record Access Block (RAB): KRF

\*\*\*\*\*\*\*\*\*\*\*\*<br>\* \* \* \*<br>\*\*\*\*\*\*\*\*\*\*\*\*\*  $KSZ$ \*

4.9 KSZ

The one-byte Key Size (KSZ) field contains the size, in bytes, of the key buffer indicated by the KBF field. RMS-11 requires specific sizes for a relative record number and all Indexed key types except string<br>(see "Values"). However, for string keys, RMS-ll uses the number of However, for string keys, RMS-11 uses the number of characters specified in KSZ as a length criterion in the index search required by the record operation. Therefore, before a search can be successful, RMS-11 must find a record with a key value that matches the value indicated by KBF to the number of characters indicated by KSZ. If KSZ equals the length of the key (established when the file was created), the search requires an exact match, whereas when KSZ is less than the key length, only an approximate match is needed.

The value of the ROP field also affects match criteria.

4.9.l Use

Input to:

\$FIND/\$GET For Relative files, you must set the KSZ field equal to 0 or 4.

For Indexed files, you set the KSZ field equal to:

- specific number of bytes for all key types except string
- the number of characters in a key field that must match the KBF value before the search is successful

\$PUT

For Relative files, you must set the KSZ field equal to 0 or 4.

4.9.2 Input Values

The values of the KSZ field depend on the type of key indicated by the KBF field:

e Relative Record Number (FB\$REL in FAB ORG field), KSZ = 4 (0 defaults to 4)

• String Key Type (FB\$IDX in FAB ORG field): MINIMUM = 1

 $MAXIMUM = size of key indicated by the KRF field$ 

- 15-bit Signed Integer Key Type, KSZ =  $2$  (0 defaults to 2)
- $31$ -bit Signed Integer Key Type, KSZ = 4 (0 defaults to 4)
- $16$ -bit Unsigned Binary Key Type, KSZ = 2 (0 defaults to 2)
- 32-bit Unsigned Binary Key Type, KSZ = 4 (0 defaults to 4)

A value can be set in the field with the initialization macro shown below or with the \$STORE field access macro (see Chapter 7) •

4.9.3 Initialization and Default

Macro takes the form:

R\$KSZ numeric

If there is no initialization macro,  $KSZ = 0$ , meaning you must set the field with the \$STORE field access macro before any Indexed random record operation.

4.9.4 Comments

RMS-11 uses the KSZ field only for Indexed random record operations with string keys.

\*\*\*\*\*\*\*\*\*\*\*\*\* \* \* \*<br>\*\*\*\*\*\*\*\*\*\*\*\*\*  $MBC$ \*

4.10 MBC

The one-byte Multi-Block Count (MBC) field contains number of blocks from a disk Sequential file that RMS-11 reads or writes as a single I/O unit while the Record Access Stream is set up (between \$CONNECT and \$DISCONNECT).

4.10.1 Use

The MBC field should be set for disk Sequential files only; take the default of one for all other files. See also the RMS-11 User's Guide.

Input to:

**SCONNECT** You set the MBC field equal to the number of blocks you want read from or written to the file in each I/O access operation.

4.10.2 Input Values

MINIMUM =  $0$ , meaning one block is the I/O unit

 $MAXIMUM = 63.$ 

A value can be set in the field with the initialization macro shown below or with the \$STORE field access macro (see Chapter 7).

4.10.3 Initialization and Default

Macro takes the form:

R\$MBC numeric

If there is no initialization macro, MBC = O.

4.10.4 Comments

• See the RMS-11 User's Guide for a discussion of the use of MBC in optimization.

• The value in the MBC field determines the size of the I/O buffer used for the file represented by the FAB indicated by the RAB FAB field. See Chapters 1 and 2.

4-16 Record Access Block (RAB): MBC

\*\*\*\*\*\*\*\*\*\*\*\*\*<br>\* \* \* \*<br>\*\*\*\*\*\*\*\*\*\*\*\*\* MBF \* \*

4.11 MBF

The one-byte Multi-Buffer (MBF) field contains the number of buffers\* RMS-11 allocates for I/O operations when the Record Access Stream is set up (\$CONNECT).

4.11.1 Use

The MBF field should be set only for Indexed files, although RMS-ll uses it for Relative files as well: take the default value of one for Relative files.

Input to:

**\$CONNECT** If you want to cache index Root buckets, set the MBF field to a number greater than two to make buffers available (see "Values") •

4.11.2 Input Values

MINIMUM = O, meaning RMS-11 allocates the minimum number of buffers required by the file organization. Sequential and Relative files require one buffer; Indexed files require two buffers.

 $MAXIMUM = 255$ 

A value can be set in the field with the initialization macro shown below or with the \$STORE field access macro (see Chapter 7).

4.11.3 Initialization and Default

Macro takes the form:

R\$MBF numeric

If there is no initialization macro, MBF =  $0$ .

------------------

\*A buffer is one bucket long.

# 4.11.4 Comments

- The value in the MBF field affects the size of the buffer pool for the file. See Chapters 1 and 2.
- Although RMS-11 does respond to the MBF field for non-Indexed files, the use of a value greater than the minimum (other than the default) is a waste of address space and the use of a macro to set the value.
- See the RMS-11 User's Guide for a discussion of the use of MBF in optimization.
- The value in the MBF field should incorporate the minimum requirements for the Indexed file: add the number of Roots you want cached to the minimum requirements to get the value for the MBF field.
- If the value is:
	- -- less than minimum, RMS-11 allocates the minimum number of buffers
	- -- more than two for Sequential files, RMS-11 allocates only two buffers
	- -- more than is available, RMS-11 allocates as many buffers as possible

 $\bullet$ 

\*\*\*\*\*\*\*\*\*\*\*\*\*<br>\* \* \* \* \* \* \*\*\*\*\*\*\*\*\*\*\*\*\* RAC \*

# 4.12 RAC

The one-byte Record Access (RAC) field contains an indicator for the access method to be used in a record operation.

4.12.1 Use

Input to:

\$FIND/\$GET/\$PUT You set the RAC field to indicate the access method RMS-11 should use to locate the next record position.

4.12.2 Input Values

The RAC field must contain one of the following symbolic values:

- RM\$KEY RMS-11 performs a random record operation, using specifications from the KBF, KSZ, and if necessary KRF and ROP fields. Random access applies only to Relative and In-Random access applies only to Relative and dexed files.
- RB\$RFA RMS-11 performs a record operation using the Record's File Address specified in the RFA field to locate the record position. RFA access applies only to disk files.
- RB\$SEQ RMS-11 performs a sequential record operation.

A value can be set in the field with the initialization macro shown below or with the \$STORE field access macro (see Chapter 7).

4.12.3 Initialization and Default

Macro takes the form:

R\$RAC symbolic

If there is no initialization macro, RAC = RB\$SEQ.

\*\*\*\*\*\*\*\*\*\*\*\*\* \* \* \*<br>\*\*\*\*\*\*\*\*\*\*\*\*\* RBF \* \*

- <sup>I</sup>Wiii

~.

### 4.13 RBF

The one-word Record Buffer (RBF) field points to the buffer in the program that contains the record moved by the record operation.

#### 4.13.1 Use

### Input to:

#### \$PUT/\$UPDATE

Regardless of the Record Transfer Mode, you must set the RBF field equal to the address of the first byte of the record you want written to the file. You must also set field.

### Output from:

\$GET

Regardless of Record Transfer Mode, RMS-11 sets the RBF field equal to the address of the first byte of the record read from the file. The RSZ field is also set.

\$PUT

When your program is writing records to a Sequential file in the Locate Record Transfer Mode, RMS-11 returns an address in the RBF field after each \$PUT operation. This address is the location where your program can build the next record. If your program uses this location, it must set the RSZ field to describe the record that begins at the location.<br>However, if your program does not use the address, it must However, if your program does not use the address, reset both the RBF and RSZ fields.

4.13.2 Input Values

The RBF field must contain a valid address.

A value can be set in the field with the initialization macro shown below or with the \$STORE field access macro (see Chapter 7).

4-20 Record Access Block (RAB): RBF

4.13.3 Initialization and Default

Macro takes the form:

R\$RBF label

If there is no initialization macro, RBF =  $0$ , meaning you must set the field with \$STORE before a put or update operation is initiated.

### 4.13.4 Comments

During the simplest of processes, that is, in Move Record Transfer Mode and the same records are being read and written/updated, the RBF/RSZ and UBF/USZ fields describe the same buffer within your program:

- RBF/RSZ describe the record that RMS-11 moves out of your program to the file.
- UBF/USZ describe the buffer where RMS-11 places each record read from the file.

In anticipation of this common usage, RMS-11 resets RBF after a successful get operation so that you don't have to set it before initiating a \$UPDATE macro: when RBF and UBF point to the same buffer, RBF is not changed.

\*\*\*\*\*\*\*\*\*\*\*\*\* \* \* \* \*<br>\*\*\*\*\*\*\*\*\*\*\*\*\* RFA \*

4.14 RFA

The three-word Record's File Address (RFA) field contains the file address of the target record for or from a get or find operation or of the record written by a put operation.

4.14.1 Use

Input to:

\$FIND/\$GET

If you have set the RAC field to RB\$RFA, you set the RFA field equal to the Record's File Address of the record you want found or read.

Output from:

\$FIND/\$GET

If the RAC field does not contain RB\$RFA, RMS-11 sets the RFA field equal to the Record's File Address of the record found or read.

\$PUT/\$UPDATE RMS-11 sets the RFA field equal to the Record's File Address where it wrote the record specified.

4.14.2 Input Values

If the RAC field contains RB\$RFA, the RFA must contain a valid Record's File Address for the file; otherwise, error code ER\$RFA.

A value can be set in the field with the initialization macro shown below or with the \$STORE field access macro (see Chapter 7).

4.14.3 Initialization and Default

Macro takes the form:

R\$RFA. numeric

If there is no initialization macro, RFA = 0.

4-22 Record Access Block (RAB): RFA

# 4.15 RHB

The one-word Record Header Buffer (RHB) field points to the buffer in the program containing the fixed control area of Variable-with-Fixed-Control (VFC) records. When RMS-11 gets a record,<br>it separates the fixed control area from the variable portion of the separates the fixed control area from the variable portion of the record; it places the fixed data in the buffer indicated by the RHB field and the variable data in the buffer indicated by the UBF field. For put operations, RMS-11 prefixes the data from the RHB buffer to the data in the RBF buffer before it moves the entire record from the program to the I/O buffer and then to the file.

If no RHB buffer is indicated (the RHB field is zero), but the file contains VFC records (FB\$VFC in the FAB RFM field), RMS-11 does the following:

- ignores the fixed control area of records read (\$GET) from the file
- fills the fixed control area of records written (\$PUT) to the file with zeros
- does not change the fixed control area of records during update operations

### 4.15.1 Use

Input to:

\$GET/\$PUT/\$UPDATE

- If you want the fixed control area of each record read and written properly, set the RHB field equal to the address of a buffer in the program.
- If you do not want the fixed control area of each record read or written, ensure that the RHB field is zero; otherwise, RMS-11 interprets the value in the field as an address and tries to use the area indicated as a buffer: the results are unpredictable.

4.15.2 Input Values

The RHB field must contain either:

zero  $(0)$  = there is no buffer for the fixed control area

• address of the fixed control area buffer. This buffer must be at least as long as the value\* in the FAB FSZ field indicates.

A value can be set in the field with the initialization macro shown below or with the \$STORE field access macro (see Chapter 7).

4.15.3 Initialization and Default

Macro takes the form:

R\$RHB label

If there is no initialization macro, RHB = O.

4.15.4 Comments

During Locate Mode operations, the variable area data is accessed in the I/O buffer, but the data in the fixed control area is moved to and from the buffer described by the RAB RHB and FAB FSZ fields.

\*This value is a file attribute established when the file was created and set in the FAB FSZ field by the file open process.

4-24 Record Access Block (RAB): RHB

\*\*\*\*\*\*\*\*\*\*\*\*\* \* \* ROP \* \* \*<br>\* \* \* \* \* \* \* \* \* \* \* \*

4.16 ROP

The one-word Record Processing Options (ROP) field contains a bit string indicating optional functions that you want RMS-11 to perform while this Record Access Stream is set up (between \$CONNECT SDISCONNECT).

4.16.1 Use

Input to:

\$CONNECT/\$DELETE/\$FIND/\$GET/\$PUT You set the ROP field to indicate the optional functions you want RMS-11 to perform.

4.16.2 Input Values

The ROP field may contain one or more of the following symbolic values:

- RB\$ASY RMS-11 performs an asynchronous record operation, possibly returning control to your program before the operation is completed. The RAB must have been defined as asynchronous type by the RAB\$B macro (see "Allocation" at the beginning of this chapter).
- RB\$EOF RMS-11 sets the context of the stram at the end of the file when the \$CONNECT macro is finished; valid for disk Sequential files only. This feature enables you to optimize buffer space: when you are adding records to a Sequential file, you can:
	- disconnect the Record Access Stream when you are not using the file. This operation releases buffer space for use by other operations.
	- connect the Record Access Stream at end-of-file, ready to put another record.
- RB\$FDL RMS-11 uses the Fast Delete procedure; valid for Indexed<br>files only. During \$DELETE execution, RMS-11 flags the During \$DELETE execution, RMS-11 flags the user data record in the file as being deleted, but it updates Alternate indexes depending on whether duplicates are allowed:
- If duplicates are allowed, the SIDR array entry for the deleted record is NOT flagged as deleted. Thereafter, a find or get operation using that key value for that Alternate index will go to the Primary Level O bucket before it detects that the record has been deleted.
- If duplicates are not allowed, the SIDR is removed from the Alternate Level 0 bucket.
- RB\$KGE RMS-ll's search during a find or get operation depends on file organization:
	- In Relative files, RMS-11 checks the cell specified by the relative record number in the RAB KBF field; if the cell contains a valid record, the search ends. However, if the cell is empty or contains a deleted record, RMS-11 continues searching sequentially through the cells until it finds a valid record, en counters end-of-file, or exceeds the Maximum Record Number.
	- In Indexed files, RMS-11 searches for the first record containing a value in the key specified by the KRF field that is greater than or equal to the value described by the KBF and KSZ fields.
- RB\$KGT RMS-ll's search during a find or get operation depends on file organization:
	- In Relative files, RMS-11 starts at the cell with a relative record number one higher than the number in the RAB KBF field and searches sequentially through the cells until it finds a valid record, encounters end-of-file, or exceeds the Maximum Record Number.
	- In Indexed files, RMS-11 searches for the first record containing a value in the key specified by the KRF  $\epsilon$  field that is greater than the value described by the  $\epsilon$ . KBF and KSZ fields.
- RB\$MAS indicates to RMS-11 that you intend to insert a series of records at the logical end of an Indexed file. These records must be sorted in ascending order by the Primary Key value, and the lowest Primary Key value in the series, that of the first record, must be higher than any Primary Key value already in the file. To implement Mass Insert, RMS-11 keeps the data bucket locked after the \$PUT operation ends and maintains a pointer into the index. This index bucket above the data bucket in the index. effort enables RMS-11 to rapidly insert records into the<br>file, splitting buckets economically if necessary. The file, splitting buckets economically if necessary. presence of Alternate Keys degrades this performance. Activating Deferred Write (FB\$DFW) enhances it.

4-26 Record Access Block (RAB): ROP

- RB\$LOA RMS-11 obeys bucket fill numbers when it is inserting records; valid for Indexed files only. See Allocation XAB DFL and IFL fields and the RMS-11 User's Guide.
- RB\$LOC RMS-11 uses the Locate Record Transfer Mode for get operations on all file organizations and for put operations for Sequential files only. See the RMS-11 User's Guide.
- RB\$UIF If RMS-11 encounters a record in the target cell during a put operation, it updates the record rather than returning error code ER\$REX; valid for Relative files only.

If you want to specify more than one option, you must concatenate the values using an exclamation point (!).

A value can be set in the field with the initialization macro shown below or with the \$SET field access macro (see Chapter 7).

4.16.3 Initialization and Default

Macro takes the form:

~·

R\$ROP symbolic[!symbolic...]

If there is no initialization macro, ROP = O, meaning:

- Synchronous record operation
- Context in a disk Sequential file after \$CONNECT is the first record in the file.
- RMS-11 removes SIDR duplicate array entries from Alternate indexes during delete operations on Indexed files.
- RMS-11 requires that a record's key value be equal to the value specified by the KBF and KSZ fields before it returns the record to the task.
- RMS-11 completely fills Indexed file buckets.
- Move Record Transfer Mode
- If RMS-11 encounters a record in the target cell during a put operation on a Relative file, it returns error code ER\$REX.

# 4.16.4 Comments

Since the ROP field is a bit string, values cannot be added to the field with the \$STORE field access macro. You should use the \$SET field access macro (see Chapter 7). However, you use the \$STORE macro to (re) set all bits in the field.

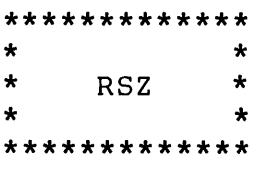

#### 4.17 RSZ

The one-word Record Size (RSZ) field contains the size, in bytes, of the record indicated by the RBF field.

4.17.1 Use

#### Input to:

# \$PUT/\$UPDATE You set the RSZ field equal to the size of the record in the record buffer indicated by the RBF field. RMS-11 moves only the number of bytes specified.

Output from:

\$GE'I'

RMS-11 sets the RSZ field equal to the length of the record it placed in the buffer indicated by the UBF field.

4.17.2 Input Values

 $MINIMUM = 1$ 

MAXIMUM = 65535, but maximum record size is also affected by file structure, file organization, and task address space. See the RMS-11 User's Guide.

A value of 0 is valid for only Sequential and Relative files with stream or variable-length records.

A value can be set in the field with the initialization macro shown below or with the \$STORE field access macro (see Chapter 7).

--,..----·--------.---------------... ---..------------1-~·

4.17.3 Initialization and Default

Macro takes the form:

R\$RSZ numeric

If there is no initialization macro, RSZ =  $0$ , meaning you must set the field with the \$STORE field access macro before a \$PUT operation\* is initiated.

NOTE

RSZ is also input to the \$UPDATE macro; however, an update operation must be preceded by a get (or find): that operaoperation must be preceded by a get (or find): that opera-<br>tion sets the RSZ field so you don't have to set it before an update operation unless the record size changes.

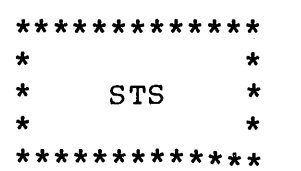

·~.

4.18 STS

The one-word Completion Status Code (STS) field contains a code indicating the success or failure (and type of failure) of the last record operation. See Appendix A for symbolic and octal codes for both success and failure of operations.

4.18.1 Use

Output from:

\$CONNECT/\$DELETE/\$DISCONNECT/\$FIND/\$GET/\$PUT/\$UPDATE/\$REWIND/ \$TRUNCATE/\$FLUSH/\$NXTVOL RMS-11 sets the STS field equal to a completion status code. You should test this field (\$COMPARE field access macro) for a negative value after each record operation, or you can use an error routine that checks the value (see Chapter 8).

4.18.2 Input Values

No input values; see Appendix A for output values.

4-30 Record Access Block (RAB): STS
\*\*\*\*\*\*\*\*\*\*\*\*\*<br>\*  $*$  stv  $*$ \*\*\*\*\*\*\*\*\*\*\*

### 4.19 STV

The one-word Status Value (STV) field contains additional information about some error codes returned in the STS field.

4.19.1 Use

Output from:

'~

\$CONNECT/\$DELETE/\$DISCONNECT/\$FIND/\$GET/\$PUT/\$UPDATE/\$REWIND/ \$TRUNCATE/\$FLUSH/\$NXTVOL

RMS--11 sets the STV field whenever it had additional information to communicate about an error. See Appendix A for the specific errors on which the STV field is used. You should check the STV field for a nonzero value whenever your program detects an error (negative value in STS field).

4.19.2 Input Values

No input values; see Appendix A for output values.

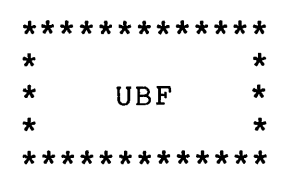

 $\rightarrow$ 

# 4.20 UBF

The one-word User Buffer (UBF) field points to a buffer in your program where RMS-11 should place a record read from the file or that RMS-11 can use during Locate Mode if necessary.

4.20.1 Use

#### Input to:

\$CONNECT

RMS-11 transfers the address in the UBF field to the RBF field so that your program does not have to treat the first put in Locate Mode on a Sequential file as a special case.

\$GET

Regardless of Record Transfer Mode (RTM), you set the UBF field equal to the address of the first byte of the record buffer you have provided for RMS-11 to store the record it reads from the file:

- In Move RTM, RMS-11 automatically places the retrieved record in the buffer indicated by UBF.
- In Locate RTM, RMS-11 normally leaves the retrieved record in the stream's I/O buffer and then sets the RBF field to its address. However, RMS-11 can determine that it cannot perform the record operation in Locate mode (see UG): it then moves the record into the buffer indicated by UBF.

In either circumstance, if the buffer described by UBF is too small to contain the retrieved record, RMS-11 moves as much of the record as possible into the buffer (the number of bytes in the USZ field), updates the context of the stream, and returns error code ER\$RTB

\$PUT

During Locate Mode operations on Sequential files only, UBF must continue to point to a valid record buffer within your program. Normally after a put operation, RMS-11 sets the RBF field to the address of a location in the stream's I/O buffer where your program can build the next record. However, if there is not enough room in the buffer to contain another record (based on the value in the FAB MRS field), RMS-11 changes RBF to UBF, thereby pointing your

4-32 Record Access Block (RAB): UBF

program to the user buffer to build the next record. Then, during the next put, RMS-11 fills out the current I/O buffer from the UBF buffer, writes the I/O buffer to the file, and then starts a new I/O buffer with the data left in the UBF buffer, setting RBF back into the I/O buffer.

# 4.20.2 Input Values

The UBF field must contain the address of a buffer in your program. The buffer should be large enough to contain the largest record in the file.

A value can be set in the field with the initialization macro shown below or with the \$STORE field access macro (see Chapter 7).

4.20.3 Initialization and Default

Macro takes the form:

R\$UBF label

If there is no initialization macro, UBF =  $0$ .

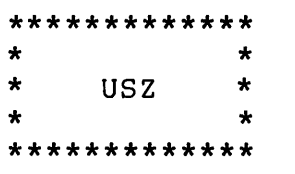

~.

 $\blacksquare$ 

4.21 usz

The one-word User Buffer Size (USZ) field contains the size, in bytes, of the buffer indicated by the UBF field.

4. 21.1 Use

Input to:

\$GET

You set the USZ field equal to the size of the buffer you are providing to hold a record. RMS-11 reads in only the number of bytes specified.

**SPUT** 

During Locate Mode operations on Sequential files only. See discussion under "Use" for the UBF field.

4.21.2 Input Values

MINIMUM = 1

MAXIMUM <sup>=</sup>65535, but maximum record size is also affected by file structure, file organization, and task address space. See the RMS-11 User's Guide.

A value can be set in the field with the initialization macro shown below or with the \$STORE field access macro (see Chapter 7).

4.21.3 Initialization and Default

Macro takes the form:

R\$USZ numeric

If there is no initialization macro, USZ = O.

4-34 Record Access Block (RAB): USZ

#### CHAPTER 5

#### EXTENDED ATTRIBUTE BLOCKS

The initialization macros (this chapter) and the field access macros (Chapter 7) are provided so that you do not have to know the specific<br>position and to a large extent, the size of each field in a XAB. You position and to a large extent, the size of each field in a XAB. can, therefore, treat the fields as logical entities. It is also pos-<br>sible that the positions and sizes of the fields will change from resible that the positions and sizes of the fields will change from lease to release of RMS-11.

However, you can determine the position of any field in a XAB as an offset from the XAB's starting address. RMS-11 represents these offset values with symbols in one of the following forms:

• O\$fnm

> where fnm is the three-letter name of a one-byte or one-word field; fnm is the name used to reference the field in the initialization and field access macros.

Example 0\$STS for the status code field

- O\$fnmx
	- where fnm is the name of a multiword field; fnm is the name used<br>to reference the field in the initialization and field the field in the initialization and field access macros.
		- x is a number associated with an individual word in the field, from 0 through the end of the field.
	- Example O\$SIZO for the size of the first segment in a key as the most significant word

The values of these symbols can be found in the symbol table of an assembly listing file for any module containing the XAB.

#### 5.1 Allocation Extended Attribute Block

Each Allocation XAB describes an area of a file. An area is a portion of an RMS-11 file that is treated as a separate entity for purposes<br>of:

```
Initial allocation 
Extension 
Placement 
Bucket size
```
See also the RMS-11 User's Guide.

Sequential and Relative files are always composed of a single area (Area 0), while Indexed files should contain more than one area.

Allocation XABs enable you to control:

The physical placement of an RMS-11 file of any organization on a disk volume:

You provide one (for any type of file) or more (for Indexed files only) Allocation XABs linked to the FAS you use to create the file. Within each XAB are two fields:

Alignment Block Type (ALN) Allocation Starting Point (LOC)

If the ALN field is not zero when the \$CREATE macro is executed, RMS-11 uses the values in the two fields to direct the placement of the first block of the area on the device specified: the XAB ALO the first block of the area on the device specified: the XAB field controls the size of the initial allocation.

#### NOTE

On RSTS/E, the File Processor allows RMS-11 to place only Area 0. RMS-11 allocates all other areas as extents of<br>Area 0. See also comments for the AOP field in this sec-See also comments for the AOP field in this tion.

The internal structure of an Indexed file:

Whether or not you use placement control, you can use Allocation XABs to define multiple areas within an Indexed file, assign the index and data levels of the various indexes to particular areas, and vary the size of buckets for each area.

Allocation XABs are completely optional. If you do not require either placement control or an optimized Indexed file, do not include Allocation XABs in your XAB chain; RMS-11 uses the following defaults:

RMS-11 creates the file as a single area, using the value in the FAB ALQ for the initial allocation quantity. The default extension quantity is derived from the FAB DEQ field. The operating system

5-2 Allocation XAB: Introduction

completely controls the physical placement of the file on the disk vo1 ume.

- For Indexed files, RMS-11 sets up a single bucket size and stores buckets of all types (index, SIDR, and user data record) in the single area of the file.
- If you do use Allocation XABs, they are used as:

Input to \$CREATE and \$EXTEND

Before the initiation of a \$CREATE macro, all Allocation XABs must be set up and included in the XAB chain linked in dense ascending order by AID field: the XAB for Area 0 must dense ascending order by Alb Tield: the AAB for Area o must<br>be the first Allocation XAB in the chain; the XAB for Area 1 must be next; and so on. The NXT field for Area O's XAB must point to Area l's XAB, Area l's XAB NXT field must point to Area 2's XAB, and so on.

Output from \$DISPLAY, \$EXTEND, and \$OPEN

If you want one or more area definitions, link a sufficient number of Allocation XABs. RMS-11 sets the appropriate fields to the values established when the file was created. The Allocation XABs must be adjoining, linked in ascending order, but they do not have to be densely ordered. Therefore, you can link Allocation XABs for Areas 1 and 3 only, for example, if descriptions of those areas are the only ones you want.

### NOTE

Since RMS-11 creates a file with areas by allocating Area 0 first and then extending the file for each additional area, you can't have a contiguous file with multiple areas on RSTS/E. However, after you create the file with areas, you can use PIP to copy it into a contiguous space.

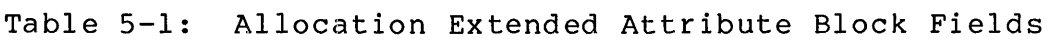

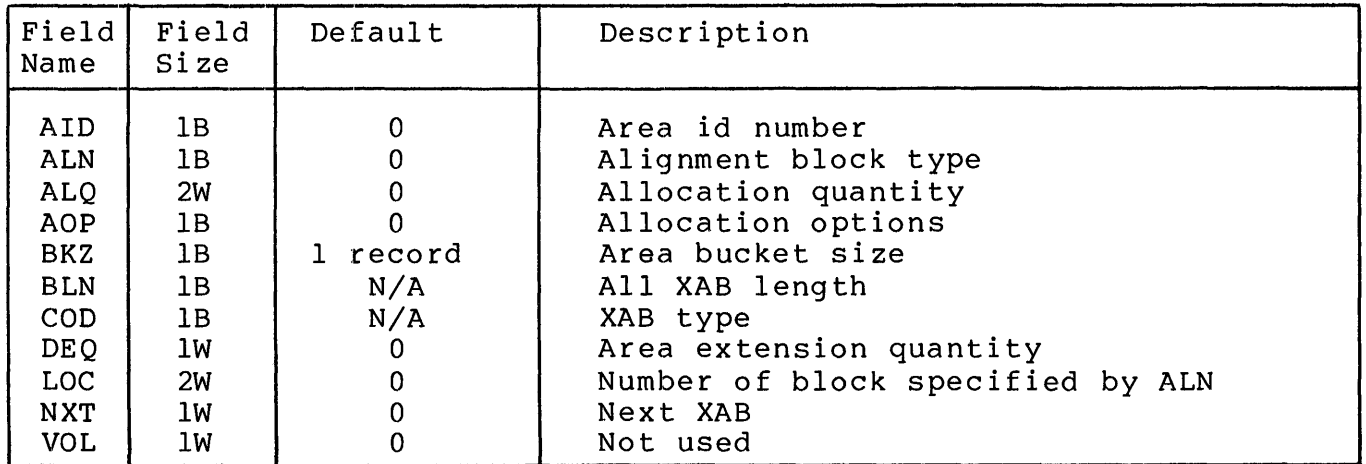

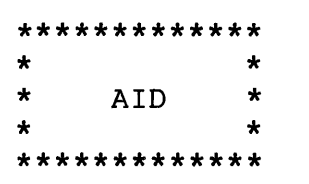

5 .1. 1 AID

The one-byte Area Identification Number (AID) field identifies the area described by the XAB.

5.1.1.1 Use

Input to:

\$CREATE/\$EXTEND You set the AID field to tell RMS-11 the area defined by the XAB.

\$DISPLAY/\$0PEN You set the AID field to tell RMS-11 the area whose description it should set into the fields of the XAB.

Additionally, RMS-11 uses the AID field to check the sequencing of the<br>Allocation XABs in the chain before continuing with the file Allocation XABs in the chain before continuing with the file<br>operation; if the XABs are out of sequence, RMS-11 terminates the opoperation;<br>eration.

5.1.1.2 Input Values

 $MINIMUM = 0*$ 

 $MAXIMUM = 254$ 

A value can be set in the field with the initialization macro shown below or with the \$STORE field access macro (see Chapter 7).

5.1.1.3 Initialization and Default - Macro takes the form:'

X\$AID numeric

If there is no initialization macro,  $AID = 0$ .

\*Zero is the only value acceptable for Sequential and Relative files.

5-4 Allocation XAB: AID

\*\*\*\*\*\*\*\*\*\*\* \* \* \*<br>\*\*\*\*\*\*\*\*\*\*\*\*\*  $ALN$ \*

5 .1. 2 ALN

The one-byte Alignment Block Type (ALN) field determines whether placement control is used in the allocation of blocks in this area by the file operation.

5.1.2.1 Use

Input to:

**SCREATE** 

If you want placement control over the initial allocation<br>of the area, you set the ALN field to indicate that the the area, you set the ALN field to indicate that the number in the LOC field is one of the following:

> Device Cluster Number Logical Block Number Virtual Block Number Cylinder number on VAX

The AOP field also affects placement control.

If you do not want placement control, you set the ALN field to zero.

### *<u>SEXTEND</u>*

- If you want placement control over the explicit extension<br>of the area, you set the ALN field to indicate that the the area, you set the ALN field to indicate that the block number in the LOC field is either a Logical Block Number or a Virtual Block Number. The AOP field also affects placement control.
- If you do not want placement control, you set the ALN field to zero.}

Output from:

#### \$DISPLAY/\$0PEN

RMS-11 sets the ALN field equal to the value specified when the file was created.

5.1.2.2 Input Values - The ALN field must contain one of the following:

zero no placement control

- XB\$LBN RMS-11 requests the operating system to place the first block of the specified allocation on or near the logical block I device cluster indicated by the number in the LOC field.
- XB\$VBN RMS-11 requests the operating system to place the first block of the specified allocation near the virtual block of the file indicated by the LOC field; not valid during \$CREATE when the AID field is zero, that is, for Area O.
- XB\$CYL RMS-11 requests the operating system to place the first block of the specified allocation at the first block of a cylinder as indicated by the LOC field. VAX only

A value can be set in the field with the initialization macro shown below or with the \$STORE field access macro (see Chapter 7).

5.1.2.3 Initialization and Default - Macro takes the form:

X\$ALN symbolic

If there is no initialization macro, ALN =  $0$ .

5.1.2.4 Comments - On RSTS/E, you can specify location information for Area 0 only. If RMS-11 detects nonzero values in the ALN and LOC fields in other Allocation XABs, it returns the error code ER\$ALQ.

 $\qquad \qquad \blacksquare$ 

\*\*\*\*\*\*\*\*\*\*\*\*\* \* ALO \* \* \*\*\*\*\*\*\*\*\*\*\*\*

# 5. 1. 3 ALQ

The two-word Allocation Quantity (ALQ) field contains the size of the area represented by the XAB, in blocks.

5.1.3.1 Use

Input to:

#### \$CREATE

You set the ALQ field equal to the number of blocks to be allocated in the initial extent of the area.

### ~>EXTEND

You set the ALQ field equal to the number of blocks to be added to the area.

# Output from:

~?DISPLAY/\$0PEN

RMS-11 sets the ALQ field equal to the number of blocks unused in the current extent of the area (see "Comments"). RMS-11 obtains this information from the file Prologue.

### 5.1.3~2 Input Values

**\$CREATE** 

- MINIMUM = O, meaning that this area will only be as long as necessary; that is, Area 0 will contain the file Prologue and all other areas will be allocated with no blocks.
- MAXIMUM <sup>=</sup>number of free blocks on the device containing the file.

# \$EXTEND

- MINIMUM = 1, meaning that one block should be added to the area (although a zero extent is possible, it is not logical)
- MAXIMUM <sup>=</sup>number of free blocks on the device containing the area.

RMS-11 rounds values up to a multiple of area bucket size.

A value can be set in the field with the initialization macro shown below or with the \$STORE field access macro (see Chapter 7).

5.1.3.3 Initialization and Default - Macro takes the form:

X\$ALQ numeric

If there is no initialization macro,  $ALQ = 0$ .

#### 5.1.3.4 Comments

- When Allocation XAB(s) are linked to a FAB, create and extend operations ignore the FAB ALQ field, using the XAB ALQ field(s) for the ations ignore the FAB ALQ rieid, using the XAB ALQ rieid(s) for the particular area(s). If you include only one Allocation XAB, for Area O, RMS-11 uses the ALQ field in the XAB instead of the FAB for the size of Area O, which is essentially the whole file.
- The current extent of an area is the number of blocks that were last added to the area, via either automatic or explicit extension. It is, therefore, not necessarily the total size of the area.

""""

\*\*\*\*\*\*\*\*\*\*\*\*\*<br>\* \* \* AOP \* \* \* \* \* \* \* \* \* \* \* \* \* \* \*

5 .1. 4 AOP

The one-byte Allocation Options (AOP) field contains a bit string indicating the type of allocation RMS-11 makes during the file operation.

5.1.4.1 Use

Input to \$CREATE/\$EXTEND: You set the AOP field to indicate how exact you require the actual alignment of the area's allocation with the value specified in the LOC field.

Output from \$DISPLAY/\$0PEN: RMS-11 sets the AOP field equal to the value specified when the file was created.

5.1.4.2 Input Values - The AOP field may contain one or both of the following symbolic values:

- XB\$HRD The operation fails unless the allocation starts exactly at the Device Cluster /Logical Block Number specified by the LOC field; valid only if the ALN field contains XB\$LBN.
- XB\$CTG The operation fails unless the allocation is contiguous within itself.

A value can be set in the field with the initialization macro shown below or with the \$SET field access macro (see Chapter 7).

5.1.4.3 Initialization and Default - Macro takes the form:

X\$AOP symbolic[!symbolic]

If there is no initialization macro, AOP = O, meaning:

- Allocation is made as close to the requested block as possible.
- Allocation is not necessarily contiguous with the current extent of the area.

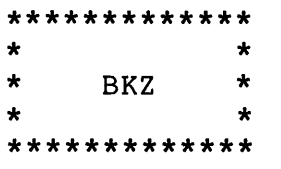

5.1.5 BKZ

The one-byte Bucket Size (BKZ) field contains the size of a bucket, in disk blocks, in the area represented by the XAB.

5.1.5.1 Use - RMS-11 uses the BKZ field for Relative and Indexed files.

Input to:

\$CREATE

You set the BKZ field equal to the number of disk blocks in a bucket for the area to be created.

Output from:

\$DISPLAY/\$0PEN RMS-11 sets the BKZ field equal to the bucket blished for the area when the file was created. tains the information from the file Prologue. size esta-RMS-11 ob-

5.1.5.2 Input Values -

MINIMUM =  $0$ , meaning that RMS-11 calculates a size so that a bucket contains at least one record.

MAXIMUM = number of blocks allowed by the operating system (specifying a larger value results in error code ER\$BKZ):

> IAS = 32 blocks  $RSTS/E = 15$  blocks  $RSX-11M = 32$  blocks

A value can be set in the field with the initialization macro shown below or with the \$STORE field access macro (see Chapter 7).

5.1.5.3 Initialization and Default - Macro takes the form:

X\$BKZ n um er ic

If there is no initialization macro, BKZ = minimum number of blocks to ~ contain one record.

5-10 Allocation XAB: BKZ

5.1.5~4 Comments -

.....,,.

- When Allocation XABs are linked to a FAB, RMS-11 ignores the FAB BKZ field, using the XAB BKZ fields for the particular areas.
- You gain no particular advantage from different bucket sizes for different areas.

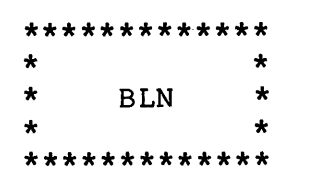

# 5 .1. 6 BLN

The XAB\$B macro sets the one-byte Block Length (BLN) field to the Extended Attribute Block length.

### CAUTION

DO NOT CHANGE THE BLN FIELD.

5.1.6.1 Use - Before RMS-11 uses an XAB during a file operation, it verifies that the block is a valid XAB; one of the checks examines the BLN field. If this field does not contain the proper code, RMS-11 aborts the operation with a ER\$BLN error code.

\*\*\*\*\*\*\*\*\*\*\*\*\* \* \* \*<br>\*\*\*\*\*\*\*\*\*\*\*\*\*\*\* COD \* \*

# 5. 1. 7 COD

The XAB\$B macro sets the one-byte Code (COD) field to the Extended Attribute Block type, with the symbolic value of XB\$ALL.

### CAUTION

DO NOT CHANGE THE COD FIELD.

5.1.7.1 Use - Before RMS-11 uses an XAB during a file operation, it verifies that the block is a valid XAB; one of the checks examines the COD field. If this field does not contain the proper code, RMS-11 aborts the operation with a ER\$COD error code.

\*\*\*\*\*\*\*\*\*\*\*\*\* \* \* \* \* \* DEQ \* \*\*\*\*\*\*\*\*\*\*\*\*\*

5.1.8 DEQ

The one-word Default Extension Quantity (DEQ) field contains the number of blocks RMS-11 requests whenever it automatically extends the area {opposed to an explicit extend operation). RMS-11 requests additional blocks from the operating system\* whenever a task attempts a put or update operation and there is not enough room in the area represented by the XAB to complete the operation.

5.1.8.1 Use - RMS-11 uses the DEQ field for Indexed files only.

Input to:

\$CREATE

You set the DEQ field equal to the number of blocks that should be requested in each automatic extension of the area to be created.

**SOPEN** 

You set the DEQ field equal to the number of blocks to be used by RMS-11 as a temporary default extension quantity until the area is closed; the area attribute is not changed.

Output from:

\$OPEN

If the DEQ field is zero, RMS-11 sets it equal to the number of blocks established as the default extension quantity when the area was created.

5.1.8.2 Input Values - Default extension quantity should be a multiple of bucket size; RMS-11 rounds it up to the nearest multiple anyway before it sends the extension request to the operating system.

MINIMUM = O, meaning that whenever RMS-11 has to extend the area, it will request the minimum blocks necessary to complete the current operation, that is, one bucket.

MAXIMUM = 65,535 blocks

\*Automatic extension can fail;see "Comments."

5-14 Allocation XAB: DEQ

RMS-11 rounds value up to a multiple of area bucket size.

A value can be set in the field with the initialization macro shown below or with the \$STORE field access macro (see Chapter 7).

5.1.8.3 Initialization and Default - Macro takes the form:

X\$DEQ numeric

If there is no initialization macro, DEQ = O.

5.1.8.4 Comments

- When Allocation XABs are linked to a FAB, RMS-11 uses the XAB DEQ<br>field whenever an area has to be extended automatically, unless an area has to be extended automatically, unless that field is zero; in that case, RMS-11 uses the value in the FAS DEQ field.
- Automatic extension can fail for at least the following reasons; there might be others:

-- Operating system is RSTS/E and file is:

contiguous; error code = ER\$PRV shared; error code = ER\$PRV

- $-$  No more room is available on the storage device; error code = ER\$FUL
- On the RSTS/E operating system, area allocation is done in clusters; see the RMS-11 User's Guide for a discussion of the insee the RMS-11 User's Guide for a discussion of the interaction between clusters and default extension quantity.
- See the RMS-11 User's Guide for a discussion of default extension quantity and its optimization.

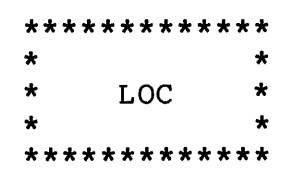

5 .1. 9 LOC

The two-word Allocation Starting Point (LOC) field contains a number interpreted by RMS-11 as the Device Cluster, Logical Block, Virtual Block, or cylinder number (depending on the value of the ALN field) where the allocation specified by the operation should start. The ALQ field specifies the allocation quantity and the AOP field indicates how definite the placement is.

5.1.9.1 Use

Input to:

\$CREATE/\$EXTEND If you specify a nonzero value for the ALN field, you must set the LOC field equal to the appropriate number (depending on the value in the ALN field) where you want the specified allocation to begin.

5.1.9.2 Input Values - The LOC field must contain one of the following:

• any value\* if the ALN field is zero

numeric value within the range:

MINIMUM =  $0$ ; if the ALN field contains XB\$VBN, RMS-11 requests placement near the current end of the file, unless AID is zero.

- MAXIMUM = number of free blocks / clusters on the device containing the file, if the ALN field contains XB\$LBN
	- = number of cylinders on the device containing the file, if the ALN field contains XB\$CYL
	- <sup>=</sup>number of blocks currently in the file, if the ALN field contains XB\$VBN
- the numeric value  $-1$  if the ALN field contains XB\$CYL; RMS-11 requests placement at the first block of any cylinder

\*Recommended value is the default, zero.

5-16 Allocation XAB: LOC

A value can be set in the field with the initialization macro shown below or with the \$STORE field access macro (see Chapter 7).

5.1.9.3 Initialization and Default - Macro takes the form: X\$LOC numeric

If there is no initialization macro, LOC = O.

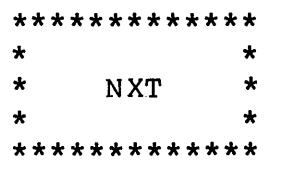

5. 1. 10 NXT

The one-word Next XAB (NXT) field, if not zero, points to another separately allocated XAB and thereby indicates to RMS-11 that there is at least one more XAB in the chain connected to the FAB via the FAB XAB<br>field. See "Linking and Ordering XABs" at the beginning of this See "Linking and Ordering XABs" at the beginning of this chapter.

5.1.10.1 Use

Input to:

\$CREATE/\$DELETE/\$EXTEND/\$0PEN

- If you have allocated another XAB and want RMS-11 to use it, you set the NXT field equal to the address of that XAB.
- If you have not allocated an XAB and/or you want the XAB chain to end here, set the NXT field equal to zero; otherwise, RMS-11 interprets the value in the field as an address and tries to use the area indicated as an XAB: if that area is not a valid XAB, RMS-11 returns the error code ER\$XAB.

5.1.10.2 Input Values - The NXT field must contain either:

- zero  $(0)$  = there are no more XABs in this chain
- address of an Extended Attribute Block separately allocated in the program

A value can be set in the field with the initialization macro shown below or with the \$STORE field access macro (see Chapter 7).

5.1.10.3 Initialization and Default - Macro takes the form:

X\$NXT label

If there is no initialization macro,  $NXT = 0$ .

5-18 Allocation XAB: NXT

\*\*\*\*\*\*\*\*\*\*\*\*\* \* \* \*<br>\*\*\*\*\*\*\*\*\*\*\*\*\* VOL \* \*

5. 1. 11 VOL

The one-word Relative Volume Number (VOL) field is currently not used by RMS-11.

 $\ddot{\phantom{a}}$ 

5.1.11.1 Use - NONE

5.1.11.2 Input Values - NONE

5.1.11.3 Initialization and Default - NONE

5.1.11.4 Examples - NONE

5.1.11.5 Comments - NONE

# 5.2 Date Extended Attribute Block

The Date XAB contains date and time information about the creation and revision of the file, as well as an RMS-11 revision number. The inrevision of the file, as well as an RMS-11 revision number. formation is output only by RMS-11 during a \$DISPLAY or \$OPEN operation; RMS-11 obtains the data from the file attributes.

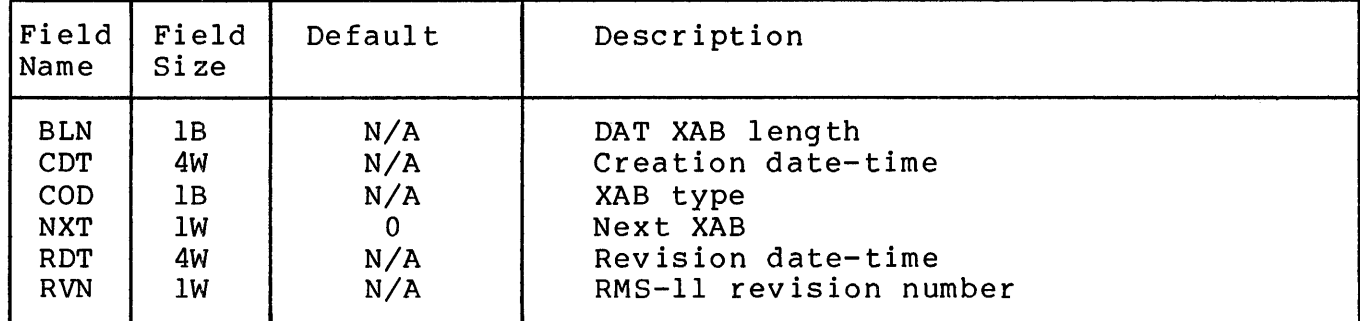

22 m: l . the contraction of a contract and the contract of the contract of the contract of the contract of the contract of the contract of the contract of the contract of the contract of the contract of the contract of th

Table 5-2: Date Extended Attribute Block Fields

\*\*\*\*\*\*\*\*\*\*\*\*\* \* \* \*<br>\*\*\*\*\*\*\*\*\*\*\*\*\*  $BLN$ \*

# 5. 2. 1 BLN

The XAB\$B macro sets the one-byte Block Length (BLN) field to the Extended Attribute Block length.

### CAUTION

DO NOT CHANGE THE BLN FIELD.

5.2.1.1 Use - Before RMS-11 uses an XAB during a file operation, it verifies that the block is a valid XAB; one of the checks examines the BLN field. If this field does not contain the proper code, RMS-11 aborts the operation with a ER\$BLN error code.

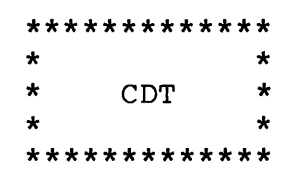

... ---------.------

5. 2. 2 CDT

The four-word Creation Date (CDT) field contains the date and time the file associated with the linked FAB was created.

5.2.2.1 Use

Output from:

\$DISPLAY/\$0PEN RMS-11 sets the CDT field equal to the creation date it finds in the file attributes.

5.2.2.2 Output Values - The value RMS-11 puts into the CDT field is an eight-byte binary number representing the number of hundreds of nanoseconds that elapsed between November 17, 1858\*, and the time the file was created.

This method of storing dates is standard for DIGITAL operating systems, although it has not been implemented in IAS, RSTS/E, or RSX-llM yet\*\*. RMS-11 translates the dates these operating systems do maintain into the 64-bit format before storing it in the Date XAB. The resultant date is only as accurate as the operating system date:

IAS accurate to the second RSTS/E accurate to the minute RSX-llM accurate to the second

Appendix C contains a MACR0-11 routine for converting this 8-byte binary number to ASCII characters; this is the same routine used by RMSDSP (see the RMS-11 User's Guide).

\*The Smithsonian Astrophysical Base Date, celebrating the day the first photographic plate was exposed at the Harvard Smithsonian Observatory. *k\*It* has been implemented in the VAX/VMS System.

------------

5-22 Date XAB: CDT

,,,.,, -.----------...

\*\*\*\*\*\*\*\*\*\*\*\*\* \* \* \*<br>\*\*\*\*\*\*\*\*\*\*\*\*\*  $COD$ \*

# 5.2.3 COD

 $\blacktriangledown$ 

The XAB\$B macro sets the one-byte Code (COD) field to the Extended Attribute Block type, with the symbolic value of XB\$DAT.

### CAUTION

DO NOT CHANGE THE COD FIELD.

5.2.3~1 Use - Before RMS-11 uses an XAB during a file operation, it verifies that the block is a valid XAB; one of the checks examines the COD field. If this field does not contain the proper code, RMS-11 terminates the operation with a ER\$COD error code.

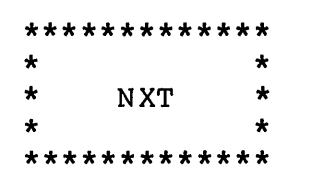

 $5.2.4$  NXT

The one-word Next XAB (NXT) field, if not zero, points to another separately allocated XAB and thereby indicates to RMS-11 that there is at least one more XAB in the chain connected to the FAB via the FAB XAB<br>field. See "Linking and Ordering XABs" at the beginning of this See "Linking and Ordering XABs" at the beginning of this chapter.

5.2.4.1 Use

Input to:

\$CREATE/\$DELETE/\$EXTEND/\$0PEN

- If you have allocated another XAB and want RMS-11 to use it, you set the NXT field equal to the address of that XAB.
- If you have not allocated an XAB and/or you want the XAB chain to end here, set the NXT field equal to zero; otherwise, RMS-11 interprets the value in the field as an address and tries to use the area indicated as an XAB: if that area is not a valid XAB, RMS-11 returns error code ER\$XAB.
- 5.2.4.2 Input Values The NXT field must contain either:
- zero  $(0)$  = there are no more XABs in this chain
- address of an Extended Attribute Block separately allocated in the program

A value can be set in the field with the initialization macro shown below or with the \$STORE field access macro (see Chapter 7).

5.2.4.3 Initialization and Default - Macro takes the form:

X\$NXT label

If there is no initialization macro,  $NXT = 0$ .

5-24 Date XAB: NXT

\*\*\*\*\*\*\*\*\*\*\* \* \* \* \* RDT \* \* \*\*\*\*\*\*\*\*\*\*\*\*\*

5.2.5 RDT

The four-word Revision Date (RDT) field contains the date and time the file associated with the linked FAB was last updated, that is, the date and time the last write record operation\* was executed against the file.

5.2.5.1 Use

Output from:

~?DISPLAY/\$0PEN RMS-11 sets the RDT field equal to the revision date it finds in the file header.

5.2.5"2 Output Values - The value RMS-11 puts into the CDT field is an eight-byte binary number representing the number of hundreds of nanoseconds that elapsed between November 17, 1858\*\*, and the time the file was created.

This method of storing dates is standard for DIGITAL operating systems, although it has not been implemented in IAS, RSTS/E, or RSX-llM yet\*\*\*. RMS-11 translates the dates these operating systems do maintain into the 64-bit format before storing it in the Date XAB. The resultant date is only as accurate as the operating system date:

!AS RSTS/E RSX-11M accurate to the second accurate to the second accurate to the day

Appendix C contains a MACR0-11 routine for converting this 8-byte binary number to ASCII characters; this is the same routine used by RMSDSP (see the RMS-11 User's Guide).<br>---------------------

- \*Includes RMS-11 delete, put, and update operations and any non-RMS-11 operations, such as  $FCS$ , BASIC+, and utilities (PIP and so on). Since higher-level language statements eventually break down to RMS-11 macros, the revision date is valid no matter the source language of the program doing the file revision.
- \*\*The Smithsonian Astrophysical Base Date, celebrating the day the first photographic plate was exposed at the Harvard Smithsonian Observatory ..
- \*\*\*It has been implemented in the VAX/VMS System.

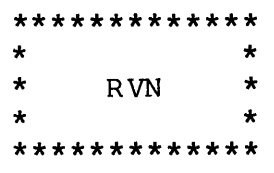

5.2.6 RVN

RMS-11 returns valid data to the RVN field only on IAS and RSX-11M op-<br>erating systems. On RSTS/E systems, this field is always zero. The On RSTS/E systems, this field is always zero. one-word Revision Number {RVN) field indicates the number of times the Eile has been opened for write operations by RMS-11\* and non-RMS-11 tasks since it was created (that open is therefore not counted).

5.2.6.1 Use

Output from:

\$DISPLAY/\$0PEN RMS-11 sets the RVN field equal to the revision number it finds in the file header.

5.2.6.2 Input Values - The value stored in the RVN field is a simple binary number, easily translated to octal or decimal (see subroutines in the sample program in Appendix B).

\*If the FAS FAC field contains FB\$DEL, FB\$PUT, FB\$UPD, and/or FB\$WRI, the operating system increments the revision number in the file header during an open operation.

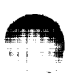

5.3 Key Extended Attribute Block

A Key XAB describes one key of an Indexed file. This includes specifications for the key field (type, position, length) as well as the index structure supporting that key. See the RMS-11 User's Guide.

Key XABs are used as:

Input to \$CREATE

Before the initiation of a \$CREATE macro, if the FAB ORG field contains FB\$IDX, you must link at least one Key XAB to the FAB to define the Primary Key. You must also use one Key XAB to define each additional key you want the file to have. If you specify more than one Key XAB, they must be:

- linked in densely ascending order by REF field; that is, the Primary Key XAB is the first Key XAB to occur in the chain, the First Alternate Key XAB next, and so on
- adjoining in the XAB chain; that is, the Primary Key XAB NXT field points to the First Alternate Key XAB, the First Alternate Key XAB points to the Second Alternate Key XAB, and so on

Output from \$DISPLAY and \$OPEN:

If you want one or more key definitions, link in a sufficient number of key XABs. RMS-11 sets the appropriate fields to the values established when the file was created. If there is more than one, the Key XABs must be:

- linked in ascending order by REF field, but not necessarily densely; for example, if you only want descriptions of the Second and Fourth Alternate Keys, you must link only the XABs for those keys, in that order
- adjoining in the XAB chain; that is, the first Key XAB in the chain must point to the second one, and so on

NOTE

Since Key XABs describe both keys and their indexes, the terms:

"key described by the XAB" "index described by the XAB"

are used in the following field descriptions; they both refer to the same XAB. The value in the REF field determines which key/index is described.

| Field<br>Name | Field<br>Si ze | Default                              | Description                |
|---------------|----------------|--------------------------------------|----------------------------|
| <b>BLN</b>    | 1B             | N/A                                  | KEY XAB length             |
| <b>COD</b>    | 1B             | N/A                                  | XAB type                   |
| <b>DAN</b>    | 1B             | 0                                    | Level 0 area number        |
| <b>DBS</b>    | 1B             | $\pmb{0}$                            | Data bucket size           |
| <b>DFL</b>    | 1W             | $\bf{0}$                             | Level 0 fill number        |
| <b>DTP</b>    | 1B             |                                      | Key data type              |
| <b>DVB</b>    | 4W             | $\begin{matrix} 0 \\ 0 \end{matrix}$ | VBN of first data bucket   |
| FLG           | 1B             | 0                                    | Key characteristics        |
| IAN           | 1B             | $\mathbf 0$                          | Levels 2+ area number      |
| <b>IBS</b>    | 1B             | $\mathbf 0$                          | Index bucket size          |
| IFL           | 1W             | $\mathbf 0$                          | Levels 2+ fill number      |
| <b>KNM</b>    | 1W             | $\mathbf 0$                          | Pointer to key name        |
| LAN           | 1B             | 0                                    | Level 1 area number        |
| <b>LVL</b>    | 1B             | 0                                    | Index level of root        |
| MRL           | 1B             | $\mathbf 0$                          | Minimum length record size |
| <b>NSG</b>    | 1B             | 0                                    | Number of key segments     |
| <b>NUL</b>    | 1B             | 0                                    | Null key value             |
| <b>NXT</b>    | 1W             | 0                                    | Next XAB                   |
| POS           | 8W             | $\pmb{0}$                            | Key position(s) in record  |
| <b>REF</b>    | 1B             | 0                                    | Key described by XAB       |
| <b>RVB</b>    | 2W             | $\bf{0}$                             | VBN of index root          |
| SIZ           | 8W             | $\mathbf 0$                          | Size(s) of key segments    |
| <b>TKS</b>    | 1B             | $\mathbf 0$                          | Total key size             |

Table 5-3: Key Extended Attribute Block Fields

\*\*\*\*\*\*\*\*\*\*\*\*\* \* \* \*<br>\*\*\*\*\*\*\*\*\*\*\*\*\*  $BLN$ \*

# 5. 3. 1 BLN

 $\blacktriangledown$ 

The XAB\$B macro sets the one-byte Block Length (BLN) field to the Extended Attribute Block length.

### CAUTION

DO NOT CHANGE THE BLN FIELD.

5.3.l~l Use - Before RMS-11 uses an XAB during a file operation, it verifies that the block is a valid XAB; one of the checks examines the BLN field. If this field does not contain the proper code, RMS-11 aborts the operation with a ER\$BLN error code.

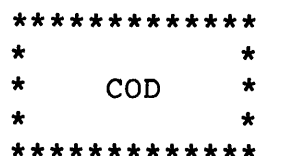

 $\blacktriangledown$ 

 $\blacksquare$ 

# 5.3.2 COD

The XAB\$B macro sets the one-byte Code (COD) field to the Extended Attribute Block type, with the symbolic value of XB\$KEY.

# CAUTION

DO NOT CHANGE THE COD FIELD.

5.3.2.1 Use - Before RMS-11 uses an XAB during a file operation, it verifies that the block is a valid XAB; one of the checks examines the COD field. If this field does not contain the proper code, RMS-11 aborts the operation with a ER\$COD error code.

\*\*\*\*\*\*\*\*\*\*\*\*\* \* \* \*<br>\*\*\*\*\*\*\*\*\*\*\*\*\* DAN \*

5.3.3 DAN

The one-byte Data Area Number (DAN) field contains the number of the file area in which Level O\* of the index described by this XAB is (or will be) stored.

5.3.3.,l Use

Input to:

SCREATE

- If you are not creating a multi-area file\*\*, that is, no or one Allocation XAB, ensure that the DAN field is zero (the default) •
- If you are creating a multi-area file, that is, there are multiple Allocation XABs also linked to the FAB, set the DAN field to the number of the area in which you want the data level of this index (set by REF field) stored. This number must be the same as the AID field of one of the Allocation XABs.

Output from:

:\$DISPLAY/\$0PEN RMS-11 sets the DAN field equal to the number of the area in which Level O of the index indicated by the REF field is stored.

5.3.3.2 Input Values

MINIMUM =  $0$ , meaning Area  $0**$ 

MAXIMUM <sup>=</sup>254, meaning the maximum possible area that may be allocated; however, the maximum within each program is restricted to the highest number in an Allocation XAB AID field

<sup>\*</sup>The data level (Level 0) of the Primary index contains your data records while Level 0 of Alternate indexes contain Secondary Index Data<br>Records that point into the Primary index Level 0. See the RMS-11 Records that point into the Primary index Level 0. User's Guide.

<sup>\*\*</sup>If there are no Allocation XABs, the entire file is in Area O.

A value can be set in the field with the initialization macro shown below or with the \$STORE field access macro (see Chapter 7).

a den en manne in et al dinne i en janet termenten en a vermennet a selle melle mening i med termente en 1111

5.3.3.3 Initialization and Default - Macro takes the form:

X\$DAN numeric

If there is no initialization macro, DAN = O.

5-32 Key XAB: DAN
\*\*\*\*\*\*\*\*\*\*\*\*\* \* \* \*<br>\*\*\*\*\*\*\*\*\*\*\*\*\* DBS \*

5.3.4 DBS

The one-byte Data Bucket Size (DBS) field contains the number of Ine one-byce baca bucket size (bbb) field contains the humber of<br>blocks in a bucket in the file area that contains Level 0 of the index described by this XAB.

5.3.4.1 Use

Output from:

```
$DISPLAY/$0PEN 
RMS-11 sets the DBS field equal to the bucket size of the 
area established for Level 0 of this index when the file was
created.
```
5.3.4.2 Output Values

 $MINIMUM = 1$ 

MAXIMUM <sup>=</sup>number of blocks allowed by the operating system

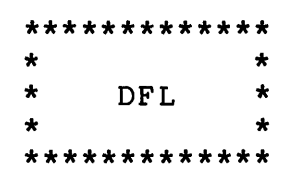

 $\blacksquare$ 

5.3.5 DFL

The one-word Data Bucket Fill Number (DFL) contains the number of bytes in each bucket of this index's Level 0 that should be used to store data if the RAB ROP field contain RB\$LOA when the Record Access Stream is set up (\$CONNECT); if RB\$LOA is not set, RMS-11 ignores the fill number. See the RMS-11 User's Guide for a discussion of fill numbers.

5.3.5.1 Use

Input to:

\$CREATE

You set the DFL field equal to the number of bytes you want<br>filled in each Level 0 bucket when RMS-11 is honoring fill in each Level 0 bucket when RMS-11 is honoring fill numbers.

Output from:

\$DISPLAY/\$0PEN RMS-11 sets the DFL field equal to fill number established for Level 0 of the index designated by the REF field when the file was created.

5.3.5.2 Input Values

- MINIMUM = 0, meaning the buckets should be completely filled regardless of value in RAB ROP field
	- $=$  half of the bytes in the bucket; this is a logical minimum, meaning you can specify less, but RMS-11 ignores it, supplying its own 50% figure
- MAXIMUM = total number of bytes in a bucket less one record (including overhead); this is a logical maximum; the physical maximum (total number of bytes in a bucket) can be achieved by specifying zero

You can figure the number of bytes in a bucket as follows:

 $NRBKT = 512*BKS$ 

where BKS is the bucket size, expressed in blocks.

5-34 Key XAB: DFL

A value can be set in the field with the initialization macro shown<br>below or with the \$STORE field access macro (see Chapter 7).

5.3.5.3 Initialization and Default - Macro takes the form:

X\$DFL numeric

If there is no initialization macro, DFL = O.

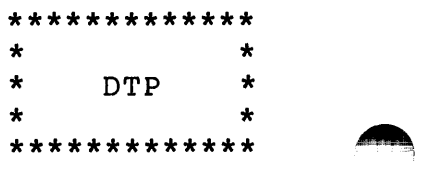

~.

5.3.6 DTP

The one-word Key Data Type (DTP) field contains a bit string indicating the data type of the key described by this XAB.

# CAUTION

If you are currently using RMS-llK Vl.5 and want to use the DTP field, you must reassemble your program using the RMS-llK Vl.8 RMSLIB.MLB.

5.3.6.1 Use

Input to:

**SCREATE** You set the DTP field to indicate the data type of the key you have defined with the POS and SIZ field.

Output from:

\$DISPLAY/\$0PEN RMS-11 sets the DTP field to indicate the data type established for the key indicated by the REF field when the file was created.

5.3.6.2 Input Values - The DTP field must contain one of the following symbolic values:

XB\$BN2 Each 16-bit unsigned binary key requires two bytes.

XB\$BN4 Each 32-bit unsigned binary key requires four bytes.

- XB\$IN2 Each 15-bit signed integer key requires two bytes.
- XB\$IN4 Each 31-bit signed integer key requires four bytes.
- XB\$PAC A packed decimal key has two dee imal digits stored in each byte.
- XB\$STG Each character of a string key is stored as a binary value.

A value can be set in the field with the initialization macro shown

5-36 Key XAB: DTP

below or with the \$SET field access macro (see Chapter 7).

5.3.6.3 Initialization and Default - Macro takes the form: X\$DTP symbolic

If there is no initialization macro, DTP = XB\$STG.

 $\blacktriangledown$ 

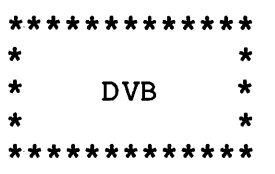

5.3.7 DVB

The two-word Data Virtual Block Number (DVB) field specifies the number of the file's virtual block humber (DVD) field specifies the the first\* bucket in Level 0 of the index described by this XAB.

5.3.7.1 Use

Output from:

\$DISPLAY/\$0PEN RMS-11 sets the DVB field equal to the number of the virtual block containing the first data from this index in the file.

5.3.7.2 Output Values

MINIMUM = first data block in the file (after the Prologue) if the index is Primary

MAXIMUM = last block in the file

\*Based on physical ordering from the beginning of the file.

5-38 Key XAB: DVB

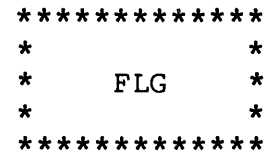

#### 5. 3. 8 FLG

The one-word Flags (FLG) field contains a bit string indicating characteristics of the key described by the XAB.

5.3.8.1 Use

Input to:

\$CREATE

You set the FLG field to indicate the characteristics you want associated with the key described by the REF field.

Output from:

# \$DISPLAY/\$0PEN RMS-11 sets the FLG field to indicate the key characteristics established when the file was created.

5.3.8.2 Input Values - The FLG field may contain one or more of the following symbolic values:

- XB\$CHG the value in the key field described by this XAB may be changed during an update operation; valid only for Alternate Keys (REF field greater than 0) and in conjunction with XB\$DUP
- XB\$DUP more than one record within the file may have the same value in the key field described by this XAB
- XB\$NUL if the string key described by this XAB is completely filled with the character in the NULL field or the integer, binary, or packed decimal key is zero, RMS-11 makes no entry in the index for the record; valid for Alternate Keys only

RMS-11 restricts the combination of XB\$CHG and XB\$DUP as follows:

# Combination

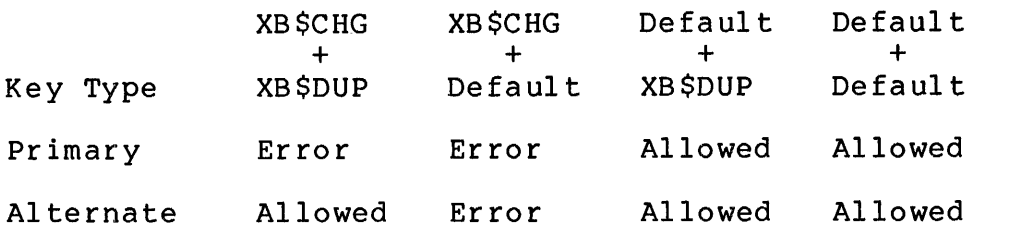

. A value can be set in the field with the initialization macro shown below or with the \$SET field access macro (see Chapter 7).

5.3.8.3 Initialization and Default - Macro takes the form:

X\$FLG symbolic[!symbolic[!symbolic]]

If there is no initialization macro, FLG = O, meaning:

- For Primary Key, duplicate keys are not allowed.
- For Alternate Keys
	- -- duplicate keys allowed
	- -- key values may change during update operation
	- -- no null key value

#### 5.3.8.4 Comments

- At all times, for Primary Keys:
	- $-$  key values cannot change during update operation

-- no null key values

Since the FLG field is a bit string, values cannot be added to the field with the \$STORE field access macro. You should use the \$SET field access macro (see Chapter 7). However, you use the \$STORE macro to (re)set all bits in the field.

\*\*\*\*\*\*\*\*\*\*\*\*\* \* \* \*<br>\*\*\*\*\*\*\*\*\*\*\*\*\*  $IAN$ \*

5.3.9 IAN

The one-byte Index Area Number (IAN) field contains the number of the file area in which Levels 2+ of the index described by this XAB are (or will be) stored.

5.3.9.1 Use

Input to:

:\$CREATE

- If you are not creating a multi-area file\*, that is, no or one Allocation XAB, ensure that the IAN field is zero (the default) •
- If you are creating a multi-area file, that is, there are multiple Allocation XABs also linked to the FAB, set the IAN field to the number of the area in which you want the index levels two and up of this index (set by REF field) stored. This number must be the same as the AID field of one of the Allocation XABs.

Output from:

\$DISPLAY/\$0PEN RMS-11 sets the IAN field equal to the area in which Levels 2+ of the index indicated by the REF field are stored.

5.3.9~2 Input Values

MINIMUM =  $0$ , meaning Area  $0*$ 

MAXIMUM <sup>=</sup>254, meaning the maximum possible area that may be allocated; however, the maximum within each program is restricted to the highest number in an Allocation XAB AID field

A value can be set in the field with the initialization macro shown below or with the \$STORE field access macro (see Chapter 7).

\*If there are no Allocation XABs, the entire file is in Area O.

5.3.9.3 Initialization and Default - Macro takes the form:

X\$IAN numeric

Ĵ.

If there is no initialization macro, IAN = O.

5-42 Key XAB: IAN

\*\*\*\*\*\*\*\*\*\*\*\*<br>\* \* \* \* \*<br>\*\*\*\*\*\*\*\*\*\*\*\*\* !BS \*

5.3.10 IBS

The one-byte Index Bucket Size (IBS) field contains the number of blocks in a bucket in the one or two file areas that contain Levels l+ of the index described by this XAB.

5.3.10.1 Use

Output from:

\$DISPLAY/\$0PEN RMS-11 sets the IBS field equal to the bucket size of the area(s) established for Levels l+ of this index when the file was created.

5.3.10.2 Output Values

MINIMUM = 1

MAXIMUM = number of blocks allowed by the operating system

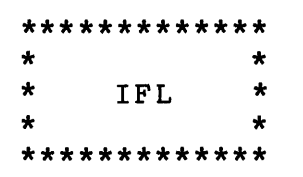

5.3.11 TFL

The one-word Index Bucket Fill Number (IFL) contains the number of bytes in each bucket of this index's Levels l+ that should be used to store index information if the RAB ROP field contains RB\$LOA when the Record Access Stream is set up (\$CONNECT); if RB\$LOA is not set, RMS-11 ignores the fill number. See the RMS-11 User's Guide for a discussion of fill numbers.

5.3.11.1 Use

Input to:

\$CREATE

You set the IFL field equal to the number of bytes you want filled in each Levels l+ bucket when RMS-11 is honoring fill numbers~

Output from:

\$DISPLAY/\$0PEN RMS-11 sets the IFL field equal to fill number established for Levels l+ of the index designated by the REF field when the file was created.

- 5.3.11.2 Input Values
- MINIMUM = O, meaning the buckets should be completely filled regardless of the value in the RAB ROP field
	- = half of the bytes in the bucket; this is a logical minimum, meaning you can specify less, but RMS-11 ignores it, supplying its own 50% figure
- MAXIMUM = total number of bytes in a bucket less one record (including overhead); this is a logical maximum; the physical maximum (total number of bytes in a bucket) can be achieved by specifying zero

You can figure the number of bytes in a bucket as follows:

 $NRBKT = 512*BKS$ 

where BKS is the bucket size, expressed in blocks.

5-44 Key XAB: IFL

A value can be set in the field with the initialization macro shown below or with the \$STORE field access macro (see Chapter 7).

5.3.11.3 Initialization and Default - Macro takes the form:

X\$IFL numeric

 $\blacktriangledown$ 

If there is no initialization macro, IFL =  $0$ .

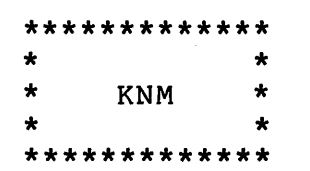

·~.

5.3.12 KNM

The one-word Key Name Address (KNM) field points to an ASCII string that is associated with the key described by this XAB. RMS-11 does not use this field for processing, but does store it in the file Prologue during a create operation and outputs it during \$DISPLAY and The RMSDSP utility also prints out this string (see the RMS-11 User's Guide).

5.3.12.1 Use

Input to:

\$CREATE

If you want to associate a name or other identification with the key described by this XAB, set the KNM field equal to the address of that name.

\$DISPLAY/\$0PEN

- If you do not want to provide a 32-byte buffer to hold the key name string, you set the KNM field to zero; RMS-11 does not output the key name.
- If you are providing a buffer for the key name string, you set the KNM field equal to the buffer's address.

5.3.12.2 Input Values - The KNM field must contain either:

- zero  $(0)$  = no ASCII key name string
- address of an ASCII string; RMS-11 reads and writes 32 bytes starting with this location:
	- -- during \$CREATE, be sure that you have valid data (if only blanks) for that length
	- -- during \$DISPLAY and \$OPEN, be sure that the indicated buffer is at least 32 bytes long or the key name will overlay other data or instructions

A value can be set in the field with the initialization macro shown below or with the \$STORE field access macro (see Chapter 7).

5-46 Key XAB: KNM

- 5.3.12.3 Initialization and Default Macro takes the form: X\$KNM label
- If there is no initialization macro,  $KNM = 0$ .

 $\mathcal{L}^{\text{max}}_{\text{max}}$ 

 $\mathcal{A}^{\pm}$ 

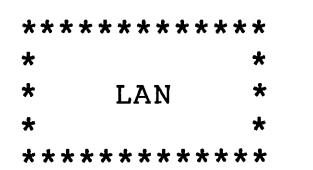

5.3.13 LAN

The one-byte Lowest Index Level Area Number (LAN) field contains the number of the file area in which Level 1 of the index described by this XAB is (or will be) stored.

5.3.13.1 Use

Input to:

\$CREATE

- If you are not creating a multi-area file\*, that is, no<br>or one Allocation XAB, ensure that the LAN field is zero one Allocation XAB, ensure that the LAN field is zero (the default).
- If you are creating a multi-area file, that is, there are multiple Allocation XABs also linked to the FAB, set the LAN field to the number of the area in which you want the<br>index level one of this index (set by REF field) stored. level one of this index (set by REF field) stored. This number must be the same as the AID field of one of the allocation XABs.

Output from:

\$DISPLAY/\$0PEN RMS-11 sets the LAN field equal to the area in which Level 1 of the index indicated by the REF field is stored.

5.3.13.2 Input Values

- MINIMUM =  $0$ , meaning the same area as the rest of the index (Levels 2+), not necessarily Area 0
	- = 1, lowest area number that can be specifically identified
- MAXIMUM = 254, meaning the maximum possible areas that may be allocat-<br>ed: however, the maximum within each program is reshowever, the maximum within each program is restricted to the highest number in an Allocation XAB AID field

A value can be set in the field with the initialization macro shown below or with the \$STORE field access macro (see Chapter 7).

5-48 Key XAB: LAN

5.3.13.3 Initialization and Default - Macro takes the form:

 $\sim 10$ 

X\$LAN numeric

If there is no initialization macro, LAN =  $0$ .

5.3.13.4 Comments - The bucket size for the area containing Level 1 of an index must be the same as the bucket size for the area containing the rest of the index (Levels 2+).

\*\*\*\*\*\*\*\*\*\*\*\*\*<br>\* \* \* \* \*<br>\*\*\*\*\*\*\*\*\*\*\*\*\* LVL \*

 $\overline{\phantom{a}}$ 

5.3.14 LVL

The one-byte Root Level (LVL) field contains the level number of the Root bucket of the index described by this XAB. This number is one less than the depth of the index.

5.3.14.1 Use

Output from:

\$DISPLAY/\$0PEN RMS-11 sets the LVL field equal to the number of the index level of the Root bucket for the index identified by the REF field.

5.3.14.2 Input Values

MINIMUM =  $1$ , meaning that the index is the shallowest possible, with one level of data and one level of index, the Root

MAXIMUM = no logical limit

5-50 Key XAB: LVL

\*\*\*\*\*\*\*\*\*\*\*\*\*\*\*\*\*\* \* \* \*<br>\*\*\*\*\*\*\*\*\*\*\*\*\* MRL \* \*

5.3.15 MRL

The one-word Minimum Record Length (MRL) field contains the length, in bytes, that a record must be to include the key described by the XAB.

5.3.15.1 Use

Output from:

#### ~iDISPLAY/\$0PEN

RMS-11 sets the MRL field to the number of bytes in the shortest record that can contain the key identified by the REF field.

5.3.15.2 Output Values - The value in the MRL field is based on the key's position (specified by the POS field) and the key's length (indicated by the SIZ field). In a single-segment key, the sum of the two provides the minimum record length. However, in a multi-segment key, the pertinent segment is the one farthest from the beginning of<br>the record. The starting position of that segment, plus its length, The starting position of that segment, plus its length, determine the minimum length record.

### 5.3.15.3 Comments

- If the index described by the XAB is the Primary index, then no record smaller than the MRL value can be written to the file; RMS-11 returns error code ER\$RSZ.
- If the index described by the XAB is an Alternate index, then if the record is shorter than the MRL, RMS-11 makes no entry in the index for the record.

\*\*\*\*\*\*\*\*\*\*\*\*\*<br>\* \* \* \* \*<br>\*\*\*\*\*\*\*\*\*\*\*\*\* NSG \*

5.3.16 NSG

The one-byte Number of Key Segments (NSG) field contains the number of segments specified in the key described by the XAB when the file was created. The POS and SIZ fields contain this number of values.

5.3.16.1 Use

Output from:

\$DISPLAY/\$0PEN RMS-11 sets the NSG field equal to the number of positions and lengths it finds in the POS and SIZ fields.

5.3.16.2 Input Values

MINIMUM = 1

MAXIMUM = 8

Only string keys will have NSG values greater than 1.

5-52 Key XAB: NSG

\*\*\*\*\*\*\*\*\*\*\*\*\* \* \* \*<br>\* \* \* \* \* \* \* \* \* \* \* \*  $NUL$ \*

5.3.17 NUL

The one-byte Null Key Character (NUL) field contains the binary representation of the null key character for the key described by this XAB. This field is valid for string Alternate Keys only (REF field greater than 0). See the RMS-11 User's Guide for a discussion of null key values.

5.3.17.1 Use

Input to:

*SCREATE* 

You set the NUL field equal to the character or code you want used as the null key character for this key; you should also put the symbolic value XB\$NUL in the FLG field.

Output from:

\$DISPLAY/\$0PEN RMS-11 sets the NUL field equal to the null key value established when the file was created.

5.3.17.2 Inpµt Values - RMS-11 uses the NUL field only if the FLG field contains XB\$NUL and the key is a string data type; if both are true, the NUL field must contain\* a binary number whose octal value ranges from 000 to 377. You may represent an ASCII character (via the MACRO-11 single-quote (') convention) or a non-ASCII octal value.

A value can be set in the field with the initialization macro shown below or with the \$STORE field access macro (see Chapter 7).

5.3.17.3 Initialization and Default - Macro takes the form:

X\$NUL value

where value is a valid MACR0-11 representation of a one-byte value.

If there is no initialization macro, NUL = O.

Key XAB: NUL 5-53

<sup>\*</sup>If one of these conditions is false, the NUL may contain any value; the recommended value in that case is the default, zero.

### 5.3.17.4 Examples

• The following code specifies a null key value of Z for a string The forfowing code specifies a null key value of 2 for a string<br>key:

KEYDEF: XAB\$B X\$DTP X\$FLG X\$NUL .<br>XAB\$E **XB**\$KEY XB\$STG XB\$NUL  $\cdot z$ 

The following code specifies the null key feature for a string key, but the null key value is the ASCII character DEL:

·~

......

KEYDEF: XAB\$B XB\$KEY . X\$DTP XB\$STG X\$FLG XB\$NUL<br>X\$NUL ^177  $X$ \$NUL . XAB\$E

The following code specifies the null key feature for a packed decimal key; however, no null key value is necessary:

KEYDEF: XAB\$B X\$DTP . X\$FLG . XAB\$E XB\$KEY XB\$PAC XB\$NUL

5-54 Key XAB: NUL

\*\*\*\*\*\*\*\*\*\*\*\*\*<br>\* \* \* \*<br>\*\*\*\*\*\*\*\*\*\*\*\*\* NXT \* \*

5.3.18 NXT

The one-word Next XAB (NXT) field, if not zero, points to another separately allocated XAB and thereby indicates to RMS-11 that there is at least one more XAB in the chain connected to the FAB via the FAB XAB<br>field. See "Linking and Ordering XABs" at the beginning of this See "Linking and Ordering XABs" at the beginning of this chapter.

5.3.18.1 Use

Input to:

\$CREATE/\$DELETE/\$EXTEND/\$0PEN

- If you have allocated another XAB and want RMS-11 to use it, you set the NXT field equal to the address of that XAB.
- If you have not allocated an XAB and/or you want the XAB chain to end here, set the NXT field equal to zero; otherwise, RMS-11 interprets the value in the field as an address and tries to use the area indicated as an XAB: address and tries to use the area indicated as an AAD.<br>if that area is not a valid XAB, RMS-11 returns the error code ER\$XAB.

5.3.18.2 Input Values - The NXT field must contain either:

- $zero (0) = there are no more XABs in this chain$
- address of an Extended Attribute Block separately allocated in the program

A value can be set in the field with the initialization macro shown below or with the \$STORE field access macro (see Chapter 7).

5.3.18.3 Initialization and Default - Macro takes the form:

X\$NXT label

If there is no initialization macro,  $NXT = 0$ .

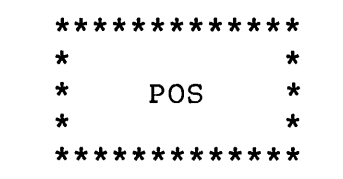

#### 5.3.19 POS

The eight-word Key Position (POS) field contains the starting positions within the record for all segments of the key described by this XAB. Combined with the SIZ and DTP fields, the POS field completely defines the key.

An RMS-11 key string may contain from one to eight segments; all other key types require a single segment. Each word in the POS field specifies the starting position of a segment: the first word, the<br>first segment, the second word, the second segment, and so on. Each first segment, the second word, the second segment, and so on. segment must be contiquous, but the segments do not have to be contiguous with each other. When processing records, RMS-11 combines the individual segments and treats them as a single, logically contiguous string beginning with the first segment and ending with the last. See also the RMS-11 User's Guide discussion of segmented keys.

5.3.19.1 Use

Input to:

\$CREATE

You set the POS field to include the starting position of each segment in the key described by this XAB. See "Comments" for \$STORE syntax.

Output from:

\$DISPLAY/\$0PEN ~~ RMS-11 sets the POS field to include starting positions of the key segments established when the file was created.

5.3.19.2 Input Values - The POS field must contain at least one numeric value in the range:

- MINIMUM =  $0$ , meaning the segment starts in the first byte of the record
- MAXIMUM = 65535, meaning the segment starts in the last byte of the largest possible record

If a string key has multiple segments, you must specify a starting position for each segment, each within the above range, using the form:

<segO,segl [,seg2, ••• ,seg7]>

5-56 Key XAB: POS

The values do not have to represent ascending byte positions in the record.

A value can be set in the field with the initialization macro shown below or with the \$STORE field access macro (see "Comments" below and Chapter 7).

5.3.19.3 Initialization and Default - Macro takes the form:

 $X$POS$  [<] numeric [, numeric,...>]

If there is no initialization macro, POS = O.

5.3.19.4 Comments

You may store or fetch the position of an individual segment in the POS field, by using the term

PO Sn

where n is an integer in the range 0 to 7, indicating the segment number whose position you want to affect.

Example You want to check the starting position of the third segment of a key string:

\$FETCH RO,POS2,R4

You want to reset the starting position of the first segment of a key string:

\$STORE RO,POSO,R4

In both cases, RO is used as a buffer for the position number.

\*\*\*\*\*\*\*\*\*\*\*\*\* \* \* \*<br>\*\*\*\*\*\*\*\*\*\*\*\*\* REF \* \*

5.3.20 REF

The one-byte Key of Reference (REF) field identifies the index and key described by this XAB.

5.3.20.1 Use

Input to:

\$CREATE/\$EXTEND ~ You set the REF field to tell RMS-11 exactly what key and index you are describing in the XAB.

\$DISPLAY/\$0PEN You set the REF field to tell RMS-11 exactly what key and index you want RMS-11 to describe in the XAB.

5.3.20.2 Input Values

 $MINIMUM = 0$ , meaning Primary Key

 $MAXIMUM = 254$ 

All values from 1 to 254 indicate Alternate Keys, first, second, and so on.

A value can be set in the field with the initialization macro shown below or with the \$STORE field access macro (see Chapter 7).

5.3.20.3 Initialization and Default - Macro takes the form:

X\$REF numeric

If there is no initialization macro, REF =  $0$ .

5-58 Key XAB: REF

5.3.21 RVB

The two-word Root Virtual Block Number (RVB) field specifies the number of the file's virtual block that contains the Root of the index represented by this XAB.

5. 3. 21.1 Use

Output from:

 $\blacktriangledown$ 

~?DISPLAY/\$0PEN RMS-11 sets the RVB field equal to the number of the first virtual block of the Root bucket for the index indicated by the REF field.

5.3.21.2 Output Values -

MINIMUM = first data block of the file, after the Prologue

MAXIMUM <sup>=</sup>last block of the file

A value can be set in the field with the initialization macro shown below or with the \$STORE field access macro (see Chapter 7).

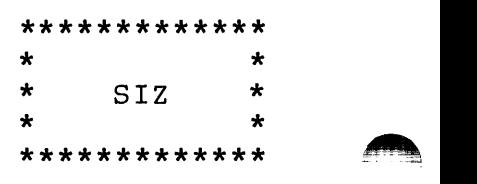

·""

5.3.22 SIZ

The eight-byte Key Size (SIZ) field contains the lengths, in bytes, of all segments of the key described by this XAB. Each byte in the SIZ field specifies the size of a segment: the first byte, the first segment, second byte, the second segment, and so on. There must be a length specified for each segment given a starting position in the POS field.

5.3.22.1 Use

Input to:

\$CREATE

You set the SIZ field to include the length of each segment in the key described by this XAB. See "Comments" for \$STORE syntax.

Output from:

\$DISPLAY/\$0PEN RMS-11 sets the SIZ field to include lengths of the key segments established when the file was created.

5.3.22.2 Input Values - The SIZ field must contain at least one numeric value which depends on key data type (specified by the DTP field in this XAB), as follows:

- 15-bit Signed Integer Key Type, SIZ = 0 or 2
- 31-bit Signed Integer Key Type, SIZ =  $0$  or 4
- $16$ -bit Unsigned Binary Key Type, SIZ = 0 or 2
- 32-bit Unsigned Binary Key Type, SIZ =  $0$  or 4
- String Key Type

 $MINIMUM = 0$  (null segment)

 $MAXIMUM = 255$ 

If a string key has multiple segments, you must specify a length for each segment, using the form:

<len0,lenl[,len3, ••• ,len7]>

The sum of the multiple lengths cannot exceed 255.

A value can be set in the field with the initialization macro shown below or with the \$STORE field access macro (see Chapter 7).

5.3.22.3 Initialization and Default - Macro takes the form:

 $X$ \$SIZ  $[\langle ]$ numeric $[,$ numeric,...>

If there is no initialization macro, SIZ = O.

~, 5.3.2:2.4 Examples

The following code specifies a single-segment key eight bytes long: KEYDEF: XAB\$B XB\$KEY

> $\dotsc$ <br>x\$SIZ 8. . XAB\$E

• The following code specifies a key with four segments, defining their sizes and positions:

KEYDEF: XAB\$B XB\$KEY  $\bullet$ X\$SIZ <8,2,5,32> X\$POS  $<$ 19,0,13,28> . XAB\$E

5.3.22.5 Comments - You may store or fetch the length of an individual segment in the SIZ field, by using the term

SI Zn

where n is an integer in the range 0 to 7, indicating the segment number whose length you want to affect.

Example You want to check the length of the third segment of a key string:

\$FETCH RO,SIZ2,R4

You want to reset the length of the first segment of a key string:

\$STORE RO,SIZO,R4

In both cases, RO is used as a buffer for the length.

................................................................................................... lmtll

5-62 Key XAB: SIZ

\*\*\*\*\*\*\*\*\*\*\*\*<br>\* \* \* \*<br>\*\*\*\*\*\*\*\*\*\*\*\*\* TKS \* \*

5.3.23 TKS

The one-byte Total Key Size (TKS) field specifies the number of bytes contained in all segments of the key described by the XAB.

5.3.23.1 Use

Output. from:

~;DISPLAY/\$0PEN RMS-11 sets the TKS field equal to the sum of the segment lengths established via the SIZ field for the key indicated by the REF field.

5.3.23.2 Input Values

MINIMUM = 1

 $MAXIMUM = 255$ 

5.4 Protection Extended Attribute Block

The Protection XAB describes the protection code of a file, including specifications for the owner's account number. You use a Protection<br>XAB generally when you do not want the default protection value for XAB generally when you do not want the default protection value the operating system applied to the file.

Protection XABs are used as:

Input to \$CREATE and \$CLOSE For an RMS-11 file of any organization, you may set its protection code when it is created and change that code when it is closed.

Output from \$DISPLAY and \$OPEN RMS-11 supplies the current protection value for the file.

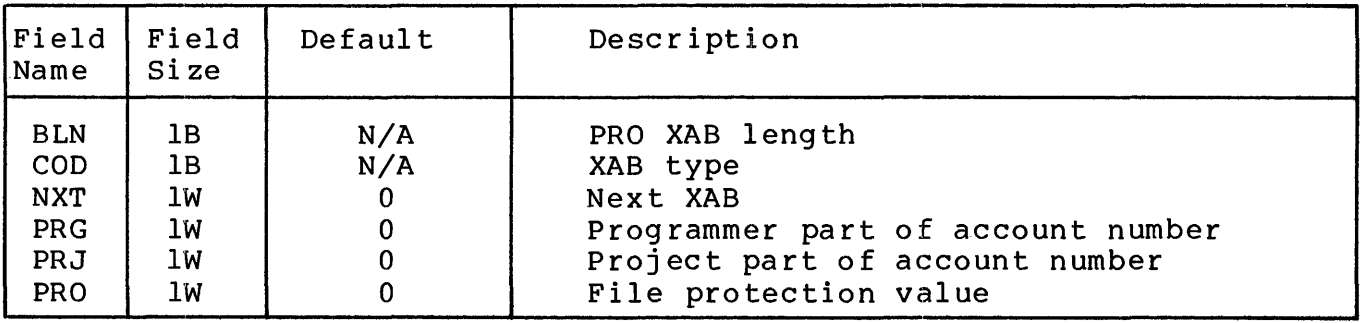

Table 5-4: Protection Extended Attribute Block Fields

\*\*\*\*\*\*\*\*\*\*\*\*<br>\* \* \* \*<br>\*\*\*\*\*\*\*\*\*\*\*\*\* BLN \* \*

# 5.4.1 BLN

The XAB\$B macro sets the one-byte Block Length (BLN) field to the Extended Attribute Block length.

### CAUTION

DO NOT CHANGE THE BLN FIELD.

5. 4. 1.. 1 Use - Before RMS-11 uses an XAB during a file operation, it verifies that the block is a valid XAB; one of the checks examines the BLN field. If this field does not contain the proper code, RMS-11 aborts the operation with a ER\$BLN error code.

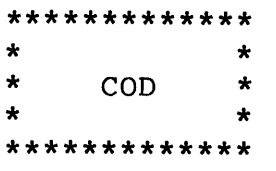

 $\sim$ 

5.4.2 COD

The XAB\$B macro sets the one-byte Code (COD) field to the Extended Attribute Block type, with the symbolic value of XB\$PRO.

# CAUTION

DO NOT CHANGE THE COD FIELD.

5.4.2.1 Use - Before RMS-11 uses an XAB during a file operation, it verifies that the block is a valid XAB; one of the checks examines the COD field. If this field does not contain the proper code, RMS-11 aborts the operation with a ER\$COD error code.

\*\*\*\*\*\*\*\*\*\*\*\*\* \* \* \*<br>\*\*\*\*\*\*\*\*\*\*\*\*\* NXT \* \*

5. 4. 3 NXT

The one-word Next XAB (NXT) field, if not zero, points to another separately allocated XAB and thereby indicates to RMS-11 that there is at least one more XAB in the chain connected to the FAB via the FAB XAB<br>field. See Chapter 1 at the beginning of this chapter. See Chapter 1 at the beginning of this chapter.

5.4.3.1 Use

Input to:

\$CREATE/\$DELETE/\$EXTEND/\$0PEN

- If you have allocated another XAB and want RMS-11 to use it, you set the NXT field equal to the address of that XAB.
- If you have not allocated an XAB and/or you want the XAB chain to end here, set the NXT field equal to zero; otherwise, RMS-11 interprets the value in the field as an address and tries to use the area indicated as an XAB: if that area is not a valid XAB, RMS-11 returns the error code ER\$XAB.
- 5.4.3.2 Input Values The NXT field must contain either:
- zero  $(0)$  = there are no more XABs in this chain
- address of an Extended Attribute Block separately allocated in the program

A value can be set in the field with the initialization macro shown below or with the \$STORE field access macro (see Chapter 7).

5.4.3.3 Initialization and Default - Macro takes the form:

X\$NXT label

If there is no initialization macro,  $NXT = 0$ .

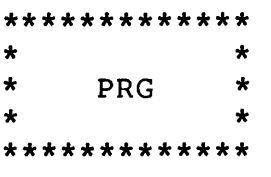

~.

5.4.4 PRG

The one-word Programmer Number (PRG) field contains the second number in the file owner's account number pair.

5.4.4.1 Use

Input to:

\$CLOSE/\$CREATE You set the PRG field to the individually unique number of the owner of the file.

Output from:

\$DISPLAY/\$0PEN RMS-11 sets the PRG field to the individually unique number of the file owner it reads from the file directory.

5.4.4.2 Input Values

MINIMUM = 0, meaning the default programmer number, based on the account in which the program is currently running

= 1, the smallest programmer number you can identify

 $MAXIMUM = 255$ 

The programmer number specified in the Protection XAB must agree with<br>the programmer number specified in the filespec indicated by the FAB programmer number specified in the filespec indicated by the FAB<br>ield or in the default name string indicated by the FAB DNA FNA field or in the default name string indicated by the FAB field.

A value can be set in the field with the initialization macro shown below or with the \$STORE field access macro (see Chapter 7).

5.4.4.3 Initialization and Default - Macro takes the form:

X\$PRG numeric

If there is no initialization macro, PRG = O.

5-68 Protection XAB: PRG
\*\*\*\*\*\*\*\*\*\*\*\*\*<br>\* \* \* \*<br>\*\*\*\*\*\*\*\*\*\*\*\*\* PRJ \* \*

5.4.5 PRJ

The one-word Project Number (PRJ) field contains the first number in the file owner's account number pair.

5.4.5.l Use

Input to:

~:c LOSE/\$CREATE You set the PRJ field to the group or project number of the owner of the file.

Output from:

~;DISPLAY/\$0PEN RMS-11 sets the PRJ field to the group or project number of the file owner it reads from the file header.

5.4.5.2 Input Values

MINIMUM = 0, meaning the default project number, based on the account in which the' program is currently running

<sup>=</sup>1, the smallest project number you can identify

 $MAXIMUM = 255$ 

·~·

The project number specified in the Protection XAB must agree with the project number specified in the filespec indicated by the FAB FNA field or in the default name string indicated by the FAB DNA field.

A value can be set in the field with the initialization macro shown below or with the \$STORE field access macro (see Chapter 7).

5.4.5~3 Initialization and Default - Macro takes the form:

X\$PRJ numeric

If there is no initialization macro,  $PRJ = 0$ .

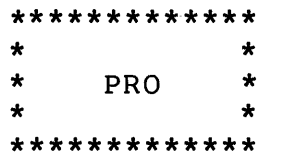

 $\mathbb{P}^1 \subset \mathbb{P}^1$ 

5.4.6 PRO

The one-word System File Protection Code (PRO) field contains the system-specific code that indicates the access relationship allowed for the file represented by the FAB linked to this XAB.

5.4.6.1 Use

Input to:

\$CREATE You set the PRO field to the protection code that controls access to the file as you want it.

Output from:

\$DISPLAY/\$0PEN RMS-11 sets the PRO field equal to the protection code found kms-if sets the PRO field equal to the protection code found.<br>in the file directory.

5.4.6.2 Input Values - Specific protection values depend on operating system standards:

• IAS/RSX-llM

The file protection value identifies the file access privileges of The file protection value identifies the file access privileges of the state of the state of the state of the s<br>four classes of users:

- group those accounts with the project number contained in the PRJ field of this XAB
- owner that account with the project and programmer numbers contained in this XAB

system privileged accounts

world all accounts not in the other categories

The PRO field assumes the following format:

1  $5$  8 0 I WORLD I GROUP I OWNER I SYSTEM I -------------

5-70 Protection XAB: PRO

Each of the categories is allocated four bits, with the following meanings with respect to file access:

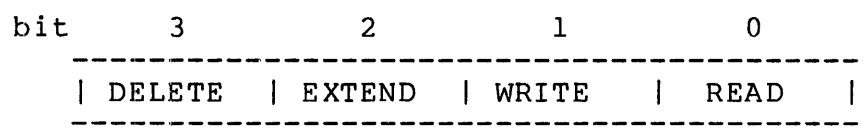

If a bit is not set (zero), the respective type of access to the file is allowed; if the bit is set (one), that type of access is denied.

You should use a numeric value for that PRO field that sets the appropriate bits; this number may be decimal, octal, or binary, though using the MACR0-11 octal radix unary operator makes it easier.

RSTS/E

The file protection value identifies the file access privileges of three classes of users:

- group those accounts with the project number contained in the PRJ field of this XAB
- owner that account with the project and programmer numbers contained in this XAB
- others all accounts not in the owner or group categories

The value of the PRO field is the numeric sum of one or more of the following codes:

- 1 read protect against owner
- 2 write protect against owner
- 4 read protect against everyone in group except owner
- 8 write protect against everyone in group except owner
- 16 read protect against others
- 32 write protect against others

See also your operating system documentation about protection codes.

A value can be set in the field with the initialization macro shown below or with the \$STORE field access macro (see Chapter 7).

5.4.6~3 Initialization and Default - Macro takes the form:

X\$PRO numeric

If there is no initialization macro, PRO = O.

#### 5.5 Summary Extended Attribute Block

The Summary XAB generally describes an Indexed file, including the number of keys and areas established for the file when it was created. Summary XABs may also be used for Relative files if you want to determine their prologue version number.

Summary XABs are used as output only during \$DISPLAY and \$OPEN operations.

Example You want to open an Indexed file, but you don't know anything about its keys or areas, including their number. therefore do not know how many Key or Allocation XABs to link to the FAB before you issue the \$OPEN macro. You can, however, link a Summary XAB to the FAB and initiate an open operation. You then examine the NOA and NOK fields of the You then examine the NOA and NOK fields of the Summary XAB to determine how many of the other XABs you need for a \$DISPLAY macro.

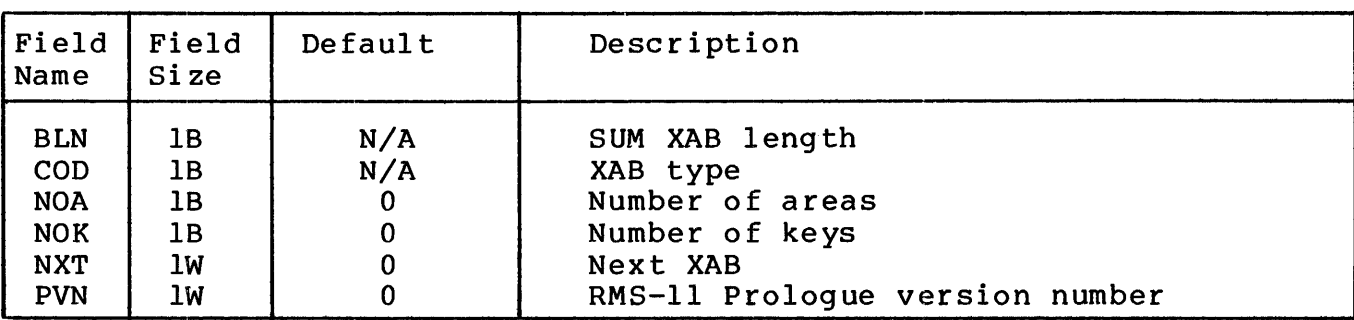

·""·

Table 5-5: Summary Extended Attribute Block Fields

\*\*\*\*\*\*\*\*\*\*\*\*\* \* \* \*<br>\*\*\*\*\*\*\*\*\*\*\*\*\* BLN \* \*

# 5.5.1 BLN

The XAB\$B macro sets the one-byte Block Length (BLN) field to the Extended Attribute Block length.

## CAUTION

#### DO NOT CHANGE THE BLN FIELD.

5.5.1.1 Use - Before RMS-11 uses an XAB during a file operation, it verifies that the block is a valid XAB; one of the checks examines the BLN field. If this field does not contain the proper code, RMS-11 aborts the operation with a ER\$BLN error code.

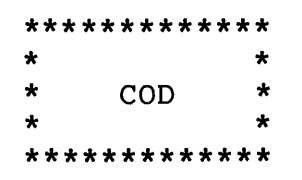

# 5.5.2 COD

The XAB\$B macro sets the one-byte Code (COD) field to the Extended Attribute Block type, with the symbolic value of XB\$SUM.

# CAUTION

DO NOT CHANGE THE COD FIELD.

5.5.2.1 Use - Before RMS-11 uses an XAB during a file operation, it verifies that the block is a valid XAB; one of the checks examines the COD field. If this field does not contain the proper code, RMS-11 aborts the operation with a ER\$COD error code.

5.5.3 NOA

The one-byte Number Of Areas (NOA) field contains the number of file areas that were created in the file represented by the linked FAB.

5.5.3.1 Use - The NOA field is only applicable to Indexed files.

Output from:

\$lDISPLAY/\$0PEN RMS-11 sets the NOA file equal to the number of areas in the file associated with the XAB.

5.5.3.2 Output Values

MINIMUM = 1

 $MAXIMUM = 254$ 

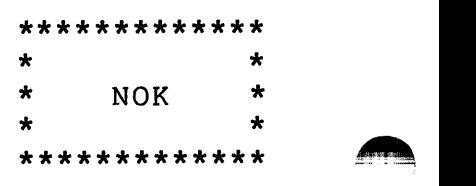

5.5.4 NOK

The one-byte Number Of Keys (NOK) field contains the number of keys that were created in the file represented by the linked FAB.

5.5.4.1 Use - The NOK field is only applicable to Indexed files.

Output from:

\$DISPLAY/\$0PEN RMS-11 sets the NOK file equal to the number of keys in the file associated with the XAB.

5.5.4.2 Output Values

 $MINIMUM = 0$ , meaning a Relative file

1, minimum number of keys for an Indexed file

 $MAXIMUM = 255$ 

5. 5. 5 NXT

The one-word Next XAB (NXT) field, if not zero, points to another separately allocated XAB and thereby indicates to RMS-11 that there is at<br>least one more XAB in the chain connected to the FAB via the FAB XAB least one more XAB in the chain connected to the FAB via the field. See Chapter 1 at the beginning of this chapter. See Chapter 1 at the beginning of this chapter.

5.5.5 .. 1 Use

Input to:

\$CREATE/\$DELETE/\$EXTEND/\$0PEN

- If you have allocated another XAB and want RMS-11 to use it, you set the NXT field equal to the address of that XAB.
- If you have not allocated an XAB and/or you want the XAB chain to end here, set the NXT field equal to zero; otherwise, RMS-11 interprets the value in the field as an address and tries to use the area indicated as an XAB: if that area is not a valid XAB, RMS-11 returns the error code ER\$XAB.

5.5.5~2 Input Values - The NXT field must contain either:

- zero  $(0)$  = there are no more XABs in this chain
- address of an Extended Attribute Block separately allocated in the program

A value can be set in the field with the initialization macro shown below or with the \$STORE field access macro (see Chapter 7).

5.5.5.3 Initialization and Default - Macro takes the form:

X\$NXT label

If there is no initialization macro,  $NXT = 0$ .

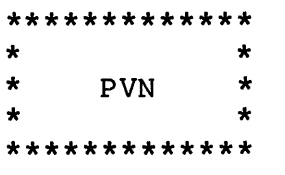

5.5.6 PVN

The one-word Prologue Version Number (PVN) field contains the RMS-11 Prologue version number.

5.5.6.1 Use - The PVN field is only applicable to Relative and Indexed files.

Output from:

\$DISPLAY/\$0PEN RMS-11 sets the PVN field equal to the version number it finds in the file Prologue, if the Summary XAB is long enough to contain this field (see "Comments").

5.5.6.2 Output Values -

MINIMUM =  $1$ , for Relative files and Indexed files with string keys

 $MAXIMUM = 2$ , for Indexed files with nonstring keys

5.5.6.3 Comments - RMS-11 fills in the PVN field if the Summary XAB is long enough to contain it. The XAB won't be long enough if you assembled your program using RMS-11 Vl.O RMSLIB.MAC and then task built sembled your program using RMS-11 V1.0 RMSLIB.MAC and then task built.<br>it using RMS-11 V1.5 RMSLIB.OLB.

#### CHAPTER 6

#### NAME BLOCK

The initialization macros (this chapter) and the field access macros (Chapter 7) are provided so that you do not have to know the specific position and to a large extent, the size of each field in a NAM Block.<br>You can, therefore, treat the fields as logical entities. It is also You can, therefore, treat the fields as logical entities. possible that the positions and sizes of the fields will change from release to release of RMS-11.

However, you can determine the position of any field in a NAM as an offset from the NAM's starting address. RMS-11 represents these offset values with symbols in following form:

O\$fnm

where fnm is the three-letter name of a NAM Block field; fnm is the name used to reference the field in the initialization and field access macros.

Example O\$ESA for the expanded string address field

The values of these symbols can be found in the symbol table of an assembly listing file for any module containing the FAB.

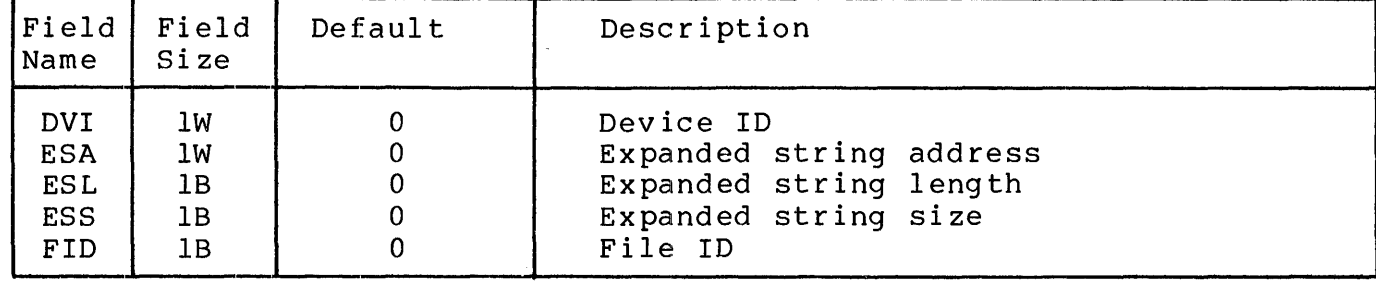

Table 6-1: NAM Block Fields

\*\*\*\*\*\*\*\*\*\*\*\*\* \* \* \* \*<br>\*\*\*\*\*\*\*\*\*\*\*\*\* DVI \*

 $\qquad \qquad$ 

## 6. 1 DVI

The three-word Device ID (DVI) field contains a code that the file processor can use in conjunction with a file ID to locate a file without consulting device directories.

6. 1. 1 Use

# Input to:

\$ERASE/\$0PEN

You set the NAM DVI field equal to a device ID value RMS-11 provided during a previous create or open by file specification operation. You must also set the NAM FID field equal to the file ID returned during the same operation as well as storing FB\$FID in the FAB FOP field.

Output from:

\$CREATE/\$0PEN by file specification RMS-11 sets the DVI field equal to the code the file processor provides during the open by file specification process.

6.1.2 Input Values

You should make no attempt to analyze or change the device ID provided by RMS-11. Store the contents of the NAM DVI field as a three-word quantity and supply it as such when you execute an erase or open by file ID operation.

\*\*\*\*\*\*\*\*\*\*\*\*\* \* \* \*<br>\*\*\*\*\*\*\*\*\*\*\*\*\* **ESA** \*

 $6.2$  ESA

The Expanded String Address (ESA) field contains the address of a buffer that you have allocated. During an open, create, or erase operation, RMS-11 places in this buffer the file specification string resulting from the application of default information (provided by the default name string of the FAS and system defaults) to the primary file name string of the FAS.

The ESA buffer must be present if the FAS NAM field is not zero.

NOTE

The NAM ESA field and the expanded string buffer are not required or used during an open or erase by file ID operation.

6.2.1 Use

Input to \$CREATE/\$ERASE/\$0PEN: You set the ESA field equal to the address of a buffer where you want RMS-11 to store the full file specification.

6.2.2 Input Values

ESA must contain either:

- zero (0) = there is no file specification bu:<br>operation; valid only for open and erase by file ID <sup>=</sup>there is no file specification buffer for this
- address of the first byte of a buffer for the full file specification; the buffer does not have to be word-aligned

A value can be set in the field with the initialization macro shown below or with the \$STORE field access macro (see Chapter 7).

6.2.3 Initialization and· Default

Macro takes the form:

N\$ESA address

If there is no initialization macro, BKS = O.

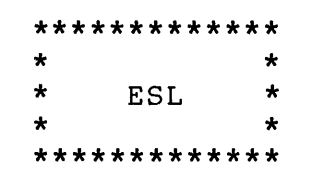

6. 3 ESL

The one-byte Expanded String Length (ESL) field contains the actual length of the full file specification RMS-11 stored beginning with the address in the NAM ESA field.

6.3.1 Use

Output from:

\$CREATE/\$ERASE/\$0PEN by file specification RMS-11 sets the ESL field equal to the size in bytes of the expanded file specification resulting from the operation.

\*\*\*\*\*\*\*\*\*\*\*\*\*<br>\* \* \* ESS \* \* \*<br>\*\*\*\*\*\*\*\*\*\*\*\*\*\*

6.4 ESS

The one-byte Expanded String Size (ESS) field contains the size of the buffer whose address you stored in the NAM ESA field.

6.4.1 Use

Input to:

\$CREATE/\$ERASE/\$0PEN You set the ESS field equal to the size of the buffer where you want RMS-11 to store the full file specification.

6.4.2 Input Values

MINIMUM = 1

*'-'1* MAXIMUM = 255

A value can be set in the field with the initialization macro shown below or with the \$STORE field access macro (see Chapter 7).

6.4.3 Initialization and Default

Macro takes the form:

N\$ESS numeric

If there is no initialization macro,  $ESS = 0$ .

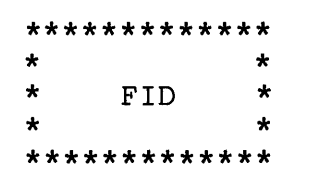

~.

# 6.5 FID

The three-word File ID (FID) field contains a code that the file processor can use in conjunction with a device ID to locate a file without consulting device directories.

6.5.1 Use

Input to:

\$ERASE/\$0PEN You set the NAM FID field equal to a file ID value RMS-11 provided during a previous create or open by file specification operation. You must also set the NAM DVI field equal to the device ID returned during the same operation as well as storing FB\$FID in the FAB FOP field.

Output from:

\$CREATE/\$0PEN by file specification RMS-11 sets the FID field equal to the index the file pro-<br>cessor provides during the open by file specification proprovides during the open by file specification process.

6.5.2 Input Values

You should make no attempt to analyze or change the File ID provided Store the contents of the NAM FID field as a three-word quantity and supply it as such when you execute an erase or open by file ID operation.

#### CHAPTER 7

## FIELD ACCESS MACROS

RMS-11 field access macro retrieve, modify, and test the contents of fields in the RMS-11 control blocks, FABs, RABs, and XABs, at run<br>time. These macros enable you to treat the control block fields as time. These macros enable you to treat the control block fields logical entities, without regard for the placement of the fields within the control blocks and to a large degree, for the sizes of the fields.

Table 7-1 contains a summary of the available macros. Each macro is also described in a separate section of this chapter.

RMS-11 assumes octal radix for all numeric values used as operands for the field access macros.

In all two-word fields containing numeric values, the least significant bits appear in the word with the lower address.

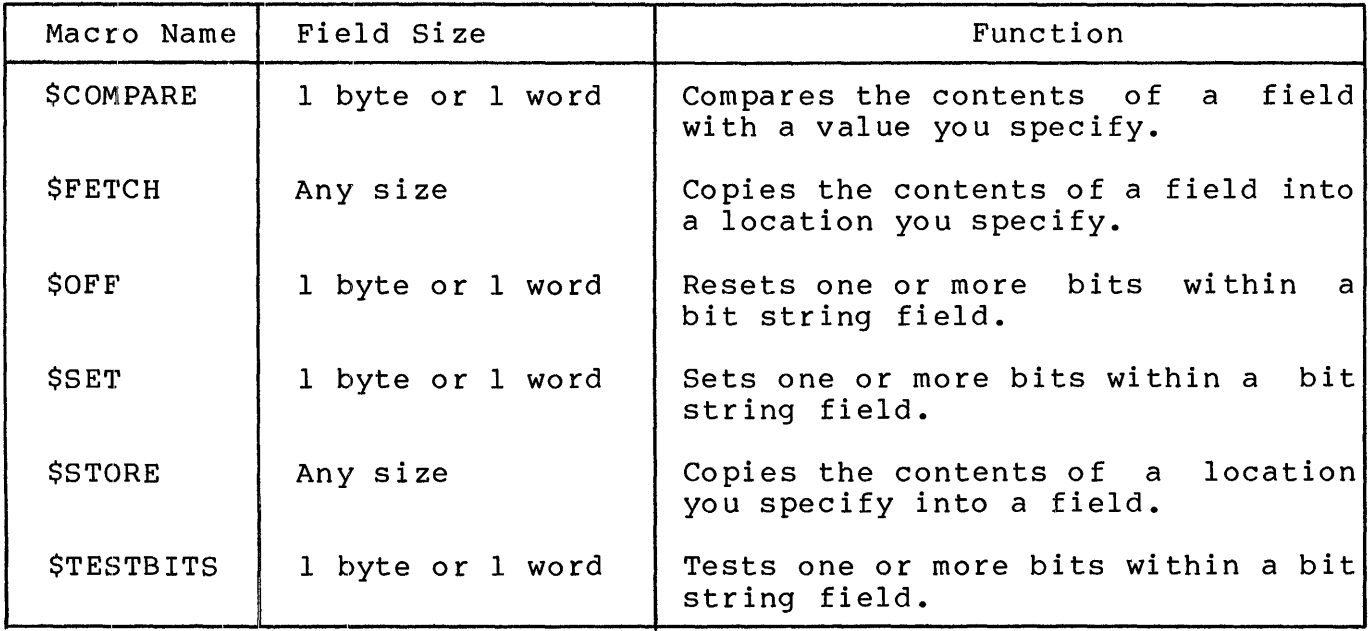

Table 7-1: RMS-11 Field Access Macros

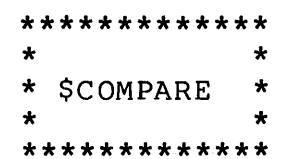

## 7.1 \$COMPARE

The \$COMPARE macro compares a one-byte or one-word control block data field with a value you specify and sets the PDP-11 condition codes.

# 7.1.1 General Form

\$COMPARE source, fnm, reg

- where source represents a value you want compared with the contents of a control block data field. You can express this operand<br>using any valid addressing mode. The operand must be using any valid addressing mode. word-aligned for comparison with one-word data fields.
	- fnm is the three-letter name of a one-byte or one-word field. The assembler generates an error message if the name is invalid for the block referenced by reg or if the field specified by fnm is a multiword field.
	- reg is a general register (RO through RS) loaded with the address of the control block containing the specified field.

## 7.1.2 Effect

The \$COMPARE macro makes the syntax checks as described under "General Form." Then, if the source operand is  $#0$ , the macro generates a TST or TSTB instruction, according to the size of the field. If the source operand is not #0, the macro generates a CMP or CMPB instruction appropriately, comparing the source operand with the specified field as an offset from the contents of the specified register.

At run time, condition codes are set according to the instruction generated.

7. 1. 3 Exam pl es

• \$COMPARE #SU\$SUC,STS,Rl

The contents of the STS field in the control block pointed to by Rl are compared with the symbolic completion value SU\$SUC.

7-2 Field Access Macros: \$COMPARE

• \$COMPARE 2(Rl),RSZ,R5

The contents of the Record Size field in the RAB indicated by R5 is compared with the operand specified by indexed addressing mode.

• \$COMPARE #0,STS, R1<br>BGT 14\$ ;

··~

BGT 14\$ ; CONTINUE IF SUCCESSFUL<br>BLT ERRTN ; HANDLE ERROR IF THERE BLT ERRTN ; HANDLE ERROR IF THERE IS ONE<br>JMP TRUBLE : SOFTWARE IS IN A JAM TRUBLE ; SOFTWARE IS IN A JAM

General register Rl points to the block controlling the operation just completed (FAB for file operations, RAB for record operations). The program then branches according to the contents of the STS field.

\*\*\*\*\*\*\*\*\*\*\*\*\* \* \* \* \$FETCH \* \*\*\*\*\*\*\*\*\*\*\*\*

~I

7.2 \$FETCH

The \$FETCH macro copies the contents of a control block data field into a location you specify. This macro can be used to access a field of any size.

7.2.1 General Form

\$FETCH destination,fnm,reg

- where destination is a location within your program where you want the<br>contents of a control block field copied. The folcontents of a control block field copied. lowing restrictions apply to this operand:
	- You cannot use immediate mode or any form of deferred addressing mode: the assembler generates an error.
	- If fnm is POS or SIZ, you cannot use register mode addressing: the assembler generates an error.
	- For multiword fields other than POS or SIZ, use register mode addressing carefully: the \$FETCH macro uses successive registers as destination operands for successive words of the data field; it uses the register containing the control block It uses the register containing the control block<br>address if the data field is long enough. The address it the data-field is long-enough. The and the set of the set of the set of the set of the set of the s<br>results are unpredictable.
	- For single- and multiword fields, the destination location must be word-aligned.
	- fnm is the three-letter name of any field within the control block. The assembler generates an error if the name is invalid for the block referenced by reg.

To reference Key XAB SIZ and POS fields, you:

- specify SIZ or POS to fetch all eight words of the field. The macro copies the words into successive locations beginning with the destination you specify.
- specify SIZ or POS plus a number from 0 through 7 to fetch a single word from the field. See "Examples."

7-4 Field Access Macros: \$FETCH

reg is a general register (RO through RS) loaded with the address of the control block containing the source data field.

# 7.2.2 Effect

The \$FETCH macro makes the syntax checks as described under "General Form." Then, the macro generates a MOVB or one or more MOV instructions, according to size of the field.

7. 2. 3 Examples

• \$FETCH R2,RBF,R4

General register R4 contains the address of a RAB. The macro copies the contents of that RAB's RBF field into general register R2.

• \$FETCH 8. (R3),MRN,Rl

General register Rl contains the address of a FAB. The macro copies both words of that FAB's MRN field into successive words beginning with the specified location.

• \$FETCH LSEG3,SIZ2,R5

General register RS contains the address of a Key XAB. The macro copies the length of the third key segment into the location labeled LSEG3.

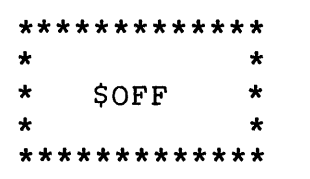

#### 7.3 \$OFF

The \$OFF macro resets one or more bits within a one-byte or one-word bit string data field.

#### 7.3.1 General Form

\$OFF value, fnm, reg

- where value is an expression or location specifying the bits within the data field you want reset,
	- fnm is the three-letter name of a one-byte or one-word field. The assembler generates an error message if the name is invalid for the block referenced by reg or if the field specified by fnm is a multiword field.
	- reg is a general register (RO through RS) loaded with the address of the control block containing the specified field.

## 7.3.2 Effect

The \$OFF macro makes the syntax checks as described under "General Form." Then, the macro generates one or more BIC or BICB instructions, according to size of the field.

#### 7.3.3 Examples

#### • \$OFF RB\$KGE,ROP,R2

General register R2 contains the address of a RAB. The macro operates on that RAB's ROP field, resetting the bit that specifies greater than or equal key match during a random record operation.

# 7.3.4 Comments

The \$OFF macro resets individual bits. You should use the \$STORE macro instead if you want to clear an entire bit string field or reset macro instead if you want to clear an entire bit string field or reset.<br>a value in a field not a bit string.

7-6 Field Access Macros: \$OFF

\*\*\*\*\*\*\*\*\*\*\*\*\* \* \* \*<br>\* \* \* \* \* \* \* \* \* \* \* \* \$SET \* \*

# 7.4 \$SET

The \$SET macro sets one or more bits within a one-byte or one-word bit string data field.

## 7.4.1 General Form

\$SET value, fnm, reg

- where value is an expression or location specifying the bits within the data field you want set,
	- fnm is the three-letter name of a one-byte or one-word field. The assembler generates an error message if the name is invalid for the block referenced by reg or if the field specified by fnm is a multiword field.
	- reg is a general register (RO through RS) loaded with the address of the control block containing the specified data field.

# 7.4.2 Effect

The \$OFF macro makes the syntax checks as described under "General Form." Then, the macro generates one or more BIS or BISB instructions, according to size of the field.

7.4.3 Examples

\$SET FB\$GET!FB\$UPD, FAC, R4

General register R4 contains the address of a FAB. The macro sets bits within that FAB's FAC field indicating get and update operations will be performed on the associated file. The \$SET macro is executed before a \$CREATE or \$OPEN operation is initiated.

\$SET RB\$EOF, ROP, R1

General register Rl contains the address of a RAB. The macro sets the bit within that RAB's ROP field that specifies positioning to end-of-file during the following \$CONNECT record operation.

# 7.4.4 Comments

The \$SET macro sets individual bits. You should the \$STORE macro instead if you want to:

- set only the specified values in a bit string field, ensuring that no other bits remain set
- set a value in a field not a bit string \$STORE macro.

7-8 Field Access Macros: \$SET

\*\*\*\*\*\*\*\*\*\*\*\*\* \* \* \* \$STORE \* \*\*\*\*\*\*\*\*\*\*\*\*

7.5 \$STORE

The \$STORE macro copies values from a location you specify into a control block data field. This macro can be used to access a field of any size.

7.5.1 General Form

\$STORE source, fnm, reg

where source represents a value or series of values you want stored in a control block data field. The following restrictions apply to this operand:

- You cannot use any form of deferred addressing mode: the assembler generates an error.
- Immediate mode addressing can be used only with  $\bullet$ one-byte and one-word fields: the assembler generates an error.
- If fnm is POS or SIZ, you cannot use register mode addressing: the assembler generates an error.
- For multiword fields other than POS or SIZ, use register mode addressing carefully: the \$STORE macro uses successive registers as source operands for successive words of the data field; it uses the register containing the control block address if the data field is long enough. The results are unpredictable.
- For single- and multiword fields, the source location must be word-aligned.
- fnm is the three-letter name of any field within the control The macro changes all bytes in this field. The<br>generates an error if the name is invalid for assembler generates an error if the name is invalid the block referenced by reg.

To reference Key XAB SIZ and POS fields, you:

specify SIZ or POS to change all eight words of the<br>field. The macro copies eight words from successive The macro copies eight words from successive locations beginning with the source location you specify.

- specify SIZ or POS plus a number from 0 through 7 to store a single word into the field. See "Examples."
- reg is a general register (RO through R5) loaded with the  $ad$ dress of the control block containing the source data field.

## 7.5.2 Effect

The \$STORE macro makes the syntax checks as described under "General Form." Then, the macro generates a MOVB or one or more MOV instructions, according to size of the field. For multiword fields, the macro generates a MOV instruction for each word in the field, beginning with the specified source location and using successive words after that.

7.5.3 Examples

• \$STORE O,ALQ,R3

General register R3 contains the address of a FAB. clears that FAB's two-word ALQ field. The macro

• \$STORE INPUT,FAB,Rl

General register Rl contains the address of a RAB. stores the address of a FAB in that RAB's FAB field. The macro  $\blacktriangle$  .

• \$STORE 23. ,SIZ2,Rl

General register Rl points to a Key XAB. The macro changes the size of the third segment of the key defined by the XAB.

# 7.6 \$TESTBITS

The \$TESTBITS macro compares one or more bits within a one-byte or one-word control block data field with a value you specify and sets the PDP-11 condition codes.

7.6.1 General Form

\$TESTBITS value,fnm,reg

- where value is an expression or location specifying the bits within the data field you want tested,
	- fnm is the three-letter name of a one-byte or one-word field within a control block. The assembler generates an error message if the name is invalid for the block referenced by reg or if the field specified by fnm is a multiword field.
	- reg is a general register (RO through RS) loaded with the address of the control block containing the specified data field.

# 7.6.2 Effect

The \$OFF macro makes the syntax checks as described under "General Form." Then, the macro generates one or more BIT or BITB instructions, according to size of the field.

7. 6. 3 Exam pl es

\$TESTBITS FB\$UPD!FB\$PUT, FAC, R3

General register R3 contains the address of a FAB. The macro checks that FAB's FAC field to determine if the current program can issue update or put operations. If either or both bits are set, condition code Z is not set; if neither is set, code Z is set.

## CHAPTER 8

# FILE AND RECORD OPERATION MACROS

### 8.1 FILE OPERATION MACROS

A file operation macro causes RMS-11 to perform an action related to an entire file. The macro name indicates the type of operation performed. The fields of the FAB associated with the macro in the calling sequence identifies the file and qualifies the operation.

Table 8-1 summarizes the RMS-11 file operation macros.

Table 8-1: RMS-11 File Operation Macros

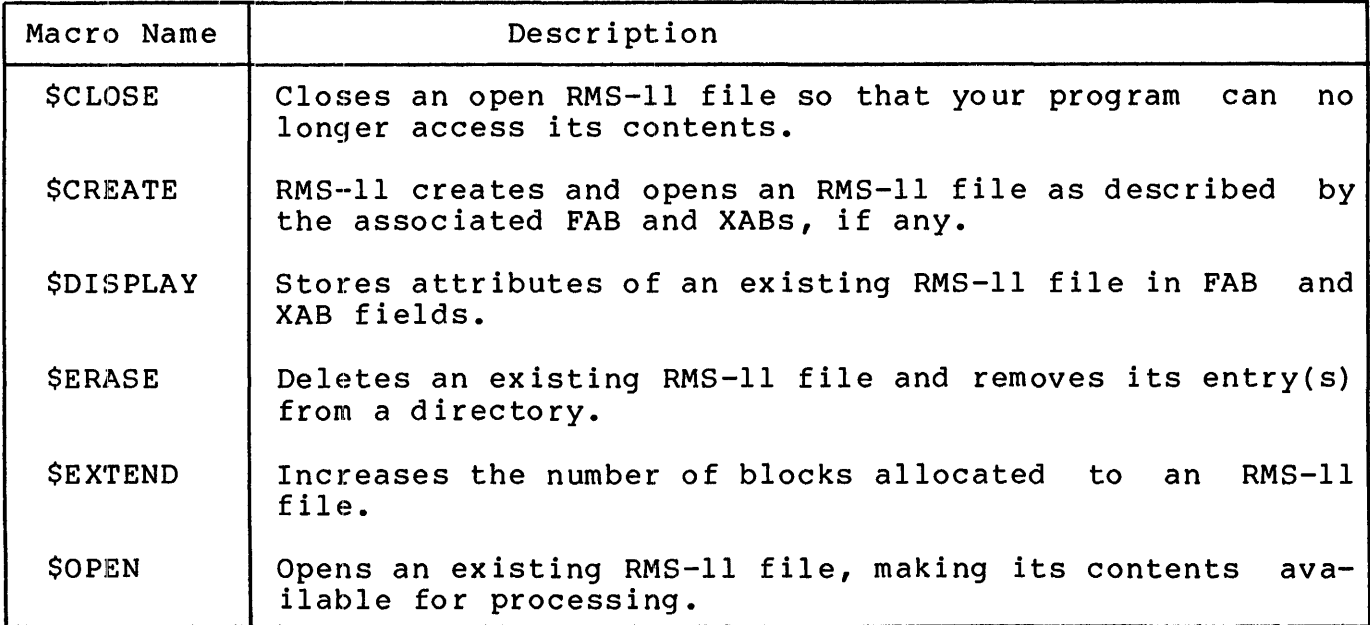

\*\*\*\*\*\*\*\*\*\*\*\*\* \* \* \* \*<br>\*\*\*\*\*\*\*\*\*\*\*\*\*\* \$CLOSE \*

 $\qquad \qquad \qquad$ 

8. 1.1 \$CLOSE

The \$CLOSE macro closes an open RMS-11 file, making its contents unavailable to your program. The operation effectively disconnects all<br>the file's Record Access Streams: if a stream has an outstanding I/O the file's Record Access Streams; if a stream has an outstanding request, the close fails with the ER\$ACT error code. However, you should shut down all streams with \$DISCONNECT macros before initiating a close operation.

8.1.1.1 Buffer Requirements - One BDB and 512 bytes of I/O buffer space.

NOTE

Since any record operation requires at least one BDB and an I/O buffer a block long, the buffer requirements for this operation are typically met without specific attention on your part.

8.1.1.2 Input Fields -

FAB FOP (can contain FB\$RWC to rewind a magtape file) !FI

PRO XAB All fields

8.1.1.3 Output Fields -

FAB IFI (set to zero) BPA (address of buffer area returned for your use) BPS (size of buffer area returned for your use) STS STV

8.1.1.4 General Form -

\$CLOSE fab[,error]

where fab is the address of a File Access Block representing an open RMS-11 file.

error is the address of a completion routine to be called if the \$CLOSE operation fails.

8.1.1.5 Comments -

- Even if RMS-11 returns the ER\$WER error code in the FAB STS field, the file is closed and deaccessed.
- If you issue a record operation on a file after it is closed, RMS-11 returns error code ER\$ISI.
- If your program operates as follows, be sure to detach the NAM Block before initiating the \$CLOSE macro: RMS-11 destroys the NAM FID field during close.
	- 1. Program links NAM Block to FAB, then opens file by file specification.
	- 2. Program closes file.
	- 3. Program opens or erases file by file ID.

\*\*\*\*\*\*\*\*\*\*\*\*\*\*\* \* \* \* \*<br>\*\*\*\*\*\*\*\*\*\*\*\*\*\*\* \$CREATE \*

8. 1. 2 \$CREATE

The \$CREATE macro creates an RMS-11 file with the attributes you specify in a FAB and any XABs linked to that FAB, then makes the new files available for processing by your program.

Key and Allocation XABs must be grouped in densely ascending order (see Section 5.0.3); otherwise, RMS-11 returns the error code ER\$0RD. An illogical XAB type in the chain causes the ER\$COD error code.

Example Summary XAB.

Example Key XAB for a Sequential file.

If no Allocation XABs are linked to the FAB, the create operation creates the file as a single area (Area 0), using data from the FAB fields to control its processing.

However, if one or more Allocation XABs are linked to the FAB, the create operation ignores the FAB ALQ and BKS fields, creating the file according to the values in the ALL XAB(s), establishing areas as spec-<br>ified.

If a NAM Block is linked to the FAB, RMS-11 provides the expanded file specification of the new file.

The new file must be closed before your program terminates.

8.1.2.1 Buffer Requirements - One BDB and 512 bytes of I/O buffer space.

#### NOTE

Since any record operation requires at least one BDB and an I/O buffer a block long, the buffer requirements for this operation are typically met without specific attention on your part.

# $8.1.2.2$  Input Fields -

~

 $\blacktriangledown$ 

~

~

~··

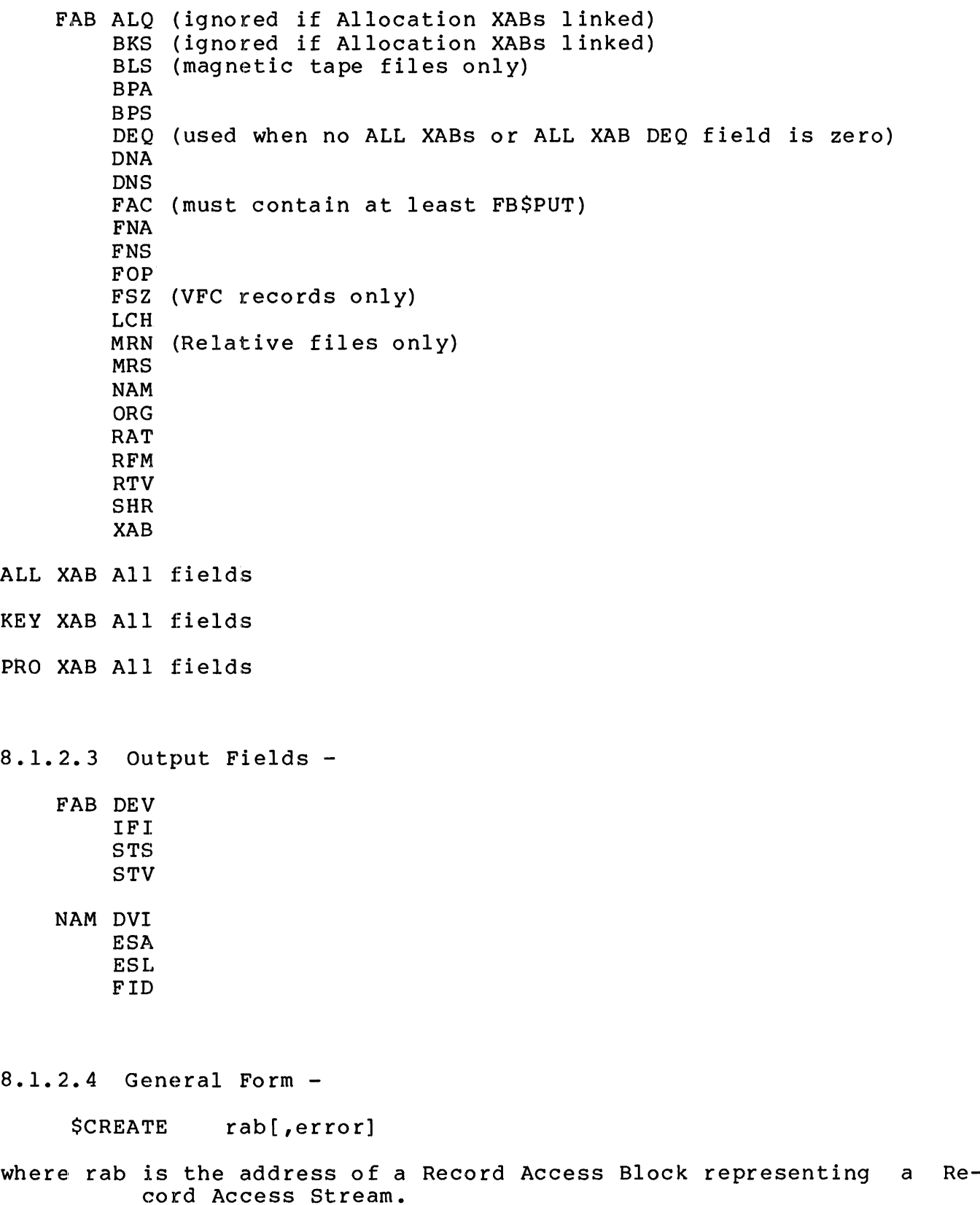

error is the address of a completion routine to be called if the is the address of a comp.<br>\$CREATE operation fails.

\*\*\*\*\*\*\*\*\*\*\*\*\*\*\* \* \* \* \$DISPLAY \* \*\*\*\*\*\*\*\*\*\*\*\*\*

'~·

**~~~** 

8. 1. 3 \$DISPLAY

The \$DISPLAY macro causes RMS-11 to store attribute information from an open file in XAB fields.

Key and Allocation XABs must be grouped in ascending order (error code ER\$0RD), but they do not have to be densely ordered. RMS-11 ignores excess and illogical XABs.

8.1.3.1 Buffer Requirements - One BDB and 512 bytes of I/O buffer space.

### NOTE

Since any record operation requires at least one BDB and an I/O buffer a block long, the buffer requirements for this operation are typically met without specific attention on your part.

8.1.3.2 Input Fields -

FAB IFI XAB

ALL XAB AID NXT

DAT XAB NXT

KEY XAB NXT

PRO XAB NXT

SUM XAB NXT

8.1.3.3 Output Fields - FAB STS STV ALL XAB ALN ALQ (number of blocks unused in current extent) AOP (can contain XB\$CTG) BKZ DEQ LOC DAT XAB All fields KEY XAB All fields PRO XAB All fields SUM XAB All fields NAM All fields

8.1.3.4 General Form -

~

~

\$DISPLAY fab [,error]

where fab is the address of a File Access Block representing an existing RMS-11 file.

error is the address of a completion routine to be called if the \$DISPLAY operation fails.

8.1.3.5 Examples -

- A program that opens a file with unknown attributes cannot link in the proper Key and Allocation XABs. That program can link a Summary XAB to the FAB, then open the file. From the SUM XAB, the program determines whether XABs are appropriate, then how many of each are necessary. The program links in the proper XABs and executes a \$DISPLAY macro to obtain the attribute information.
- A program has room for only one XAB. It can accumulate the information it needs on areas and keys by executing a series of \$DISPLAY macros, changing the XAB fields appropriately between operations.

\*\*\*\*\*\*\*\*\*\*\*\*\*\*\* \* \* \*<br>\* \* \$ERASE \* \* \* \*\*\*\*\*\*\*\*\*\*\*\*\*\*\*

# 8. 1. 4 \$EHASE

The \$ERASE macro deletes an RMS-11 file and removes its directory entry(s). The blocks occupied by the file are made available for reuse in other files.

You can erase a file by file specification or by file ID. You indicate the file specification in a FAB. To specify a file by file ID, you must:

- link a NAM Block to the FAB
- indicate the correct ID with the NAM FID field
- set the value FB\$FID in the FAB FOP field
- set appropriate values in the other input fields (see "Input Fields")

If the file is open, your program cannot erase it on the logical channel it was opened on.<br>hel it was opened on.

Example A file is opened with the FAB LCH field set to 3. Channel 3 cannot be used for any other file operation, including erase, until that file is closed.

You cannot erase magnetic tape files or files on unit record devices.

8.1.4.1 Buffer Requirements - One BDB and 512 bytes of I/O buffer space.

NOTE

Since any record operation requires at least one BDB and an I/O buffer a block long, the buffer requirements for this operation are typically met without specific attention on your part.
8.1.4.2 Input Fields - FAB BPA BPS DNA DNS FNA FNS LCH (must be different from open LCH) NAM NAM DVI ESS FID

8.1.4.3 Output Fields -

FAB STS STV

8.1.4.4 General Form -

\$ERASE fab[,error]

where fab is the address of a File Access Block representing an existing RMS-11 file.

error is the address of a completion routine to be called if the \$ERASE operation fails.

8.1.4.5 Comments - If your or another program has a file open and your program erases the file (on a different logical channel), the file processor does not delete the file from the directory and release its allocated blocks until all accessors close the file.

\*\*\*\*\*\*\*\*\*\*\*\*\*\*<br>\* \* \* \* \$EXTEND \* \* \* \*\*\*\*\*\*\*\*\*\*\*\*\*\*\*

 $\blacksquare$ 

#### 8.1.5 \$EXTEND

The \$EXTEND macro requests the file processor to add blocks to a file's allocation.

If no Allocation XABs are linked to the FAB, RMS-11 extends Area 0\*,<br>using data from the FAB fields to control its processing. If the FAB using data from the FAB fields to control its processing. FOP field contains FB\$CTG, RMS-11 requests the file processor to allocate the requested blocks contiguously with those blocks already allocated to the file; if no contiguous blocks are available, RMS-11 returns an error.

However, if one or more Allocation XABs are linked to the FAB, RMS-11 extends the areas indicated by the ALL XAB AID fields by the amounts specified in the ALL XAB ALQ fields. If the XAB AOP field contains XB\$CTG, RMS-11 requests the file processor to allocate the requested blocks contiguously with those blocks already allocated to the area; if no contiguous blocks are available, RMS-11 returns an error.}

8.1.5.1 Buffer Requirements - One BDB and 512 bytes of I/O buffer space.

#### NOTE

Since any record operation requires at least one BDB and an I/O buffer a block long, the buffer requirements for this operation are typically met without specific attention on your part.

8.1.5.2 Input Fields -

FAB ALQ (ignored if Allocation XABs linked) FOP (can contain FB\$CTG; ignored if Allocation XABs linked) !FI XAB

ALL XAB AID

ALQ AOP (can contain XB\$CTG)

\*For Sequential and Relative files, Area 0 is the file.

8-10 File Operation Macros: \$EXTEND

8.1.5~3 Output Fields -

FAB ALQ (number of blocks actually added to the file) STS STV

ALL XAB ALQ (number of blocks actually added to the file)

 $8.1.5.4$  General Form  $-$ 

\$EXTEND rab [,error]

where rab is the address of a Record Access Block representing a Record Access Stream.

error is the address of a completion routine to be called if the \$EXTEND operation fails.

8.1.5.5 Comments - RMS-11 applies the following restrictions to the erase operation:

- The file must be open.
- All Record Access Streams connected to the file must be inactive; otherwise, RMS-11 returns error code ER\$ACT.
- The file must have been opened with at least one of the following specified in the FAB FAC field:

FB\$DEL FB\$PUT FB\$UPD

• The file does not reside on magnetic tape; otherwise, RMS-11 returns error code ER\$IOP.

\*\*\*\*\*\*\*\*\*\*\*\*\* \* \* \* \*<br>\*\*\*\*\*\*\*\*\*\*\*\*\*\*\* \$OPEN \*

## 8 .1. 6 \$OPEN

The \$OPEN macro makes an existing RMS-11 file available for processing by your program. RMS-11 also returns the basic attributes of the file in the FAB associated with the macro; if XABs are linked to the FAB, RMS-11 files in attribute information appropriately; and if a NAM Block is linked, RMS-11 provides the expanded file specification of the open file.

Key and Allocation XABs must be grouped in ascending order (error code ER\$ORD), but they do not have to be densely ordered. RMS-11 ignores<br>excess and illogical XABs.

You can open a file by file specification or by file ID. You indicate the file specification in a FAB. To specify a file by file ID, you must:

- link a NAM Block to the FAB
- indicate the correct ID with the NAM FID field
- set the value FB\$FID in the FAB FOP field
- set appropriate values in the other input fields (see "Input Fields")

8.1.6.1 Buffer Requirements - One BDB and 512 bytes of I/O buffer space.

NOTE

Since any record operation requires at least one BDB and an I/O buffer a block long, the buffer requirements for this operation are typically met without specific attention on your part.

# 8.1.6.2 Input Fields -

~

~

 $\blacktriangledown$ 

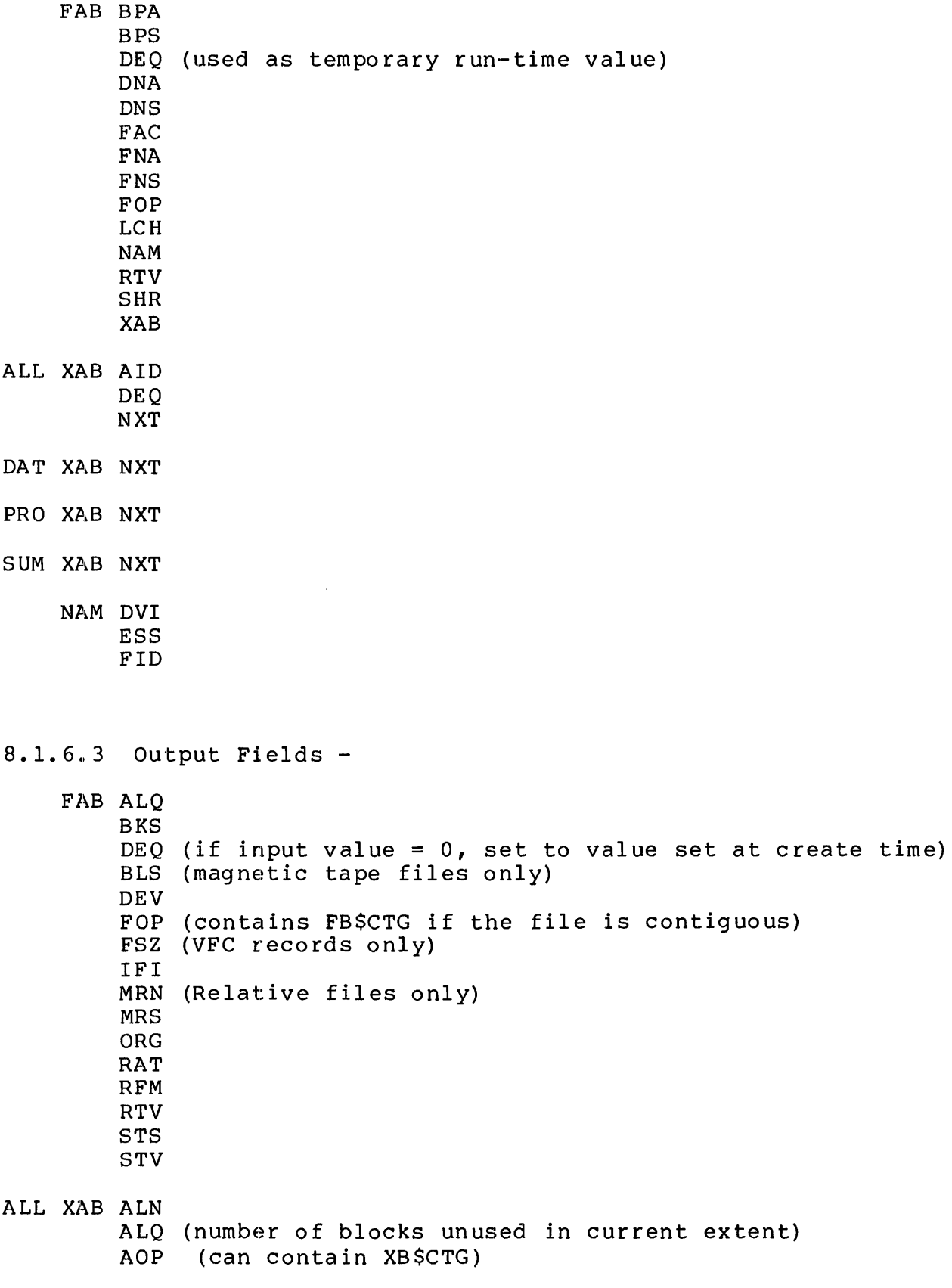

BKZ DEQ LOC

- DAT XAB All fields
- PRO XAB All fields
- SUM XAB All fields
	- NAM All fields

8.1.6.4 General Form -

\$OPEN fab[,error]

- where fab is the address of a File Access Block representing an existing file.
	- error is the address of a completion routine to be called if the \$OPEN operation fails.

**A** 

 $\sim$ 

8.1.6.5 Comments - If you intend to extend the file while it is open, ensure that the FAB FAC field contains FB\$DEL, FB\$PUT, and/or FB\$UPD before your program initiates the open operation.

# 8.2 RECORD OPERATION MACROS

After it has created or opened an RMS-11 file, your program can perform record operations on it. These operations involve the following concepts that are explained in the RMS-11 User's Guide and Chapter 1 of this manual.

Record Access Streams File sharing Context, Current Record, and Next Record Synchronous and asynchronous record operations

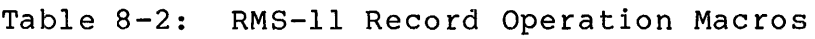

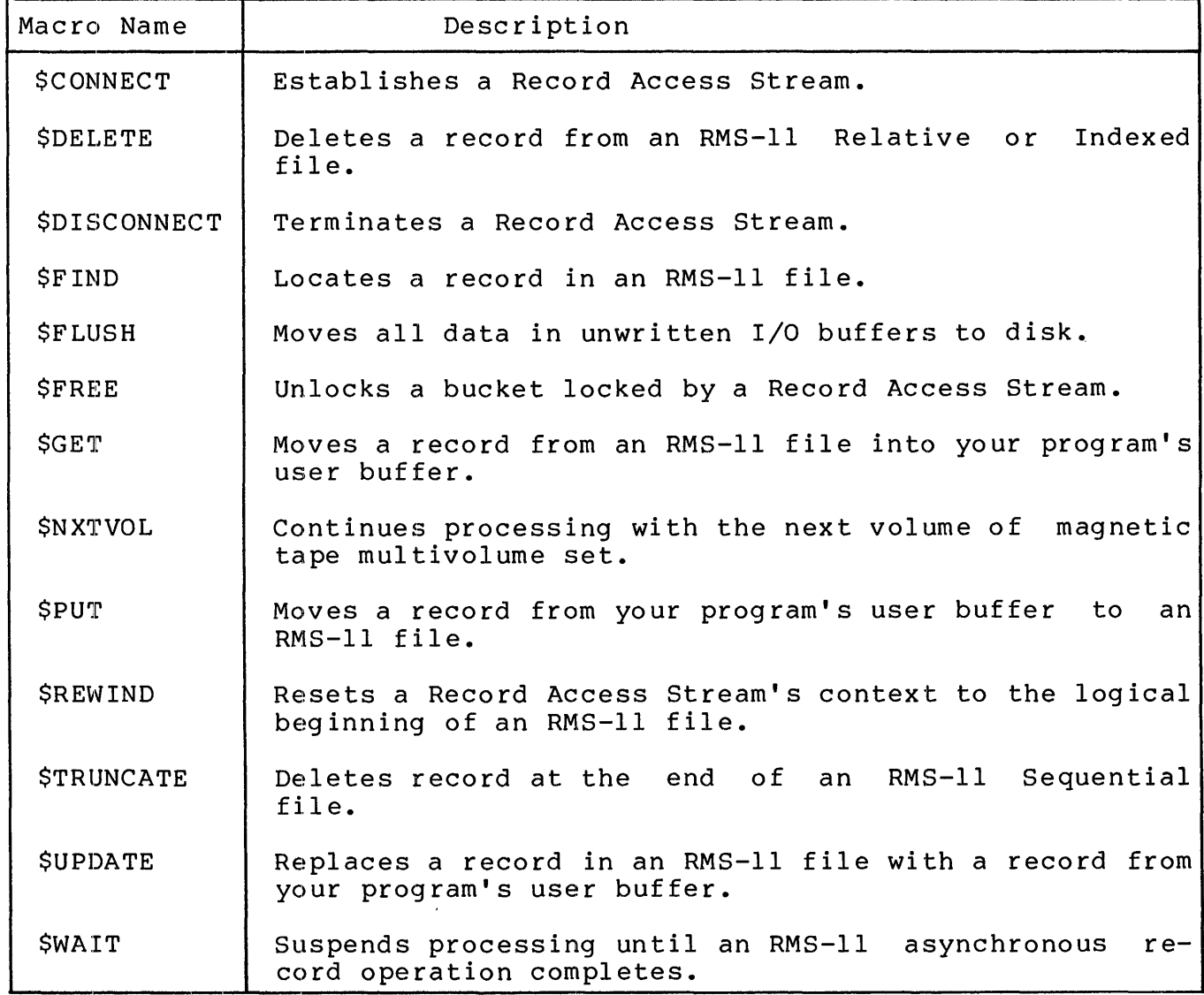

\*\*\*\*\*\*\*\*\*\*\*\*\*\*\*  $\star$   $\star$ \* \$CONNECT \* \*\*\*\*\*\*\*\*\*\*\*\*\*\*

8. 2. 1 \$CONNECT

The \$CONNECT macro establishes a Record Access Stream by associating a RAB with a FAB. RMS-11 also allocates buffer space or uses the GSA routine you provided to allocate buffer space, for:

- internal control structures from the central buffer pool
- I/O buffers from the central or private pool as you indicate in the FAB, according to file organization and the values specified in RAB MBC and MBF fields

8.2.1.1 Input RAB Fields -

BID BLN FAB KRF (Indexed files only) MBC (disk Sequential files only) MBF (Relative and Indexed files only) ROP UBF (see RBF under "Output RAB Fields")

8.2.1.2 Output RAB Fields - !SI RBF {= UBF value for Locate Mode on Sequential files) STS

8.2.1.3 General Form -

STV

\$CONNECT rab[,error[,success]]

- where rab is the address of a Record Access Block you want connected to a FAB.
	- error is the address of a completion routine to be called if the \$CONNECT operation fails.

success is the address of a completion routine to be called if the is the address of a completion routine to be called if the the set of the set of the set of the set of the set o<br>\$CONNECT operation succeeds.

8-16 Record Operation Macros: \$CONNECT

\*\*\*\*\*\*\*\*\*\*\*\*\*\*\* \* \* \*<br>\*\*\*\*\*\*\*\*\*\*\*\*\*\*\* \$DELETE \* \*

# 8.2.2 \$DELETE

The \$DELETE macro deletes an existing record from a Relative or Indexed file. If your program initiates a delete operation on a Sequential file, RMS-11 returns error code ER\$IOP.

The \$DELETE operation always applies to the Current Record. Therefore, your program must successfully execute a \$FIND or \$GET macro before initiating a \$DELETE macro; otherwise, RMS-11 returns error code ER\$CUR.

8.2.2.1 Input RAB Fields -

BID BLN !SI

ROP

8.2.2~2 Output RAB Fields -

S'rS S'rV

~

~·

8.2.2.3 General Form -

:\$DELETE rab[,error[,success]]

where rab is the address of a Record Access Block representing a Record Access Stream.

error is the address of a completion routine to be called if the \$DELETE ope ration fails.

success is the address of a completion routine to be called  $\,$  if  $\,$  the  $\,$ \$DELETE operation succeeds.

\*\*\*\*\*\*\*\*\*\*\*\*\*\*\* \* \$DISCONNECT \* \*<br>\*\*\*\*\*\*\*\*\*\*\*\*\*\*\*

8.2.3 \$DISCONNECT

The \$DISCONNECT macro terminates a Record Access Stream, ending the association between a FAB and a RAB. RMS-11 releases all buffer space for reuse.

8.2.3.1 Input RAB Fields -

BID BLN IS I

8.2.3.2 Output RAB Fields -

ISI (set to zero) STS STV

8.2.3.3 General Form -

\$DISCONNECT rab[,error[,success]]

- where rab is the address of a Record Access Block representing a Record Access Stream.
	- error is the address of a completion routine to be called if the \$DISCONNECT operation fails.
	- success is the address of a completion routine to be called if the \$DISCONNECT operation succeeds.

8.2.3.4 Comments - The \$DISCONNECT macro does not rewind magnetic tape files. If you want the file positioned to beginning-of-file for a subsequent connect operation, use the \$REWIND macro before initiating the disconnect operation.

i-~-----------------..--------....--11

8-18 Record Operation Macros: \$DISCONNECT

\*\*\*\*\*\*\*\*\*\*\*\*\*\*<br>\* \* \* \*<br>\*\*\*\*\*\*\*\*\*\*\*\*\*\*\* \$FIND \* \*

# 8. 2. 4 \$FIND

"'-"'

 $\blacktriangledown$ 

The \$FIND macro locates a specified record in a file and returns its Record's File Address in the RAB RFA field. During the operation,<br>RMS-11 sets the Current Record pointer and for Sequential Access Mode RMS-11 sets the Current Record pointer and for Sequential Access only, the Next Record pointer.

8.2.4.1 Input RAB Fields -

BID BLN IS I KBF (Random Access Mode only) KRF (Random Access Mode on Indexed files only) KSZ (Random Access Mode only)  $RAC$ RFA (if RAC contains RB\$RFA) ROP

8.2.4.2 Output RAB Fields -

BKT (Sequential Access Mode on Relative files only) RFA (if RAC does not contain RB\$RFA) STS STV

8.2.4.3 General Form -

\$FIND rab[,error[,success]]

where rab is the address of a Record Access Block representing a Record Access Stream.

error is the address of a completion routine to be called if the \$FIND operation fails.

success is the address of a completion routine to be called if the \$FIND operation succeeds.

8.2.4.4 Comments -

- RMS-11 allows Access by RFA during find operations on disk files only.
- Normally, you would not use Access by RFA for find operations on Relative and Indexed files, since the output of the operation is the RFA used as input. However, a find by RFA returns error code ER\$DEL if the specified record once existed in the file, but was subsequently deleted: a random find operation returns error code ER\$RNF whether the record never existed or was deleted.
- In Sequential Access Mode, a find operation on an Indexed file uses the index of reference set by the most recent successful get, sequential find, or connect operation. If you want to use a different index for sequential processing, you should execute a rewind or a random get operation specifying the key of reference (RAB KRF field) you want.
- If the file allows duplicates in the key of reference, RMS-11 does not indicate if the record located is one of a series containing duplicates in that field.

\*\*\*\*\*\*\*\*\*\*\*\*\*\*\* \* \* \* \*<br>\*\*\*\*\*\*\*\*\*\*\*\*\*\* \$FLUSH \*

# 8.2.5 \$FLUSH

The \$FLUSH macro writes all modified I/O buffers associated with a Record Access Stream to disk, if they haven't been written. With this cord hecess beream to disk, if they haven t been writeen. With this time is reflected in the file. For Relative and Indexed files, any bucket locked by the stream remains locked.

8.2.5.1 Input RAB Fields -

BID BLN IS I

8.2.5~2 Output RAB Fields -

s~rs srrv

 $\blacktriangledown$ 

 $8.2.5.3$  General Form  $-$ 

!?FLUSH rab[,error[,success]]

where rab is the address of a Record Access Block representing a Record Access Stream •

error is the address of a completion routine to be called if the \$FLUSH operation fails.

success is the address of a completion routine to be called  $\,$  if  $\,$  the  $\,$ \$FLUSH operation succeeds.

\*\*\*\*\*\*\*\*\*\*\*\*\* \* \* \*<br>\*\*\*\*\*\*\*\*\*\*\*\*\*\*\* \$FREE \* \*

 $\blacksquare$ 

~

8.2.6 \$FREE

The \$FREE macro unlocks a bucket that RMS-11 locked on behalf of a Record Access Stream. If no bucket is locked, RMS-11 returns error code ER\$RNL.

See Chapter 2 of the RMS-11 User's Guide for more information on file sharing.

8.2.6.1 Input RAB Fields -

BID BLN !SI

8.2.6.2 Output RAB Fields -

**STS** 

STV

8.2.6.3 General Form -

\$FREE rab[,error[,success]]

- where rab is the address of a Record Access Block representing a Record Access Stream.
	- error is the address of a completion routine to be called if the \$FREE operation fails.
	- success is the address of a completion routine to be called  $\,$  if  $\,$  the  $\,$ \$FREE operation succeeds.

8.2.6.4 Comments - If you are using multiple Record Access Streams to access a file, you must not merely reissue a record operation that fails with error code ER\$RLK. Since one of your program's streams can have the target bucket locked, you could place the program into an in-<br>finite loop if you continue to issue the same operation. Therefore, finite loop if you continue to issue the same operation. you should execute a \$FREE macro for all other streams to the same file. Then you can safely reinitiate the original record operation until RMS-11 indicates successful completion.

8-22 Record Operation Macros: \$FREE

\*\*\*\*\*\*\*\*\*\*\*\*\*\*\*\*<br>\* \* \* \$GET \* \* \* \* \* \* \* \* \* \* \* \* \* \* \* \* \* \* \* \*\*\*\*\*\*\*\*\*\*\*\*\*\*\*

8.2.7 \$GET

The \$GET macro retrieves a record from an RMS-11 file, moving the record from the I/O buffer to your program's user buffer\* and returning the record's RFA in the RAB RFA field. After a successful operation, the HAB RBF and RSZ fields describe the retrieved record with the address of its first byte and its length, respectively.

8.2.7~1 Input RAB Fields -

BID BLN IS<sub>I</sub> KBF (Random Access Mode only) KRF (Random Access Mode on Indexed files only) KSZ (Random Access Mode only) RAC RFA (if RAC contains RB\$RFA) RHB (VFC records only) ROP UBF (regardless of Record Transfer Mode) usz

8.2.7~2 Output RAB Fields -

BKT (Sequential Access Mode on Relative files only) RBF RFA (if RAC does not contain RB\$RFA) RSZ s~rs s~rv

8.2.7~3 General Form -

\$GET rab[,error[,success]]

where rab is the address of a Record Access Block representing a Record Access Stream.

\*Unless you specify Locate Record Transfer Mode (RB\$LOC in the RAB ROP field).

error is the address of a completion routine to be called if the \$GET operation fails.

success is the address of a completion routine to be called if the \$GET operation succeeds.

 $\blacktriangle$ 

8.2.7.4 Comments -

After a successful get operation from a unit record device, such as a terminal, the less significant byte of the RAB STV field contains a code representing the character that terminated the input record, as follows:

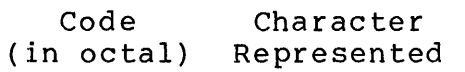

15 33 32 0 Carriage Return Escape CTRL/Z other

Except when the code is O, the terminating character is never in the record described by the RAB RBF and RSZ fields.

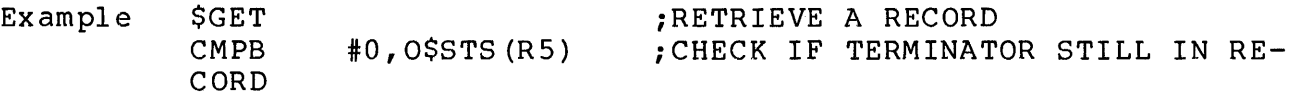

- RMS-11 allows Access by RFA during get operations on disk files only.
- Normally, you would not use Access by RFA for get operations on Re-<br>lative, and Indexed files, since the output of the operation is the lative and Indexed files, since the output of the operation is the RFA used as input. However, a get by RFA returns error code ER\$DEL If the specified record once existed in the file, but was subsequently deleted: a random get operation returns error code ER\$RNF whether the record never existed or was deleted.
- In Sequential Access Mode, a get operation not preceded by a successful find uses the index of reference set by the most recent successful get, find, or connect operation. If you want to use a different index for sequential processing, you should execute a rewind or a random get or find operation specifying the key of reference (RAB KRF field) you want.
- If the file allows duplicates in the key of reference, RMS-11 does not indicate if the record retrieved is one of a series containing duplicates in that field.

The \$NXTVOL macro is not supported by RSTS/E.

# 8.2.8 \$NXTVOL

The \$NXTVOL macro can be used only when the Record Access Stream is accessing a multivolume file on magnetic tape. You execute this macro<br>when you want to continue processing the current file on the next vowhen you want to continue processing the current file on the next lume before the end of the current volume is reached. See also the magnetic tape handling appendix of the RMS-11 User's Guide.

Next-volume processing depends on whether your program is reading or writing data on the tape:

Input File Processing

- 1. RMS-11 skips all records in I/O buffers for the current file section.
- 2. RMS-11 requests the next tape volume from the file processor:
	- If there is no next volume, RMS-11 returns error code ER\$EOF.
	- If there is another volume, the file processor rewindg the current volume, requests the system operator to mount the next volume, and reads the header<br>label (HDR1) of the first file section on the next of the first file section on the next tape. If the tape is not the proper volume, the pro-<br>cessor requests the operator to mount the correct requests the operator to mount the correct tape and repeats this step.
- 3. The operation terminates.

Output File Processing

- 1. RMS-11 writes I/O buffers to the current file section in an implicit flush operation.
- 2. RMS-11 requests the next tape volume from the file processor:
	- a. The processor closes the current file section, writing EOVl and EOV2 labels and rewinding the volume.
	- b. The processor requests the system operator to mount the next volume.
	- c. The processor creates a file with che same name and the next higher section number and opens the file

for write operations. The file set identifier is identical with the volume identifier of the first volume in the volume set.

3. The operation terminates.

8.2.8.1 Input RAB Fields -

BID

BLN IS!

8.2.8.2 Output RAB Fields -

STS

STV

8.2.8.3 General Form -

\$NXTVOL rab[,error[,success]]

- where rab is the address of a Record Access Block representing a Record Access Stream.
	- error is the address of a completion routine to be called if the \$NXTVOL operation fails.
	- success is the address of a completion routine to be called  $\,$  if  $\,$  the  $\,$ \$NXTVOL operation succeeds.

\*\*\*\*\*\*\*\*\*\*\*\*\*\*\* \* \* \*<br>\*\*\*\*\*\*\*\*\*\*\*\*\*\*\* \$PUT \* \*

8.2.9 \$PUT

The \$PUT macro writes a new record into an RMS-11 file. The RAB RBF and RSZ fields describe the record to be written. You cannot use Access by RFA. Put operations in Random Access Mode do not change the Next Record pointer.

8.2.9.1 Input RAB Fields -

BID BLN !SI KBF (Random Access Mode on Relative files only) KSZ (Random Access Mode on Relative files only) RAC RBF RHB (VFC records only) ROP RSZ UBF (Locate Mode for Sequential files only) USZ (Locate Mode for Sequential files only)

8.2.9.2 Output RAB Fields -

BKT (Sequential Access Mode on Relative files only) RBF (Locate Mode for Sequential files) RFA STS STV

8.2.9.3 General Form -

~

\$PUT rab[,error[,success]]

where rab is the address of a Record Access Block representing cord Access Stream. a Re-

error is the address of a completion routine to be called \$PUT operation fails. if the

success is the address of a completion routine to be called \$PUT operation succeeds. if the 8.2.9.4 Comments -

- Since RMS-11 supports put operations in Sequential Access Mode only for Sequential files, you must set the value RB\$SEQ in the RAB RAC field before initiating a \$PUT operation on a Sequential file.
- RMS-11 supports put operations only at the end of Sequential files. Your program can reach end-of-file by one of the following methods:
	- Set RB\$EOF in the RAB ROP field before initiating the connect bec house in the hip hor frera before inferacing the connect<br>operation. RMS-11 sets the Current Record pointer to operation.<br>end-of-file.
	- Execute \$FIND (or \$GET) macros until RMS-11 returns error code ER\$EOF.
- RMS-11 restricts put operations on Relative files as follows:
	- -- No record can be written that is longer than the Maximum Record Size specified when the file was created.
	- -- The cell specified by the contents of the RAB KBF field cannot contain a valid record--unless you set the value RB\$UIF in the RAB ROP field.
	- $-$  The relative record number in the RAB KBF field cannot be greater than the Maximum Record Number specified when the file was created.
- RMS-11 restricts put operations on Indexed files as follows:
	- -- No record can be written that is longer than the Maximum Record Size specified when the file was created.
	- -- No record can be written that is too short to contain the complete Primary Key field. The record does not have to contain all defined Alternate Key fields.
- If a put operation on an Indexed file specifies a record that contains a key value already existing in the file, RMS-11 response depends on whether you allowed duplicate key values when you created the file:
	- -- If duplicates are not allowed, RMS-11 returns error code ER\$DUP.
	- -- If duplicates are allowed, RMS-11 inserts the record after all records with the same key value and before a record with a higher key value. Then RMS-11 returns success code SU\$DUP.

8-28 Record Operation Macros: \$PUT

\*\*\*\*\*\*\*\*\*\*\*\* \* \* \*<br>\*\*\*\*\*\*\*\*\*\*\*\*\*\*\* *<u>SREWIND</u>* \*

8.2.10 \$REWIND

The \$REWIND macro sets the context of a Record Access Stream to the logical beginning of the associated file. Following the operation, there is no Current Record, and the Next Record is the first record in the file; for Indexed files, the value of the RAB KRF sets the index that defines the first record logically.

8.2.10.1 Input RAB Fields -

BID BLN ISI KRF (Indexed files only)

8.2.10.2 Output RAB Fields -

ST<sub>S</sub> STV

8.2.10.3 General Form -

\$REWIND rab[,error[,success]]

- where rab is the address of a Record Access Block representing a Record Access Stream.
	- error is the address of a completion routine to be called if the \$REWIND operation fails.

success is the address of a completion routine to be called  $\,$  if  $\,$  the  $\,$ \$REWIND operation succeeds.

8.2.10.4 Comments - RSTS/E does not support the \$REWIND macro for magnetic tape files only.

\*\*\*\*\*\*\*\*\*\*\*\*\*\*\* \* \* \* \$TRUNCATE \* \*\*\*\*\*\*\*\*\*\*\*\*\*\*

 $\blacktriangle$ 

I ; mil'

8.2.11 \$TRUNCATE

The \$TRUNCATE macro truncates a Sequential file. If you initiate a truncate operation on a Relative or Indexed file, RMS-11 returns error code ER\$IOP.

A truncate operation deletes the Current Record and all records following that record and sets Next Record to point to the end-of-file. Therefore, your program must successfully execute a \$FIND or \$GET macro before initiating a \$UPDATE macro; otherwise, RMS-11 returns error code ER\$CUR.

8.2.11.1 Input RAB Fields -

BID BLN !SI

8.2.11.2 Output RAB Fields -

STS STV

8.2.11.3 General Form -

\$TRUNCATE rab[,error[,success]]

where rab is the address of a Record Access Block representing a Record Access Stream.

error is the address of a completion routine to be called if the \$TRUNCATE operation fails.

success is the address of a completion routine to be called if the \$TRUNCATE operation succeeds.

8.2.11.4 Comments - Your program can follow a truncate operation immediately with one or more sequential put operations.

8-30 Record Operation Macros: \$TRUNCATE

JJUIMllUIZIUIUP ¥4 s a

# 8.2.12 \$UPDATE

·~·

The \$UPDATE macro replaces an existing record with the record described by the RAB RBF and RSZ fields.

The \$UPDATE operation always applies to the Current Record. Therefore, your program must successfully execute a \$FIND or \$GET macro before initiating a \$UPDATE macro; otherwise, RMS-11 returns error code ER\$CUR.

RMS-11 error codes indicating an illegal input value in a RAB field do not affect the record being updated.

Example ER\$RSZ

However, other errors can mean that the target record is lost.

Example ER\$WER

8.2.12.1 Input RAB Fields -

BID BLN IS I RBF RHB (VFC records only) RSZ

8.2.12.2 Output RAB Fields -

RFA s·rs s·rv

8.2.12.3 General Form -

:\$UPDATE rab[,error[,success]]

where rab is the address of a Record Access Block representing a Record Access Stream.

error is the address of a completion routine to be called if the \$UPDATE operation fails.

success is the address of a completion routine to be called if the \$UPDATE operation succeeds.

8.2.12.4 Comments -

- RMS-11 restricts update operations on Sequential files as follows:
	- -- No updates on magnetic tape files or unit record devices.
	- -- No updates on disk Sequential files with stream format records.
	- -- No updates that change the length of the target record: your program must not change the RAB RSZ field between the get or find operation and the update operation.
- For Relative files, the replacement record cannot be longer than the Maximum Record Size specified when the file was created.
- For an update operation on an Indexed file that allows duplicate Primary Keys, the replacement record length must equal the target record length; that is, your program must not change the RAB RSZ field between the get or find operation and the update operation.
- For an update operation on an Indexed file that does not allow duplicate Primary Keys, the record length can change, but the replacement record cannot be longer than the file's Maximum Record Size or too short to contain the complete Primary Key field.

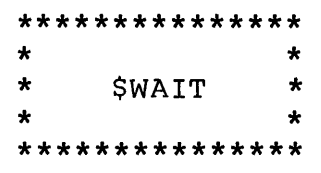

# 8.2.13 \$WAIT

The \$WAIT macro suspends your program's operation until an outstanding asynchronous record operation completes.

8.2.13.1 Input RAB Fields -

BID BLN

**ISI** 

~·

8.2.13.2 Output RAB Fields -

 ${\tt STS}$ STV plus fields of asynchronous record operation your program is waiting for

8.2.13.3 General Form -

\$WAIT rab[,error[,success]]

- where rab is the address of an asynchronous Record Access Block representing a Record Access Stream with an asynchronous record operation in progress.
	- error is the address of a completion routine to be called if the \$WAIT operation fails.
	- success is the address of a completion routine to be called if the \$WAIT operation succeeds.

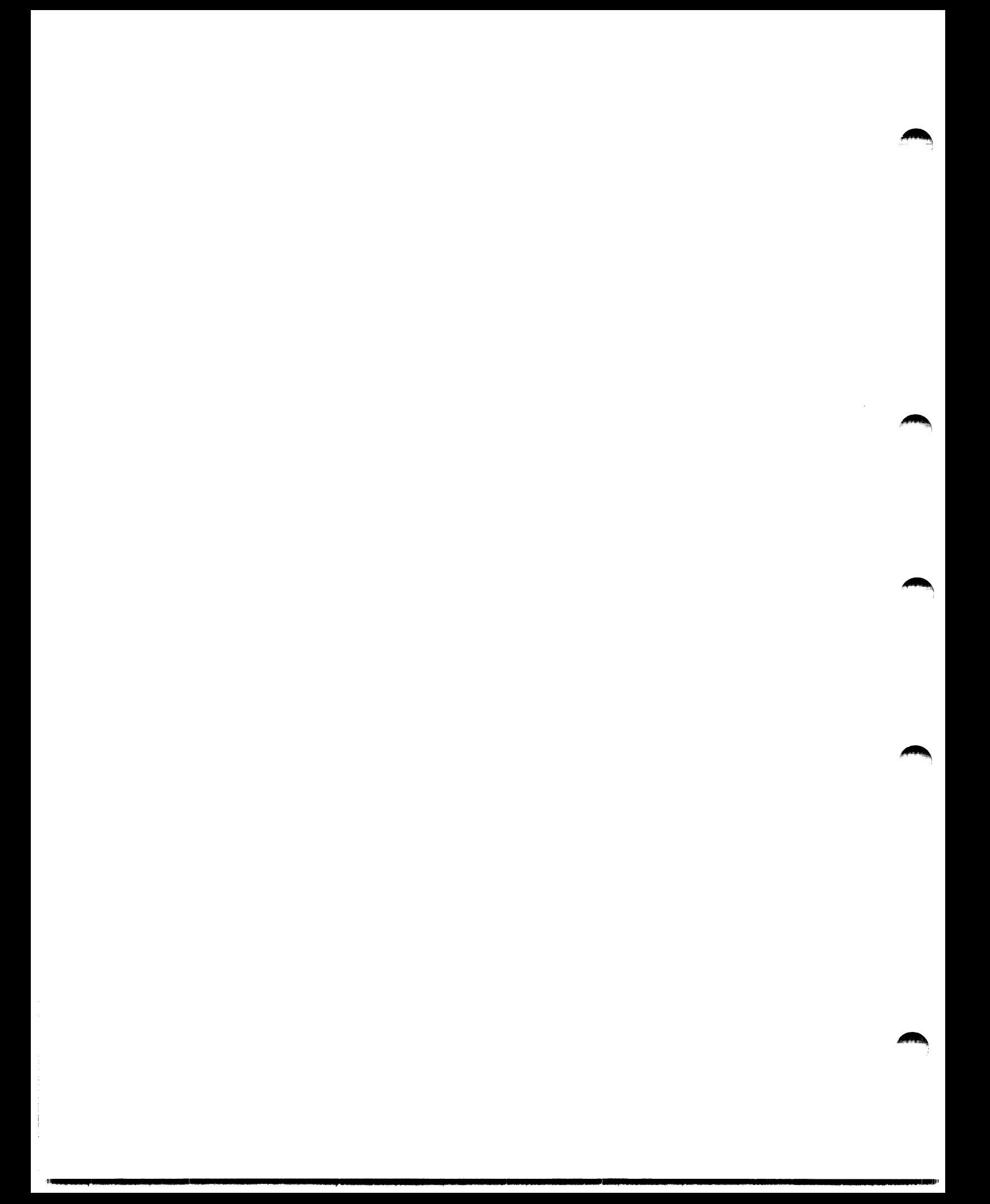

#### CHAPTER 9

## PERFORMING BLOCK I/O

Block I/O allows you to bypass the record processing capabilities of<br>RMS-11. Through macros described in this chapter, you can read and Through macros described in this chapter, you can read and write the virtual blocks of a file.

#### CAUTION

Many elements of the internal structure of RMS-11 files are not visible during record processing. however, you can examine these elements.

Exercise extreme caution when altering the virtual blocks of RMS-11-structured Sequential, Relative, or Indexed files.

To use Block I/O, your program must do the following:

- 1. Allocate one BDB for each stream\* connected for Block I/O. You specify BDBs with the P\$BDB macro between the POOL\$B and POOL\$E macros (see Chapter 2).
- 2. Allocate an I/O buffer with at least 512 bytes (to support file operations). Use one of the techniques described in Chapters 1 and 2. If your program reads or writes more than one block at a time, allocate a buffer large enough to support all operations.
- 3. Set one or both of the following values in the FAS FAC field before initiating any file operation macros:

FB\$REA if you want to read blocks from an RMS-11 file

FB\$WRI if you want to write blocks to an RMS-11 file

4. Initiate one of the following file operaton macros:

\$CREATE

You create a file that can be processed only with Block I/O operations. RMS-11 restricts such files as follows:

• disk or magnetic tape medium

\*RMS-11 permits a single Block I/O stream for Sequential files and multiple streams for Relative and Indexed files.

- Sequential organization (FB\$SEQ in the FAS ORG field)
- Undefined record format (FB\$UDF in the FAS RFM field)

\$OPEN

You access a file with any RMS-11 file organization; however, you can use only Block I/O operations to access data in the file.

- 5. Set up a Record Access Block (see Chapter 4) \$CONNECT macro for each Record Access Stream. connected to the file for record processing. and initiate a No stream can be
- 6. Use the macros described in this chapter to processing data in the file.
- 7. Disconnect each stream.
- 8. Close the file.

Table 9-1 summarizes the RMS-11 Block I/O macros.

Table 9-1: RMS-11 Block I/O Macros

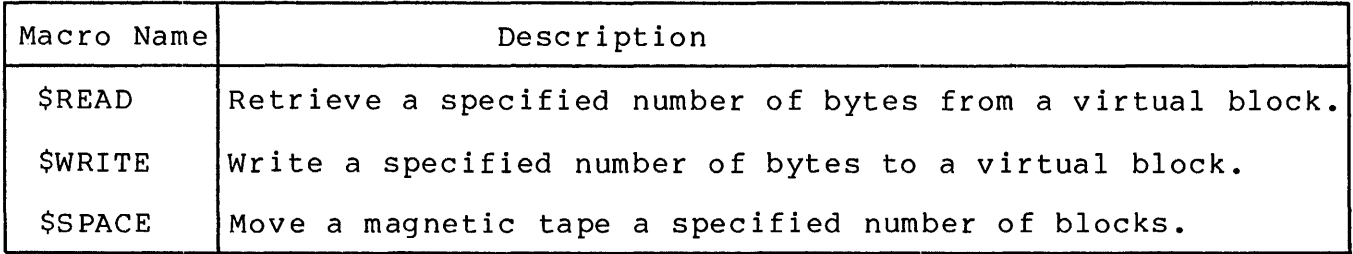

\*\*\*\*\*\*\*\*\*\*\*\*\*\*\* \* \* \*<br>\*\*\*\*\*\*\*\*\*\*\*\*\*\*  $$READ$ \*

9.1 \$READ

The \$READ macro retrieves a specified number of bytes from a file beginning on a specified virtual block boundary. You must supply a word-aligned buffer for the data.

9.1.1 Input RAB Fields

BKT (VBN where read starts) IS: I UBF (address for input buffer) USZ (size of input buffer as a multiple of two bytes)

9.1.2 Output RAB Fields

RBF (location of data read from file) RSZ (number of bytes read)  $STS$  $STV$ 

9.1.3 General Form

~iREAD rab[,error[,success]]

- where rab is the address of a Record Access Block containing the specification for the read operation.
	- error is the address of a completion routine to be called if the \$READ operation fails.

success is the address of a completion routine to be called if the \$READ operation succeeds.

9.1.4 Comments

• You can read multiple blocks by specifying an appropriate multiple of 512 bytes in the RAB USZ field.

- The value RMS-11 returns in the RAB RSZ field does not count the terminator character received from a unit record or terminal device. The RAB STV field reports on that character; see the \$GET record operation in Chapter 8.
- e If the RAB STS field contains ER\$EOF, the RAB RSZ still contains the number of bytes transferred.

""""·

\*\*\*\*\*\*\*\*\*\*\*\*\*\*\* \* \* \*<br>\*\*\*\*\*\*\*\*\*\*\*\*\*\*\* *<u>SWRITE</u>* \*

## 9.2 \$WRITE

The \$WRITE macro writes a specified number of bytes into a file beginning on a specified virtual block boundary.

9.2.1 Input RAB Fields

BKT (VBN where write starts) ISI RBF (address of first byte of one or more blocks to be written) RSZ (size of data to be written as a multiple of two bytes)

9.2.2 Output RAB Fields

STS STV (actual number of bytes transferred)

9.2.3 General Form

\$WRITE rab[,error[,success]]

- where rab is the address of a Record Access Block containing the spec ification for the write operation.
	- error is the address of a completion routine to be called if the \$WRITE operation fails.
	- success is the address of a completion routine to be called if the \$WRITE operation succeeds.

9.2.4 Comments

- You can write multiple blocks by specifying an appropriate multiple of 512 bytes in the RAB RSZ field.
- If the RAB RSZ does not contain an even multiple of 512 bytes, the number of bytes specified are written, but the disk contents of the unwritten portion of the last block affected are undefined.

The \$SPACE macro is not supported on RSTS/E

\*\*\*\*\*\*\*\*\*\*\*\*\*\*\* \* \* \* \* \$SPACE \* \* \*\*\*\*\*\*\*\*\*\*\*\*\*\*\*

9. 3 \$SPACE

The \$SPACE macro causes a magnetic tape file to move forward or backward. The file must have been opened for Block I/O and reside of magnetic tape; otherwise, RMS-11 returns error code ER\$IOP.

9.3.1 Input RAB Fields

BKT (number of blocks to be spaced; sign indicates direction) ISI ROP (can contain RB\$ASY; see Chapter 4)

9.3.2 Output RAB Fields

STS STV (number of blocks spaced)

9.3.3 General Form

\$SPACE rab[,error[,success]]

where rab is the address of a Record Access Block containing the specification for the spacing operation.

error is the address of a completion routine to be called if the \$SPACE operation fails.

success is the address of a completion routine to be called if the \$SPACE operation succeeds.

9.3.4 Comments

RMS-11 examines only the lower addressed byte of the one-word BKT<br>field. RMS-11 interprets this byte as a signed 15-bit integer: RMS-11 interprets this byte as a signed 15-bit integer:

• A positive integer represents the number of blocks the file is to be spaced forward

!--.--------------------------------------------1-1•

9-6 Block I/O Operations: \$WRITE

• A negative number represents the number of blocks the file is to be backspaced.

## APPENDIX A

## RMS-11 COMPLETION CODES

All RMS-11 file and record operations return a completion code into the STS field of the associated control block (FAB or RAB). A symbolic name is defined for each code, with one of the following forms:

~ Successful completion codes:

SU\$cod

'\* .

 $\blacktriangledown$ 

Error completion codes:

ER\$cod

where cod represents the success qualifier or the reason the operation failed.

For certain error conditions, RMS-11 uses the STV field to communicate additional information to your program. The tables in this appendix list all instances where an STS code indicates the presence of further information in the STV field.

A limited number of severe error conditions cause RMS-11 to use a fatal error crash routine. Section A.3 describes these conditions and the crash routine.

# A.l SUCCESSFUL COMPLETION CODES

Table A-1 describes successful completion codes returned by RMS-11 operations.

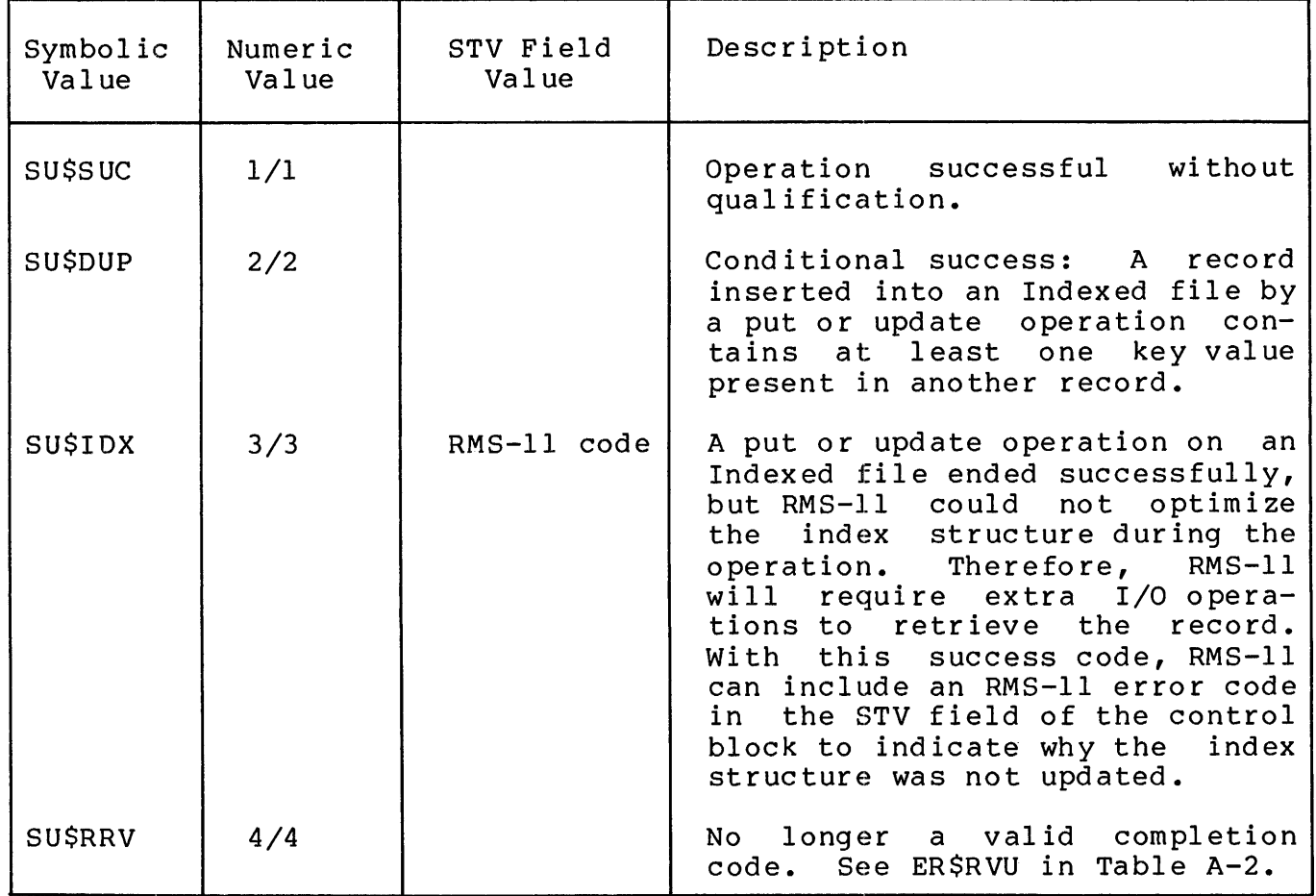

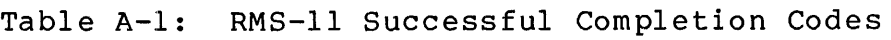
Table A-2 shows:

~

- the RMS-11 error completion codes in alphabetical order by symbolic value
- the numeric values of the codes in both octal and decimal radix
- a brief explanation of the cause of the error

When Table  $A-2$  indicates that the STV field contains a file processor code (with the term fipcode), refer to the description of such codes in one of the following manuals:

- Error code appendix of the IAS/RSX-11 I/O Operations Reference Manual
- User recoverable error messages in an appendix of the RSTS/E Programming Manual. Note that the value returned in STV is the negative of the decimal value shown in the Programming Manual. is, if STV contains "-20.," look up "20."

When  $Table A-2$  indicates that the Status Value field contains an FSS directive error code (with the term fsscode), you should refer to the error code appendix of the RSTS/E System Directives Manual for a description of the codes.

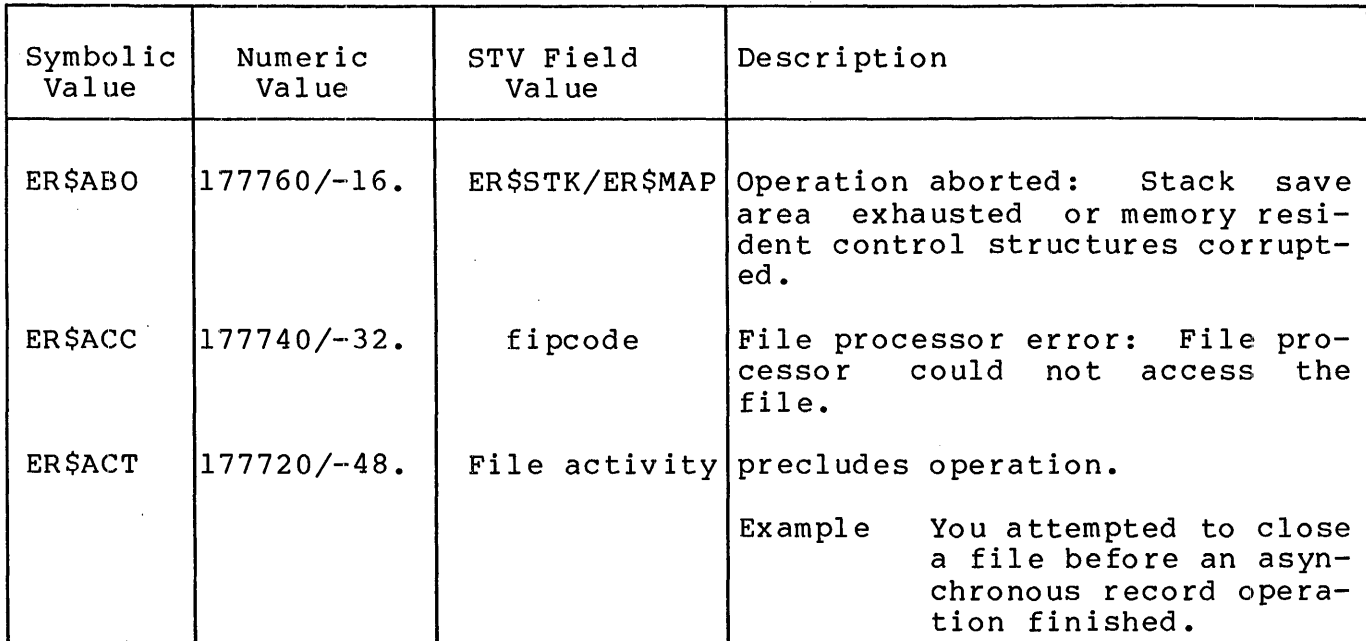

Table A-2: RMS-11 Error Completion Codes

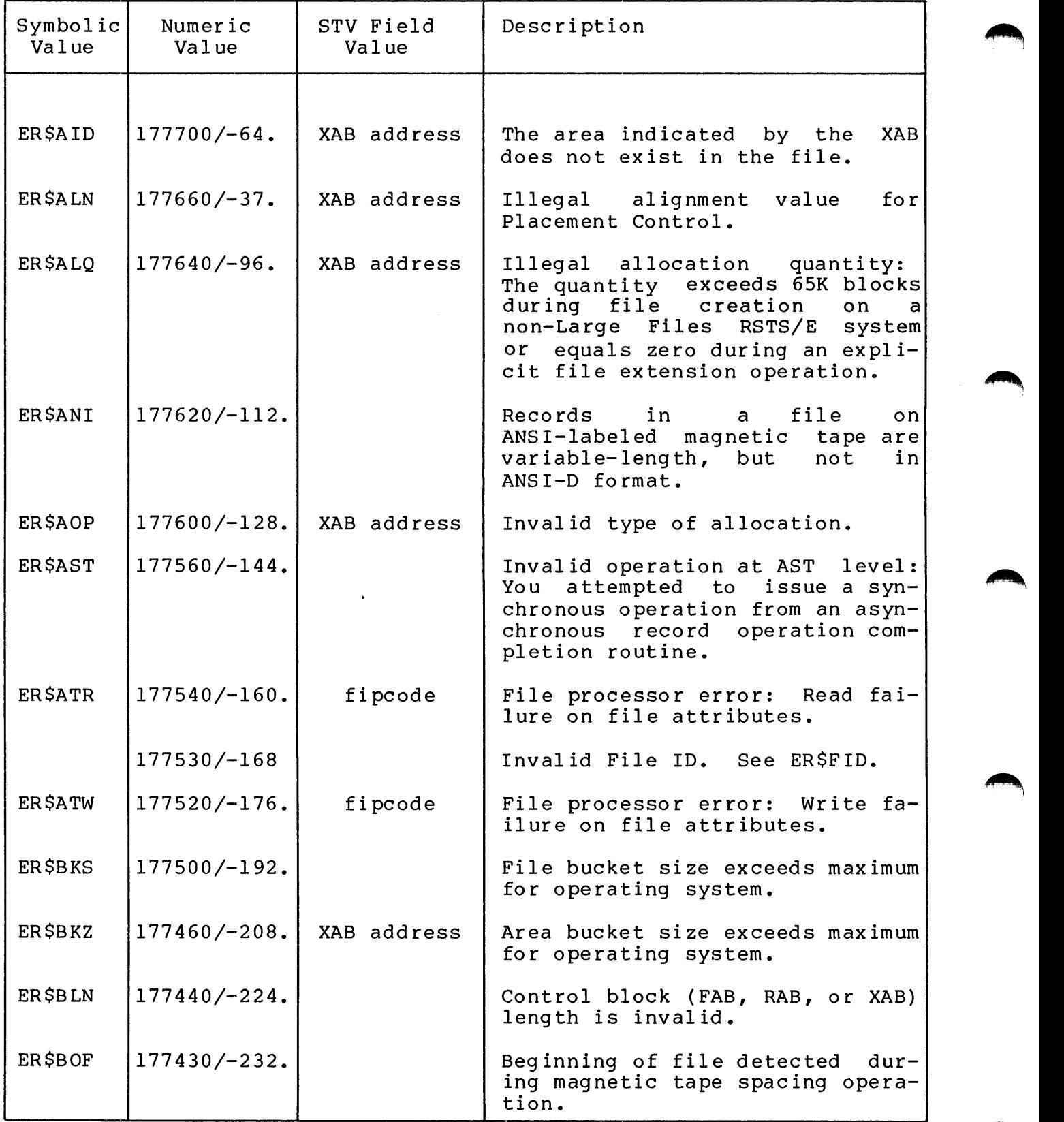

(Continued on next page)

 $\blacksquare$ 

·A-4 Error Completion Codes

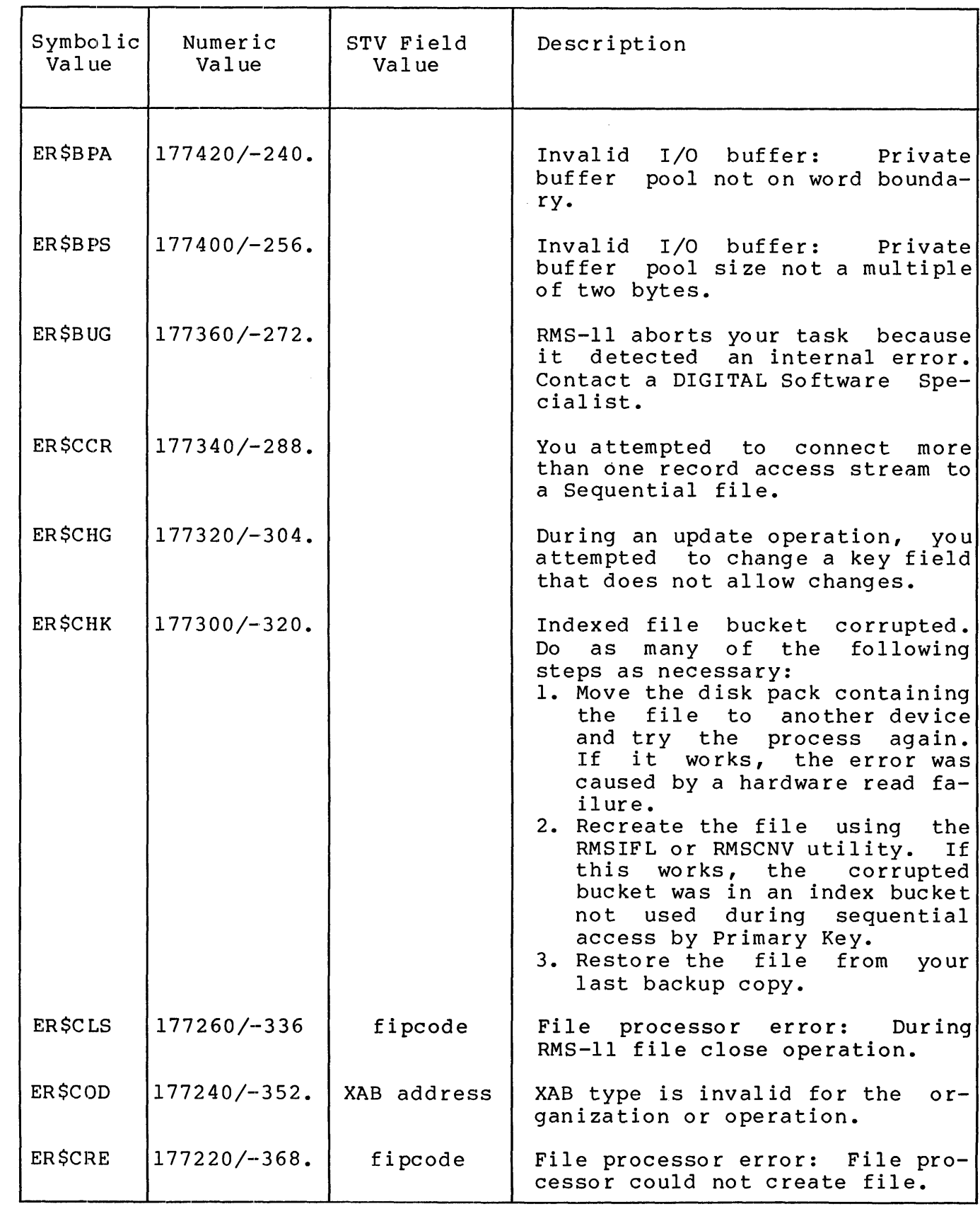

 $\blacktriangleright$ 

(Continued on next page)

 $\sim$   $\gamma$ 

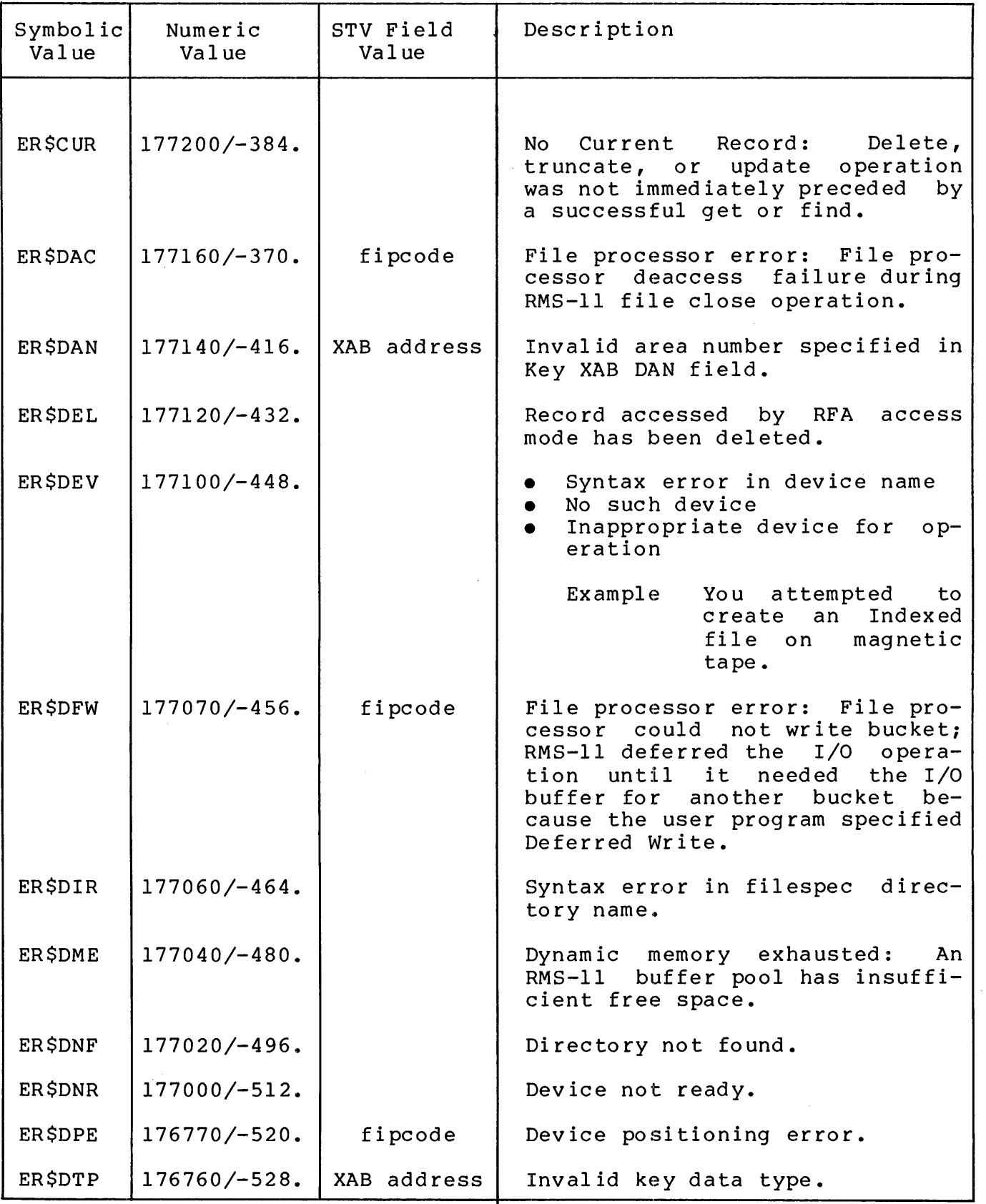

(Continued on next page)

 $\blacksquare$ 

 $\blacksquare$ 

A-6 Error Completion Codes

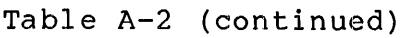

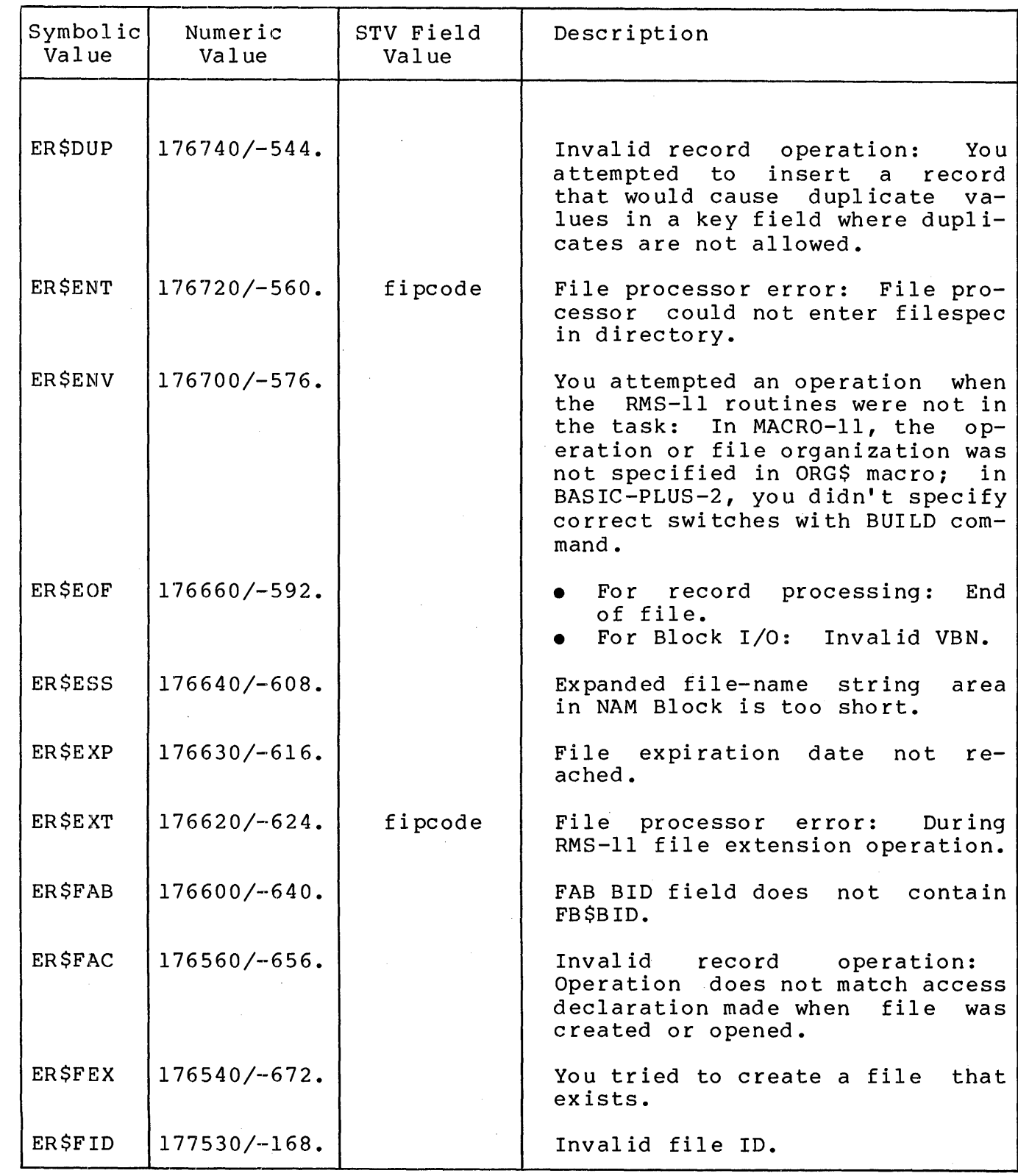

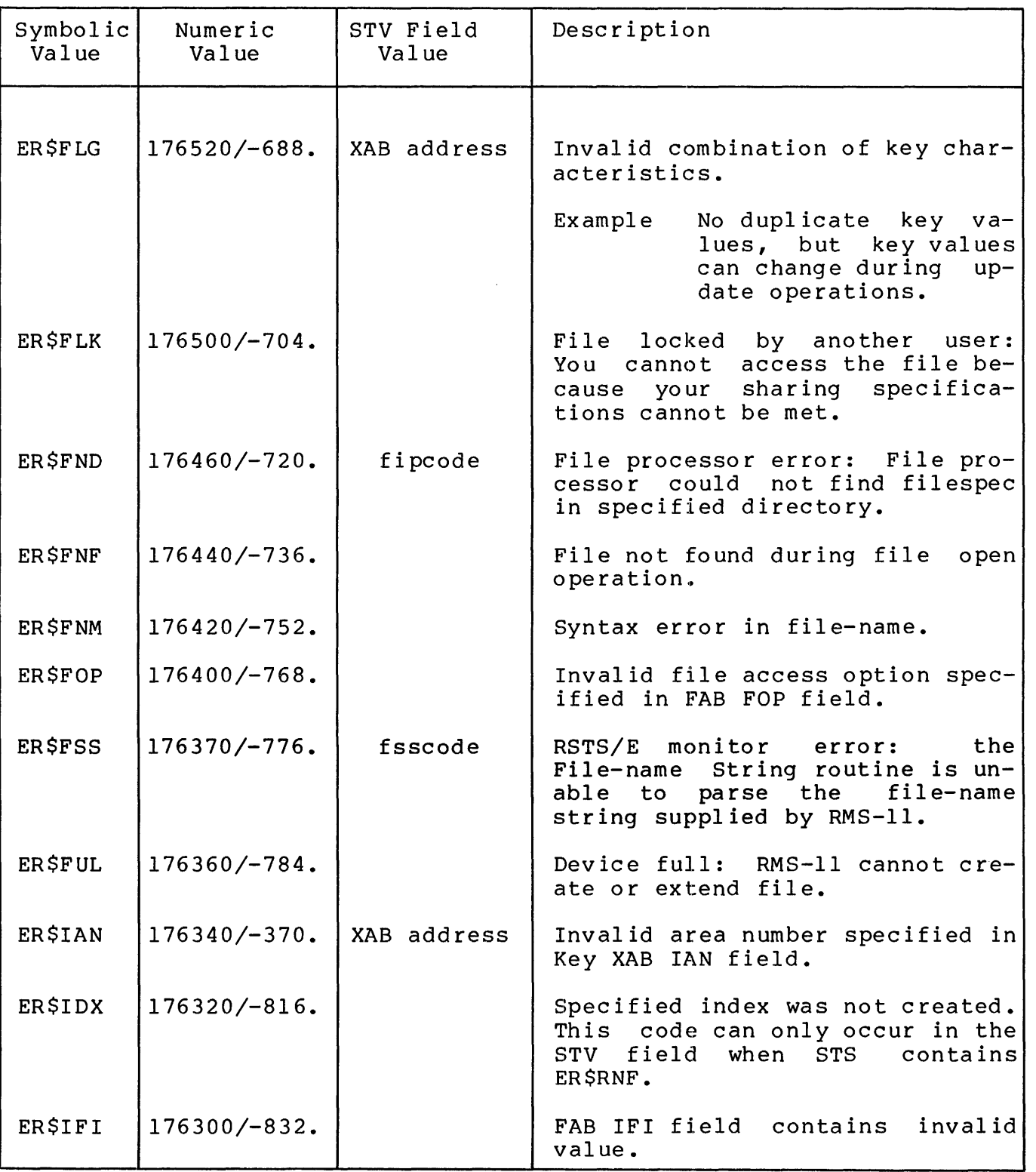

, .... ....., .................................. lllllllim ................................................................... 1.Hl

Table A-2 (continued)

 $\overline{\phantom{0}}$ 

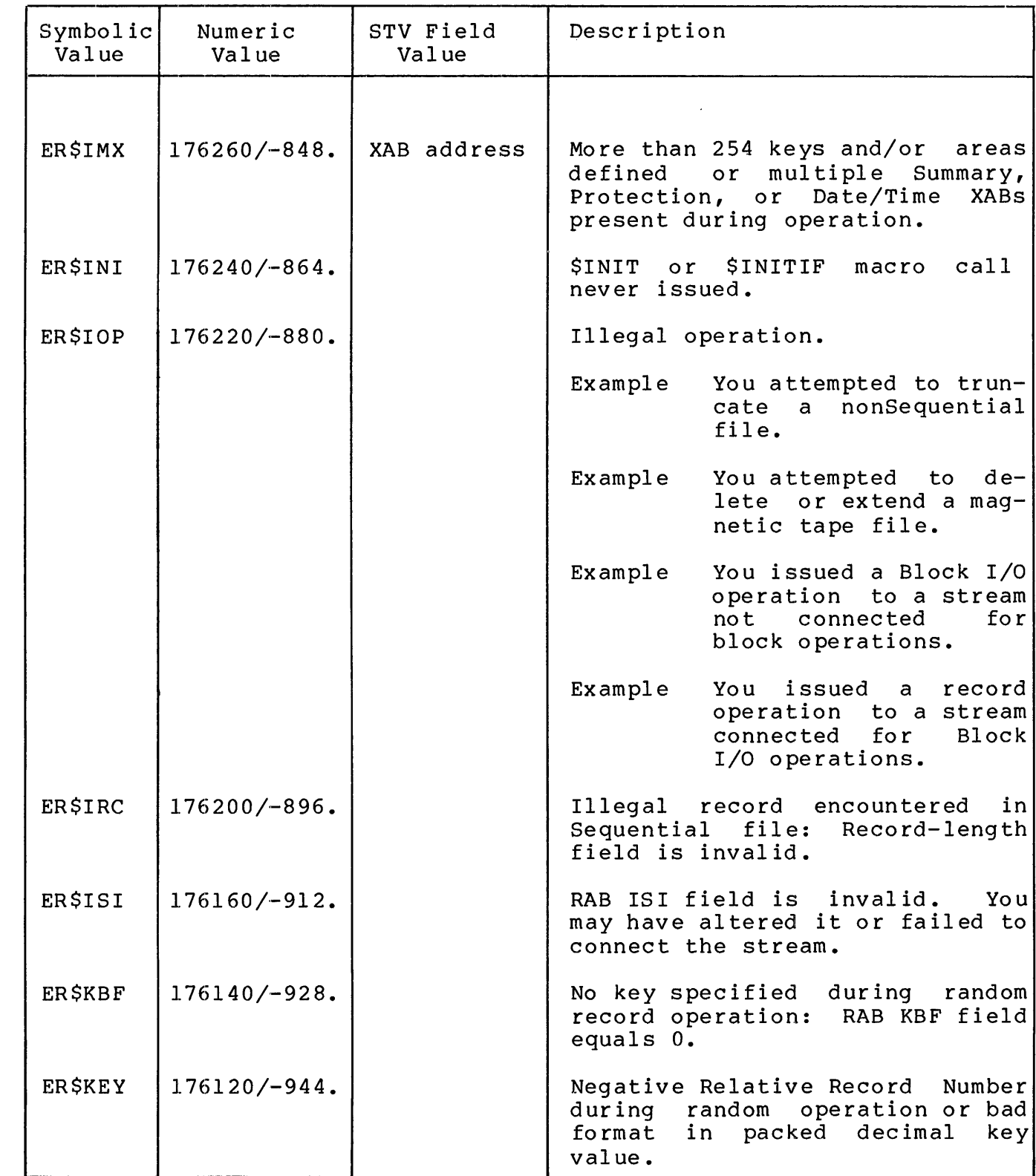

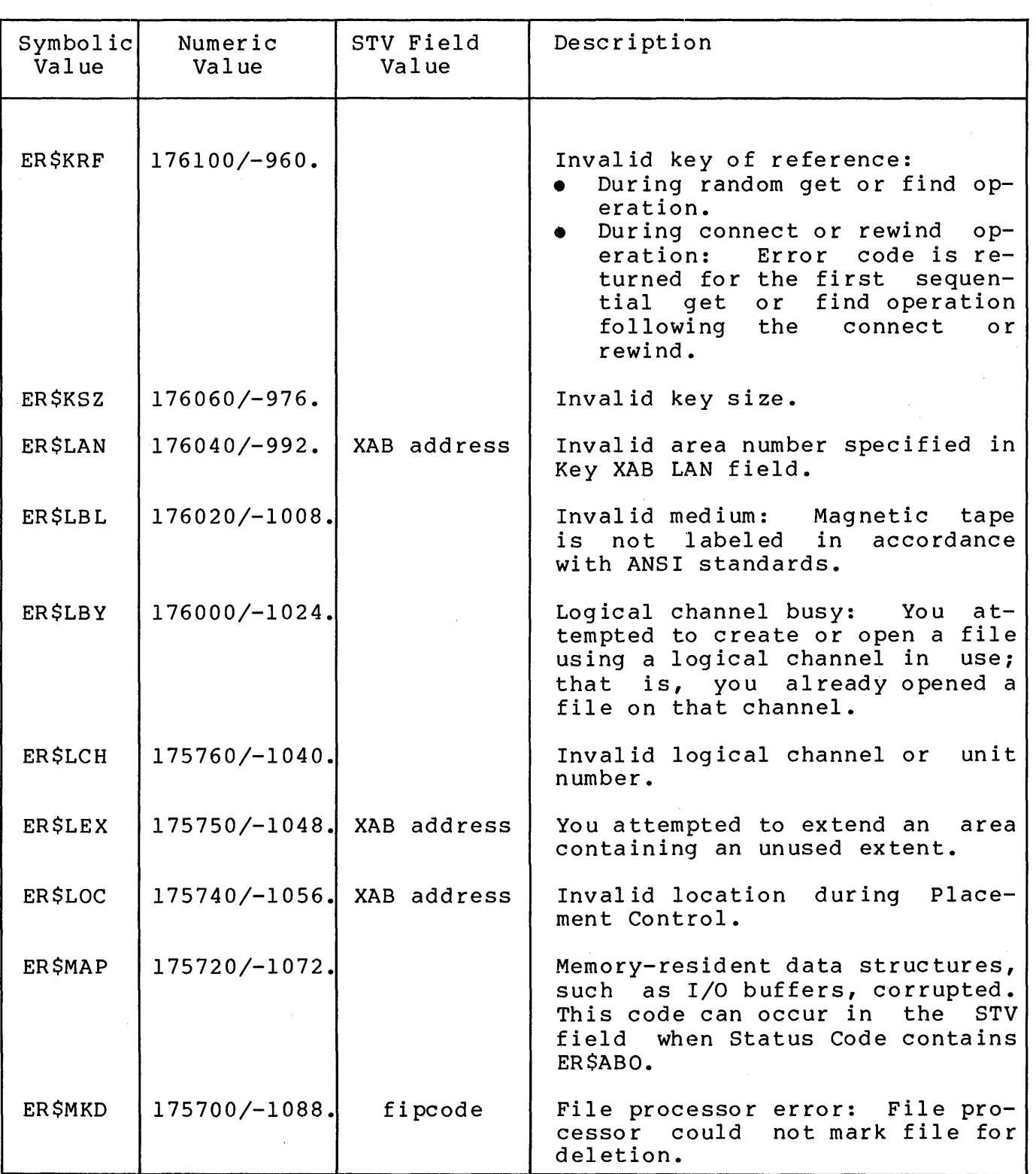

(Continued on next page)

## Table A-2 (continued)

A-10 Error Completion Codes

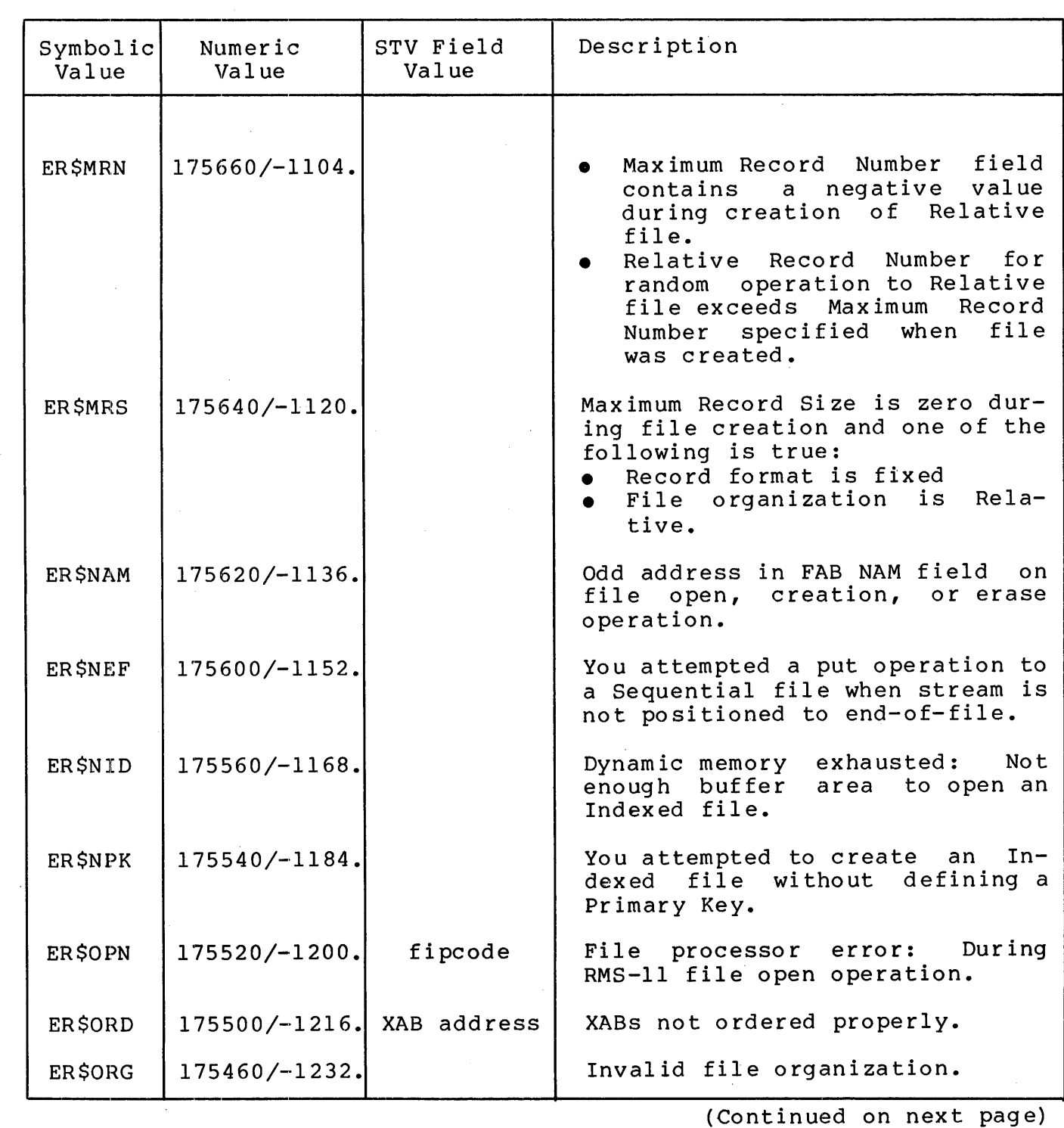

 $\blacktriangleright$ 

Error Completion Codes A-11

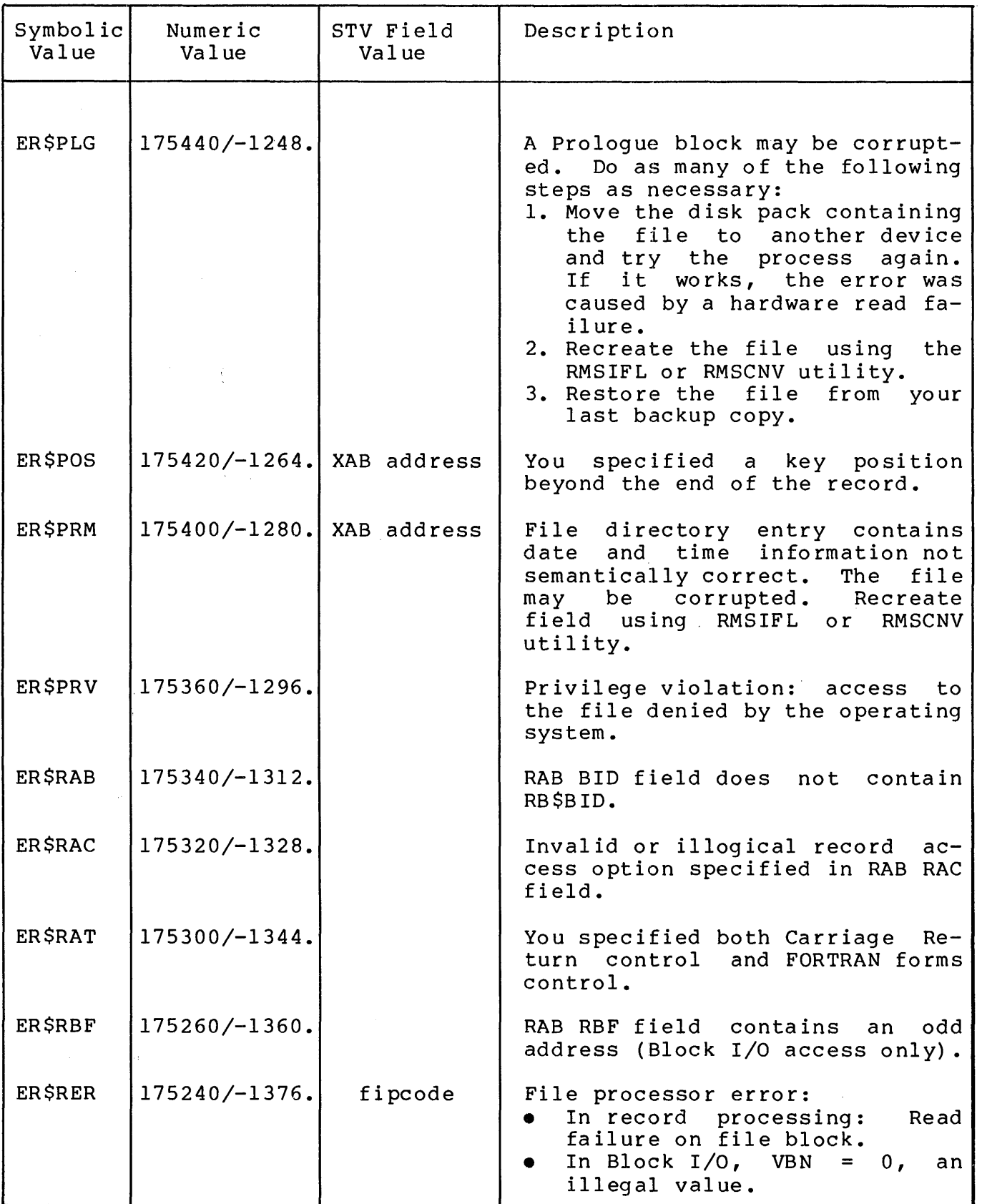

(Continued on next page)

~

A-12 Error Completion Codes

 $\mathcal{A}_{\mathcal{A}}$ 

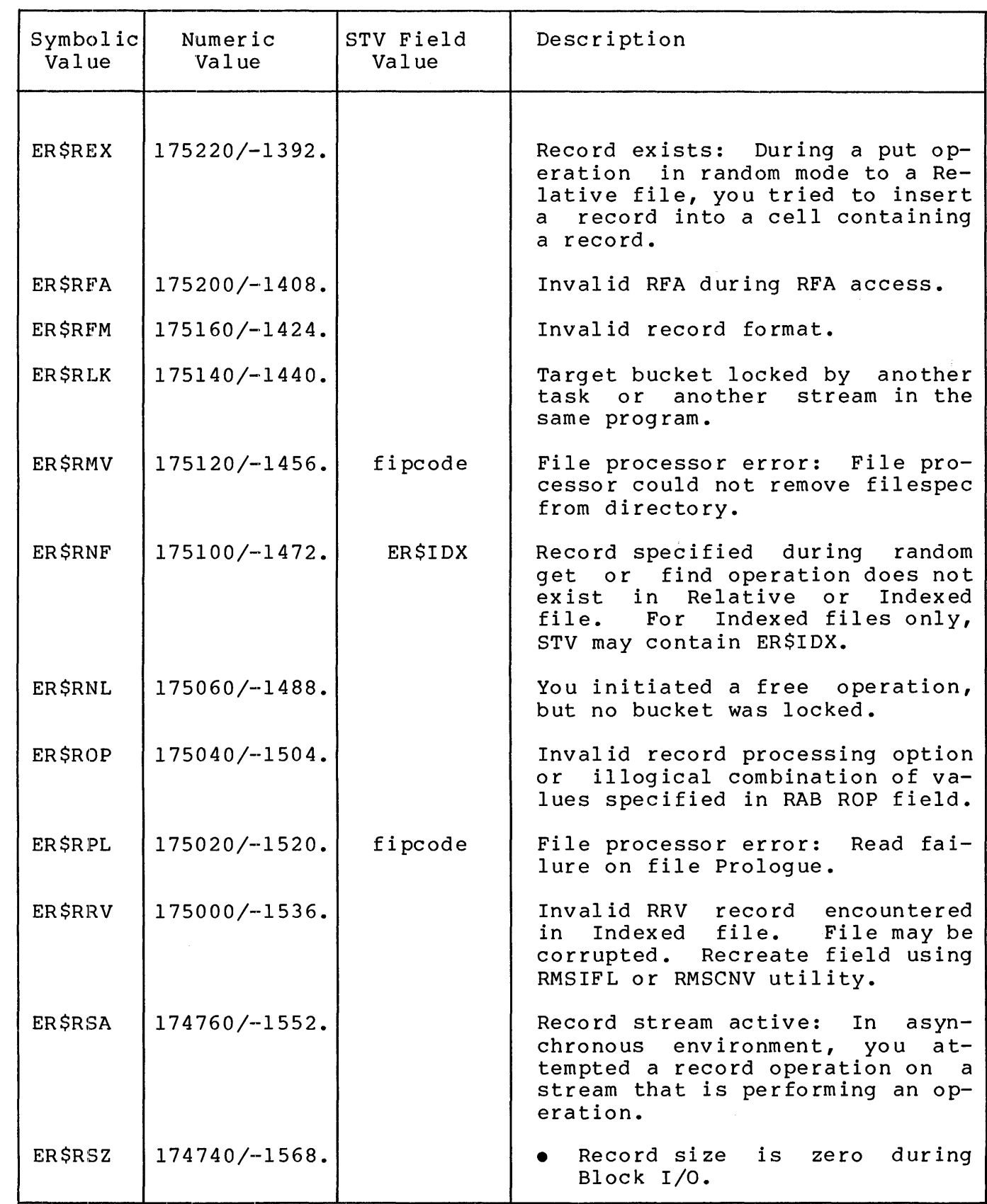

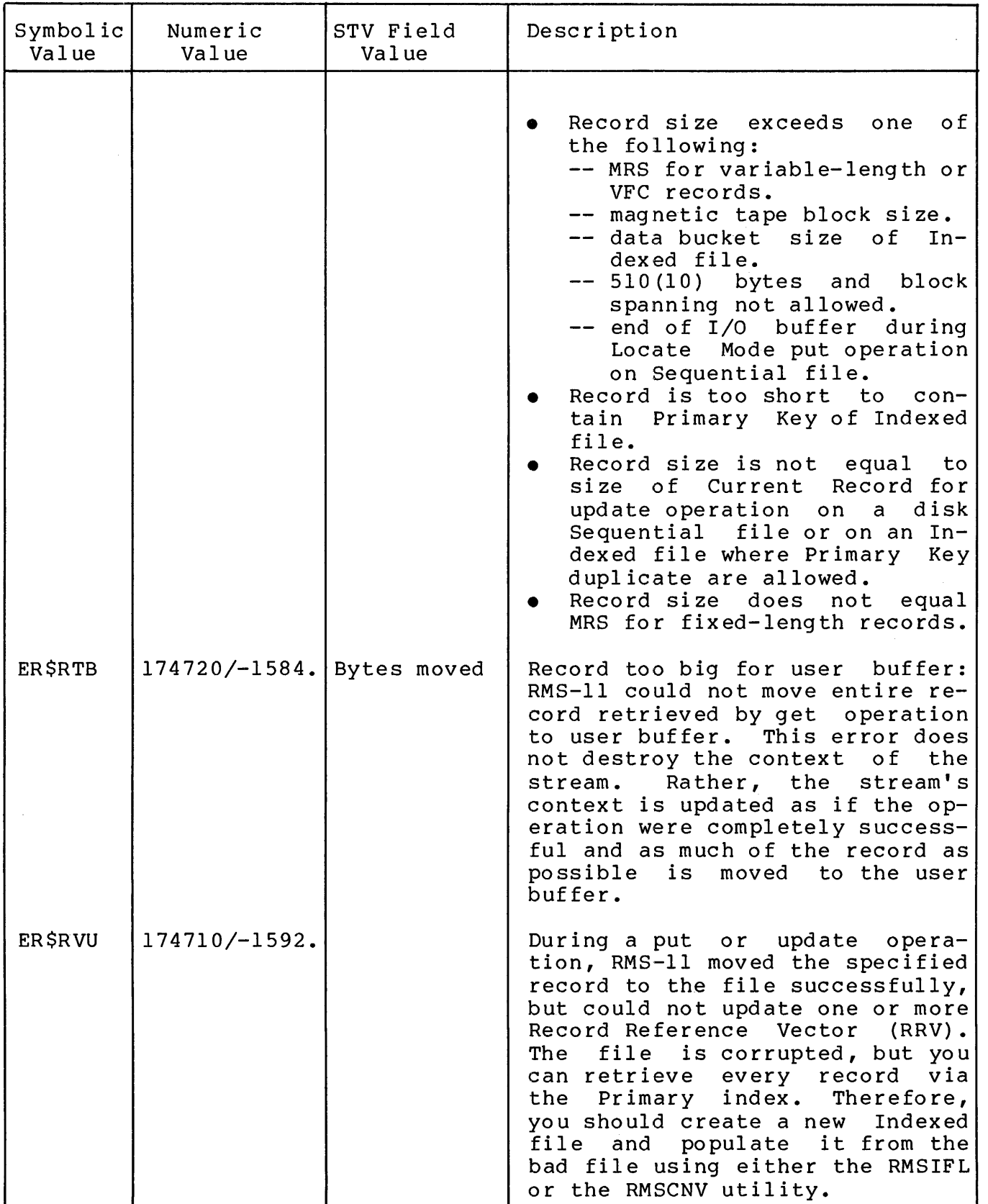

--~----·-------... -------------------------------!-·'

Table A-2 (continued)

(Continued on next page)

--..,

 $\blacktriangleright$ 

~.

A-14 Error Completion Codes

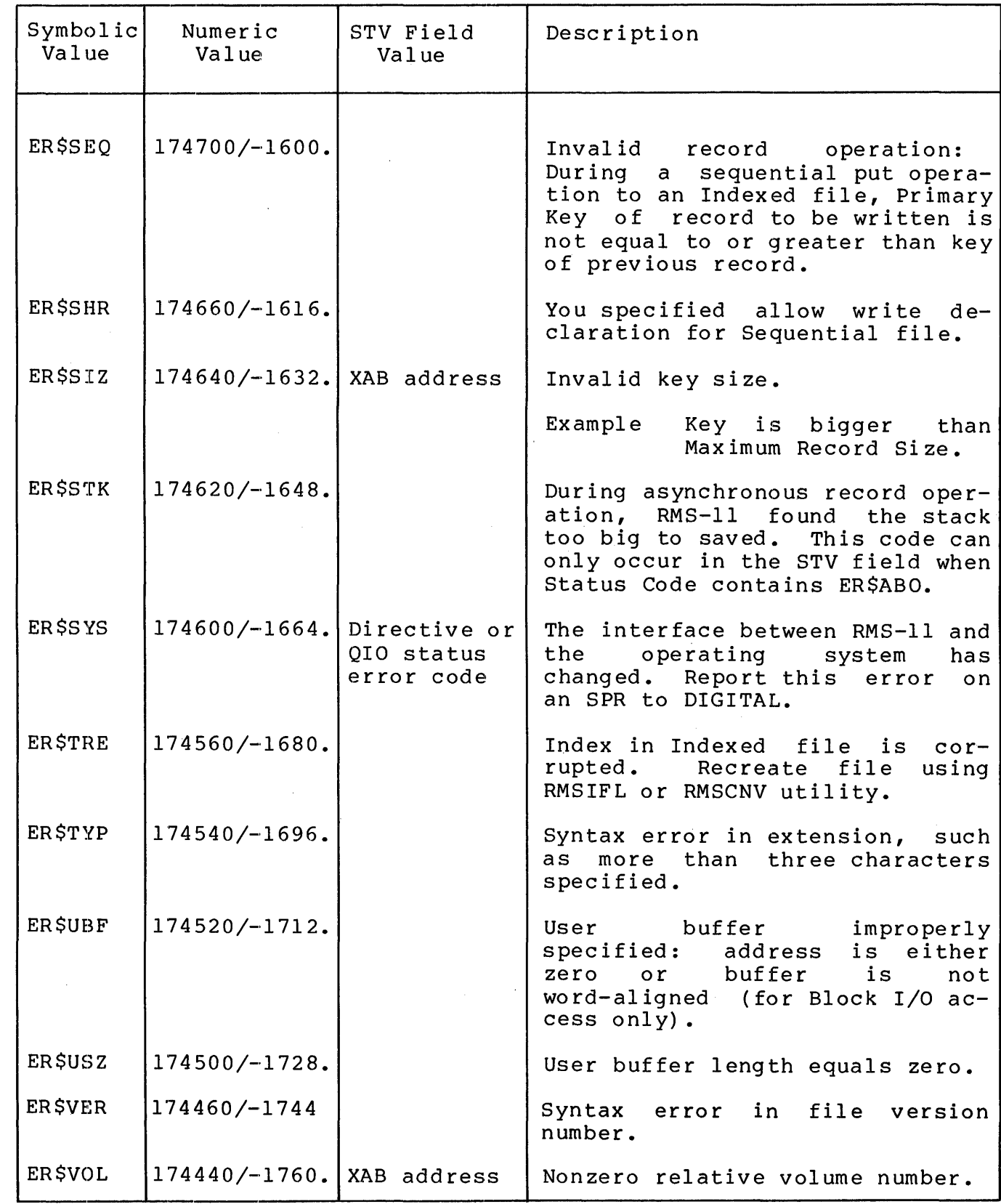

(Continued on next page)

Error Completion Codes A-15

```
Table A-2 (continued)
```
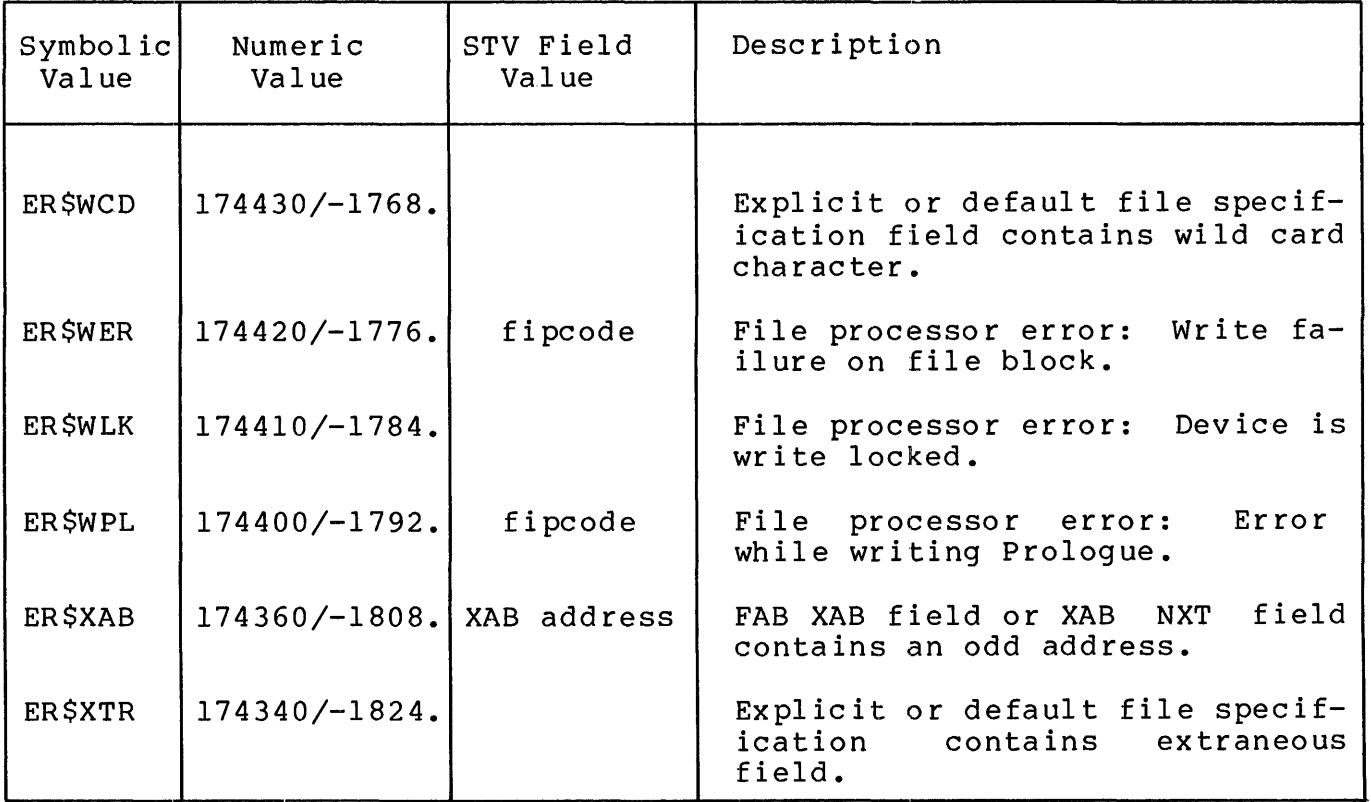

 $\frac{1}{2}$  $\frac{1}{2}$ 

÷

### A.3 FATAL ERROR CRASH ROUTINE

RMS-11 issues a BPT instruction whenever it encounters an inconsistent internal conditions. This action is taken only when RMS-11 cannot continue processing because it might damage your files or task image.

Example When RMS-11 encounters an invalid FAB or RAB, it cannot perform a normal error routine because it has no recognizable control block to set a status code in.

The BPT instruction generated is in the RORMSA module of RMS-11. The general registers contain the following values at the time this instruction is executed:

- RO = RMS-11 error code
- Rl = Entry Stack Pointer value
- R2 = Entry return Program Counter
- R3 = Address of system impure area

General registers Rl and R2 are always valid if the crash routine is caused by a fatal user call error (described in Section A.3.1). When the crash routine is used because of inconsistent.internal conditions (described in Section A.3.2), the contents of Rl and R2 can be meaningless if RMS-11 was executing an asynchronous record operation.

## A.3.1 Fatal User Call Errors

If general register RO contains 176600(8) (ER\$FAB) or 175340(8) (ER\$RAB), your program initiated an RMS-11 operation using an invalid control block: FAB for file operations and RAB for record operations. This condition can occur for any one of the following reasons:

- The address of the control block is 0.
- The address of the control block is odd.
- The control block's BID field does not contain the proper block identifier code: FB\$BID for FABs and RB\$BID for RABs.

Example On RSX-llM, a fatal user call error resulted in:

TASK "TTnn " TERMINATED T BIT TRAP OR BPT EXECUTION PC =021144 PS=l70004 R0=175340 Rl=001162 R2=003646 R3=045276 R4=000000 R5=001164 SP=001126

### A.3.2 RMS-11 Inconsistent Internal Conditions Errors

If general register RO contains 177360(8) (ER\$BUG) or 175720(8) (ER\$MAP), RMS-11 encountered a fatal internal problem. Such conditions can be caused by your program (destroying some internal RMS-11 data base, for example), but RMS-11 can also be responsible.

If one of your tasks crashes with one of these error codes, send a Software Performance Report (SPR) to DIGITAL with the following information:

- The contents of the general registers
- The first ten words, at a minimum, or all words on the system stack
- The operation your task was performing (open, get, put, and so on)
- The organization of the file being processed
- A load map of the task (produced by the Task Builder utility)
- A post-mortem dump

### APPENDIX B

#### SAMPLE CODE SEGMENTS

The programs and code segments included in this appendix work; that<br>is, they run, performing the indicate RMS-11 operations, without performing the indicate RMS-11 operations, without error. They are samples of programs that do run, but you should not construe them to be examples of approved programming techniques.

#### B.l COPYING SEQUENTIAL FILES

' '-"'

The sample code segments in this section demonstrate the copying of records from an existing Sequential file to a new Sequential file.

; DEMO.RMS PROGRAM TO COPY RECORDS FROM A SEQUENTIAL FILE NAMED FILEl.DAT TO A NEW SEQUENTIAL FILE NAMED FILE2.DAT STEP 1: ACCESS THE NECESSARY RMS MACROS . MCALL \$INIT, ORG\$, FAB\$B, RAB\$B, POOL\$B, \$CREATE, \$OPEN, \$CLOSE<br>. MCALL \$CONNECT, \$GET, \$PUT, \$FETCH, \$STORE, \$COMPARE \$CONNECT, \$GET, \$PUT, \$FETCH, \$STORE, \$COMPARE ;STEP 2: DEFINE CONTROL BLOCKS AND FILE NAME STRINGS ; ;THE FAB FOR THE INPUT FILE, WHICH ALREADY EXISTS, WILL BE ; FILLE:D WITH MOST OF THE ESSENTIAL INFORMATION CONCERNING ;FILEl..DAT WHEN THE FILE IS OPENED. THE PROGRAM NEED ONLY ;SPECIFY ENOUGH INFORMATION TO OPEN THE FILE. ; FABl: FAB\$B ;FAB FOR FILE1.DAT F\$FNA NAMEl ; ADDRESS OF NAME STRING<br>F\$FNS 9 9 : STRING IS 9 CHARACTERS F\$FNS 9 9 ; STRING IS 9 CHARACTERS LONG<br>F\$LCH 1 1 : ACCESS ON CHANNEL 1 1 ; ACCESS ON CHANNEL 1 FAB\$E ;END OF FAB1 NAMEl: . ASCII / FILEL. DAT/ ;NAME STRING FOR FABl ;HERE, AND WITH FILE2, WE ASSUME THAT THE FILE EXISTS ;ON THE SYSTEM DISK UNDER THE ACCOUNT ON WHICH WE ARE ;LOGGED IN.<br>.EVEN ; (CONTROL BLOCKS MUST BE WORD ALIGNED) ;THE FAB FOR THE OUTPUT FILE, WHICH DOES NOT YET EXIST, MUST ;BE FILLED WITH THE INFORMATION NECESSARY TO CREATE IT (AS IN ;THE PREVIOUS CASE, SOME FIELDS SIMPLY CONTAIN DEFAULT VALUES ;AND ARE NOT EXPRESSED EXPLICITLY). SOME OF THIS INFORMATION

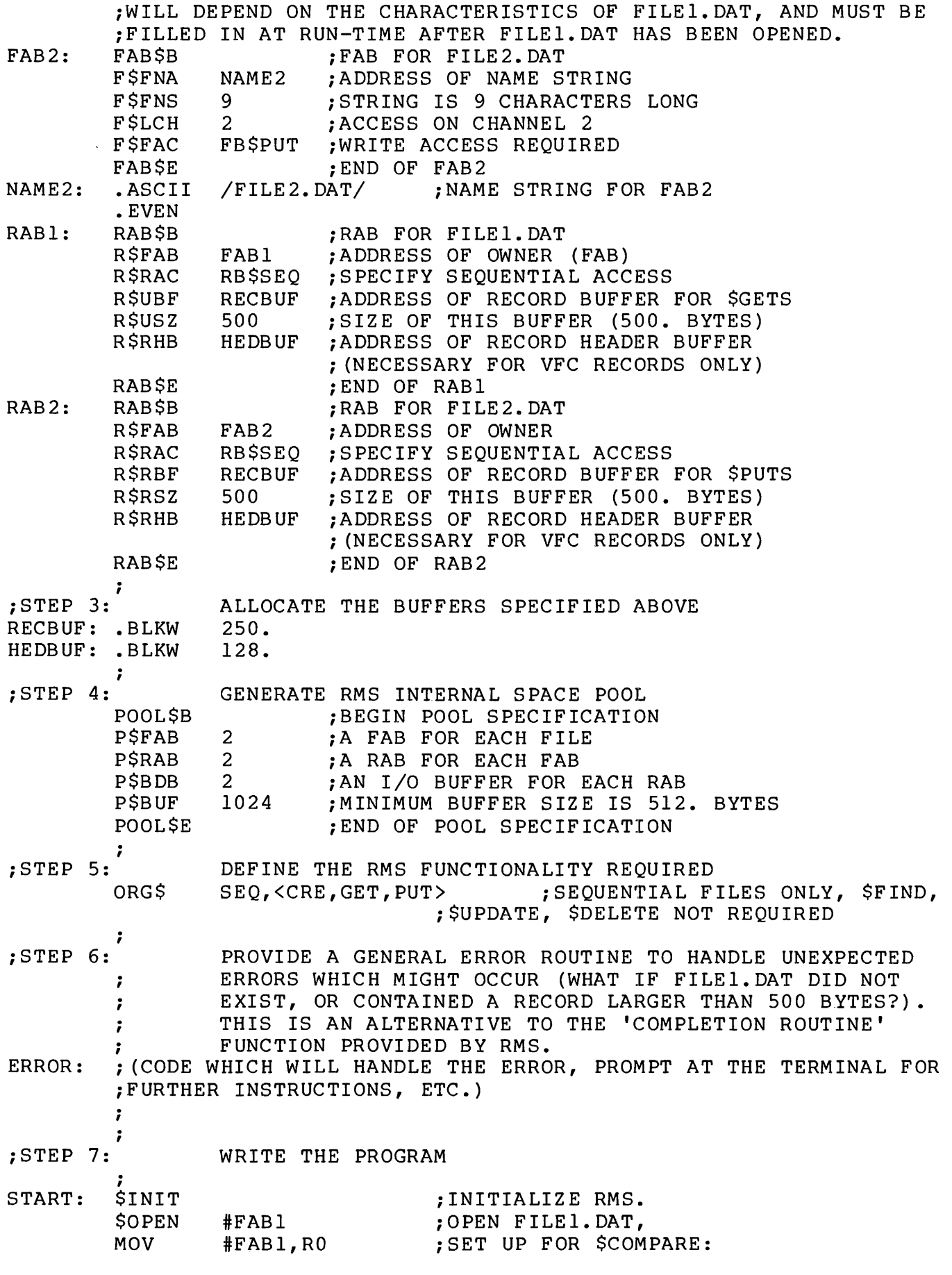

 $\overline{\phantom{a}}$ 

 $\blacktriangle$ 

B-2 Sample RMS-11 Programs

÷

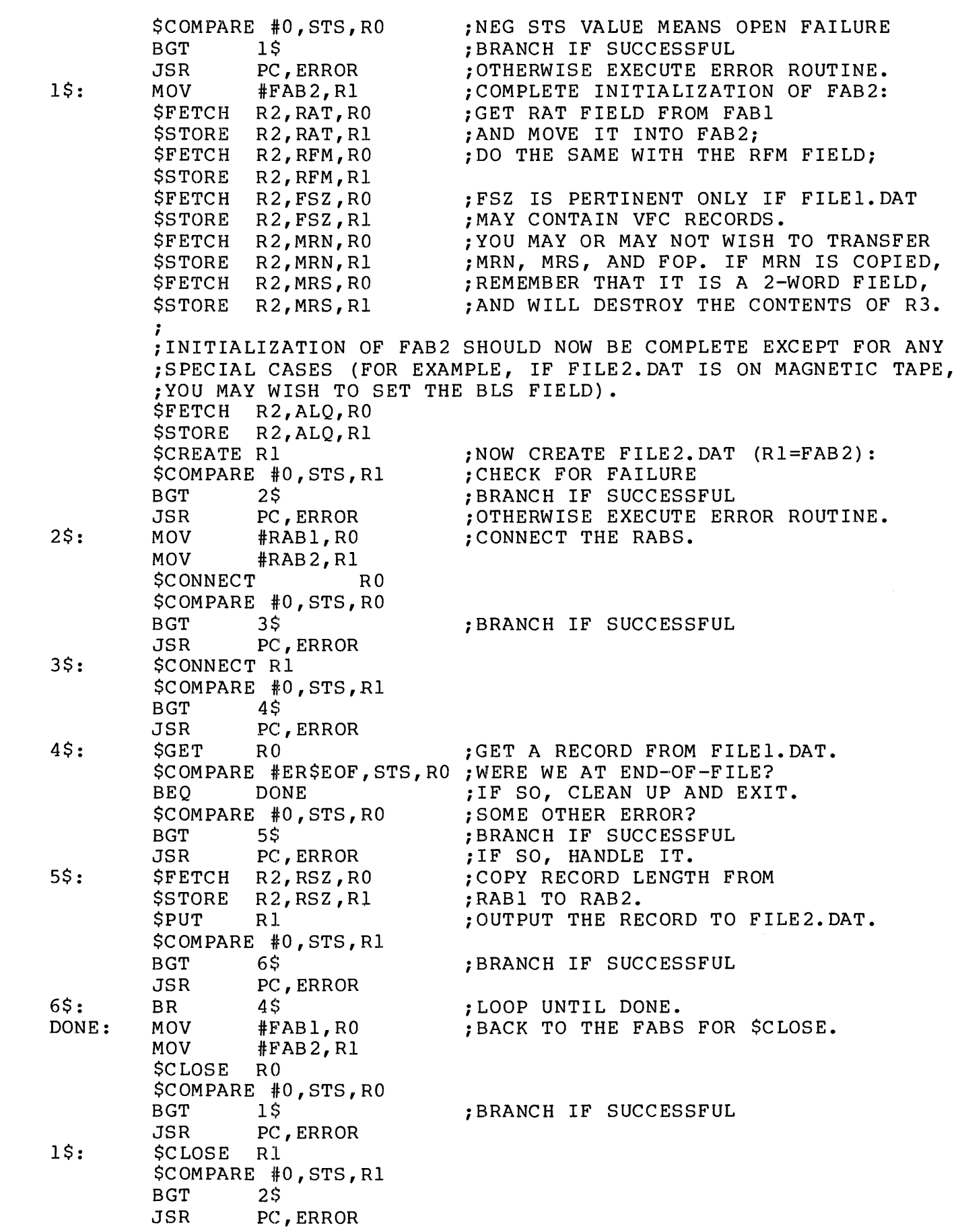

;RMS IS NOW DONE: FILE2.DAT NOW CONTAINS ALL THE DATA RECORDS ;OF FILEl.DAT, PLUS OTHER INFORMATION (MRS, MRN, ETC.) ; YOU CHOSE TO DUPLICATE. INSERT YOUR OWN EXIT CODE AND EXIT.<br>.END START  $START$ 

·.~

~.

B-4 Sample RMS-11 Programs

This sample program reads through a sequential file named RNO.DOC, noting pages and counting words. The program uses RMS-11 for terminal  $I/0$ .

```
.TITLE 
WORDS.MAC 
• SB TTL 
READ A DOCUMENTATION FILE AND COUNT THE WORDS 
ENABL REG
                                ; SO CAN USE RO, R1, ETC.
.NLIST ME
.NLIST 
BIN 
\ddot{\phantom{0}}PROGRAM TO READ A DOC FILE PRODUCED BY RUNOFF OR RNO AND 
; COUNT THE WORDS, 
STORING ENTRIES IN AN RMS ISAM FILE 
; 
.MCALL 
EXIT$S 
.MCALL 
ORG$,POOL$B,$INIT 
.MCALL 
$GNCAL,FAB$B,RAB$B,XAB$B 
.MCALL 
$FBCAL,$RBCAL 
$GNCAL 
$FBCAL 
$RBCAL 
; 
; THE FAB FOR THE INPUT DOC FILE, NAMED RNO.DOC, MUST 
; COMPLETELY DESCRIBE THE FILE AT ASSY TIME TO SAVE RUN TIME. 
; 
• SB TTL RMS-11 DATA BLOCKS 
• PAGE 
.EVEN 
DOCFAB: FAB$B BEGIN MINIMUM INITIALIZATION 
                               ; NO PRIVATE BUFFER POOL
        F$BPS 0 ; DITTO
        F$DNA 0 <br>F$DNS 0 ; DITTO F$DNS 0
       F$DNS 0<br>F$FAC FB$GET<br>F$FNA DOCNAM<br>F$FNS DOCNML
                              ; ONLY GET RECORD OPERATIONS
        F$FNA DOCNAM ; FILE NAME ADDRESS
        F$FNS DOCNML ; FILE NAME LENGTH
        F$FOP 0 ; NOT CONTIGUOUS
        F$LCH 1 (1) COGICAL CHANNEL FOR FILE 1
        F$NAM 0<br>
F$ORG FB$SEQ ; FILE ORGANIZA<br>
F$RFM FB$STM ; DOC FILES ARI
        F$ORG FB$SEQ ; FILE ORGANIZATION
        F$RFM FB$STM ; DOC FILES ARE STREAM
        F$RTV 0 VOLUME CLUSTERSIZE 
        F$SHR 0 ; NOBODY ELSE
        F$XAB 0 ; NO XABs
       FAB$E FAB$E FAB$E FAB$E FAB$E FAB$E FAB$E FAB$E FOOT ALLOCALL THE SERIES FOOT ALLOCALLY FABULATION BLOCK
DOCNAM: . ASCII / RNO. DOC/ ; ASSUME SYSTEM DEFAULTS
DOCNML = .-DOCNAM; NEED CRT TO OUTPUT MESSAGES TO TERMINAL RUNNING JOB 
; 
.EVEN 
CRTFAB: FAB$B 
                               BEGIN MINIMUM INITIALIZATION 
        F$FAC FB$PUT 
                                ; OUTPUT ONLY
```
FILE NAME ADDRESS F\$FNA CRTNAM F\$FNS FILE NAME LENGTH CRTNML LOGICAL CHANNEL FOR FILE 3 F\$LCH 3 F\$0RG FB\$SEQ FILE ORGANIZATION F\$RFM FB\$VAR CRTS ARE VARIABLE END INITIALIZATION BLOCK FAB\$E CRTNAM: .ASCII /TI:/ ASSUME SYSTEM DEFAULTS  $CRTNML = -CRTNAM$ ; ; INPUT RECORD IS SINGLE CHARACTER STRING, VARIABLE IN LENGTH ; THOUGH MOST WILL BE 70 CHARACTERS LONG (MARGINS 0 70). ; .EVEN DOCRAB: RAB\$B BEGIN INITIALIZATION BLOCK R\$FAB DOCFAB ADDRESS OF ASSOCIATED FAB R\$MBC 1 ONE AT A TIME R\$MBF 1 MULTI-BUFFER COUNT R\$RAC RB\$SEQ RECORD ACCESS MODE(S) R\$UBF DOCRCD USER RECORD BUFFER ADDRESS DOCRCL R\$USZ USER-SET RECORD SIZE RAB\$E END INITIALIZATION BLOCK CRTRAB: RAB\$B BEGIN INITIALIZATION BLOCK CRTFAB<br>RBSSEC ADDRESS OF ASSOCIATED FAB R\$FAB R\$RAC RB\$SEQ ; RECORD ACCESS MODE R\$ROP RB\$EOF RAB\$E END INITIALIZATION BLOCK • SBTTL BUFFERS AND MESSAGES • PAGE ; BUFFERS  $\mathbf{r}$ DOCRCD: .REPT 80. : INPUT RECORD BUFFER .BYTE 040 FILL WITH SPACES • ENDR DOCRCL = .-DOCRCD .EVEN WDCNT: • WORD  $\mathbf{0}$ COUNT WORDS IN FILE CHRCNT: . WORD  $\overline{0}$ COUNT CHAR IN RCDS AS DONE RECLEN: .WORD ; STORE RCD LENGTH AFTER RMS  $\mathbf{0}$ RETURNS IT 0 **: STOPPER FOR SCAN** .WORD XLTB UF: • WORD 1,10.,100.,1000.,10000.,0; POWERS OF 10<br>0 : PAGE COUNTER PAGENO: . WORD ; PAGE COUNTER LINENO: . WORD 0 ; LINE COUNTER ; ; ARGUMENTS LISTS FOR RMS I/O OPERATIONS ; LENGTH OF ARGUMENT LIST DOC LST: • WORD 1 DOC RAB RAB FOR RECORD BEING MOVED .WORD : LENGTH OF ARGUMENT LIST CRTLST: • WORD 1 RAB FOR RECORD BEING MOVED .WORD CRTRAB ; VECTOR TABLES ; FORM FEED 014 CHC ODE: • WORD .WORD SPACE 040 .WORD 055 HYPHEN

B-6 Sample RMS-11 Programs

```
CHCEND = .-CHCODE; 
CHPRCS: • WORD 
                 FFEED 
        .WORD 
                 SPACE 
        .WORD 
                 HYFEN 
        .WORD 
                 NOTS PA 
\ddot{\phantom{0}}.NLIST BIN 
; 
; MESSAGES 
; 
ERRMSG: .ASCII / ERROR / 
ERRNBR: .ASCII /000000/ ; FILL IN ERROR CODES
ERRMSL = .-ERRMSGBGNMSG: .ASCIZ /START WORDS PROGRAM / 
BGNMSL = .-BGNMSGENDMSG: .ASCIZ /END WORDS PROGRAM / 
ENDMSL = .-ENDMSGOPNMSG: .ASCII /RNO.DOC OPENED/ 
OPNMSL = .-OPNMSG 
FFMSG: .ASCII /PAGE /
FFMSL = .-FFMSG<br>WDMSG: .ASCIZ /
                     WORDS IN THIS LINE. TOTAL WORDS =
                                                                \overline{1}WDMSL = .-WDMSGLINMSG: .ASCII /LINE IS TOO LONG./ 
        .ASCIZ / CONTINUING WITH NEXT LINE./ 
LINMSL = .-LINMSGBLKS3: .ASCIZ / /; 
FILID: 
        • ASCIZ 
                 /FILE/ 
DOC ID: 
       .ASCIZ 
                /DOC /STVID: 
       .ASCIZ 
                /STV /.SBTTL MACROS
• PAGE: 
• LIS'r 
        BIN 
; 
; MACROS 
; 
.MACHO MOVWD 
                 A,B,?C 
                  A,R2 ; MOVE STRING A TO THE AREA 
        MOV 
                          DESIGNATED BY B, COUNTING THE 
        MOV 
                  B,R3 
                                  ; CHARACTERS AS YOU GO 
        CLR 
                 Rl 
                                   ; INITIALIZE COUNTER 
   C: MOVB 
                 (R2) +, (R3) +MOVE ONE CHARACTER 
        INC 
                 Rl 
                                  ; COUNT IT 
                                  CHECK NEXT SOURCE WORD CHAR 
                 0, (R2)CMPB 
                 \mathbf{C}; GO BACK FOR MORE IF NOT ZERO 
        BNE 
.ENDM 
\ddot{ }.MACRO XLT28 
                 A,B 
                                  ; 16-BIT NBR TO OCTAL ASCII 
                 R0, - (SP); STORE RO AWAY
        MOV 
        MOV 
                 5,RO 
                                 5 IS NBR OF CHARS IN BFR 
                                  PUT IN NBR 
        MOV 
                 A,Rl 
        MOV 
                 B,R2 
                                  MOVE IN RCV BFR 
                 6,R2 
                                  MOVE TO END OF RCV BFR 
        ADD 
                                 DO IT 
        JSR 
                 PC, XLT8 
                 (SP) +, RO
                                  ; BRING RO BACK FROM THE STACK 
        MOV
```
Sample RMS-11 Programs B-7

.ENDM  $\ddot{\phantom{1}}$ .MACRO XLT210 A,B 16-BIT NBR TO DECIMAL ASCII MOV  $R0, -(SP)$ SAVE REGISTER ON STACK MOV  $R1, - (SP)$ SAVE REGISTER ON STACK MOV  $R2, - (SP)$ SAVE REGISTER ON STACK MOV  $R3, - (SP)$ SAVE REGISTER ON STACK MOV  $R4$ , – (SP) ; SAVE REGISTER ON STACK MOV  $R5, - (SP)$ ; SAVE REGISTER ON STACK MOV A,RO PUT IN NUMBER MOV B,RS LOCATION OF lST BYTE RCV BFR JSR PC, XLTlO ; TRANSLATE IT MOV  $(SP) +$ , R5 GET REGISTER BACK FROM STACK MOV  $(SP) +$ , R4 GET REGISTER BACK FROM STACK MOV  $(SP) +$ , R3 GET REGISTER BACK FROM STACK MOV  $(SP) + R2$ GET REGISTER BACK FROM STACK MOV  $(SP) + R1$ ; GET REGISTER BACK FROM STACK MOV  $(SP) +$ , RO GET REGISTER BACK FROM STACK • ENDM ; .MACRO WRTOUT A,B OUTPUT MSG AND LENGTH MOV  $R4, - (SP)$ PUT RAB REFERENCE ON STACK MOV  $R5, - (SP)$ OUT ARG LIST REF ON STACK MOV CRTRAB, R4 PUT CRT RAB REFERENCE IN R4 \$STORE A,RBF,R4 MSG NAME IN RAB FLD \$STORE B,RSZ,R4 PUT MSG LENGTH IN RAB FLD MOV CRTLST,RS PUT CRT ARG LIST IN RS \$PUT WRITE MESSAGE TO CRT MOV  $(SP) +$ , R5 POP OFF ORIGINAL ARG LIST MOV  $(SP)$ +,R4 POP OFF ORIGINAL RAB REF .ENDM .SBTTL MAIN PROGRAM .PAGE ; INTERNAL SPACE POOL ; .EVEN POOL\$B ; BEGIN INITIALIZATION P\$BDB 2 ; NBR = ; MAXBUF( $1/SEQ$ )+MAXREL(0)+(2\*MAXIDX(0))<br>1024. : NBR = P\$BUF ; NBR  $=$ DOC-STREAM-SIZE + CRT-STREAMS-SIZE ; DOC-STREAM-SIZE =  $BKS(1) * (512*MBC(1)) * MBF(1) = 512$ CRT-STREAM-SIZE =  $BKS(1) * (512*MBC(1)) * MBF(1) = 512$ P\$FAB 2 **FAB FOR EACH FILE**<br>2 TWO SEQUENTIAL FI P\$RAB ; TWO SEQUENTIAL FILES POOL\$E END INITIALIZATION AREA RMS FUNCTIONS NEEDED  $\ddot{\cdot}$ ORG\$ SEQ,<GET,PUT,FIN> ; SEQ FILE GETS, PUT, FINDS ; !!!!!!!!!!!!!!! RUN - TIME !!!!!!!!!!!!!!!!!!!!!! ;  $\ddot{ }$ • EVEN START: \$INIT  $;$  initialize rms

 $\ddot{\phantom{0}}$ OPEN CRT \$OPEN CRTFAB MOV CRTFAB,R4 ; SET BLOCK TO LOOK AT \$COMPARE 0,STS,R4<br>BGT 2\$ CHECK OUT STATUS FIELD  $BGT$ GO AROUND IF NO ERROR JMP FILERR ERROR CODE(S) AND QUIT  $\ddot{\phantom{0}}$ HOOK UP CRT 2\$: \$CONNECT CRTRAB MOV CRTRAB,R4 ; SET BLOCK TO LOOK AT \$COMPARE O,STS,R4 CHECK OUT STATUS FIELD BGT 4\$<br>JMP FI! GO AROUND IF NO ERROR FILERR ERROR CODE(S) AND QUIT  $\ddot{\phantom{0}}$ 4\$: WRTOUT BGNMSG,BGNMSL OUTPUT IT  $\ddot{ }$  $\ddot{\phantom{0}}$ \$OPEN DOCFAB OPEN INPUT FILE SET BLOCK TO LOOK AT MOV DOCFAB,R4 \$COMPARE O,STS,R4 CHECK OUT STATUS FIELD BGT 8\$ GO AROUND IF NO ERROR JMP FILERR ERROR CODE(S) AND QUIT ; 8\$: WRTOUT OPNMSG,OPNMSL \$CONNECT DOCRAB HOOK UP INPUT FILE MOV DOCRAB,R4 SET BLOCK TO LOOK AT \$COMPARE O,STS,R4 CHECK OUT STATUS FIELD BGT GETLIN GO AROUND IF NO ERROR JMP FILERR ERROR CODE(S) AND QUIT ; GETLIN: MOV DOCRAB,R4 ; DOCERR GETS RIGHT CODE MOV DOC FILE ARG LIST DOCLST, RS JSR PC, INPUT GET RECORD FROM DOC FILE ;  $R0 =$  POINTER TO INPUT LINE ; R1 = CHARACTERS/WORD COUNTER (TO HANDLE MULTIPLE SPACES)  $R^2$  = WORDS/LINE COUNTER R3 - VECTOR OFFSET INTO TABLE  $; R4 = DOCRAB$  $;$  R5 = DOCLST ;  $\ddot{\phantom{0}}$ CLR Rl INITIALIZE CHAR/WORD COUNTER DOWORD: CLR R3 ; INITIALIZE VECTOR OFFSET INC CHRCNT CNT CHAR BEFORE LOOK AT IT  $\ddot{\phantom{r}}$ CMP CHRCNT, RECLEN PAST END OF INPUT RCD YET? **BGT** IF SO, GO FINISH UP 12\$ ; CHCODE (R3), (R0) ; CHECK ON NEXT CHAR IN LINE 4\$: CMPB SEQ 8\$ PROCESSING IF EQUAL TST  $(R3) +$ ; INCREMENT VECTOR NOT IN TABLE? CMP R3, CHCEND BLT 4\$ CHECK NEXT ONE ; 8\$: JSR PC ,@CHPRCS (R3) DO RIGHT THING INCB  $(R0) +$ MOVE TO NEXT CHARACTER

 $\ddot{\phantom{0}}$ 

Sample RMS-11 Programs B-9

BR DOW ORD ; 12\$: CMP O,Rl ANY CHARACTERS MOVED? NOT A REAL LAST WORD BEQ 16\$ COUNT LAST WORD INC  $R<sub>2</sub>$ ANY WORDS IN THIS LINE? 16\$: CMP O,R2 ; IF NOT, DON'T DO ANYTHING 18\$ BEQ R2, WDCNT ADD THIS LINE TO TOTAL ADD ; PUT CURRENT LINE IN MSG R2, WDMSG XLT210 ; WDCNT, WDMSG+38. ; PUT TOTAL CURRENT IN MSG XLT210 ; OUTPUT IT WRTOUT WDMSG,WDMSL ; COVER UP LAST WORD COUNT B LKS 3, WDMSG MOVWD ; GO BACK FOR NEXT LINE 18\$: JMP GETLIN ; .SBTTL SUBROUTINES • PAGE ; =========== **SUBROUTINES** ; =========== GET RECORD FROM INPUT FILE INPUT: \$GET \$COMPARE O,STS,R4 CHECK OUT STATUS FIELD BGT 2\$ GO AROUND IF NO ERROR JMP DOC ERR ERROR CODE(S) AND QUIT  $\ddot{\phantom{0}}$ RECORD LENGTH = O? 2\$: \$COMPARE O,RSZ,R4 ; IF SO, GO GET ANOTHER ONE BEQ INPUT MOV RECLEN,R3 ADDRESS IN REGISTER XFR RCD LEN TO BBFR \$FETCH (R3) ,RSZ,R4 BR 8\$ BYPASS WRITE OUT ; SPECIAL CASE OF WRTOUT HERE BECAUSE OF RECLEN ; 6\$: MOV  $R4, - (SP)$ PUT RAB REFERENCE ON STACK OUT ARG LIST REF ON STACK MOV  $R5,-(SP)$ CRTRAB, R4 PUT CRT RAB REFERENCE IN R4 MOV **SSTORE** DOCRCD,RBF,R4 PUT MSG NAME IN RAB FLD RECLEN, RSZ, R4 ; PUT MSG LENGTH IN RAB FLD \$STORE PUT CRT ARG LIST IN RS MOV CRTLST,RS ; WRITE MESSAGE TO CRT \$PUT POP OFF ORIGINAL ARG LIST MOV  $(SP)$ +,R5 MOV  $(SP) +$ , R4 POP OFF ORIGINAL RAB REF  $\ddot{\phantom{0}}$ 8\$: MOV ADDR OF lST CHAR TO RO DOCRCD,RO CLR R2 INITIALIZE WORD COUNTER CLR CHRCNT ; INITIALIZE CHAR COUNTER INC LINENO COUNT LINE/RECORD RTS PC  $\ddot{\phantom{0}}$ : .FFEED: INC **PAGENO** ADD ONE TO PAGE NUMBER ; RESET LINE NUMBER CLR **LINENO** PAGENO, FFMSG+5. ; TURN IT INTO DECIMAL XLT210 WRTOUT FFMSG, FFMSL ; ANNOUNCE FORM FEED MOV 5. , R3 FIND CTR TO TOP OF TEXT 2\$: \$FIND ; MOVE PAST A LINE \$COMPARE O,STS,R4 CHECK OUT STATUS FIELD

 $\overline{\phantom{a}}$ 

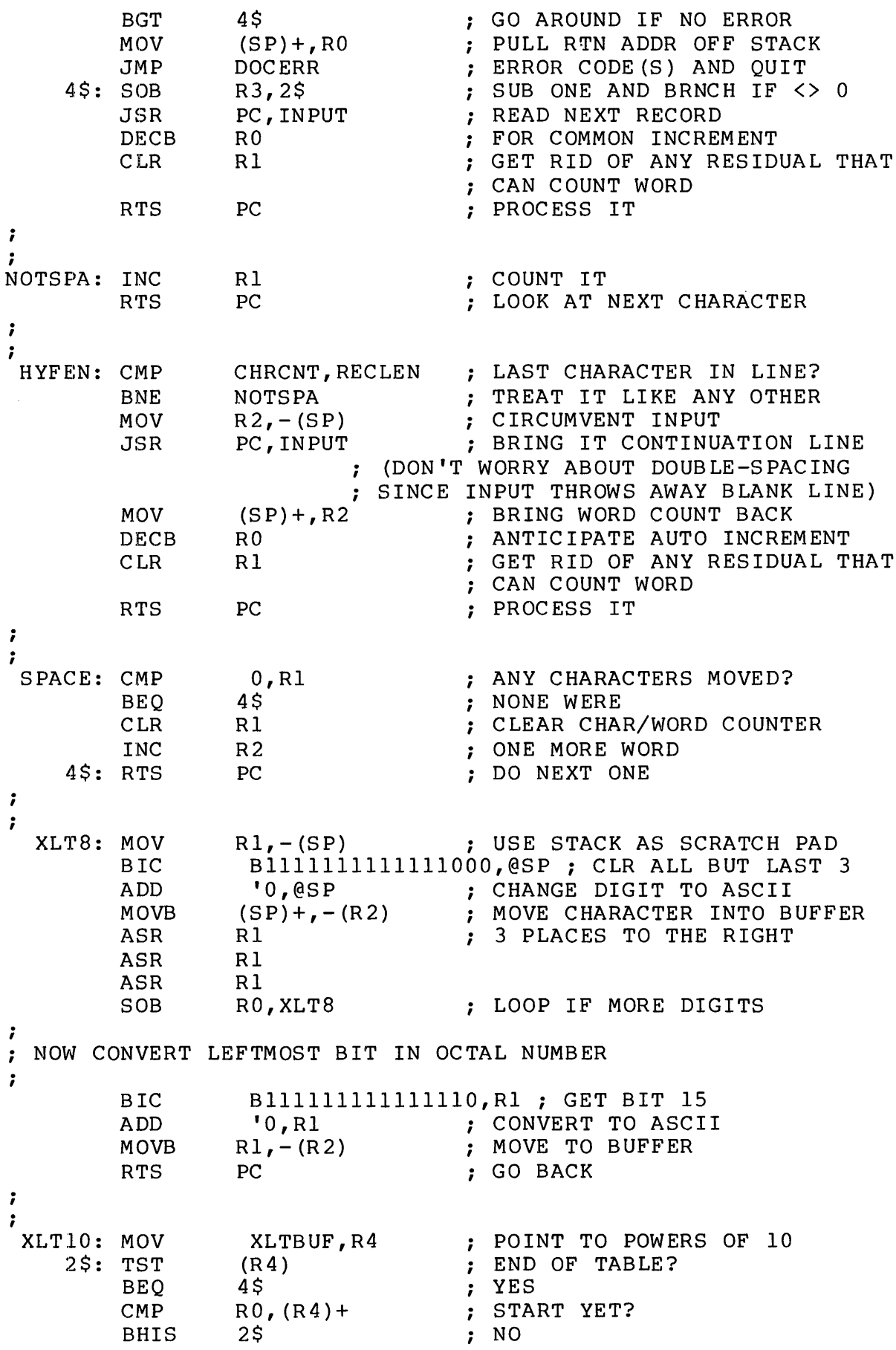

BACK UP TABLE TST  $- (R4)$  $- (R4)$ DITTO 4\$: TST NON-ZERO NUMBER TO PRINT BNE 6\$ PRINT A ZERO MOVB  $'0$ ,  $(R5)$  + ; ALL DONE<br>; MOVE NBR IN PREP FOR DIVIDE BR 10\$ 6\$: MOV RO,R3 MOVE NBR IN PREP FOR DIVIDE 8\$: CLR  $R<sub>2</sub>$ MORE PREP FOR DIVIDE DIV (R4) ,R2 DIVIDE BY POWER OF 10 ADD '0,R2 MAKE QUOTIENT A CHARACTER  $R2, (R5) +$ MOVB INSERT IN RCV BUFFER TST  $- (R4)$ GET ANOTHER POWER OF 10 **BNE** 8\$ NO THRU YET ; 10\$: RTS PC GO HOME WHEN DONE ; .SBTTL ERROR ROUTINES • PAGE =========== ERROR ROUTINES =========== ; ERROR ROUTINE FOR FILE OPERATIONS AND DOC FILE AND CRT ; FILERR: MOVWD FILID,ERRMSG FILER1: \$FETCH R2, STS, R4  $\blacksquare$ , MOVE ERROR CODE IN XLT28 R2,ERRNBR FIGURE NBR; PUT IT IN BFR WRTOUT ERRMSG,ERRMSL PUT IT OUT \$COMPARE 0, STV, R4 ; ANYTHING IN STV? GO AROUND IF THERE'S NOT BEQ DUN MOVWD STVID,ERRMSG \$FETCH R2,STV,R4<br>MOV R2,-(SP) MOVE COMPLETION VALUE IN SO NO NEED FETCH IT AGN  $MOV$  R2, - (SP) XLT28 R2,ERRNBR ; FIGURE NBR; PUT IT IN BFR WRTOUT ERRMSG,ERRMSL MOV (SP)+,R2 BRING BACK STV VALUE NBR OF CHAR IN ERRNBR  $6.$ ,RO ZERO THAT BYTE 4\$: CLR (RO)+ TILL ALL ARE DONE SOB R0,4\$ • LIST ME XLT210 R2,ERRNBR ; MAKE IT A DECIMAL NUMBER .NLIST ME ERRMSG, ERRMSL DISPLAY IT DUN: EXIT\$S : OUIT THIS THING ERROR ROUTINE FOR RECORD OPERATION ON INPUT FILE ; DOCERR: \$COMPARE ER\$EOF, STS, R4 ; RUN OUT OF RECORDS? BEQ 2\$ ; GO AROUND IF THAT'S IT \$COMPARE ER\$RTB, STS, R4 ; LINE TOO LONG? BEQ 4\$ ; GO AROUND IF THAT'S IT MOVWD DOCID, ERRMSG ; IDENTIFY ERROR JMP FILER1 ; HANDLE LIKE OTHER ERRORS 2\$: XLT210 WDCNT,WDMSG+38. ; PUT TOTAL CURRENT IN MSG WRTOUT WDMSG+24., 18. ; OUTPUT IT WRTOUT ENDMSG, ENDMSL ; PUT IT ON SCREEN BR 32\$ GO TO END

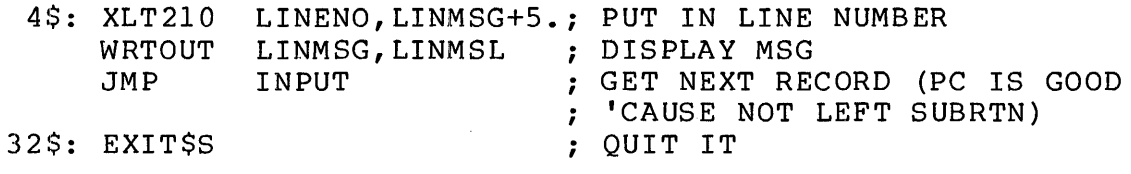

 $\hat{\boldsymbol{\theta}}$ 

.END START

;

#### B.3 TESTING RELATIVE FILE CAPABILITIES

This sample program creates a Relative file, sets up a Record Access This sample program creates a Relative file, sets up a Record Access<br>Stream, and runs five tests:

- 1. Test if can put a record with a relative record number greater than the Maximum Record Number set for the file.
- 2. Test if can get records past the Maximum Record Number set for the file.
- 3. Test if sequential get operations retrieve only valid records.
- 4. Test if sequential get operations retrieves deleted records.
- 5. Test if approximate match tests (KGE and KGT) work during random get operations.

\$INIT,FAB\$B,NAM\$B,XAB\$B,RAB\$B,ORG\$,POOL\$B .MCALL \$GNCAL,\$FBCAL,\$RBCAL,\$STGDPLY,\$GETSTG,EXIT\$S .MCALL \$GNCAL \$FBCAL \$RBCAL ; ; POOL SPACE POOLAR: POOL\$B P\$BDB 6 P\$FAB 2 P\$RAB 2 P\$BUF 4608. POOL\$E ; FAB AREA  $\ddot{ }$ ÷ .EVEN FABAR: FAB\$B ;ALLOCATE FAB F\$BKS 2 ;BUCKET SIZE F\$FAC FB\$GET!FB\$PUT!FB\$DEL ;DOING GETS AND PUTS F\$FOP FB\$TMD ;THIS FILE TO BE DELETED F\$LCH 1 **;USE LOGICAL CHANNEL 1** F\$MRS 80. MAX RECORD SIZE OF 80 F\$0RG FB\$REL ;RELATIVE FILE F\$RFM ; VARIABLE LENGTH RECORDS FAB\$E RAB AREA  $\ddot{\phantom{a}}$ .EVEN RABAR: RAB\$B ;ALLOCATE RAB R\$FAB FABAR ;POINTS TO FAB AREA R\$KBF KEYNO ;WHERE TO PUT RELATIVE KEY NUMBER R\$KSZ 4 ; KEY IS 4 BYTES R\$RAC RB\$SEQ ;WRITE RECORDS SEQUENTIALLY

~i

B-14 Sample RMS-11 Programs

R\$RBF RECBUF ;ADDR OF RCD PUT OR GOT R\$UBF RECBUF ;SAME AS RBF R\$USZ 150. RAB\$E : ; .EVEN FABTI: FAB\$B F\$FAC FB\$PUT<br>TFNAM ;PUT TO THE FILE F\$FNA ;TERMINAL FILE NAME TFNAM F\$FNS ;TERMINAL FILE NAME SIZE TFNAMS F\$FOP FB\$CTG!FB\$TMD ;CONTIGUOUS SPACE, TEMP FILE F\$LCH ;LOGICAL CHANNEL 2 2 ;MAX REC SIZE = 768. BYTES F\$MRS 768. F\$0RG FB\$SEQ ;SEQUENTIAL FILE F\$RAT FB\$CR ;RECS DELIMITED BY CR AND LF FB\$FIX F\$RFM ;FIXED FORMAT RECS FAB\$E ; RABTI: RAB\$B ;FILE CTRL BLOCK ADDR R\$FAB FABTI<br>R\$RAC RB\$SEO ;SEQUENTIAL ACCESS R\$RAC RB\$SEQ<br>R\$UBF BUFTI BUFTI ;USER BUFFER ADDR R\$USZ 80. ;MAX SIZE = 80. BYTES RAB\$E ; LOCAL SYMBOLS ì  $CR = 15$ ;ASCII CARRIAGE RETURN  $LF = 12$ ;ASCII LINE FEED ; PRAMTR: .BLKW 1 ;PARAMETER TO SEND INFO TO PRINT ; HOLDIT: .BLKB 2 ;HOLD NUMBER FOR ASCII CONVERT KEYNO: • BLKB 4 ; RELATIVE KEY KEYTST: BLKB 2 ;KEYTST TO COMPARE RECORD RETRIEVED WITH RECORD PUT DE LTST: . BLKB 2 ;TEST FOR DELETED RECORDS TSTFOR: .BLKB 1 ;TO TEST FOR FOURTH TEST ERR: .BLKB 1<br>RNFSET:.BLKB 1 ;TEST FOR TEST 4 ERRORS RNFSET: .BLKB 1 ;TEST FOR RNF ERROR ; .EVEN ; BUFTI: .BLKB 80. ;TERMINAL FILE BUFFER ; RECBUF: RECKEY: .BLKW 2 .ASCII /MISC. DATA/ <CR><LF>  $RECLEN = \cdot - RECBUF$ ; TFNAM: .ASCII /TI:RELTST.ERR/ ;TERMINAL FILE NAME<br>TFNAMS = . - TFNAM  $\ddot{\phantom{a}}$  $\ddot{ }$ 

·~·

MSGTBL: ; ERRl: ERR1LN =  $\cdot$  - ERR1 ; .ASCII /ERROR CREATING TTY FILE/ <CR><LF> ERR2: .ASCII /ERROR CONNECTING TTY FILE/ <CR><LF>  $ERR2LN = . - ERR2$ ; ERR3: .ASCII /ERROR CREATING RELATIVE FILE/ <CR><LF> ERR3LN =  $\bullet$  - ERR3 ; ERR4: .ASCII /ERROR CONNECTING RELATIVE FILE/ <CR><LF>  $ERR4LN = - ERR4$ ; MSG5: .ASCII /TEST / TESTNO: .BLKB 2 SUC5: .ASCII / SUCCESSFUL!/ <CR><LF>  $MSG5LN = - MSG5$ ; ERR6: .ASCII /ERROR PUTTING RECORD TO FILE/ <CR><LF>  $ERR6LN = - ERR6$ ; ERR7: .ASCII /ERROR DELETING RECORD NUMBER / DELNUM: .BLKB 4 .ASCII <CR><LF> ERR7LN =  $\cdot$  - ERR7 ; ERR8: .ASCII /ERROR GETTING RECORD FROM FILE/ <CR><LF>  $ERR8LN = . - ERR8$ ; ERR9: .ASCII /ERROR CLOSING FILE/ <CR><LF> ERR9LN =  $\cdot$  - ERR9 ; ERRlO: .ASCII /ERROR REWINDING FILE/ <CR><LF>  $ER10LN = - ERR10$ ; ERRll: .ASCII /ERROR DISCONNECTING FILE/ <CR><LF> ERllLN =  $. -$  ERR11 ; ERR12: .ASCII /RETRIEVED WRONG RECORD IN FILE/ <CR><LF>  $ER12LN =$ . -  $ERR12$ ; ERR13: .ASCII /ERROR FINDING RECORD NUMBER / FINDNO: .BLKB 4 CRLF13: .ASCII <CR><LF>  $ER13LN =$ . - ERR13 ; ERR14: .ASCII /ERROR - OVER 40. RECORDS WRITTEN ON TESTl/ <CR><LF>  $ER14LN = - ERR14$ ; ERRlS: .ASCII /DID NOT GET RECORD NUMBER / TSTSNO: .WORD 1 CRLF15: .ASCII <CR><LF>  $ER15LN = . - ERR15$ ; ERR16: .ASCII /ERROR DISCONNECTING FILE/ <CR><LF>

 $\overline{\phantom{a}}$ 

B-16 Sample RMS-11 Programs

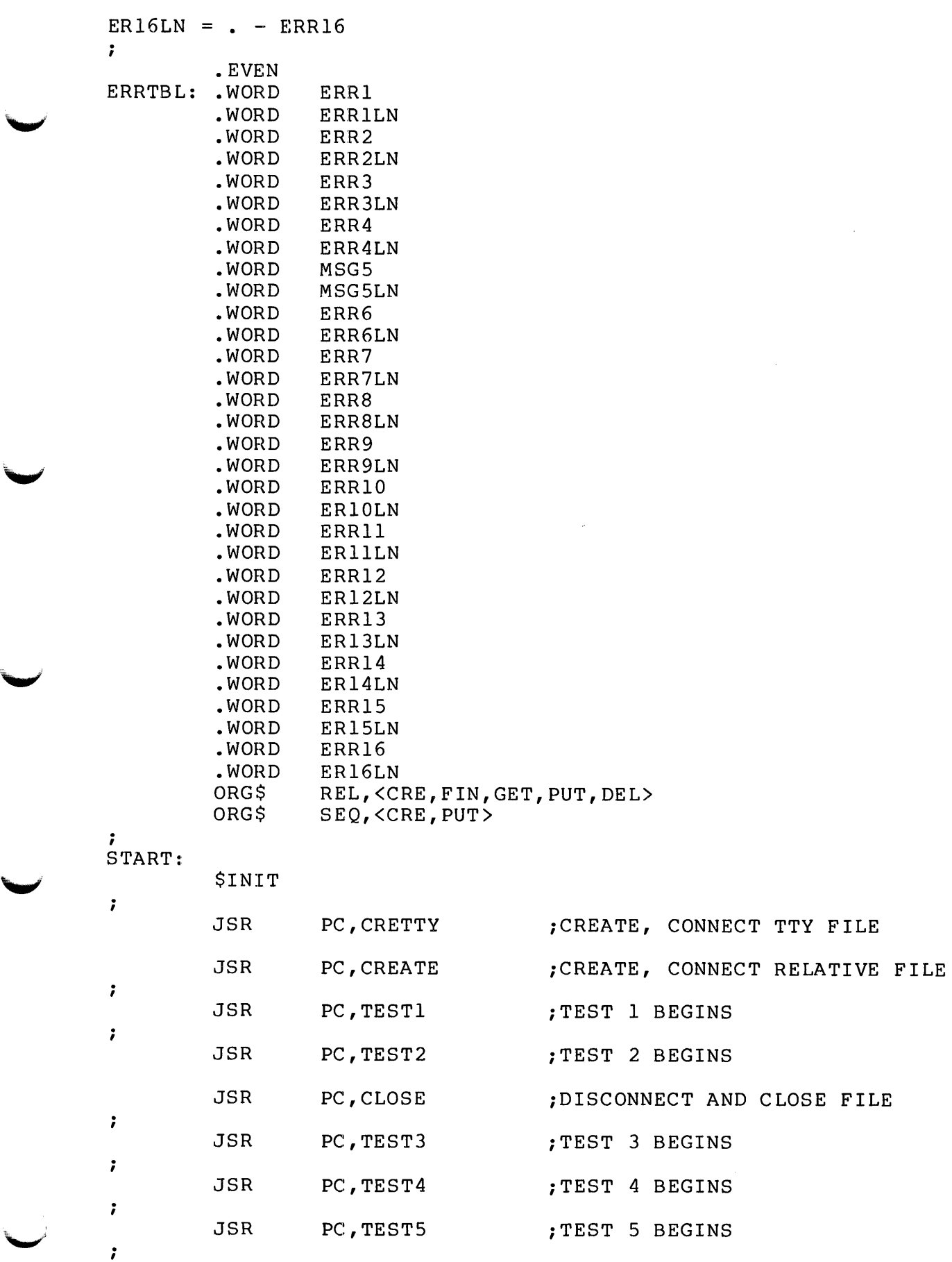

JSR PC,CLOSE ;DISCONNECT AND CLOSE FILE ; EXIT\$S  $\ddot{ }$ ; ;CREATE AND CONNECT THE TTY FILE  $\ddot{\phantom{0}}$ CRETTY: MOV O,PRAMTR ;SET UP TTY CREATE ERRMSG \$CREATE FABTI, ENDIT ;CREATE TTY FILE MOV 4,PRAMTR ;SET UP TTY CONNECT ERR \$CONNECT RABTI, ENDIT ;CONNECT TTY FILE RTS PC ; ;CREATE THE RELATIVE FILE ; CREATE: MOV RABAR,R4 ;INITIALIZE RAB POINTER RECLEN, RSZ, R4 ; SET UP RECORD SIZE \$STORE Rl ;RO Rl SET UP 2 WORD MRN CLR MOV 40. ,RO ;SET UP RO FOR MRN MOV FABAR,RS ;SET UP FAB POINTER RO,MRN,RS ;INITIALIZE 40. AS MRN \$STORE ;SET UP CREATE REL FILE ERR MOV 10,PRAMTR \$CREATE RS, ENDIT ;CREATE THE FILE RTS PC CONECT: ;SET UP CONNECT REL FILE ERR MOV 14,PRAMTR ;SET UP RAB POINTER MOV RABAR,RS \$CONNECT RS, ENDIT ;CONNECT REL FILE RTS PC ; ;REWIND THE FILE ; REWIND: 44,PRAMTR ;SET UP FOR REWIND ERROR MOV ;GO TO B-0-F FOR NEXT TEST \$REWIND RABAR, ENDIT RTS PC ; ;DISCONNECT AND CLOSE THE FILE CLOSE: MOV 74,PRAMTR ;SET UP FOR DISCONNECT ERROR \$DISCONNECT RABAR, ENDIT ;DISCONNECT FILE MOV 40, PRAMTR ;SET UP FOR CLOSE ERROR<br>\$CLOSE FABAR, ENDIT ;CLOSE FILE \$CLOSE FABAR, ENDIT RTS PC , ;PRINT THE MESSAGES ; PRINT: MOV O,R2 ;CLEAR R2 MOV PRAMTR, R2 ;SET UP INDEX WITHIN TABLE ADD ERRTBL,R2 ;POINTER TO ERROR MESSAGE MOV RABTI,R3 ;POINTER TO ERROR TABLE \$STORE  $(R2)$ ,  $RBF$ ,  $R3$ ;STORE ADDRESS OF MESSAGE ;STORE SIZE OF MESSAGE \$STORE  $2(R2)$ , RSZ, R3

**m** 

B-18 Sample RMS-11 Programs

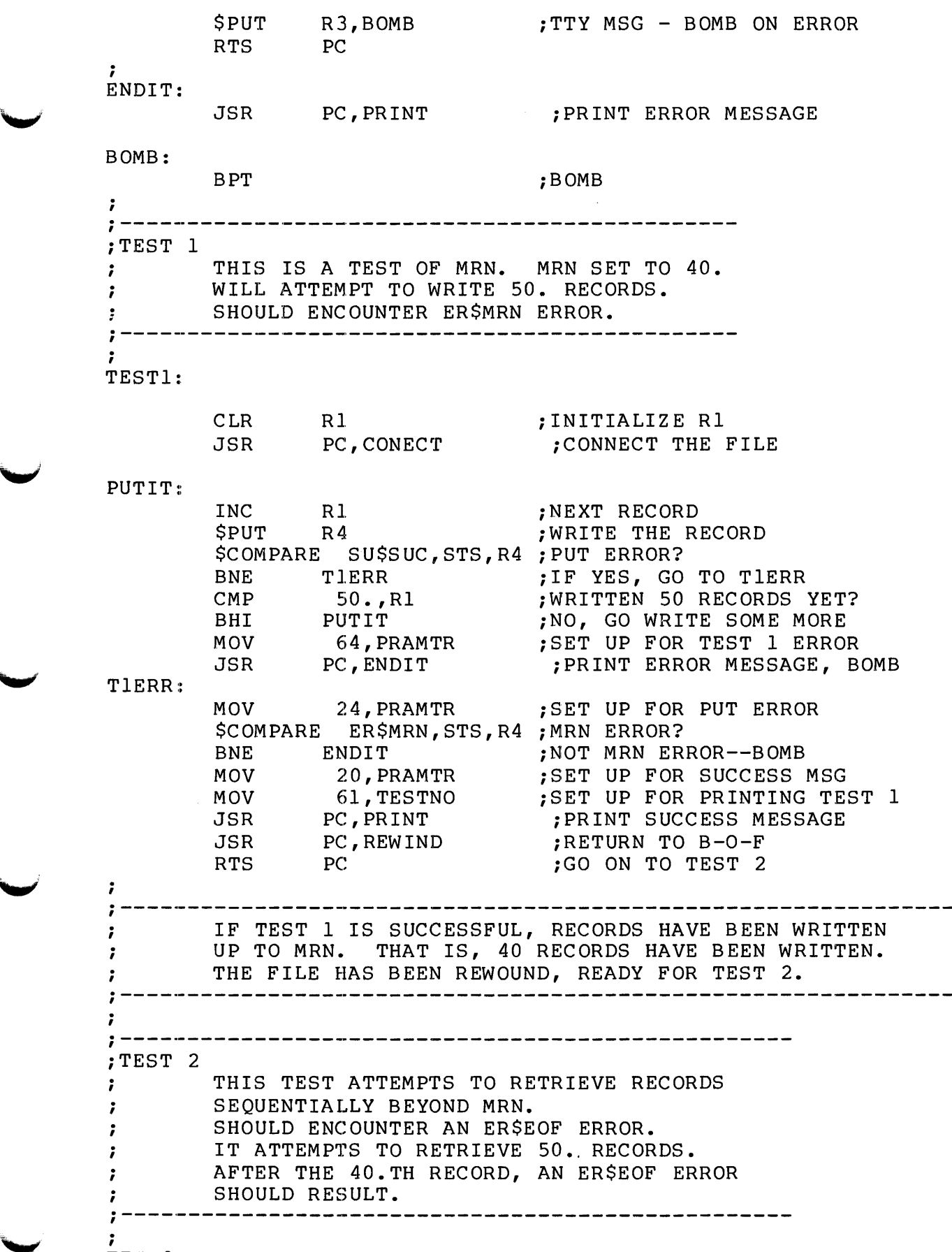

TEST2:

 $\blacktriangledown$ 

 $\blacktriangledown$ 

RABAR, R4 ; SET UP RAB POINTER MOV ;INITIALIZE RECORD COUNTER CLR Rl ;SET UP FOR GET ERROR MOV 34,PRAMTR MOV 62,TESTNO ;SET UP FOR PRINTING TEST 2 T2INC: INC R1<br>\$GET RA ;INCREMENT RECORD COUNTER \$GET RABAR ;GET ANOTHER RECORD \$COMPARE SU\$SUC,STS,R4 ; SUCCESSFUL GET? ;IF NOT, GO TO GETERR BNE GETERR CMP 50., R1 ;GOTTEN 50 RECORDS YET? BNE T2INC<br>RTS PC ;IF NOT, CONTINUE PC and  $P$ ;YES, RETURN GE TERR: \$COMPARE ER\$EOF, STS, R4; EOF ERROR? BNE ENDIT ;NOT AN EOF ERROR - BOMB MOV 20,PRAMTR ;SET UP FOR TEST SUCCESS MESSAGE JSR PC,PRINT ;PRINT SUCCESS MESSAGE JSR PC,REWIND ;GO TO BEGINNING OF FILE RTS PC ;GO ON TO NEXT TEST ; ;------------------------------------------------------------ ;TEST 3 CREATE A NEW FILE.  $\ddot{\phantom{0}}$ PUT EVERY OTHER RECORD RANDOMLY UP TO AN MRN OF 40.  $\ddot{\phantom{r}}$ REWIND, AND GET SEQUENTIALLY.  $\ddot{\phantom{0}}$ SHOULD GET ONLY THOSE RECORDS JUST PUT. ;------------------------------------------------------------ ; TEST3: JSR PC,CREATE ;CREATE NEW RELATIVE FILE \$STORE RB\$KEY,RAC,R4 ;RELATIVE ACCESS MODE JSR PC, CONECT ;CONECT THE FILE 1, KEYNO ;INITIALIZE THE RELATIVE KEY MOV KEYN0+2 ;CLEAR 2ND WORD OF KEY CLR CLR RECKEY+2 ;CLEAR 2ND WD OF KEY IN FILE ; ;SET UP FILE - WRITE EVERY OTHER RECORD ; SETUP: MOV 24,PRAMTR ;SET UP FOR PUT ERROR MOV KEYNO, RECKEY ;PUT KEY NUMBER IN RECORD rı∪v<br>\$PUT RABAR, ENDIT ;PUT RCD; ERROR = MSG, END. ; SKIP A RECORD ADD 2,KEYNO 40., KEYNO CMP ;FILE FULL? IF NOT, WRITE SOME MORE BHI SETUP MOV 20,PRAMTR ;SET UP FOR TEST 3 SUCCESS MOV 63,TESTNO ;SET UP FOR PRINTING TEST 3 ; ;\*\*\*\*\*\*\*\* COMMON ROUTINE FOR TESTS 3 AND 4 \*\*\*\*\*\*\*\*\*\* ; ; ;REWIND AND REINITIALIZE ; SEQGET: CALL REWIND ;RETURN TO BEGINNING OF FILE ;SET UP TO TEST FOR CORRECT RCD MOV -1, KEYTST \$STORE RB\$SEQ, RAC, R4 ; GET SEQUENTIALLY

:~

B-20 Sample RMS-11 Programs
; ;GET THE RECORDS SEQUENTIALLY ; GETIT: \$GET R4 ;GET RECORD \$COMPARE SU\$SUC, STS, R4 ; SUCCESSFUL GET?<br>BNE GETERR : IF NOT, TEST FOI ;IF NOT, TEST FOR E-O-F ;GETERR IN TEST 2 RECTST: ADD 2, KEYTST ;EVERY OTHER RECORD CMP KEYTST, RECKEY ; RIGHT RECORD? BEQ GETIT ;IF SO, LET'S GET ANOTHER BADREC: CMPB 1, TSTFOR ; IS IT TEST 4? BNE BADCON ; IF NOT, WRONG RCD ADD 6,DELTST ;HOLD KEY OF NXT DELETED ; HOLD KEY OF NXT DELETED RCD CMP DELTST,KEYTST ;IS IT A DELETED RECORD? BEQ RECTST ;YES, ADD 2 TEST AGAIN BADCON: MOV 54, PRAMTR ;WRONG RECORD = MSG<br>JMP ENDIT :PRINT OUT MESSAGE, ; PRINT OUT MESSAGE, BOMB ;----·-------------------------------------------------------- ;TEST 4 TEST 4 USES THE FILE CREATED IN TEST 3.  $\ddot{ }$ SOME RECORDS ARE DELETED. ; GET SEQUENTIALLY AND SEE IF DELETED RECORDS  $\ddot{ }$ ARE FOUND. ;----·-------------------------------------------------------- TEST4: MOV RABAR, R4 ; SET UP RAB POINTER<br>\$STORE RB\$KEY, RAC, R4 ; DELETE USING RANDON RB\$KEY, RAC, R4 ; DELETE USING RANDOM MOV -5, KEYNO ; INIT REL KEY FOR DELETES MOV 1, TSTFOR ;SET UP FOR FOURTH TEST MOV -5,DELTST ;INIT FOR DELETED RCD KEY NXTDEL: ADD 6, KEYNO ; DELETE EVERY 4TH RECORD JSR PC, FINDIT ; GO DELETE I<br>CMP 37., KEYNO ; LAST RECORD JSR PC, FINDIT ;GO DELETE IT ;TO BE DELETED BEFORE EOF? BHI NXTDEL ;IF NOT, DELETE SOME MORE<br>CMPB 0, ERR ;ANY ERRORS ENCOUNTERED? ANY ERRORS ENCOUNTERED? BEQ GET4 ;NO ERRORS, GET SEQUENTIALLY<br>JMP BOMB ;ERRORS FOUND - BOMB ; ERRORS FOUND - BOMB GET4: MOV 20, PRAMTR ;SET UP FOR TEST 4 SUCC MSG MOV 64, TESTNO ;SET UP FOR PRINTING TEST 4<br>JSR PC, SEQGET ;READY TO GET SEQUENTIALLY<br>RTS PC :GO ON TO NEXT FILE MOV 64,TESTNO ;SET UP FOR PRINTING TEST 4 RTS PC : GO ON TO NEXT FILE FINDIT: \$FIND HABAR \$COMPARE SU\$SUC,STS,R4 ;FIND SUCCESSFUL? BEQ DELETE ;IF IT WAS, DELETE RECORD MOV 60, PRAMTR ;SET UP FOR FIND ERROR MOV KEYNO,RO ;SET UP FOR KEY NO. ;CONVERSION TO ASCII JSR PC, CONVER ; CONVERT RCD NBR TO ASCII

 $\blacktriangledown$ 

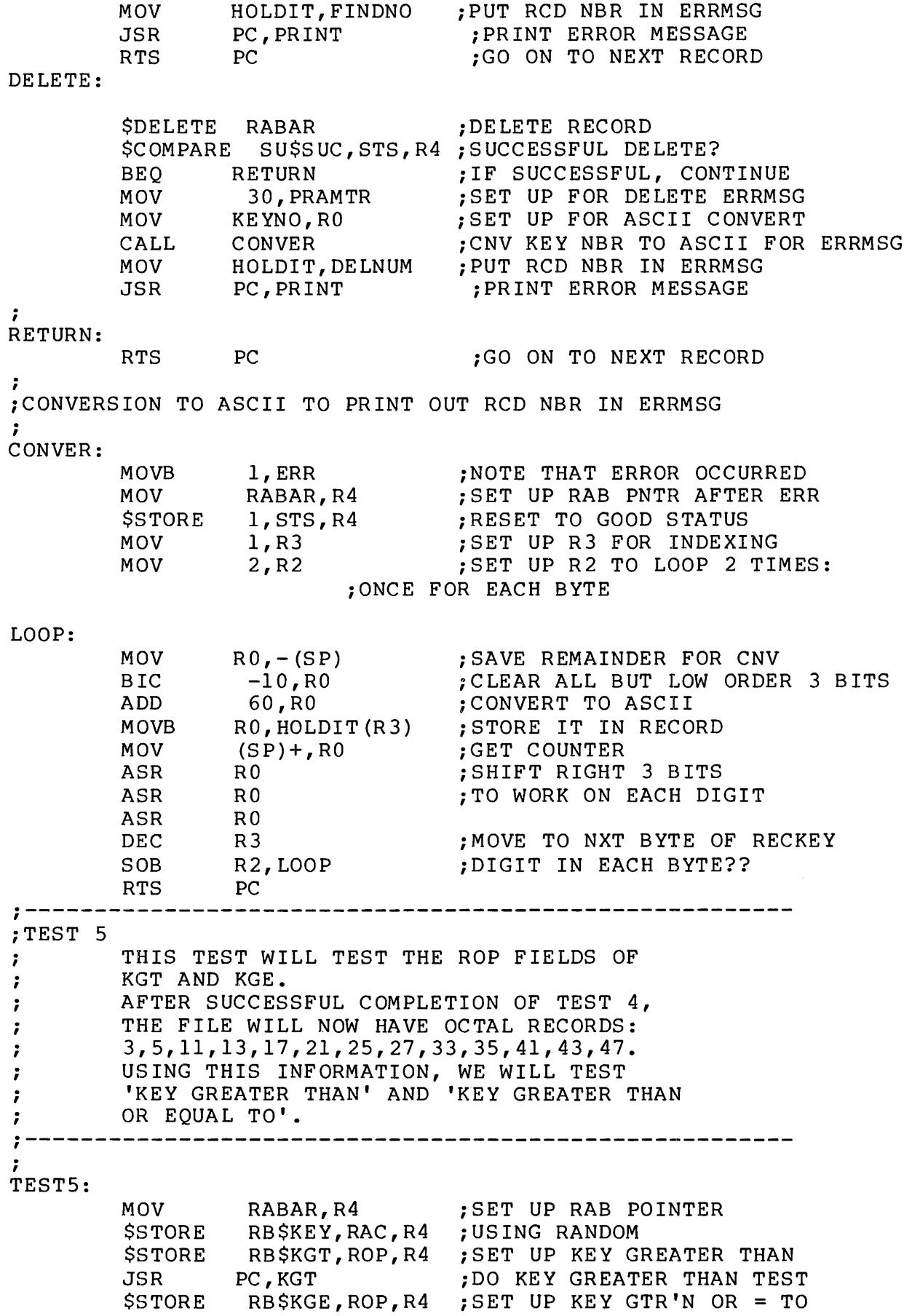

**"** 

B-22 Sample RMS-11 Programs

 $\begin{array}{c} \mathbf{1} \\ \mathbf{1} \end{array}$ 

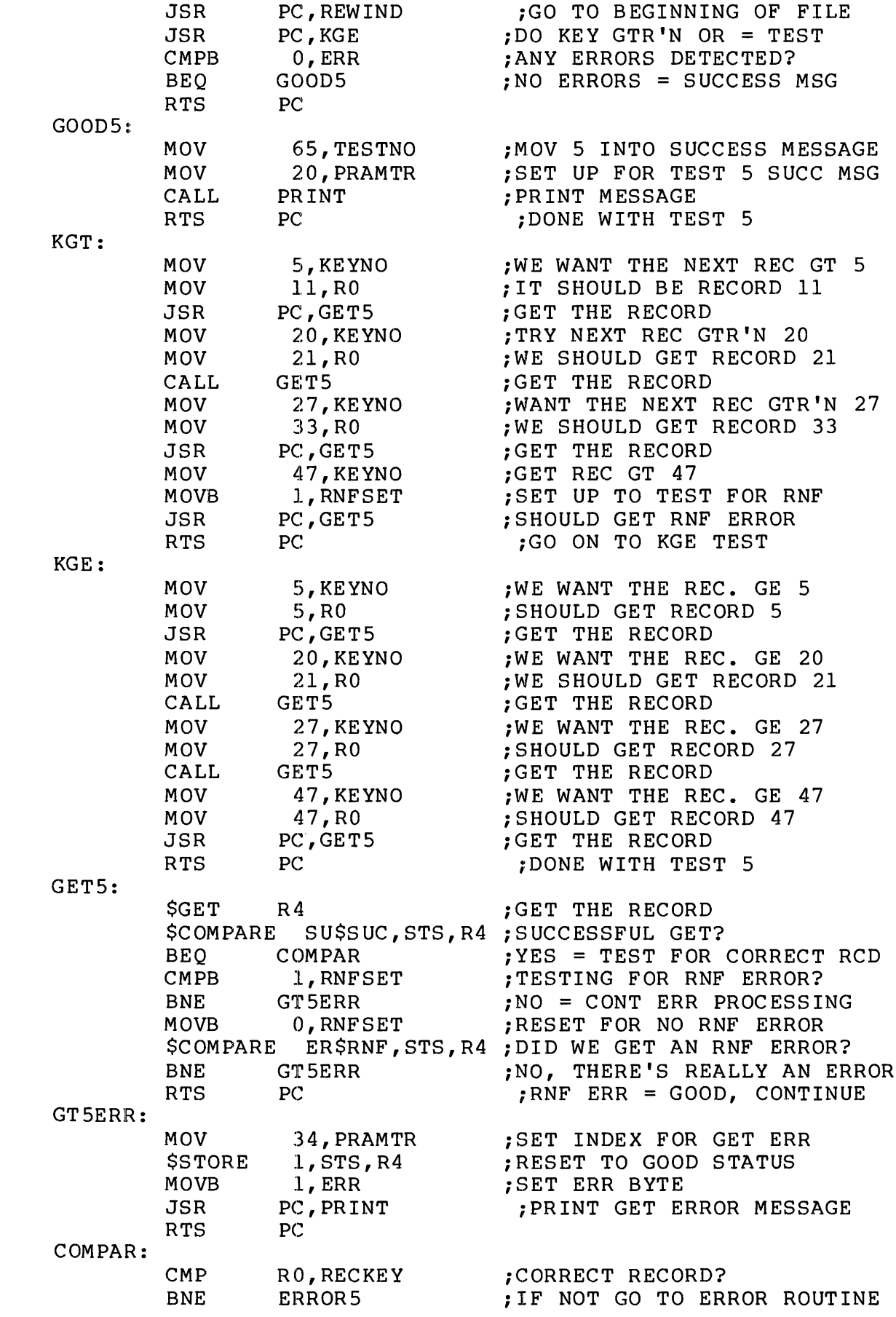

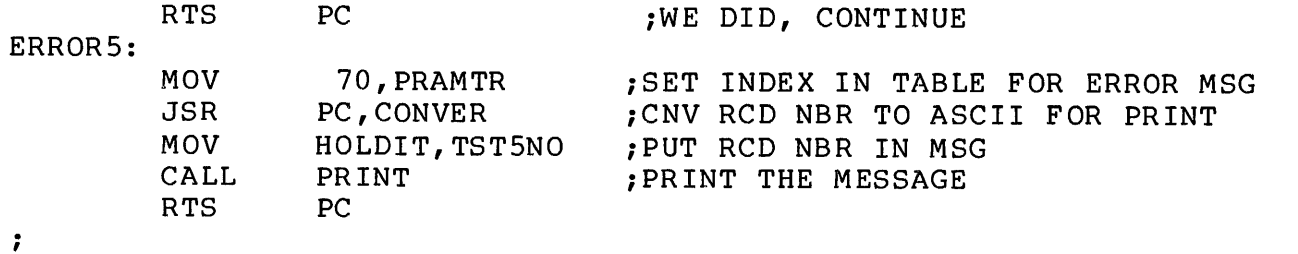

"""·

.END START

## APPENDIX C

## DATE CONVERSION ROUTINE

## .TITLE \$CDTTA - CONVERT DATE AND TIME TO ASCII

.!DENT "XOOOl"

; ÷ ÷

÷  $\ddot{ }$  $\ddot{ }$ 

÷

 $\ddot{\phantom{0}}$  $\ddot{\imath}$ ÷  $\ddot{\phantom{r}}$ 

 $\ddot{\phantom{0}}$ 

 $\ddot{\phantom{0}}$  $\mathbf{r}$ 

COPYRIGHT (C) 1977 BY DIGITAL EQUIPMENT CORPORATION, COPYRIGHT (C) 1976 BY DIGITAL EQUIPMENT CORPORATION, ; MAYNARD, MASSACHUSETTS

THIS SOFTWARE IS FURNISHED UNDER A LICENSE FOR USE ONLY ON A SINGLE COMPUTER SYSTEM AND MAY BE COPIED ONLY WITH THE IN-CLUSION OF THE ABOVE COPYRIGHT NOTICE. THIS SOFTWARE, OR ANY OTHER COPIES THEREOF, MAY NOT BE PROVIDED OR OTHERWISE MADE AVAILABLE TO ANY OTHER PERSON EXCEPT FOR USE ON SUCH SYSTEM AND TO ONE WHO AGREES TO THESE LICENSE TERMS. TITLE ; TO AND OWNERSHIP OF THE SOFTWARE SHALL AT ALL TIMES REMAIN IN DIGITAL.

THE INFORMATION IN THIS SOFTWARE IS SUBJECT TO CHANGE WITH-OUT NOTICE AND SHOULD NOT BE CONSTRUED AS A COMMITMENT BY ; DIGITAL EQUIPMENT CORPORATION.

DIGITAL EQUIPMENT CORPORATION ASSUMES NO RESPONSIBILITY FOR THE USE OR RELIABILITY OF ITS SOFTWARE ON EQUIPMENT WHICH IS ; THE USE OR RELIABILITY O<br>; NOT SUPPLIED BY DIGITAL.

ANDREW C. GOLDSTEIN 20 JUN 76 14:12

SMACIT

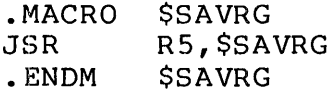

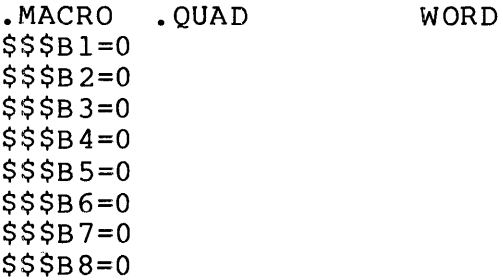

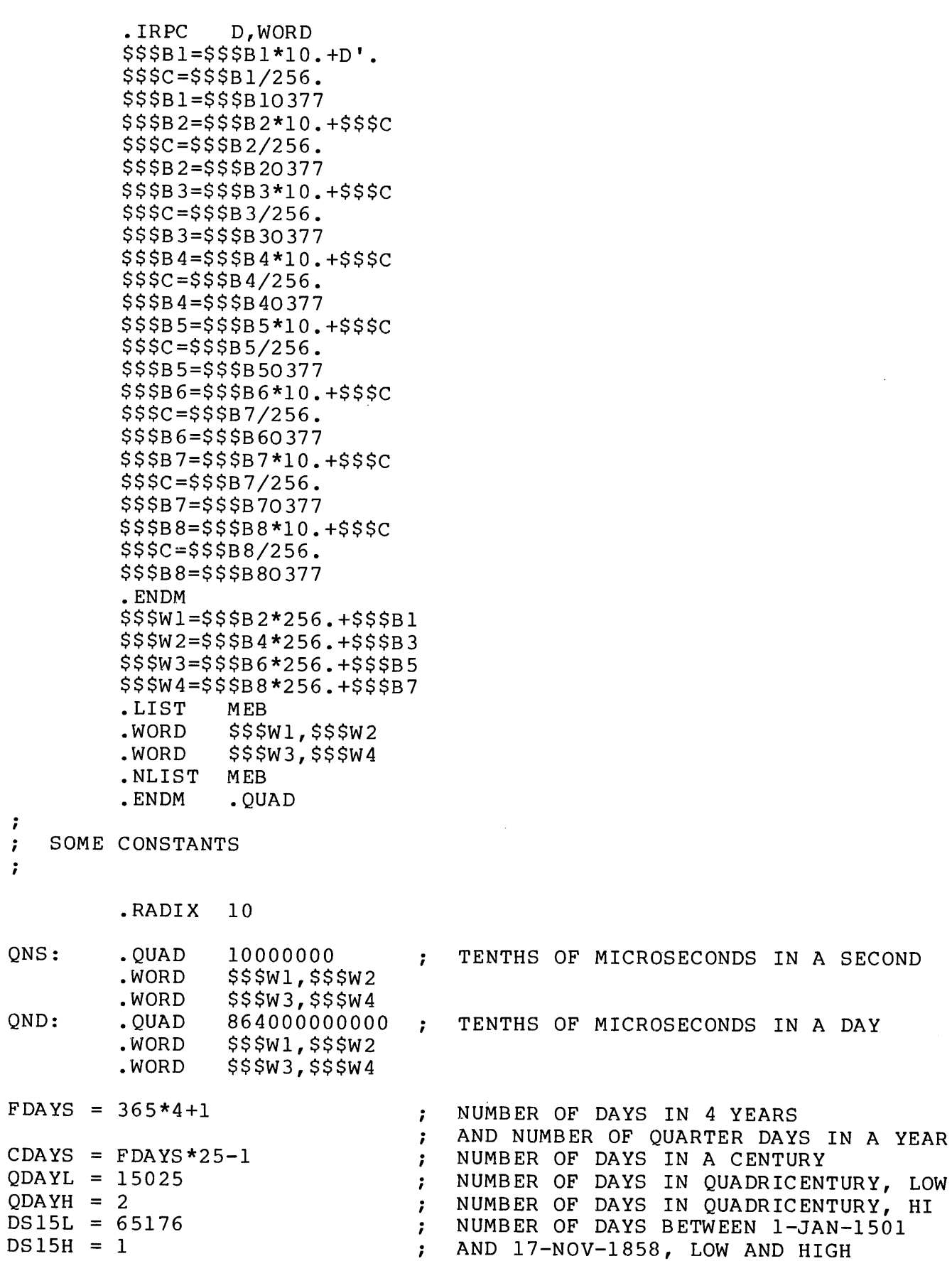

 $\hat{\boldsymbol{\theta}}$ 

```
.RADIX 
;+ 
\ddot{\phantom{0}}*** - $CDTTA CONVERT DATE/TIME TO ASCII
\ddot{\phantom{0}}; 
   THIS ROUTINE CONVERTS THE STANDARD DATE/TIME REPRESENTATION INTO 
\ddot{ }AN ASCII STRING. THE FORMATTING OF THE STRING IS CONTROLLED BY 
\ddot{\phantom{0}}OPTION BITS ON INPUT. 
\ddot{\phantom{0}}; 
   INPUTS: 
ĭ
; 
          RO = ADDRESS TO STORE ASCII STRING 
\ddot{\phantom{r}}Rl = ADDRESS OF 64 BIT DATE/TIME 
\ddot{\phantom{0}}R2 = OPTION FLAGS: 
\ddot{ }BIT 0 = 1 IF DATE NOT WANTED 
ï
             BIT 1 = 1 IF TIME NOT WANTED
\ddot{\phantom{0}}BIT 2 = 1 IF TIME WANTED IN AM/PM 
\ddot{\phantom{0}}BIT 3 = 1 IF SECONDS NOT WANTED 
\ddot{ }ì
    OU'rPUTS: 
\ddot{\phantom{0}}ï
          RO UPDATED TO END OF GENERATED STRING 
\ddot{\phantom{a}}OTHER REGISTERS PRESERVED 
\ddot{\phantom{r}}\ddot{ }THE DATE ALGORITHM BELOW ACCOUNTS FOR THE COMMON LEAP YEAR CYCLES -
\ddot{ }EVERY FOURTH YEAR IS, EXCEPT EVERY 100TH ISN'T, EXCEPT EVERY 400TH<br>IS. YEAR 2000 IS A LEAP YEAR. THE CODE IS BASED ON ALGORITHMS
\ddot{\phantom{a}}YEAR 2000 IS A LEAP YEAR. THE CODE IS BASED ON ALGORITHMS
\ddot{ }WRITTEN BY P.CONKLIN, J.BARNABY, D.ROSENBERG, AND M.SPEIR. 
\ddot{\phantom{0}};-
$CDTTA:$SAVRG 
                                           SAVE ALL REGISTERS 
                                         \mathbf{r}R1, - (SP)MOV 
           MOV 
                     R2, - (SP)MOV 
                     RO,R5 
                     #16.,SP 
                                        ALLOCATE TWO QUAD SLOTS 
          SUB 
          MOV 
                     SP,R3 
                     #8.,R3 
          ADD 
          MOV 
                     #QND,RO 
                                       SPLIT DATE/TIME INTO DAY AND TIME 
                     SP,R2 
          MOV 
          JSR 
                     PC, $DIVQ 
\ddot{\phantom{0}}TOP OF STACK CONTAINS DAYS SINCE 17-NOV-1858. CONVERT THIS TO A 
ï
   REAL DATE.
\ddot{\phantom{0}}\ddot{\phantom{0}}#1, 16. (SP) 
DO OF DATE REQUESTED 
          BIT 
          BNE 
                     LO 
          MOV 
                      (SP), R3
                                            DAY SINCE 17-NOV-1858 IS 
                                        \ddot{r}LESS THAN 32 BITS 
          MOV 
                     2(SP),R2 
                                         \ddot{ }ADD THE OFFSET SO WE HAVE THE NUMBER 
                                            OF· DAYS SINCE l-JAN-1501, ALIGNING 
                                             CYCLES SO THAT THE LATER 
                                             TRUNCATIONS AND ROUND-OFFS WORK. 
           ADD #DS15L,R3 
           ADC R2 
           ADD #DS15H,R2
```
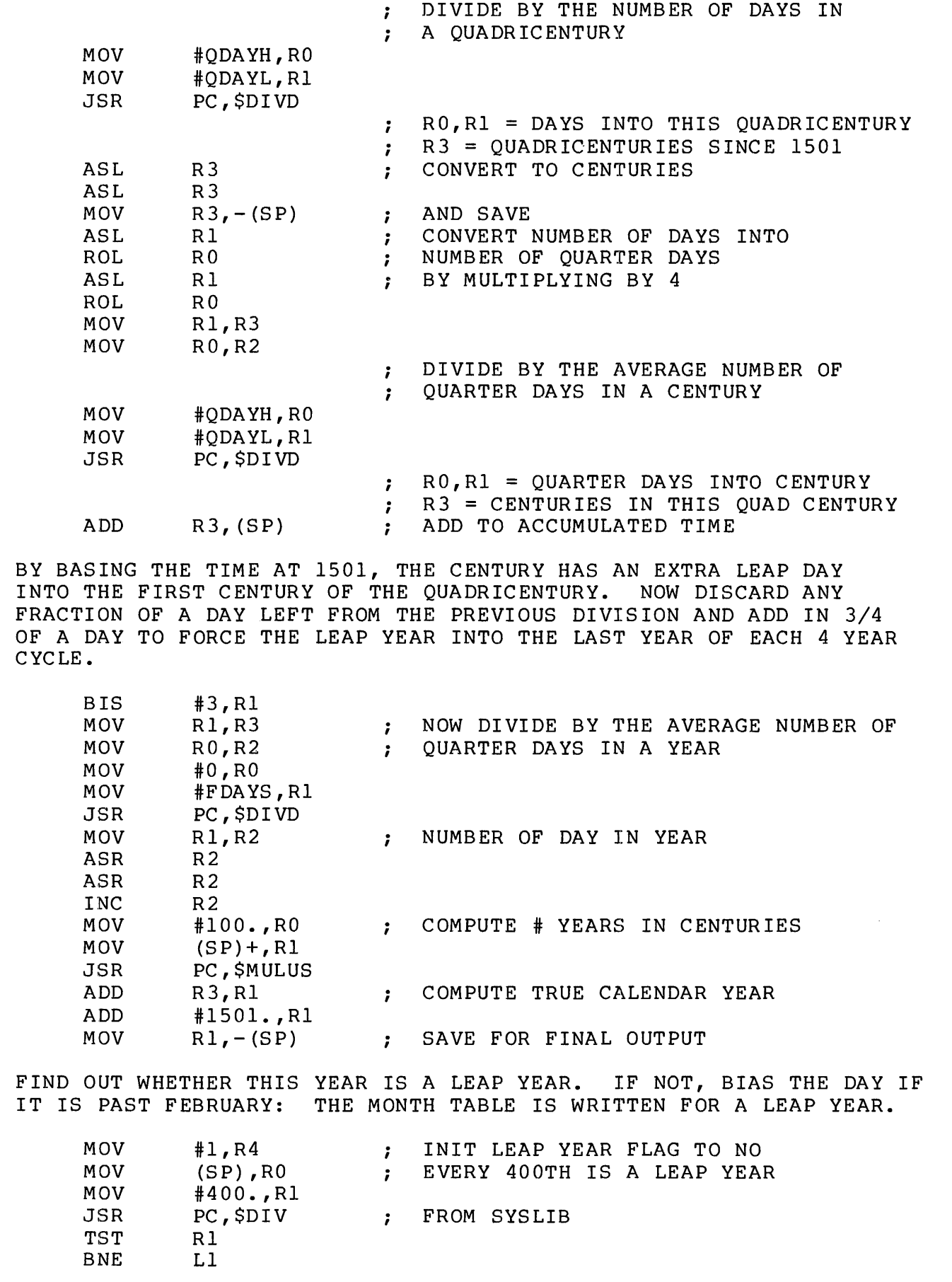

 $\rightarrow$ 

**"** 

C-4 Date Conversion Routine

;

;

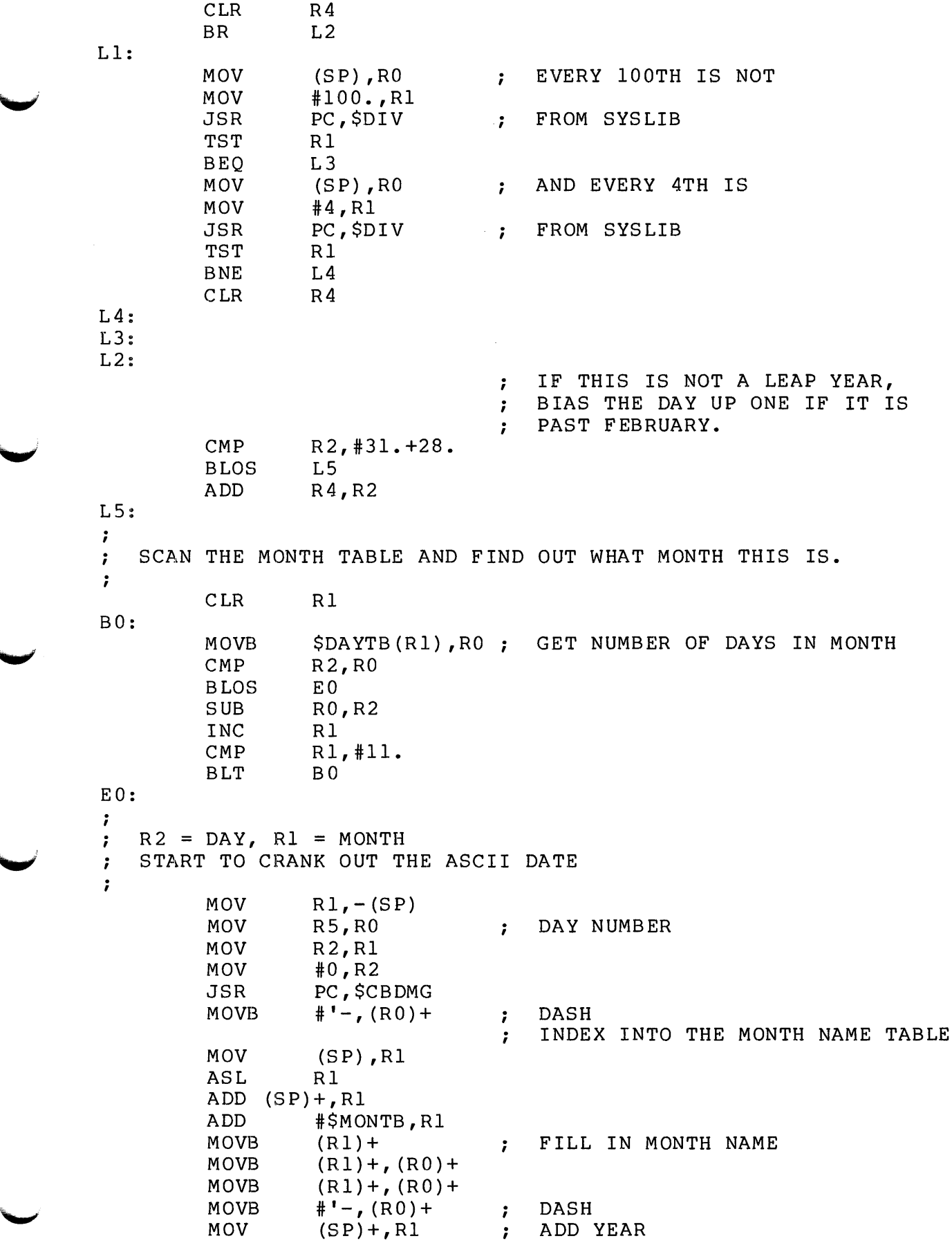

 $\mathcal{L}_{\mathcal{L}}$ 

MOV #0,R2 PC, \$CBDMG JSR MOVB #40,(RO)+ AND A SPACE  $\ddot{\phantom{0}}$ SAVE THE POINTER WHILE WE MESS MOV RO,RS  $\ddot{r}$ WITH THE TIME OF DAY  $\ddot{r}$ LO:  $\ddot{\phantom{0}}$  $\ddot{ }$ NOW CONVERT THE TIME OF DAY TO ASCII  $\ddot{ }$ BIT #2, 16. (SP)  $\mathbf{r}$ DO IF TIME REQUESTED BNE L6 MOV SP,Rl POINT TO TIME ON STACK  $\ddot{ }$ ADD #8. , Rl MOV SP,R3 #8. ,SP SUB ALLOCATE ONE MORE QUAD  $\ddot{\phantom{a}}$ MOV #QNS,RO REDUCE TO TIME IN SECONDS  $\ddot{\phantom{a}}$ MOV SP,R2 ~JSR PC, \$DIVQ MOV  $(SP) +$ , R3 WHICH IS EXPRESSIBLE IN 32 BITS  $\ddot{ }$ MOV  $(SP) + R2$ CMP  $(SP) +$ ,  $(SP) +$ CLEAN GARBAGE FROM STACK  $\ddot{ }$ MOV #0,RO DIVIDE OUT SECONDS  $\ddot{\phantom{a}}$ MOV #60.,Rl JSR PC, \$DIVD MOV  $R1, - (SP)$ AND SAVE THEM  $\ddot{r}$ #60. ,Rl MOV DIVIDE OUT MINUTES  $\mathbf{r}$ PC, \$DIVD JSR MOV  $R1, - (SP)$ AND SAVE  $\mathbf{r}$ MOV #24. ,Rl AND DIVIDE OUT HOURS  $\ddot{ }$ ~JSR PC, \$DIVD  $\ddot{ }$ OUTPUT ASCII TIME OF DAY MOV Rl,RO JSR PC, C2D MOVB  $#':$ , (R5) + MOV  $(SP) +$ , RO JSR PC, C2D MOV  $(SP) +$ , RO GET SECONDS  $\ddot{\phantom{a}}$ BIT #10, 16. (SP) IF SECONDS WANTED  $\cdot$ BNE L7 MOVB  $\sharp$ ':, (R5)+ JSR PC,C2D L7: MOV RS,RO  $\mathbf{r}$ RETURN FINAL STRING POINTER L6: ADD #16. ,SP FINAL STACK CLEANUP  $\ddot{\phantom{0}}$ MOV  $(SP) +$ , R2  $(SP) + R1$ MOV RTS PC ;+  $\ddot{\imath}$ \*\*\* - C2D CONVERT BINARY TO 2 DECIMAL DIGITS  $\ddot{\imath}$  $\ddot{\phantom{0}}$  $\ddot{ }$ THIS ROUTINE IS USED TO OUTPUT THE COMPONENTS OF THE TIME  $\ddot{\phantom{0}}$ INPUTS:  $\ddot{\phantom{r}}$ ; RO = BINARY VALUE  $\ddot{\phantom{0}}$ 

C-6 Date Conversion Routine

```
,
    OUTPUTS:
\ddot{\phantom{0}}\ddot{\phantom{0}}TWO DIGITS STORED AT RS 
; 
            RS BUMPED BY 2 
; 
            RO,Rl CLOBBERED 
\ddot{\phantom{0}};<br>; -
C2D: 
            MOV 
                         #10.,Rl 
                                                    SPLIT THE DIGITS 
                                               \mathcal{L}JSR 
                         PC,$DIV 
                                                    FROM SYSLIB 
                                               \mathcal{L}ADD 
                         #'O,RO 
                                                    CONVERT TO ASCII 
                                               \ddot{\phantom{0}}ADD 
                         #'O,Rl 
            MOVB 
                         R0, (R5) +AND STORE 
                                                \ddot{\phantom{a}}MOVB 
                         R1, (R5) +PC 
            RTS 
; 
;+ 
\ddot{\phantom{0}}*** - $DIVD DOUBLE PRECISION DIVIDE
\ddot{\phantom{a}}; 
    THIS ROUTINE PERFORMS AN UNSIGNED DIVIDE WITH 32 BIT DIVISOR, 
\ddot{\phantom{0}}\ddot{\phantom{a}}DIVIDEND, QUOTIENT, AND REMAINDER. DIVIDE BY ZERO IS NOT CHECKED. 
\ddot{\phantom{0}}ANDREW C. GOLDSTEIN 4 MAR 76 11:41
\mathbf{r}ĭ
    BASED ON THE ALGORITHM IN RT-ll'S LIBRARY ROUTINE JDIV 
\ddot{\phantom{0}}ĩ
    INPUTS: 
\ddot{\phantom{0}}; 
\ddot{\phantom{0}}RO = HIGH ORDER DIVISOR 
            Rl = LOW ORDER DIVISOR 
\ddot{\phantom{0}}R2 = HIGH ORDER DIVIDEND 
; 
            R3 = LOW ORDER DIVIDEND 
\ddot{\phantom{0}};
; OUTPUTS:
\ddot{\phantom{0}}RO = HIGH ORDER REMAINDER
\ddot{\phantom{0}}R1 = LOW ORDER REMAINDER\ddot{\phantom{0}}R2 = HIGH ORDER QUOTIENT 
\ddot{\phantom{0}}R3 = LOW ORDER QUOTIENT 
; 
\ddot{\phantom{0}}\mathbf{\hat{i}}R4,RS PRESERVED 
; 
;-
$DIVD: : 
            MOV 
                         R4, - (SP)SAVE R4 RS 
                                                \ddot{ }R5, - (SP)MOV 
            MOV 
                         #33., – (SP)
                                                ; SET UP ITERATION COUNT 
                                                    QUOTIENT ENDS UP IN R2:R3 
            CLR 
                         R4 
                                               \ddot{\phantom{r}}CLR 
                         RS 
                                                    REMAINDER ENDS UP IN R4:RS 
                                               \ddot{\phantom{0}}10$: 
            ROL 
                         RS 
                                                    EXPOSE NEW BIT OF NUMERATOR 
                                               \ddot{\phantom{1}}ROL 
                         R4 
            CMP 
                         RO,R4 
                                                    DOES DENOM FIT? 
                                               \cdot :
            BHI 
                         30$ 
                                                    BRANCH IF NOT, C=O 
                                               \mathcal{L}BNE
                         20$ 
                                                    BRANCH IF YES 
                                               \ddot{\phantom{0}}Rl,RS 
            CMP 
                                               \cdot :
                                                    HIGH PARTS SAME, CHECK LOW
```
BHI 30\$ ; BRANCH IF NOT, C=0<br>SUB R1,R5 ; SUBTRACT DENOM FRO 20\$: SUB Rl,RS SUBTRACT DENOM FROM REMAINDER S<sub>BC</sub> SUB RO, R4 SEC INDICATE NEW QUOTIENT BIT 30\$: ROL R3 SHIFT IN NEW BIT OF QUOTIENT ROL DECB (SP) <br>
BGT 10\$ : BRANCH TO LOOP 10\$ ; BRANCH TO LOOP TST (SP)+ ; CLEAN THE STACK MOV R4,R0 ; MOVE REMAINDER TO R0 R1<br>MOV R5,R1 R5,Rl MOV (SP)+,R5 ; RESTORE R4 R5  $MOV$   $(SP) + R4$ RTS PC  $\ddot{\phantom{0}}$ \*\*\* - \$DIVQ QUAD DIVIDE ROUTINE  $\ddot{\phantom{a}}$  $\ddot{\phantom{0}}$ THIS ROUTINE DOES A 64 BIT UNSIGNED DIVIDE OPERATION. DIVIDE  $\ddot{ }$ BY ZERO IS NOT CHECKED. ALL NUMBERS ARE STORED WITH INCREASING  $\ddot{\phantom{0}}$ SIGNIFICANCE IN INCREASING ADDRESSED BYTES.  $\ddot{\cdot}$ ; ; ANDREW c. GOLDSTEIN 17-NOV-76 10:47 ;+ INPUTS:  $\ddot{\phantom{0}}$  $\ddot{\phantom{0}}$  $RO = ADDRESS OF DIVISOR$ 7 Rl = ADDRESS OF DIVIDEND  $\ddot{\phantom{0}}$ H.2 = ADDRESS OF QUOTIENT 7 H3 = ADDRESS OF REMAINDER  $\ddot{\phantom{0}}$  $\ddot{\phantom{0}}$ ; OUTPUTS:  $\ddot{\phantom{0}}$ QUOTIENT AND REMAINDER RETURNED IN SPECIFIED ADDRESSES  $\ddot{\phantom{0}}$ ;<br>;-\$DIVQ: : CALL \$SA VAL  $#65.$ , – (SP) SET UP LOOP COUNT MOV  $\ddot{r}$ MOV R2,RS POINT TO QUOTIENT AREA  $\mathbf{r}$ MOV  $(R1) +$ ,  $(R5) +$ COPY DIVIDEND INTO QUOTIENT AREA  $\mathbf{r}$ MOV  $(R1) +$ ,  $(R5) +$ MOV  $(R1) +$ ,  $(R5) +$ MOV  $(R1) +$ ,  $(R5) +$ MOV R3,R4 COPY REMAINDER POINTER  $\ddot{\phantom{0}}$ CLR  $(R4) +$ CLEAR OUT REMAINDER AREA  $\ddot{\phantom{a}}$ CLR  $(R4) +$ CLR  $(R4) +$ CLR R4 POINTS TO END OF REMAINDER  $(R4) +$  $\mathbf{r}$ 10\$: MOV R3,R4 ROL  $(R4) +$  $\mathbf{r}$ SHIFT IN NEXT BIT OF DIVIDEND ROL  $(R4) +$ ROL  $(R4) +$ ROL  $(R4) +$ MOV RO,Rl ADD #8. , Rl POINT TO HIGH ORDER OF DIVISOR  $\ddot{\phantom{a}}$ AND OF REMAINDER AREA MOV R4,R5  $\mathbf{r}$ 

~

**~~~** 

C-8 Date Conversion Routine

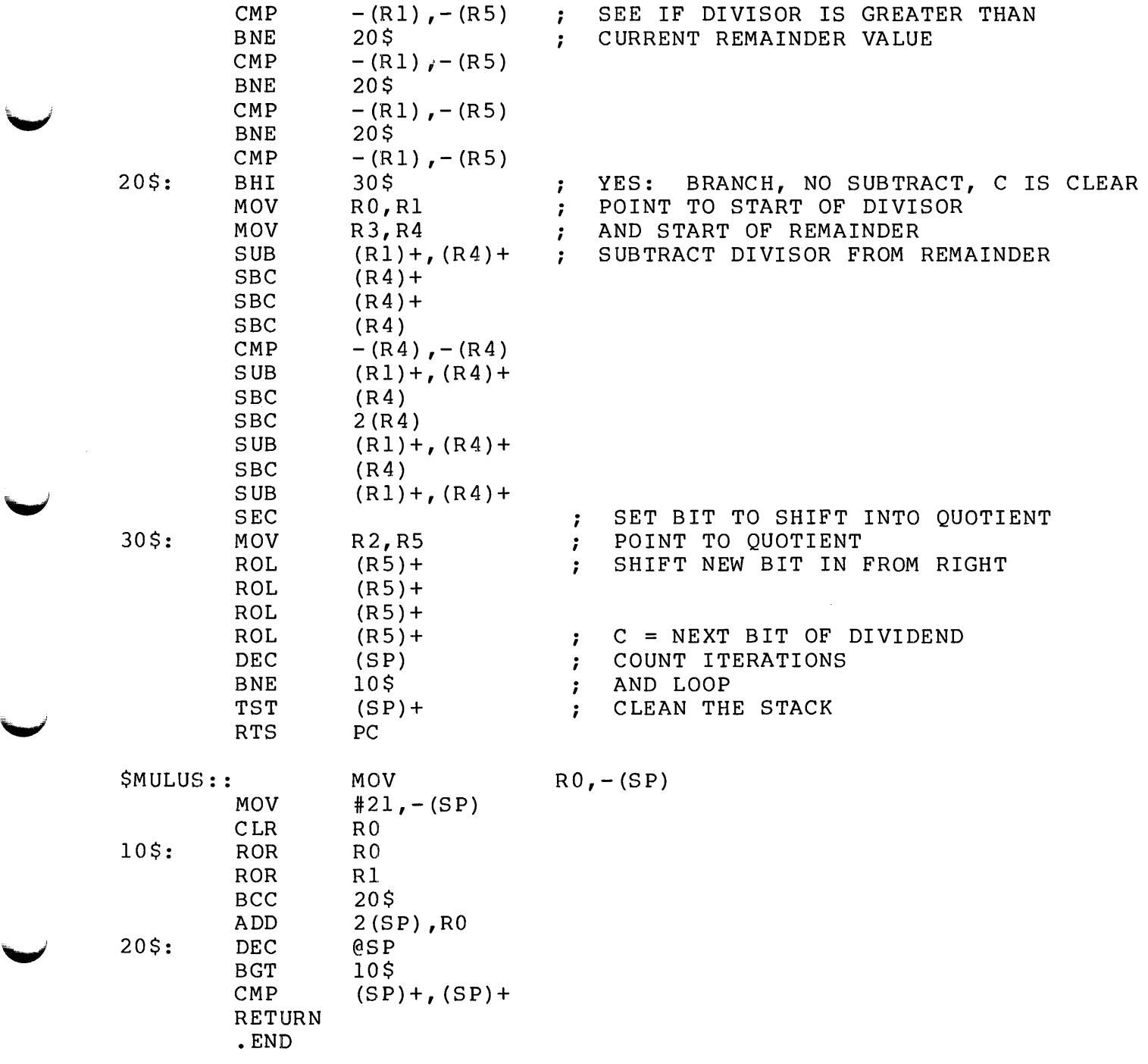

 $\mathcal{L}^{\text{max}}_{\text{max}}$ 

 $\label{eq:2.1} \frac{1}{\sqrt{2}}\left(\frac{1}{\sqrt{2}}\right)^{2} \left(\frac{1}{\sqrt{2}}\right)^{2} \left(\frac{1}{\sqrt{2}}\right)^{2} \left(\frac{1}{\sqrt{2}}\right)^{2} \left(\frac{1}{\sqrt{2}}\right)^{2} \left(\frac{1}{\sqrt{2}}\right)^{2} \left(\frac{1}{\sqrt{2}}\right)^{2} \left(\frac{1}{\sqrt{2}}\right)^{2} \left(\frac{1}{\sqrt{2}}\right)^{2} \left(\frac{1}{\sqrt{2}}\right)^{2} \left(\frac{1}{\sqrt{2}}\right)^{2} \left(\$ 

 $\label{eq:2.1} \frac{1}{\sqrt{2}}\int_{\mathbb{R}^3}\frac{1}{\sqrt{2}}\left(\frac{1}{\sqrt{2}}\right)^2\frac{1}{\sqrt{2}}\left(\frac{1}{\sqrt{2}}\right)^2\frac{1}{\sqrt{2}}\left(\frac{1}{\sqrt{2}}\right)^2\frac{1}{\sqrt{2}}\left(\frac{1}{\sqrt{2}}\right)^2.$ 

 $\label{eq:2.1} \frac{1}{\sqrt{2}}\int_{\mathbb{R}^3}\frac{1}{\sqrt{2}}\left(\frac{1}{\sqrt{2}}\right)^2\frac{1}{\sqrt{2}}\left(\frac{1}{\sqrt{2}}\right)^2\frac{1}{\sqrt{2}}\left(\frac{1}{\sqrt{2}}\right)^2\frac{1}{\sqrt{2}}\left(\frac{1}{\sqrt{2}}\right)^2\frac{1}{\sqrt{2}}\left(\frac{1}{\sqrt{2}}\right)^2\frac{1}{\sqrt{2}}\frac{1}{\sqrt{2}}\frac{1}{\sqrt{2}}\frac{1}{\sqrt{2}}\frac{1}{\sqrt{2}}\frac{1}{\sqrt{2}}$ 

## INDEX

16-bit signed integer key type, 5-36 16-bit unsigned binary key type, 5-36 32-bit signed integer key type, 5-36 32-bit unsigned binary key type, 5-36 64-bit date, 5-23 Abnormal close, unlock file if, 3-29 Access by RFA, 4-19 Access fields in user control blocks, 1-2 Access mode during record operation, 4-19 Access mode, random, 4-19 Access mode, sequential, 4-19 Add blocks to an RMS-11 file, 8-10 Address, lower, 7-1 Address, Record's File, 4-19, 4-22, 8-19, 8-23 and disk files, 8-20, 8-24 Advantage of different bucket sizes, 5-12 Allocate user control blocks, 1-2 Allocation information, 1-13 Allocation options, 5-10 Allocation quantity, 5-8 maximum, 3-4  $minimum, 3-4$ (See also Allocation XAB ALQ field) (See also FAB ALQ field) Allocation XAB AID, 5-3t, 5-4 ALN, 5-3t, 5-6 ALQ, 5-3t, 5-8 ALQ field and current extent, 5-9 AOP, 5-3t, 5-10  $B KZ$ ,  $5-3t$ ,  $5-11$ BLN, 5-3t, 5-13 COD, 5-3t, 5-14 completely optional, 5-2 DEQ, 5-3t, 5-15 DEQ is zero, 3-18 internal structure of Indexed file, 5-2 LOC,  $5-3t$ ,  $5-17$ NXT, 5-3t, 5-19 placement control, 5-2 sequencing of, 5-4 VOL, 5-3t, 5-20 Allocation, contiguous, 3-28, 5-10

Allocation, hard, 5-10 ALQ. (See File Access Block) ANSI magnetic tape, 3-24 Approximate match, 4-13 Area, 1-13, 5-2, 5-4. (See also Allocation XAB) containing index Level O, 5-31 containing index Level 1, 5-48 containing index Levels 2+, 5-41 maximum number, 5-4 maximum number in an Indexed file, 5-74 minimum number, 5-4 number in an Indexed file, 5-74 summary of keys and, in an Indexed file, 5-71 Area number data, 5-31 index, 5-41 lowest index level, 5-48 maximum, 5-31, 5-41, 5-48 Area, fixed control, 3-32  $maximum, 3-32$ minimum, 3-32 Argument list address of, 1-21 contents, 1-21 RMS-11 generates, 1-21 your program supplies, 1-20 ASCII, conversion of eight-byte date to, 5-23 Assemble, 1-2 command string, 1-22 Astrophysical base date, Smithsonian, 5-23, 5-26 Asynchronous record operation, 1-22, 4-25 outstanding, 8-33 wait for, 8-33 Attribute information, 1-2 Attributes in XAB fields, store file, 8-6 Attributes of an RMS-11 file, retrieve, 8-12 Attributes, record, 3-44 Automatic file extension, 5-15 failure of, 3-18 (See also File Access Block DEQ field) (See also Allocation XAB DEQ field) Available for processing, existing file, 8-12 Backward, move magnetic tape file forward or, 9-6 Base date, Smithsonian astrophysical, 5-23, 5-26 BAS IC+,  $5-26$ Beginning of a file, logical, 8-29<br>BID. (See File Access Block) (See File Access Block) Binary key type 16-bit unsigned, 5-36 32-bit unsigned, 5-36 Bit string data field reset bits within a, 7-6 set bits within a, 7-7 Bits within a bit string data field reset, 7-6 set, 7-7 Bits within a field with your value, compares, 7-11 Bits, least significant, 7-1 BKS. (See File Access Block)

```
BKT. (See Record Access Block)<br>BLN. (See Record Access Block)
      (See Record Access Block)
Block boundaries, cross, 3-45 
Block fields, retrieve modify and test, 7-1 
Block header formats, RMS-11 pool, 2-10 
Block I/O, 9-1 
  cautions, 9-1 
  $READ, 3-23, 9-2t, 9-3 
  $READ and ER$EOF error code, 9-4 
  $READ and multiple blocks, 9-3 
  $READ and unit record terminators, 9-4 
  required procedure, 9-1 
  $SPACE, 9-2t, 9-6 
  virtual block number, 4-4 
  $WRITE, 3-24, 9-2t, 9-5 
  $WRITE and multiple blocks, 9-5 
  $WRITE and partial blocks, 9-5 
Block number 
  logical, 3-48, 5-7 
  maximum virtual, 4-4 
  Root virtual, 5-59 
  virtual, 3-48, 5-7, 5-38 
Block size, magnetic tape. (See File Access Block BLS field) 
  maximum magnetic tape, 3-10 
  minimum magnetic tape, 3-10 
  recommended sizes, 3-9 
Block spanning, 3-44 
Block, characters in magnetic tape. (See File Access Block) 
Block, Release Core. (See GSA routine) 
Block, Request Core. (See GSA routine) 
Block, retrieve a specified virtual, 9-3 
Block, user control. (See user control block) 
Block, write a specified virtual, 9-5 
Blocks to an RMS-11 file, add, 8-10 
BLS. (See File Access Block) 
Bqundaries, cross block, 3-45 
      (See File Access Block)
BPT instruction, A-18 
Bucket fill number 
  data, 5-34 
  index, 5-44 
Bucket size, 4-17, 5-9, 5-11, 5-16, 5-49 
  advantage of different, 5-12 
  and default extension quantity, 3-17, 5-15 
  and initial allocation quantity, 3-4, 5-8 
  data, 5-33 
  index, 5-43 
  maximum, 3-6, 5-11 
  minimum, 3-6, 5-11valid for Relative and Indexed files only, 3-6 
  (See also FAB BKS field) 
  (See also Allocation XAB BKZ field) 
Bucket, calculating number of bytes in a, 5-34, 5-44 
Bucket, first data, 5-38
```
Buffer allocation, 8-16 I/O buffer size, 1-6 record processing use, 1-6 requirements, 1-7 RMS-11 control of, 1-6 user control of, 1-6 Buffer Descriptor Blocks, 2-lt calculating requirements, 2-2 Buffer pool. (See central buffer pool) Buffer pool, private address, 3-11 address on word boundary, 3-11<br>and central buffer pool, 3-12 and central buffer pool, calculating size of, 3-13 your program's use of, 3-12 Buffer size, key, 4-13 Buffer size, user, 4-34 and Locate Mode, 4-32 maximum, 4-34 Buffer space. (See central buffer pool) optimize, 4-25 release, 8-18 Buffer  $I/0, 1-6$ private I/O, 1-6. (See also private buffer pool) record header, 4-23 user, 8-23 Buffers, writes all modified I/O, 8-21 Bypass RMS-11 record processing, 9-1 Bytes in a bucket, calculating number of, 5-34, 5-44 Calculating number of bytes in a bucket, 5-34, 5-44 Call error, fatal user, A-18 Calling sequence, 1-20 Carriage return control, 3-44 Central buffer pool allocated at assembly time, 2-1 multiple allocation in modules, 2-1 requirements, 1-2 Task Builder, 2-1 Chain of XABs, 5-19, 5-25, 5-55, 5-67, 5-76 Changability, 5-39 Change during update, key, 5-39 Channel, logical, 3-35 and Record Access Streams, 3-36 maximum logical, 3-35 minimum logical, 3-35 once assigned, 3-36 Character, null key, 5-53 Characteristics, key, 5-39 and Primary Keys, 5-40 null key, 5-39 valid combination of, 5-40 Characters in magnetic tape block. (See File Access Block)<br>\$CLOSE. (See macro) (See macro) Close an open RMS-11 file, 8-2 rewind magnetic tape file on, 3-29 unlock file if abnormal, 3-29

```
Cluster number, device, 5-7 
Clustersize, 3-50 
  file extension and, 3-18, 5-16 
  maximum, 3-50 
  minim um , 3-5 0 
Code, protection, 5-64 
  programmer number, 5-68 
  project number, 5-69 
Code, status, 3-54 
Codes, error completion, A-1 
Codes, success completion, A-1 
$COMPARE. (See macro) 
Compare field with your value, 7-2 
Compares bits within a field with your value, 7-11 
Completion codes, error, A-1 
Completion codes, success, A-1 
Completion routines, 1-19 
  register usage during, 1-20 
  return control from, 1-20 
  RMS-11 operations within, 1-20 
Conditions, inconsistent internal, A-18 
Conditions, severe error, A-2 
$CONNECT. (See macro) 
Contents of a field to your location, copy the, 7-4 
Contents of your location to a field, copy the, 7-9 
Context, 1-22<br>Context field, user.
                       (See File Access Block CTX field)
Context, set, 8-29 
  at end-of-file during connect operation, 4-25 
Contiguous allocation, 3-28, 5-10 
Continue processing on the next tape volume, 8-25 
Control block, user. (See user control block) 
Control structures, internal, 1-6 
Control, carriage return, 3-44 
Control, FORTRAN forms, 3-44 
Control, placement, 5-6 
  RSTS/E restriction, 5-7 
Conversion of eight-byte date to ASCII, 5-23, 5-26 
Copy the contents of a field to your location, 7-4 
Copy the contents of your location to a field, 7-9 
Core Block, Release. (See GSA routine) 
Core Block, Request. (See GSA routine) 
Crash routine, fatal error, A-2 
  and general registers, A-18 
  ER$BUG error code, A-19 
  ER$FAB error code, A-18 
  ER$MAP error code, A-19 
ER$RAB error code, A-18<br>$CREATE. (See macro)
          (See macro)
Create 
  an RMS-11 file, 8-4 
  an RMS-11 task, 1-22 
Creation date and time information, file, 5-21 
Creation date, file, 5-23 
  accuracy of, 5-23 
Criterion, match, 4-13 
Cross block boundaries, 3-45 
CTX. (See File Access Block) 
Current extent and Allocation XAB ALQ field, 5-9
```

```
Current record, 1-22 
Cylinder number, 5-7 
Data area number, 5-31 
Data bucket fill number, 5-34 
Data bucket size, 5-33 
Data bucket, first, 5-38 
Data field, reset bits within a bit string, 7-6 
Data field, set bits within a bit string, 7-7 
Data type, key, 5-36 
  and prologue version number, 5-77 
  reassembly requirement, 5-36 
Date and time information 
  file creation, 5-21 
  file revision, 5-21 
Date-time information, 1-13 
Date to ASCII, conversion of eight-byte, 5-23, 5-26 
Date XAB 
  BLN, 5-2lt, 5-22 
  CDT, 5-21t, 5-23COD, 5-2lt, 5-24 
 NXT, 5-2lt, 5-25 
  RDT, 5-21t, 5-26RVN, 5-2lt, 5-27 
Date, 64-bit, 5-23, 5-26 
Date, file creation, 5-23 
  accuracy of, 5-23 
Date, file revision, 5-26 
  accuracy of, 5-26 
Date, Smithsonian astrophysical base, 5-23, 5-26 
Decimal radix, 1-2, 1-10 
Declare RMS-11 facilities, 1-2 
Default extension quantity, 3-17, 5-15 
  for file, 3-18 
  maximum, 3-18, 5-15 
  minimum, 3-17, 5-15 
  when Allocation XAB DEQ fields are zero, 3-18 
  (See File Access Block DEQ field) 
  (See Allocation XAB DEQ field) 
Default name string, 3-20 
  and logical names, 3-21 
  contents, 3-20 
  maximum, 3-22 
  notation, 3-21
  size, 3-22
Defaults, system, 1-16 
Deferred Write, 3-29 
$DELETE. (See macro) 
Delete 
  an existing record, 8-17 
  an RMS-11 file, 8-8 (See also $ERASE) 
  fast, 4-25file marked for, 3-29 
  records from a Sequential file, 8-30 
  temporary file marked for, 3-29 
DEQ. (See File Access Block)
DEV. (See File Access Block) 
Device characteristics. (See File Access Block DEV field) 
Device cluster number, 5-7
```
 $\overline{\phantom{a}}$   $\overline{\phantom{a}}$   $\overline{\phantom{a}}$   $\overline{\phantom{a}}$ 

~.

Device ID,  $1-16$ do not manipulate, 6-2 used with file ID, 6-2 Device, unit record, 3-45 Different bucket sizes, advantage of, 5-12 Directives, .MCALL, 1-2 Directory entry(s), remove RMS-11 file's, 8-8 \$DISCONNECT. (See macro) Disconnect all Record Access Streams, 8-2 Disk file size~ (See Allocation XAB ALQ field) Disk Sequential files and multiblock count, 4-15 \$DIS PLAY. (See macro) DNA. (See File Access Block) Duplicatability, 5-39 Duplicate key values, 5-39 Eight-byte date, 5-23, 5-26 conversion to ASCII, 5-23, 5-26 End of magnetic tape file, position to, 3-29 Environment, processing, 1-2 EH\$cod, A·-1 EH\$ISI error code after close operation, 8-3 ER\$WER error code on close operation, 8-3<br>\$ERASE. (See macro) (See macro) Error completion codes, A-1 Error conditions, severe, A-2 Error crash routine, fatal, A-2 and general registers, A-18 ER\$BUG error code, A-19 ER\$FAB error code, A-18 ER\$MAP error code, A-19 ER\$RAB error code, A-18 Error on relative files, record-exists, 4-26 Error, fatal user call, A-18 Establish a Record Access Stream, 8-16 • EVEN , 1-8 , 1-11 , 1-1 3 , 1-1 7 Exact match, 4-13 Existing file available for processing, 8-12 supersede, 3-29 Existing record in an RMS-11 file, replace an, 8-31 Existing record, delete an, 8-17 Expanded file name string address, 6-3 length from RMS-11, 6-4 size from your program, 6-5 Explanation of locked file, 3-30 \$EXTEND. (See macro) Extended Attribute Block, 1-1, 1-13, 5-1 allocation macros, 1-3 Allocation XAB, 1-13, 5-2 and Indexed files, 3-57 and the FAB, 3-56 cautions,  $1-14$ chain of, 3-56 Date XAB, 1-13, 5-21 extension of FAB, 1-13 field offset macros, 1-3, 5-1 initialization, 1-14 initialization macros, 1-3, 5-1

```
Extended Attribute Block (continued} 
  Key XAB, 1-13, 5-28 
  linking and ordering, 1-14 
  ordering by type of XAB, 1-14 
  ordering withing XAB type, 1-16 
  Protection XAB, 1-13, 5-64 
  required during creation, 1-13 
  required during display, 1-13 
  Summary XAB, 1-13, 5-71 
  XB $ALL, 1-13 
  XB $DAT, 1-13 
  XB$KEY, 1-13 
  XB$PRO, 1-13 
  XB$SUM, 1-13Extension and clustersize on RSTS/E, file, 3-18, 5-16 
Extension quantity, default. (See default extension quantity} 
Extension, automatic file, 5-15 
  failure of, 3-18 
Extent and Allocation XAB ALQ field, current, 5-9<br>F$fnm. (See macro)
         (See macro)FAB. (See Record Access Block)<br>FAC. (See File Access Block)
       (See File Access Block)
Facilities, declare RMS-11, 1-2 
Failure of automatic file extension, 3-18 
Fast delete, 4-25 
Fatal error crash routine, A-2, A-18 
  and general registers, A-18 
  ER$BUG error code, A-19 
  ER$FAB error code, A-18 
  ER$MAP error code, A-19 
  ER$RAB error code, A-18 
Fatal user call error, A-18, A-18 
FCS, 5-26<br>$FETCH.
         (See macro)
Field Access Macros 
  #0 and $COMPARE, 7-2 
  $COMPARE, 7-lt, 7-2 
  $FETCH, 7-lt, 7-4 
  $FETCH and KEY XAB SIZ/POS field, 7-4 
  $OFF, 7-lt, 7-6 
  $SET, 7-1t, 7-0
  $STORE, 7-lt, 7-9 
  $STORE and KEY XAB SIZ/POS field, 7-9 
  $TESTBITS, 7-lt, 7-11 
Field 
  compare with your value, 7-2
  compares bits within to your value, 7-11 
  copy the contents of your location to a, 7-9 
  copy the contents to your location, 7-4 
  key, 5-28 
  set bits within a bit string data, 7-7 
  reset bits within a bit string data, 7-6 
  user context. (See File Access Block CTX field} 
Fields 
  access at run time, 1-18 
  access macros, 1-18. (See also Field Access Macros} 
  in user control blocks, access, 1-2
  modify contents, 1-18, 7-6, 7-7, 7-9 
 proper values before operation, 1-8, 1-11, 1-13
```

```
Index-8
```

```
Fields (continued) 
  retrieve contents, 1-18, 7-4 
  retrieve, modify, and test block, 7-1 
  RMS-11 changes default during operations, 1-19 
  store file attributes in XAB, 8-6 
  test contents, 1-18, 7-11 
  user control block. (See user control block) 
File Access Block, 1-1, 1-8, 3-1 
  allocation, 1-8 
  allocation macros, 1-3 
  ALQ, l-9t, 3-2t, 3-3 
  associated with a RAB, 8-16 
  BID, 1-9t, 3-5 
  BKS, 1-9t, 3-2t, 3-6 
  BKS vs. XAB BKZ, 5-9 
  BLN, 1-9t, 3-2t, 3-8 
  BLS, 1-9t, 3-2t, 3-9 
  BPA, 1-9t, 3-2t, 3-11 
  BPS, 3-2t, 3-13 
  cautions, 1-10 
  CTX, l-9t, 3-2t, 3-16 
 DEQ, l-9t, 3-2t, 3-17 
  DEQ vs. XAB DEQ, 3-18, 5-16 
 DEV, 1-9t, 3-2t, 3-19 
  DNA, 1-9t, 1-16, 3-2t, 3-20 
 DNS, 1-16, 3-2t, 3-22 
  FAC, 1-9t, 3-2t, 3-23 
  field offset macros, 1-3, 3-1 
  FNA, 1-9t, 1-16, 3-2t, 3-25 
  FNS, l-9t, 1-16, 3-2t, 3-27 
  FOP, l-9t, 3-2t, 3-28 
  FSZ, 1-9t, 3-2t, 3-32 
  IF!, 1-9t, 3-2t, 3-34 
  initialization, 1-9 
  initialization macros, 1-3, 3-1 
  KSZ, 3-2t 
  LCH, 1-9t, 3-2t, 3-35 
 MRN, 1-9t, 3-2t, 3-37 
 MRS, 1-9t, 3-2t, 3-39 
 NAM, l-9t, 3-2t, 3-41 
 ORG, 1-9t, 3-2t, 3-43 
 RAT, l-9t, 3-2t, 3-44 
  representing more than one file, 1-8, 4-8 
 RFM, l-9t, 3-2t, 3-46 
 RTV, l-9t, 3-2t, 3-48, 3-50 
 SHR, l-9t, 3-2t, 3-52 
  STS, l-9t, 3-2t, 3-54 
 STV, l-9t, 3-2t, 3-55 
  XAB, l-9t, 3-2t, 3-56 
File Address, Record's, 4-19, 4-22, 8-19, 8-23 
  and disk files, 8-20, 8-24 
File attributes in XAB fields, store, 8-6 
File available for processing, existing, 8-12 
File contents unavailable, 8-2 
File creation date, 5-23
```
 $\blacktriangledown$ 

accuracy of, 5-23 File creation date and time information, 5-21 File default extension quantity, 3-18 File extension and clustersize on RSTS/E, 3-18, 5-16 automatic, 5-15 failure of automatic, 3-18 File forward or backward, move magnetic tape, 9-6 File ID, 1-16, 3-29 do not manipulate, 6-6 used with device ID, 6-6 File marked for delete, 3-29 File marked for delete, temporary, 3-29 File name string address,, 3-25 conform to system standards, 3-26 notation, 3-25 parsing under RSTS/E, 3-26 size, 3-27 use in file specification, 3-25 File name string size, maximum, 3-27 File name string, expanded address, 6-3 length from RMS-11, 6-4 size from your program, 6-5 File on close, rewind magnetic tape, 3-29 File on open, rewind magnetic tape, 3-29 File opened for write operations by RMS-11, 5-27 File operation, 1-2, 1-19 calling sequence, 1-20 FAB associated with the macro, 8-1 RMS-11 verifies FAB before, 3-5, 3-8 RMS-11 verifies XAB before, 5-13, 5-14, 5-22, 5-24, 5-29, 5-30, 5-65, 5-66, 5-72, 5-73 valid, 3-23 File Operation Macros, 1-21, 8-1 \$CLOSE, l-22t, 8-lt, 8-2 \$CLOSE and ER\$ISI error code, B-3 \$CLOSE and ER\$WER error code, 8-3 \$CLOSE and I/O request, 8-2 \$CLOSE and NAM Block, 8-3 \$CLOSE buffer requirements, 8-2 \$CREATE, l-22t, 8-lt, 8-4 \$CREATE and Allocation XABs, 8-4 \$CREATE and NAM Block, 8-4 \$CREATE buffer requirements, 8-4 \$DISPLAY, l-22t, 8-lt, 8-6 \$DISPLAY buffer requirements, 8-6 \$ERASE, l-22t, 8-lt, 8-8 \$ERASE buffer requirements, 8-8 \$ERASE by file ID, 8-8 \$ERASE while file is open, 8-9 \$EXTEND, l-22t, 8-lt, 8-10 \$EXTEND and Allocation XABs, 8-10 \$EXTEND buffer requirements, 8-10 \$EXTEND restrictions, 8-11 \$OPEN, l-22t, 8-lt, 8-12 \$OPEN and Allocation XABs, 8-12 \$OPEN before \$EXTEND, 8-14 \$OPEN buffer requirements, 8-12 \$OPEN by file ID, 8-12

```
File organization, 3-43 
File processing options, 3-28 
File revision date, 5-26 
  accuracy of, 5-26 
File revision date and time information, 5-21 
File revision number, 5-27 
File sharing, 1-22, 3-52 
  allowing readers, 3-52 
  allowing writers, 3-52 
  and Sequential files, 3-52 
File size, disk. (See File Access Block ALQ field) 
File specification, 3-25 
  full, 1-16, 6-3, 6-4maximum full, 6-5 
File, 
  add blocks to an RMS-11, 8-10 
  close an open RMS-11, 8-2 
  create an RMS-11, 8-4 
  delete an RMS-11, 8-8. (See also $ERASE) 
  delete records from a Sequential, 8-30 
  explanation of locked, 3-30 
  locate a specified record in a, 8-19 
  logical beginning of a, 8-29 
  operation related to an entire, 8-1 
  position to end of magnetic tape, 3-29 
  replace an existing record in an RMS-11, 8-31 
  retrieve attributes of an RMS-11, 8-12 
  supersede existing, 3-29 
  temporary, 3-2 9 
  write a new record into an RMS-11, 8-27 
Files and multiblock count, disk sequential, 4-15 
Files, multivolume magnetic tape, 8-25 
Files, record-exists error on relative, 4-26 
Fill number 
  data bucket, 5-34 
  honor, 4-26 
  index bucket, 5-44 
  maximum, 5-34, 5-44 
  minimum, 5-34, 5-44 
$FIND. (See macro)
First data bucket, 5-38 
Fixed control area, 3-32 
  maximum, 3-32 
  minimum, 3-32
Fixed-length record format, 3-46 
$PLUSH. (See macro) 
FNA. (See File Access Block) 
FNS. (See File Access Block)<br>FOP. (See File Access Block)
      (See File Access Block)
Format 
  fixed-length record, 3-46 
  record, 3-46
  stream record, 3-46 
  undefined record, 3-46 
  variable-length record, 3-46 
  VFC record, 3-46 
Formats, RMS-11 pool block header, 2-10 
Forms control, FORTRAN, 3-44 
FORTRAN forms control, 3-44
```
Forward or backward, move magnetic tape file, 9-6 Fragmentation in central buffer pool, 1-6 FSZ. (See File Access Block) Full file specification, 1-16, 6-3, 6-4 maximum, 6-5 Generic device characteristics. (See File Access Block DEV field) \$GET. (See macro) Get Space Address (GSA), 1-7 Get Space Routine, 2-8. (See also GSA routine)<br>\$GETGSA. (See macro) (See macro) Global labels, 1-10 symbols, 1-10 \$GNCAL. (See macro) Greater-than match, 4-26 Greater-than-or-equal match, 4-26 GSA, 1-7. (See also Get Space Address) GSA routine and general registers, 2-10 controls all buffer space, 2-8 expected outputs, 2-8 failure, 2-12 interface to, 2-9 Release Core Block, 2-12 Request Core Block, 2-12 retrieving address at run time, 2-9 \$RLCB, 2-12 RMS-11 inputs to, 2-9 RMS-11 Pool Block Header Formats, 2-10 RMS-11 release of space, 2-10 RMS-11 request for space, 2-10 RMS-11 trusts, 2-8 RMS-11 use, 2-8 \$RQCB, 2-12 serves all files, 2-8 specifying address at assembly time, 2-8 specifying address at run time, 2-9 symmetrical processing, 2-12 word boundary, 2-8 GSA\$. (See macro) Hard allocation, 5-10 Header buffer, record, 4-23 Header formats, RMS-11 pool block, 2-10 Honor fill numbers, 4-26 Hundreds of nanoseconds since Nov 17, 1858, 5-23, 5-26  $I/O$  buffer,  $1-6$ calculating requirements, 2-7 private, 1-6. (See also private buffer pool) writes all modified, 8-21 ID, device do not manipulate,\_ 6-2 used with file ID, 6-2 ID, file do not manipulate, 6-6 used with device ID, 6-6 IFAB. (See Internal File Access Block)

,-~,

```
!FI. (See File Access Block) 
Inconsistent internal conditions, A-18, A-19 
Index 
  area number, 5-41 
  bucket fill number, 5-44 
  bucket size, 5-43 
  level area number, lowest, 5-48 
Index of reference, 4-12 
Indexed file 
  maximum number of areas in, 5-74 
  maximum number of_ keys in, 5-75 
  number of areas in, 5-74 
  number of keys in, 5-75 
$INIT. (See macro) 
Initialize user control blocks, 1-2 
$INITIF. (See macro) 
Integer key type 
  16-bit signed, 5-36 
  32-bit signed, 5-36 
Internal conditions, inconsistent, A-18 
Internal control structures, 1-6 
Internal File Access Block, 1-8, 2-3, 3-34 
Internal Record Access Block, 1-11, 2-4, 2-5, 4-9 
IRAB. (See Internal Record Access Block)
ISI. (See Record Access Block)<br>KBF. (See Record Access Block)
      (See Record Access Block)
KE~Y 
  and areas in an Indexed file, summary of, 5-71 
  maximum number in an Indexed file, 5-75 
  number in an Indexed file, 5-75 
Key buffer size, 4-13 
Key change during update, 5-39 
Key character, null, 5-53 
Key characteristics, 5-39 
  _and Primary Keys, 5-40 
  null, 5--39 
  valid combination of, 5-40 
Key data type, 5-36 
  and prologue version number, 5-77 
  reassembly requirement, 5-36 
Key Descriptors, 2-6 
Key field, 5-28Key information, 1-13 
Key length, 5-28
Key name, 5-46length, 5-46Key of reference, 4-12, 5-58 
  maximum, 4-12minimum, 4-12Key position, 5-28 
Key segments
  maximum number of, 5-52 
  minimum number of, 5-52 
  multiple, 5-56, 5-61 
  number of, 5-52
  position of, 5-56 
Key size, 5-60maximum, 5-60 
  nonstring, 4-14 
  total, 5-63
```
,.....,

Key type,  $5-28$ 16-bit signed integer, 5-36 16-bit unsigned binary, 5-36 32-bit signed integer, 5-36 32-bit unsigned binary, 5-36 string, 5-36 Key value during random operations, 4-10 Key value, null, 5-39, 5-53 Key XAB BLN, 5-28t, 5-29 COD, 5-28t, 5-30 DAN, 5-28t, 5-31 DBS, 5-28t, 5-33 DFL, 5-28t, 5-34 DTP, 5-28t, 5-36 DVB, 5-28t, 5-38 FLG, 5-28t, 5-39 FLG field contains XB\$NUL, 5-53 IAN, 5-28t, 5-41 IBS, 5-28t, 5-43 IFL, 5-28t, 5-44 KNM, 5-28t, 5-46 LAN, 5-28t, 5-48 LVL, 5-28t, 5-50 MRL, 5-28t, 5-51 NSG, 5-28t, 5-52 NUL, 5-28t, 5-53 NXT, 5-28t, 5-55 POS, 5-28t, 5-56 REF, 5-28t, 5-58 required for Indexed file, 5-28 RVB, 5-28t, 5-59 SIZ, 5-28t, 5-60 TKS, 5-28t, 5-63 Keys key characteristic and Primary, 5-40 maximum number of, 5-58 random record operations with string, 4-14 segmented, 5-52, 5-56 segmented and ascending byte positions, 5-57 size of segmented, 5-60<br>KRF. (See Record Access) (See Record Access Block) KSZ. (See Record Access Block) Label,  $1-8$ ,  $1-10$ ,  $1-11$ ,  $1-13$ ,  $1-17$ ,  $2-8$ global, 1-10 LCH. (See File Access Block) Least significant bits, 7-1 Length, key, 5-28 Length, minimum record, 5-51 and Alternate Keys, 5-51 and the Primary Key, 5-51 Level number, root, 5-50 Locate a specified record in a file, 8-19 Locked file, explanation of, 3-30 Logical beginning of a file, 8-29 Logical block number, 3-48, 5-7

```
Logical channel, 3-35 
  and Record Access Streams, 3-36 
  maximum, 3-35minimum,, 3-35 
  once assigned, 3-36 
Logical names, 3-21 
Logical unit. (See logical channel) 
Lowest index level area number, 5-48 
Macro 
  as arguments in .MCALL directive, 1-3 
  buffer pool declaration, 1-3 
  $CLOSE, 1-8t, 8-2$COMPARE, 1-18, 7-2 
  $CONNECT, 1-lOt, 8-16 
  $CREATE, l-8t, 8-4 
  $DELETE, 1-lOt, 8-17 
  $DISCONNECT, 1-lOt, 8-18 
  $DISPLAY, l-8t, 8-6 
  $ERASE, l-8t, 8-8 
  $EXTEND, l-8t, 8-10 
  F$ALQ, 3-4F$BKS, 3-7FSBLS, 3-10F$BPS, 3-14 
  F$CTX, 3-16 
  F$DEQ, 3-18 
  F$DNA, 3-21 
  F$DNS, 3-22 
  F$FAC, 3-24 
  F$FNA, 3-26 
  F$fnm, 1-10F$FNS, 3-27 
  F$FOP, 3-30F$FSZ, 3-32 
  F$LCH, 3-35 
  F$MRN, 3-38F$MRS, 3-40F$NAM, 3-42 
  F$0RG, 3-43 
  F$RAT, 3-45 
  F$RFM, 3-47F$RTV, 3-49, 3-51 
  F$SHR, 3-53 
  F$XAB, 3-56 
  FABSB, 1-3, 1-8FABSE, 1-8FB$BLK, 3-44 
  FB$CCL, 3-19 
  FB$CR, 3-44 
  FB$CTG, 3-28 
  FB$DEL, 3-23 
  FB$DFW, 3-29 
  FB$DLK, 3-29 
  FB$FID, 3-29 
  FB$FIX, 3-46 
  FB$FTN, 3-44 
  FB$GET, 3-23 
  FB$IDX, 3-43 
  FB$MDI, 3-19
```
 $\blacktriangledown$ 

Macro (continued) FB\$MKD, 3-29  $FBSNET$ , 3-29 FB\$POS, 3-29 FB\$PUT, 3-23 FB\$REA, 3-23, 9-1 FB\$REC, 3-19 FB\$REL, 3-43 FB\$RWC, 3-29 FB\$RWO, 3-29 FB\$SDI, 3-19 FB\$SEQ, 3-43 FB\$SQD, 3-19  $FB$ \$STM,  $3-46$ FB\$SUP, 3-29 FB\$TMD, 3-29 FB\$TMP, 3-30 FB\$TRM, 3-19 FB\$TRN, 3-23 FB\$UDF, 3-46 FB\$UPD, 3-24 FB\$VAR, 3-46 FB\$VFC, 3-46 FB\$WRI, 3-52, 9-1  $FB$ \$WRT, 3-24 \$FETCH, 1-18, 7-4 field access, 1-3, 3-1, 4-1, 5-1, 6-1 file operation, 1-21 \$FIND, 1-lOt, 8-19 \$FLUSH, 1-lOt, 8-21 \$FREE, 8-22 \$GET, 1-lOt, 8-23 \$GETGSA, 2-9 \$GNCAL, 1-3 GSA\$, 2-8 \$INIT, 1-2, 1-3 \$INITIF, 1-2, 1-3 N\$ESA, 6-3 N\$ESS, 6-5 N\$fnm, 1-1 7 NAM\$B, 1-3, 1-17 NAM\$E, 1-17 \$NXTVOL, 1-10t, 8-25 \$OFF, 1-18, 7-6 \$OPEN, l-8t, 8-12 ORG\$, 1-3 P\$BDB, l-7t, 2-lt, 2-2 P\$BUF, l-7t, 2-lt, 2-7 P\$FAB, l-7t, 2-lt, 2-3 P\$IDX, l-7t, 2-lt, 2-6 P\$RAB, l-7t, 2-lt, 2-4  $P$ \$RABX,  $1-7t$ ,  $2-1t$ ,  $2-5$ POOL\$B,  $1-3$ ,  $1-7t$ ,  $2-t$ POOL\$E,  $1-7t$ ,  $2-1t$ processing, 1-1 \$PUT, 1-lOt, 8-27  $R$BKT$ ,  $4-4$ R\$CTX, 4-6 R\$FAB, 4-7

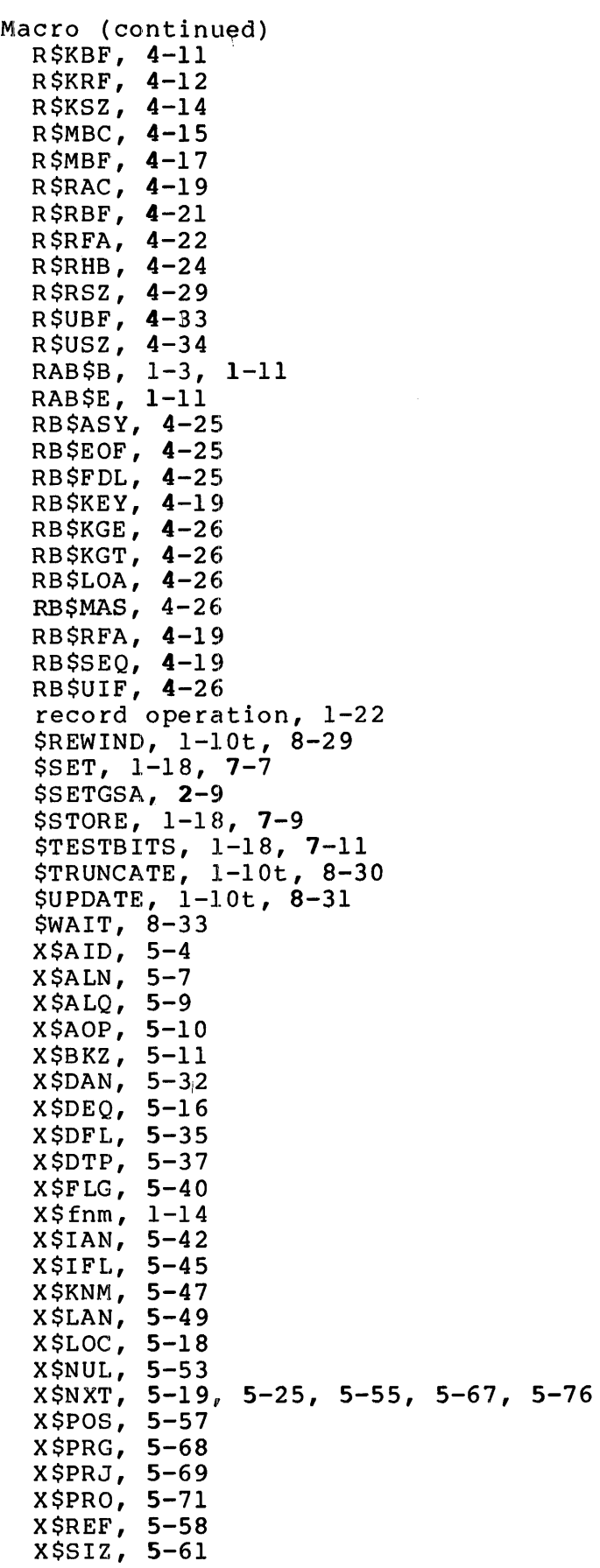

 $\bar{\mathcal{A}}$ 

```
Macro (continued) 
  XAB$B, 1-3, 1-13 
  XAB$E, 1-13 
  XB$ALL, 1-13 
  XB$BN2, 5-36 
  XB$BN4, 5-36 
  XB $CHG, 5-3 9 
  XB $CTG, 5-10 
  XB$CYL, 5-7 
  XB$DAT, 1-13 
  XB$DUP, 5-39 
  XB$HRD, 5-10 
  XB$IN2, 5-36 
  XB$IN4, 5-36 
  XB$KEY, 1-13 
  XB$LBN, 5-7 
  XB $NUL, 5-3 9 
  XB$PRO, 1-13 
  XB$STG, 5-36 
  XB$SUM, 1-13 
  XB$VBN, 5-7Macros 
  file operation, 1-21 
record operation, 1-22<br>Magnetic tape block size.
                             (See File Access Block BLS field)
  maximum, 3-10 
  minimum, 3-10 
Magnetic tape block, characters in. (See File Access Block BLS field) 
Magnetic tape file 
  move forward or backward, 9-6 
  multivolume, 8-25 
  position to end of, 3-29 
  rewind on close, 3-29 
  rewind on open, 3-29 
Magnetic tape, ANSI, 3-24 
Marked for delete 
  permanent file, 3-29 
  temporary file, 3-29 
Mass Insert, 4-26 
Match criterion, 4-13 
  approximate, 4-13 
  exact, 4-13 
  greater-than, 4-26 
  greater-than-or-equal, 4-26 
Maximum 
  allocation quantity, 3-4 
  area number, 5-31, 5-41, 5-48 
  bucket size, 3-6, 5-11clustersize, 3-50 
  default extension quantity, 3-18, 5-15 
  default name string, 3-22 
  file name string size, 3-27 
  fill number, 5-34, 5-44 
  fixed control area, 3-32 
  full file specification, 6-5 
  key of reference, 4-12 
  key size, 5-60 
  logical channel, 3-35 
  magnetic tape block size, 3-10
```
 $\blacktriangleleft$ 

 $\blacksquare$ 

```
Maximum (continued) 
  multiblock count, 4-15 
  multibuffer value, 4-17 
  number of areas, 5-4 
  number of areas in an Indexed file, 5-74 
  number of key segments, 5-52 
  number of keys, 5-58 
  number of keys in an Indexed file, 5-75 
  programmer number, 5-68 
  project number, 5-69 
  Record Number 
  Record Number, minimum, 3-37 
  Record Size, 3-39, 4-28 
  Record Size and fixed-length records, 3-40 
  Record Size and Relative files, 3-40 
  user buffer size, 4-34 
  virtual block number, 4-4 
window size, 3-48<br>MBC. (See Record A
      (See Record Access Block)
MBF. (See Record Access Block)
.MCALL directives, 1-2
  general form, 1-3minimizing number of directives, 1-3 
  minimum set of arguments, l-3t 
  omitting macro names, 1-4 
  use across modules, 1-4 
Minimum 
  allocation quantity, 3-4 
  bucket size, 3-6, 5-11clustersize, 3-50 
  default extension quantity, 3-17, 5-15 
  fill number, 5-34, 5-44 
  fixed control area, 3-32 
  key of reference, 4-12 
  logical channel, 3-35 
  magnetic tape block size, 3-10 
  Maximum Record Number, 3-37 
  number of areas, 5-4 
  number of key segments, 5-52 
  record length, 5-51 
  record length and Alternate Keys, 5-51 
  record length and the Primary Key, 5-51 
  record size, 3-39 
  window size, 3-48 
Mode during record operation, access, 4-19 
Mode 
  Random Access, 4-19 
  Record Transfer, 4-20 
  Sequential Access, 4-19 
Modified I/O buffers, writes all, 8-21 
Module, Root, 1-5 
Move magnetic tape file forward or backward, 9-6 
Moved by record operation, record, 4-20 
MRN. (See File Access Block) 
MRS. (See File Access Block) 
Multiblock count, 4-15 
  and I/O buffer size, 4-16 
  disk sequential files and, 4-15 
  maximum, 4-15
```
Multibuffer, 4-17 and I/O buffer size, 4-18 and Indexed files, 4-17 and minimum buffer requirements, 4-18 and Relative files, 4-17 maximum value, 4-17 waste of address space, 4-18 Multiple key segments, 5-56, 5-61 Multivolume magnetic tape files, 8-25 N\$fnm. (See macro) NAM. (See File Access Block) NAM Block, 1-1, 1-16, 6-1 allocation, 1-17 allocation macros, 1-3 and the FAB, 3-41 cautions, 1-17 DVI, 1-18, 6-lt, 6-2 ESA, 1-18, 6-lt, 6-3 ESA and open/erase by file ID, 6-3 ESL, 1-18, 6-lt, 6-4 ESS, 1-18, 6-lt, 6-5 FID, 1-18, 6-lt, 6-6 field offset macros, 1-3, 6-1 indicate existence of, 1-16 initialization, 1-17 initialization macros, 1-3, 6-1 Name Block. (See NAM Block) Name string, default, 3-20 and logical names, 3-21 contents, 3-20 maximum size, 3-22 notation, 3-21 size, 3-22 Name string, expanded file address, 6-3 length from RMS-11, 6-4 size from your program, 6-5 Name string, file address,, 3-25 conform to system standards, 3-26 maximum size, 3-27 notation, 3-25 parsing under RSTS/E, 3-26 size, 3-27 use in file specification, 3-25 Name, key, 5-46 length, 5-46 Names, logical, 3-21 Nanoseconds since Nov 17, 1858, hundreds of, 5-23, 5-26 New record into an RMS-11 file, write a, 8-27 Next record, 1-22 Next tape volume, continue processing on the, 8-25 Nonstring key size, 4-14 Nov 17, 1858, hundreds of nanoseconds since, 5-23, 5-26 Null key character, 5-53 Null key characteristic, 5-39 Null key value, 5-39, 5-53

 $\blacktriangleright$ 

```
Number of 
  areas in an Indexed file, 5-74 
  bytes in a bucket, calculating, 5-34, 5-44 
  key segments, 5-52 
  key segments, maximum, 5-52 
  key segments, minimum, 5-52 
  keys in an Indexed file, 5-75 
  keys, maximum, 5-58 
Number 
  cylinder, 5-7 
  data bucket fill, 5-34 
  device cluster, 5-7 
  file revision, 5-27 
  honor fill, 4-26 
  index bucket fill, 5-44 
  Logical Block, 3-48, 5-7 
  maximum fill, 5-34, 5-44 
  maximum programmer, 5-68 
  maximum project, 5-69 
  Maximum Record 
  maximum virtual block, 4-4 
  minimum fill, 5-34, 5-44 
  minimum Maximum Record, 3-37 
  programmer, 5-68 
  project, 5-69 
  prologue version, 5-77 
  prologue version, and key data types, 5-77 
  relative record, 4-4, 4-10, 4-13 
  relative volume, 5-20 
  root level, 5-50 
  Root Virtual Block, 5-59 
  Virtual Block, 3-48, 5-7, 5-38 
Numeric value, 1-10 
$NXTVOL. (See macro) 
Octal radix, 1-18, 7-1 
$OFF. (See macro) 
$OPEN. (See macro) 
Open, rewind magnetic tape file on, 3-29 
Opened for write operations by RMS-11, file, 5-27 
Operating systems, PDP-11, 1-1 
Operation macros 
  file, 1-21 
  record, 1-22 
Operation 
  access mode during record, 4-19 
  asynchronous record, 1-22, 4-25 
  calling sequence, 1-20 
  file, 1-2, 1-19 
  key value during random, 4-10 
  optional functions during record, 4-25 
  random record, with string keys, 4-14 
  record, 1-2, 1-19record moved by record, 4-20 
  related to an entire file, 8-1 
  set proper field values before, 1-19 
  suspend program, 8-33 
  synchronous record, 1-22 
  valid file, 3-23
```

```
Optimize buffer space, 4-25 
Optional functions during record operations, 4-25 
Options 
  allocation, 5-10 
file processing, 3-28<br>ORG.  (See File Access
ORG. (See File Access Block)<br>ORG$, 1-3, 1-5. (See also ma
                 (See also macro)
  CRE, 1-5 
  DEL, 1-5 
  FIN, 1-5 
  for each file organization, 1-5 
  general form, 1-5 
  GET, 1-5 
  IDX, 1-5 
  PUT, 1-5 
  REL, 1-5 
  SEQ, 1-5 
  UPD, 1-5 
  use, 1-5 
Organization, file, 3-43 
Outstanding asynchronous record operation, 8-33 
Overlays, 1-22 
PDP-11 operating systems, 1-1 
Performance Report, Software, A-19 
Placement control, 5-6 
  location, 5-17 
  RSTS/E restriction, 5-7 
Pointers, retrieval, 3-48 
Pool block header formats, RMS-11, 2-10 
Pool, central buffer. (See central buffer pool)
Pool, private buffer {See private buffer pool) 
Position of key segments, 5-56
Position to end of magnetic tape file, 3-29 
Position, key, 5-28 
Primary Keys, key characteristic and, 5-40 
Printer, 3-45 
Private buffer pool 
  address, 3-11 
  address on word boundary, 3-11 
  and central buffer pool, 3-12 
  calculating size of, 3-13 
  your program's use of, 3-12 
Private I/O buffer, 1-6. {See also private buffer pool) 
Processing 
  bypass RMS-11 record, 9-1 
  continue on the next tape volume, 8-25 
  environment, 1-2 
  existing file available for, 8-12 
  options, file, 3-28 
Program operation, suspend, 8-33 
Programmer number, 5-68 
  maximum, 5-68 
Project number, 5-69 
  maximum, 5-69 
Prologue version number, 5-77 
  and key data types, 5-77 
Protection code, 5-64 
  programmer number, 5-68 
  project number, 5-69 
  values, 5-70 
Protection information, 1-13 
Index-22
```
..-•.
```
Protection XAB 
  BLN, 5-64t, 5-65 
  COD, 5-64t, 5-66 
  NXT, 5-64t, 5-67 
  PRG, 5-64t, 5-68 
  PRJ, 5-64t, 5-69 
PRO, 5-64t, 5-70<br>SPUT. (See macro)
        (See macro)
Put operation, automatic file extension during, 3-17 
Quantity<br>allocation.
                 (See allocation quantity)
  default extension. (See default extension quantity) 
  file default extension, 3-18 
  maximum allocation, 3-4 
  maximum default extension, 3-18, 5-15 
  minimum allocation, 3-4 
minimum default extension, 3-17, 5-15<br>R$fnm. (See macro)
R$fnm. (See macro)<br>RAB. (See Record A
RAB. (See Record Access Block)<br>RAC. (See Record Access Block)
       (See Record Access Block)
Radix 
  decimal, 1-2, 1-10 
  octal, 1-18, 7-1 
Random Access Mode, 4-19 
Random record operations 
  key value during, 4-10 
with string keys, 4-14<br>RAT. (See File Access B
RAT. (See File Access Block)<br>RBF. (See Record Access Bloc
      (See Record Access Block)
Read-sharing, 3-52 
Record Access Block, 1-1, 1-10, 4-1 
  allocation, 1-11 
  allocation macros, 1-3 
  and a FAB, 4-7associated with a FAB, 8-16 
  ASYN, 1-11 
  asynchronous, 4-25 
  BID, l-12t, 4-2t, 4-3 
  BKT, l-12t, 4-2t, 4-4 
  BLN, 1-12t, 4-2t, 4-5
  cautions, 1-12 
  CTX, l-12t, 4-2t, 4-6 
  FAB, 1-12t, 4-2t, 4-7field offset macros, 1-3, 4-1 
  initialization, 1-11 
  initialization macros, 1-3, 4-1 
  ISI, l-12t, 4-2t, 4-9 
  KBF, l-12t, 4-2t, 4-10 
  KRF, l-12t, 4-2t, 4-12 
  KSZ, l-12t, 4-2t, 4-13 
  MBC, l-12t, 4-2t, 4-15 
  MBF, l-12t, 4-2t, 4-17 
  RAC, 1-12t, 4-2t, 4-19 
  RB$LOA, 5-34, 5-44 
  RBF, l-12t, 4-2t, 4-20 
  representing more than one Record, 1-11 
  RFA, 1-12t, 4-2t, 4-22 
  RHB, 1-12t, 4-2t, 4-23
```

```
Record Access 
Block 
(continued) 
  ROP, l-12t, 
4-2t, 
4-25 
  RSZ, 1-12t, 4-2t, 4-28STS, 1-12t, 4-2t, 4-30STV, 1-12t, 4-2t, 4-30<br>STV, 1-12t, 4-2t, 4-31SYN, 1-11 
  type, 1-11 
  UBF, l-12t, 4-2t, 4-32 
  use of RBF/RSZ during processing, 4-21 
  usz, l-12t, 4-2t, 4-34 
Record Access Stream, 1-22 
  disconnect all, 8-2 
  establish a, 8-16 
  terminate a, 8-18 
  unlocks a bucket for, 8-22 
Record attributes, 3-44 
Record-exists error on Relative files, 4-26 
Record format, 3-46 
  fixed-length, 3-46 
  stream, 3-46 
  undefined, 3-46 
  variable-length, 3-46 
  VFC, 3-46 
Record header buffer, 4-23 
Record length, minimum, 5-51 
  and Alternate Keys, 5-51 
  and the Primary Key, 5-51 
Record Management Service, 1-1 
Record Number, Maximum (Relative files only), 3-37 
  minimum, 3-37
Record number, relative, 4-4, 4-10, 4-13 
Record operation, 1-2, 1-19 
  calling sequence, 1-20
  connect, 4-7 
  $DELETE, 3-23 
  $GET, 3--2 3 
  greater-than match, 4-26 
  greater-than-or-equal match, 4-26 
  input key, 4-10 
  $PUT, 3-23relative record number input, 4-4 
  RMS-11 verifies RAB before, 4-3, 4-5 
  $TRUNCATE, 3-2 3 
  $UPDATE, 3-24 
Record Operation Macros, 1-22, 8-15 
  $CONNECT, 1-23t, 8-15t, 8-16 
  $DELETE, l-23t, 8-15t, 8-17 
  $DELETE and Current Record, 8-17 
  $DELETE and Sequential file, 8-17 
  $DISCONNECT, l-23t, 8-15t, 8-18 
  $DISCONNECT and magnetic tape file, 8-18 
  $FIND, 1-23t, 8-15t, 8-19 
  $FIND and duplicate keys, 8-20 
  $FIND and ER$RNF error code, 8-20 
  $FIND and index of reference, 8-20 
  $FLUSH, 1-23t, 8-15t, 8-21 
  $FREE, l-23t, 8-15t, 8-22 
  $FREE and multiple streams, 8-22 
  $GET, l-23t, 8-15t, 8-23 
  $GET and duplicate keys, 8-24
```
Index-24

Record Operation Macros (continued} \$GET and ER\$RNF error code, 8-24 \$GET and RAB RBF/RSZ fields, 8-23 \$GET and unit record terminator, 8-24 \$NXTVOL, l-23t, 8-15t, 8-25 \$NXTVOL and input file processing, 8-25 \$NXTVOL and output file processing, 8-25 \$PUT, l-23t, 8-15t, 8-27 \$PUT and Indexed files, 8-28 \$PUT and Next Record, 8-27 \$PUT and Relative files, 8-28 \$PUT and Sequential files, 8-28 \$REWIND, l-23t, 8-15t, 8-29 \$REWIND and RSTS/E magnetic tape, 8-29 \$TRUNCATE, l-23t, 8-15t, 8-30 \$TRUNCATE and Current Record, 8-30 \$TRUNCATE and Next Record, 8-30 \$UPDATE, l-23t, 8-15t, 8-31 \$UPDATE and Current Record, 8-31 \$UPDATE and RAB RBF/RSZ fie, 8-31 \$UPDATE restrictions on Indexed files, 8-32 \$UPDATE restrictions on Relative files, 8-32 \$UPDATE restrictions on Sequential files, 8-32 \$WAIT, l-23t, 8-15t, 8-33 Record operation access mode during, 4-19 asynchronous, 1-22, 4-25 optional functions during, 4-25 random with string keys, 4-14 record moved by, 4-20 synchronous, 1-22 Record processing, bypass RMS-11, 9-1 Record size, 4-28 input to put operation, 4-29 input to update operation, 4-29 Record size, maximum, 3-39, 4-28 and fixed-length records, 3-40 and Relative files, 3-40 Record size, minimum, 3-39 Record Transfer Mode, 4-20 Locate, 4-26 Record's File Address, 4-19, 4-22, S-19, 8-23 and disk files, 8-20, 8-24 Record Current, 1-22 delete an existing, 8-17 Next, 1-22 retrieve a specified, 8-23 delete from a Sequential file, 8-30 Reference, key of, 5-58 maximum, 4-12 minimum, 4-12 Relative files, record-exists error on, 4-26 Relative record number, 4-4, 4-10, 4-13 Relative volume number, 5-20 Release buffer space, 8-18 Release Core Block. (See GSA routine) Release of space, RMS-11, 2-10 Replace an existing record in an RMS-11 file, 8-31

```
Report, Software Performance, A-19 
Request Core Block. (See GSA routine) 
Request for service, 1-2 
Request for space, RMS-11, 2-10 
Reset bits within a bit string data field, 7-6 
Retrieval pointers, 3-48 
Retrieval window size, 3-48 
Retrieve 
  a specified record, 8-23 
  a specified virtual block, 9-3 
  attributes of an RMS-11 file, 8-12 
Revision date and time information, file, 5-21 
Revision date, file, 5-26 
  accuracy of, 5-26 
Revision number, file, 5-27<br>$REWIND. (See macro)
           (See macro)
Rewind magnetic tape file 
  on close, 3-29 
  on open, 3-2 9 
RFA. (See Record Access Block) 
RFA, access by, 4-19 
RFM. (See File Access Block) 
RHB. (See Record Access Block) 
$RLCB. (See GSA routine) 
RMS-11, 1-1
  facilities, declare, 1-2 
  Pool Block Header Formats, 2-10 
  release of space, 2-10 
  request for space, 2-10 
Root level number, 5-50 
Root module, 1-5 
Root Virtual Block Number, 5-59 
      (See Record Access Block)
Routine, fatal error crash, A-2 
  and general registers, A-18 
  ER$BUG error code, A-19 
  ER$FAB error code, A-18 
  ER$MAP error code, A-19 
  ER$RAB error code, A-18 
Routines, completion, 1-19 
$RQCB. (See GSA routine)
RSTS/E, file extension and clustersize on, 3-18, 5-16 
RSZ. (See Record Access Block)<br>RTV. (See File Access Block)
      (See File Access Block)
Segmented keys, 5-52, 5-56 
  and ascending byte positions, 5-57 
  size of, 5-60 
  maximum number of segments, 5-52 
  minimum number of segments, 5-52 
Segments 
  multiple key, 5-56, 5-61 
  number of key, 5-52 
  position of key, 5-56 
Sequencing of Allocation XABs, 5-4 
Sequential Access Mode, 4-19 
Sequential file 
  delete records from a, 8-30 
  and multiblock count, 4-15 
Service, request for, 1-2
```
 $\blacksquare$ 

 $\rightarrow$ I

Index-26

```
$SET. (See macro) 
Set bits within a bit string data field, 7-7 
Set context, 8-29 
at end-of-file during connect, 4-25<br>$SETGSA. (See macro)
         (See macro)
Severe error conditions, A-2 
Sharing, file, 1-22, 3-52 
  allowing readers, 3-52 
  allowing writers, 3-52 
  and Sequential files, 3-52 
SHR. (See File Access Block) 
Signed integer key type 
  16-bit, 5-3632-bit, 5-36 
Significant bits, least, 7-1 
Size of segmented keys, 5-60 
Size, bucket, 4-17, 5-9, 5-11, 5-16, 5-49 
  and default extension quantity, 3-17, 5-15 
  and initial allocation quantity, 3-4, 5-8 
  valid for Relative and Indexed files only, 3-6 
  (See also File Access Block BKS field) 
  (See also Allocation XAB BKZ field) 
Size 
  advantage of different bucket, 5-12 
  data bucket, 5-33 
  disk file. (See Allocation XAB ALQ field) 
  index bucket, 5-43 
  key, 5-60 
  key buffer, 4-13magnetic tape block. (See File Access Block BLS field) 
  maximum bucket, 3-6, 5-11 
  maximum file name string, 3-27 
  maximum key, 5-60 
  maximum magnetic tape block, 3-10 
  Maximum Record, 3-39, 4-28
  Maximum Record, and fixed-length records, 3-40 
  Maximum Record, and Relative files, 3-40 
  maximum user buffer, 4-34 
  maximum window, 3-48 
  minimum bucket, 3-6, 5-11 
  minimum magnetic tape block, 3-10 
  minimum record, 3-39 
  m1n1mum window, 3-48 
  nonstring key, 4-14 
  recommended for magnetic tape blocks, 3-9 
  re co rd, 4-2 8 
  record, input to put operation, 4-29 
  record, input to update operation, 4-29 
  retrieval window, 3-48 
  total key, 5-63 
  user buffer, 4-32, 4-34 
Smithsonian Astrophysical Base Date, 5-23, 5-26 
Software Performance Report, A-19 
Space, buffer. (See also central buffer pool) 
  optimize, 4-25 
  release, 8-18 
  RMS-11 release of, 2-10 
  RMS-11 request for, 2-fo 
Spanning, block, 3-44
```
 $\blacktriangledown$ 

Specification, full file, 1-16, 6-3, 6-4 Specification, maximum full file, 6-5 Status code, 3-54, 4-30 Status value, 3-55, 4-31, A-2 description of system error codes, A-4<br>\$STORE. (See macro) (See macro) Store file attributes in XAB fields, 8-6 (See Record Access Stream) Stream record format, 3-46 String key type, 5-36 String keys, random record operations with,  $4-14$ String size, maximum file name, 3-27 Structures, internal control, 1-6<br>STS. (See Record Access Block) STS. (See Record Access Block)<br>STV. (See Record Access Block) (See Record Access Block) STV field, A-2 SU\$cod, A-1 Success completion codes, A-1 Summary information, 1-13 Summary of keys and areas in an Indexed file, 5-71 Summary XAB BLN,  $5-71$ t,  $5-72$ COD, 5-7lt, 5-73 NOA, 5-71t, 5-74 NOK, 5-7lt, 5-75 NXT, 5-7lt, 5-76 PVN, 5-7lt, 5-77 Supersede existing file, 3-29 Suspend program operation, 8-33 Symbolic value, 1-10 Symbols, global, 1-10 Synchronous record operation, 1-22 System defaults, 1-16, 3-25 Systems, PDP-11 operating, 1-1 Tape block size, magnetic. (See File Access Block BLS field) recommended, 3-9 maximum, 3-10 minimum, 3-10 Tape block, characters in magnetic. (See File Access Block) Tape file forward or backward, move magnetic, 9-6 Tape files, multivolume magnetic, 8-25 Tape volume, continue processing on the next, 8-25 Task build, 1-2 Task Builder, 1-5, 1-22 PSECTS in alphabetical order, 1-23 /SQ switch, 1-23 Temporary file, 3-29 Temporary file marked for delete, 3-29 Terminal, 3-45 Terminate a Record Access Stream, 8-18 \$TESTBITS. (See macro) Time information file creation date and, 5-21 file revision date and, 5-21 Total key size, 5-63 Transfer mode, record, 4-20 \$TRUNCATE. (See macro)

```
Type, key, 5-28 
  16-bit signed integer key, 5-36 
  16-bit unsigned binary key, 5-36 
  32-bit signed integer key, 5-36 
  32-bit unsigned binary key, 5-36 
  and prologue version number, 5-77 
  key data,' 5-36 
  reassembly requirement, 5-36 
string key, 5-36<br>UBF. (See Record
      (See Record Access Block)
Undefined record format, 3-46 
Unit record device, 3-45 
Unit, logical. (See logical channel) 
Unlock file if abnormal close, 3-29 
Unlocks a bucket for a Record Access Stream, 8-22 
Unsigned binary key type 
  16-bit, 5-36 
  32-bit, 5-36 
$UPDATE. (See macro) 
Update operation 
  automatic file extension during, 3-17 
  key change during, 5-39 
User buffer, 8-23 
User buffer size, 4-34 
  and Locate Mode, 4-32 
emaximum, 4-34User call error, fatal, A-18<br>User context field. (See Re
                      (See Record Access Block CTX field)
User control block 
  access fields in, 1-2 
  allocate, 1-2allocation at assembly time, 1-8 
  assembly-time field initialization, 1-8 
  data fields in, 1-8 
  initialize, 1-2 
  other than default value in field, 1-10 
  run-time field access, 1-8 
  (See also File Access Block) 
  (See also Record Access Block) 
  (See also Extended Attribute Block)
(See also NAM Block)<br>USZ. (See Record Acce
       (See Record Access Block)
Variable-length record format, 3-46 
Variable-with-fixed-control. (See VFC) 
Version number, prologue, 5-77
  and key data types, 5-77 VFC
  and no record header buffer, 4-23 
  and scatter-read, gather-write, 4-23 
  during Locate Mode, 4-24 
  record format, 3-46 
  records, 3-32, 4-23 
Virtual block number, 3-48, 5-7, 5-38 
  maximum, 4-4 
  Root, 5·-59 
Virtual block 
  retrieve a specified, 9-3 
  write a specified, 9-5
```

```
Volume number, relative, 5-20 
Volume, continue processing on the next tape, 8-25 
Wait for asynchronous record operation, 8-33 
Window size 
  maximum, 3-48
  minimum, 3-48 
  retrieval, 3-48 
Write 
  a new record into an RMS-11 file, 8-27 
  a specified virtual block, 9-5 
  operations by RMS-11, file opened for, 5-27 
Write-sharing, 3-52 
Writes all modified I/O buffers, 8-21 
X$fnm. (See macro) 
XAB. (See File Access Block)
```
·~.

## RMS-11 MACR0-11

## READER'S COMMENTS

 $\overline{a}$ 

Reference Manual° Order No. AA-H683A-TC

NOTE: This form is for document comments only. DIGITAL will use comments submitted on this form at the company's discretion. If you require a written reply and are eligible to receive one under Software Performance Report (SPR) service, submit your comments on an SPR form.

Did you find this manual understandable, usable, and well-organized? Please make suggestions for improvement.

Did you find errors in this manual? If so, specify the error and the page number.

Please indicate the type of user/reader that you most nearly represent.

.<br>Termina semantara pada atau mengentukkan pada mengentukkan pada atau pada terminan

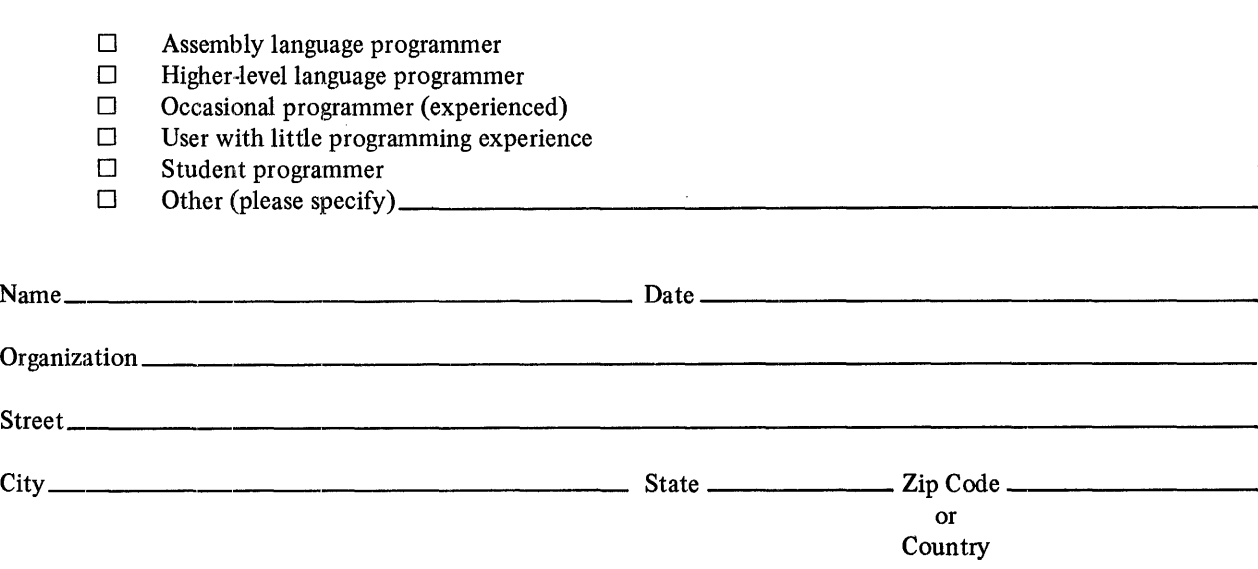

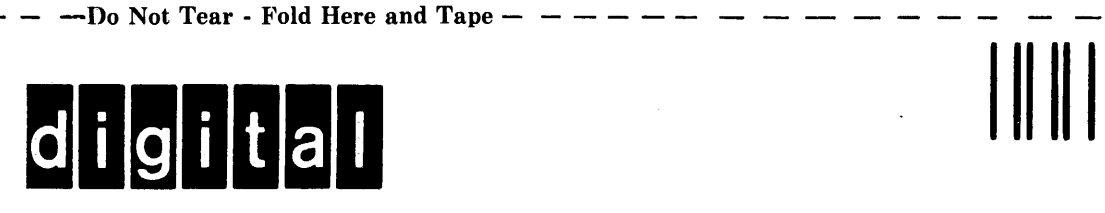

No Postage Necessary if Mailed in the United States

 $- - - - \frac{1}{1}$ 

I

**"** 

## **BUSINESS REPLY MAIL**

FIRST CLASS PERMIT N0.33 MAYNARD MASS.

POSTAGE WILL BE PAID BY ADDRESSEE

ATTN: Commercial Engineering Publications MK1-2/2H3 DIGITAL EQUIPMENT CORPORATION CONTINENTAL BOULEVARD MERRIMACK N.H. 03054

<sup>I</sup>-- - - - Do Not Tear - Fold Here and Tape - - -- - - - - - - - - - - - - - - -,

ı

I I I